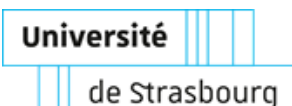

# <span id="page-0-0"></span>**UNIVERSITÉ DE STRASBOURG**

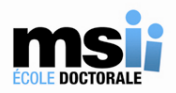

## *ÉCOLE DOCTORALE MSII*

**Laboratoire iCube – Equipe TRIO**

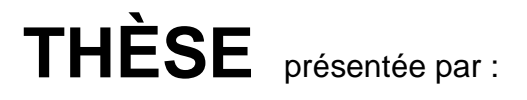

# **Briséis VARIN**

soutenue le : **24 Novembre 2021**

pour obtenir le grade de : **Docteur de l'université de Strasbourg** Discipline/ Spécialité : Signal, Image, Automatique, Robotique et Télédétection

# **Biopsie optique des lésions cutanées par imagerie spectro-polarimétrique.**

**Instrumentation et analyse de mesures in-vivo.**

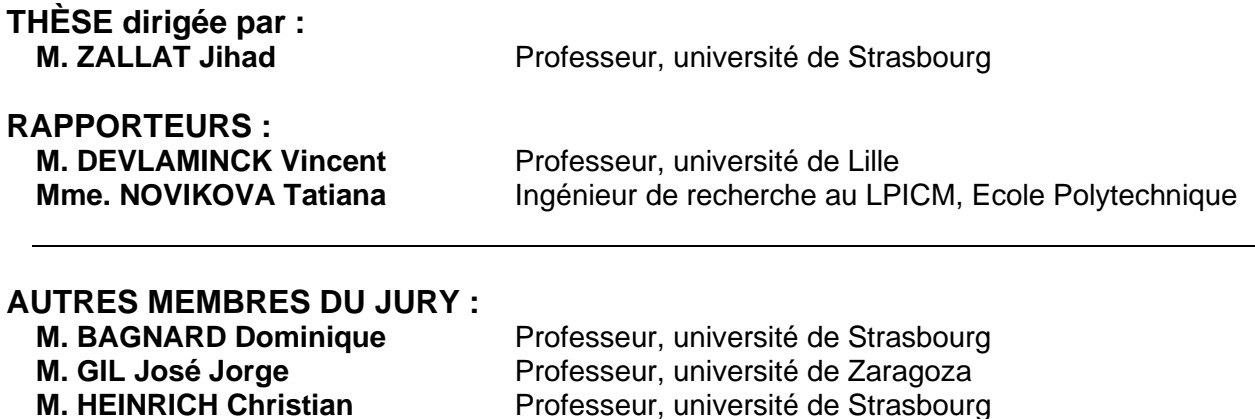

## TABLE DES MATIÈRES

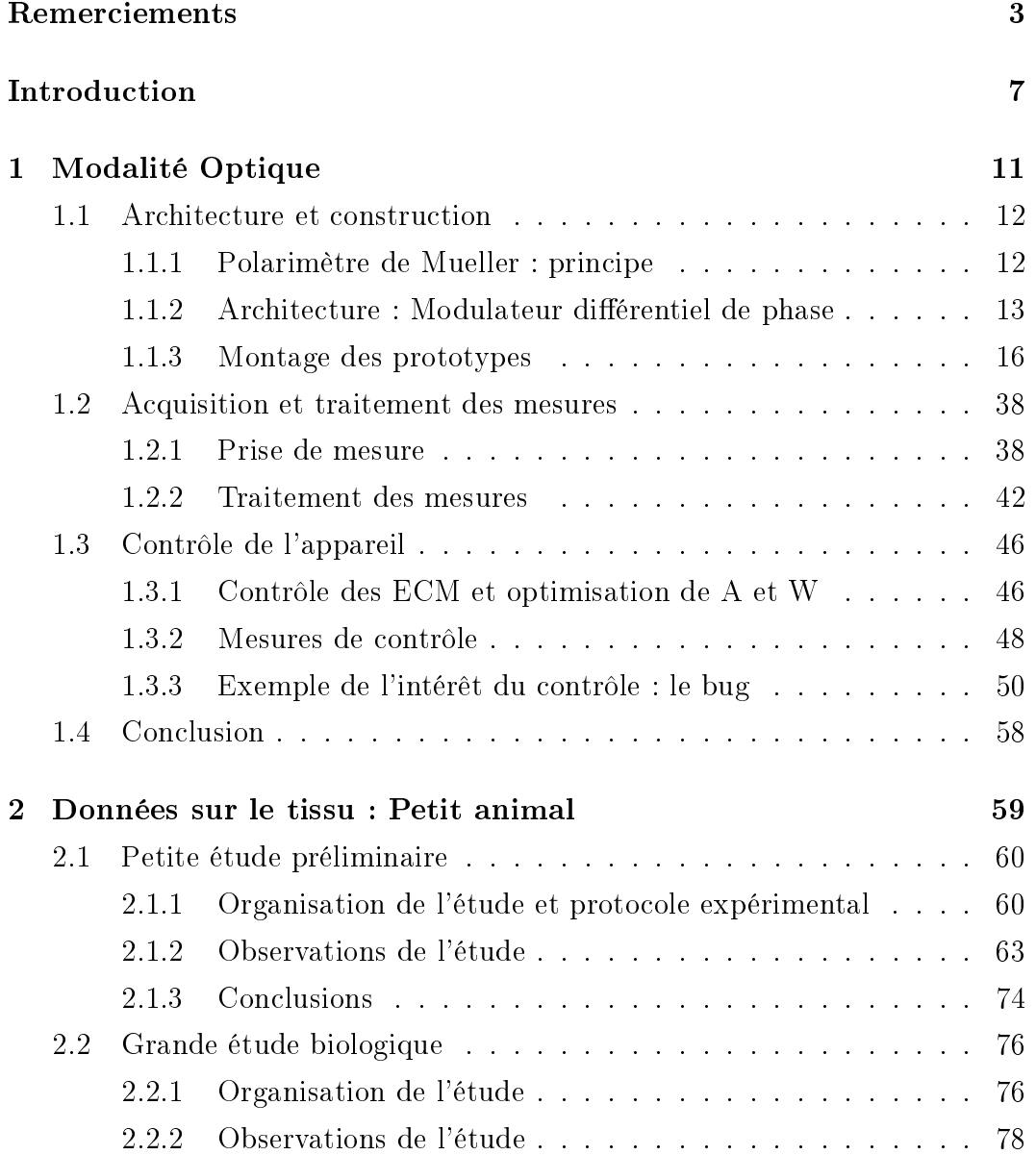

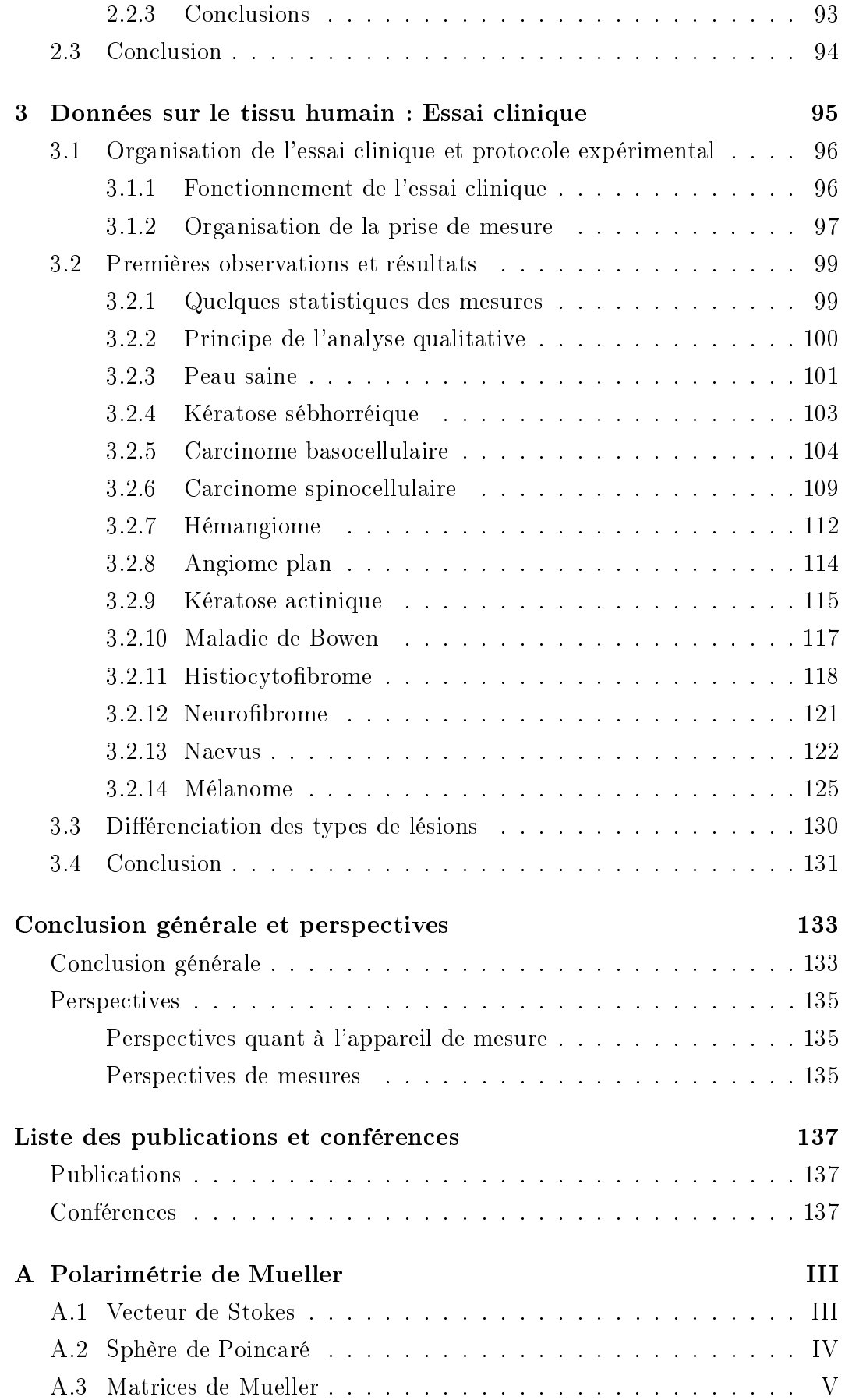

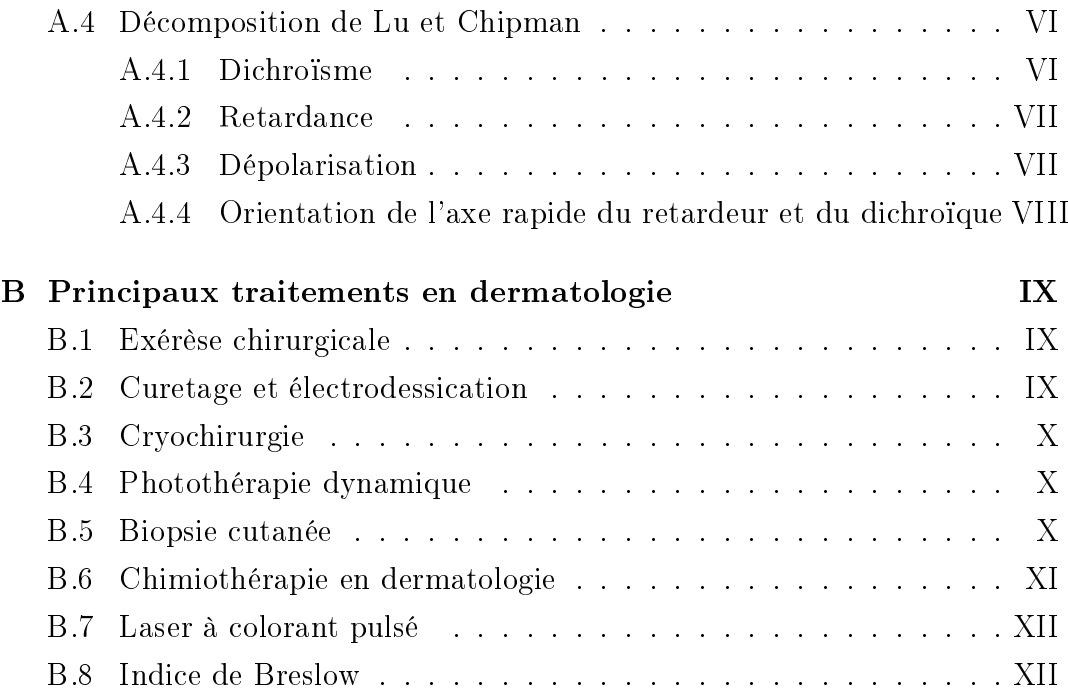

## REMERCIEMENTS

Je tiens tout d'abord à remercier Jihad Zallat, mon directeur de thèse. Vous m'avez toujours soutenue, et avez cru en moi. Je n'aurais pas pu avoir un meilleur directeur de thèse. Savoir que vous étiez toujours là pour moi, quels que soient mes problèmes ou mes difficultés m'a permis de m'accrocher lors des moments difficiles de ma thèse. Je sais que je pourrai toujours compter sur vous.

Je souhaite également remercier très chaleureusement les membres de mon équipe et de mon laboratoire :

- Jean Dellinger, mon encadrant. Tu as toujours été là pour m'aider et répondre à mes questions. Ta bonne humeur et ton humour m'ont permis de me sentir intégrée dans l'équipe et de trouver ma place. Merci également de m'avoir laissé te piquer ton bureau !
- Jean Rehbinder, mon compagnon d'infortune dans les ECMs. Ton aide pour comprendre la polarimétrie de Mueller et ses subtilités a été inestimable. Je pense que la meilleure phrase pour qualifier ces années de travail avec toi est "`Qui aime bien châtie bien"', et les vannes et les dad jokes ont été très (trop) nombreuses.
- Yoshitate Takakura. Tu as toujours été très bienveillant avec moi, que ce soit lorsqu'on se croise dans les couloirs, ou lors de l'enseignement que j'ai pu effectuer avec toi. C'est également une grande joie de te croiser tôt le matin, lorsque personne d'autre n'est encore arrivé !
- Marc Torzinsky, Françoise Nelly, Raphaël Luhahe, Hervé Yesou, Jelila Labed, merci pour tous les conseils et pour toutes les pauses café. J'espère que nous partagerons encore de nombreuses bouteilles de tequila !
- Christian Heinrich, merci pour ton soutien indéfectible tout au long du projet Dermapol. Je tiens également à te remercier pour toute ton aide

lors de l'élaboration de mon dossier. Tu as toujours pris mes intérêts très à coeur, et je te dois beaucoup.

C'est un honneur pour moi de pouvoir vous compter parmi mes amis. C'est une joie réelle et sincère de pouvoir continuer à travailler à vos côtés ! Il va falloir continuer à me supporter pendant un petit bout de temps encore !

Mes remerciements vont également à Tatiana Novikova, Vincent Devlaminck, Christian Heinrich, Dominique Bagnard et José Jorge Gil qui ont accepté de faire partie de mon jury, et d'examiner mes travaux de thèse. Je tiens à remercier tout particulièrement Tatiana Novikova et Vincent Devlaminck d'avoir accepté d'être les rapporteurs de ma thèse, et d'avoir montré un tel intérêt dans leur rapport et leurs questions.

Je souhaite remercier également Dominique Bagnard, Caroline Spenlé et Jordane Schmidt pour leur travail sur les souris et leur enthousiasme pour le projet Dermapol. J'ai beaucoup appris auprès de vous, et j'espère que nous pourrons continuer à travailler ensemble sur de nouvelles études.

Je remercie aussi tous les membres de la Clinique Dermatologique de l'Hôpital Civil de Strasbourg, pour avoir rendu l'essai clinique possible.

Je veux également remercier Anastasiia et Jennifer, mes anciennes camarades doctorantes. C'était un véritable plaisir de partager un bureau avec vous deux. Je n'oublierai jamais nos nombreuses discussions (au grand dam de Jean) sur des sujets plus ou moins liés à l'optique !

Enfin, j'ai gardé le plus important pour la fin : je tiens à remercier tous les membres de ma famille. Je remercie spécialement mes parents, qui ont été mon plus grand soutien, pas seulement lors de ma thèse, mais tout au long de mes études : ma mère qui m'a écoutée, encouragée et réconfortée lorsque j'étais au plus bas, (remonté les bretelles aussi quand j'en avais besoin !) au cours de nombreuses conversations téléphoniques, et mon père qui a toujours su m'aider à rester calme et prendre du recul quand je prenais les choses trop à coeur. Je n'aurais jamais pu aller aussi loin sans vous. Je remercie également mon frère Priam, qui malgré l'océan qui nous sépare s'est toujours intéressé à l'avancement de ma thèse, jusqu'à la soutenance qu'il a suivie du début à la n, malgré l'heure très matinale à Washington ! Je remercie aussi mon grandpère, qui m'a toujours accueillie les bras grands ouverts à Sierentz. Nos longues soirées à discuter de tout et de rien autour d'un bon repas sont inestimables à mes yeux. Enfin, je remercie évidemment Pierre, mon fiancé. Tu me soutiens toujours, même lorsque je suis insupportable après une journée frustrante de travail, ou lorsque j'impose mes choix musicaux plus ou moins douteux dans la voiture. Ta présence tous les jours à mes côtés est la meilleure des motivations.

# INTRODUCTION

### Contexte

L'institut national du cancer dénit le cancer comme une maladie induite par la transformation de cellules qui deviennent anormales et leur prolifération [\[1\]](#page-153-0). En 2018, environ 382000 nouveaux cas de cancer ont été détectées en France, 204600 chez l'homme et 177400 chez la femme. On recense également 157400 décès liés au cancer cette année-là (89600 chez l'homme et 67800 chez la femme). Le cancer peut apparaitre dans diérents organes, les cancers les plus fréquents étant ceux de la prostate (environ 25% des cancers chez l'homme), du sein (environ 33% des cancers chez la femme) du côlon-rectum et du poumon. En particulier, 15500 nouveaux cas de mélanomes cutanés ont été détectés en 2018 (7900 chez l'homme et 7600 chez la femme). Ces chires ont augmenté de 3,4% chez l'homme et 2,4% chez la femme entre 2010 et 2018. Cette lésion correspond à un type particulier de cancer de la peau, dont il représente environ 10% des cas. Le taux d'incidence du mélanome de la peau a augmenté entre 1990 et 2018, passant de 4,8 pour l'homme et 6,7 pour la femme à 14,2 pour l'homme et la femme (aux standardiés monde) [\[2\]](#page-153-1). Ce cancer a un très fort potentiel métastatique, et un diagnostic le plus précoce possible est très important p our augmenter le taux de survie. Diérentes méthodes de diagnostic du cancer existent, telles l'examen clinique, la prise de sang... Pour le diagnostic du cancer de la peau, le diagnostic commence par un examen visuel de la lésion. Le dermatologiste décide ensuite en fonction de l'aspect de la lésion si une biopsie est nécessaire ou non. Cette technique consiste prélever une portion de la lésion suspecte pour l'analyser au microscope. Dans le cadre du diagnostic du cancer de la peau, elle constitue un acte de chirurgie, souvent réalisé à l'hôpital, et nécessitant une anesthésie locale. Pour l'instant, cette étape est nécessaire pour un diagnostic précis, mais elle n'est pas anodine : des risques de complications, telles que l'infection de la zone biopsiée, existent. Par ailleurs, le délai d'obtention des résultats de la biopsie varie entre quelques heures pour les cas les plus urgents et plusieurs semaines. Cette attente peut être critique, sachant qu'un traitement commencé le plus tôt possible augmente le taux de survie. On cherche aujourd'hui à utiliser l'imagerie médicale afin de compléter ou remplacer les informations obtenues à l'aide des biopsies. En effet, l'imagerie médicale peut être plus rapide et moins invasive que la biospie ; si elle présente des résultats aussi précis que la biopsie, elle pourra remplacer de manière efficace cette dernière.

L'utilisation de l'imagerie médicale s'est répandue à partir du début de XXè siècle, après la découverte des rayons X par le physicien allemand Wilhelm Röntgen et le début de la radiographie. Par la suite, plusieurs techniques d'imagerie médicale sont développpées et fréquemment utilisées : l'échographie à partir des années 1950, le scanner dans les années 1970 et l'imagerie par résonnance magnétique (IRM) et la médecine nucléaire (tomographie par émission monophotonique, tomographie par émission de positrons) depuis. L'imagerie optique médicale connait son essor dans les années 1980, et les tra-vaux d'Arridge [\[3\]](#page-153-2). En effet, contrairement à d'autres techniques d'imagerie médicale, l'imagerie optique est non invasive et plus rapide et facile d'utilisation. Elle est également non ionisante, et ne présente donc pas de risque pour les patients ou les médecins. De nombreuses techniques d'imagerie optique médicale sont utilisées maintenant : certaines pour examiner la lumière émise par des échantillons biologiques (imagerie de fluorescence ou imagerie de seconde harmonique), d'autres sont basées sur l'utilisation du spectre du signal (spectroscopie) ou encore exploitent l'interférométrie (tomographie optique cohérente). La polarisation de la lumière est également une propriété de l'optique intéressante pour l'imagerie médicale. En effet, la polarisation est sensible à la nature des tissus, à la structure des cellules ou à la présence de fibres par exemple [\[4\]](#page-153-3). Diérents types de tissus auront une réponse en polarisation diérente. La polarimétrie est particulièrement intéressante pour imager les tumeurs cancéreuses. Le développement d'une tumeur implique un ensemble de transformations structurelles des tissus autour de la tumeur, qui pourront être repérées à l'aide de l'imagerie polarimétrique. Cette dernière a été éprouvée au cours de diverses études sur la détection du cancer du colon, des intestins, du rectum, du col de l'utérus, de la peau [\[5](#page-153-4)[9\]](#page-154-0). Il semble donc intéressant de proposer un instrument utilisant l'imagerie polarimétrique pour aider au diagnostic du cancer, et en particulier le cancer de la peau, dont le diagnostic reste encore très majoritairement basé seulement sur la biopsie. Dans ce contexte, le laboratoire iCube et plus particulièrement l'équipe TRIO, a conçu un spectro-polarimètre de Mueller nommé POLARIS, pouvant imager les tissus ex-vivo. Les capacités de détection de cellules cancéreuses de l'instrument et son architecture ont été validées au cours d'une thèse précédente [\[10\]](#page-154-1).

### Objectif

Le travail de cette thèse s'inscrit dans un projet d'aide au diagnostic du cancer de la peau, basé sur l'imagerie polarimétrique. Cette méthode, sensible à la nature des tissus et leur structure, fournit des informations supplémentaires par rapport à l'imagerie d'intensité classique. Par ailleurs, la possibilité de choisir les longueurs d'onde d'étude, et donc l'information spectrale de l'imagerie, nous donnent accès aux contrastes polarimétriques à diérentes profondeurs de pénétration de la peau. L'objectif de cette thèse est de construire un spectropolarimètre de Mueller pouvant imager la peau in-vivo, puis d'en tester les capacités de diagnostic sur le petit animal et sur l'homme.

### Organisation

Ce mémoire de thèse est divisé en trois sections. La première section est consacrée à l'instrument développé lors de la thèse. Il s'agit d'un spectropolarimètre de Mueller appelé Dermapol. Après un rappel du principe d'un polarimètre de Mueller, nous nous intéressons d'abord à son architecture particulière et détaillons chacun de ses composants, ainsi que les procédés employés afin de construire l'instrument. Ensuite, la partie software liée à l'instrument est présentée : le programme Labview permettant de contrôler la prise de mesures et le traitement subi par les données afin d'avoir accès à la réponse polarimétrique d'un échantillon. Nous nissons le chapitre avec la description des routines de contrôle mises en place pour vérier la qualité de la calibration de l'appareil, ainsi que la qualité des données au cours des séances de prises de mesures.

La seconde section se centre sur les deux études sur le petit animal réalisées en collaboration avec l'équipe de Dominique Bagnard de l'INSERM - U1119 dans le cadre de ce projet. Chaque étude fait l'objet d'une partie. Pour la première étude, nous détaillons d'abord le protocole expérimental mis en place,

ainsi que les gestes chirurgicaux appliqués au souris. Ensuite les résultats sur le suivi du développement tumoral issus de l'étude sont analysés et commentés, et la nécessité d'une deuxième étude sur le petit animal est mise en avant. Pour la deuxième étude, le protocole expérimental est également détaillé, ainsi que l'organisation du protocole de traitement des souris instauré dans cette étude. Les résultats de l'étude sont analysés et comparés aux résultats de la première étude.

La dernière section porte sur l'essai clinique mis en place dans le cadre du projet. Cet essai clinique a été réalisé en collaboration avec l'équipe de dermatologie du Pr. Bernard Cribier de l'Hôpital Civil de Strasbourg. Nous expliquons d'abord les objectifs de l'essai clinique, ainsi que son fonctionnement et les critères d'inclusion de l'essai clinique. Ensuite, chaque type de lésion imagée est décrit cliniquement, puis au niveau de sa réponse polarimétrique. Enfin, la détermination de la réponse polarimétrique type des lésions cancéreuses et des lésions non-cancéreuses est détaillée.

## <span id="page-13-0"></span>CHAPITRE 1

## MODALITÉ OPTIQUE

### Sommaire

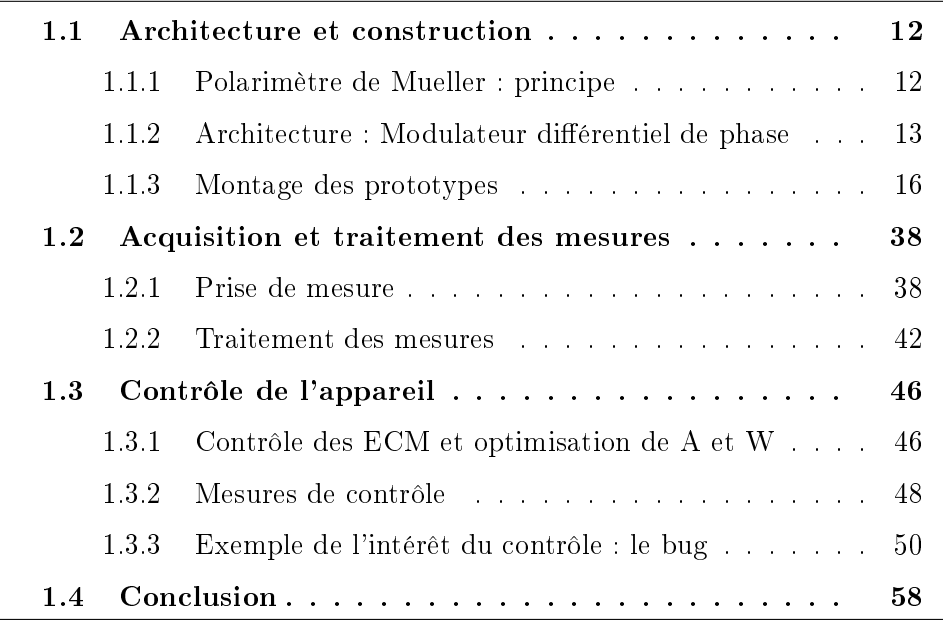

Dans le contexte de la détection du cancer de la peau, l'imagerie optique se révèle être un atout de taille. Son caractère non invasif permet un diagnostic rapide. Mais l'imagerie optique conventionnelle ne prend en compte que les valeurs de luminance d'un échantillon, et néglige notamment son état de polarisation. Pourtant la littérature montre que la polarisation est sensible à la nature des tissus biologiques : différents tissus auront des réponses polari-métriques différentes [\[4\]](#page-153-3). Par exemple, les fibres de collagène contribuent à des effets de retardance, et les aggrégats de cellules et la structure de fibres sont responsables de phénomènes de diffusion multiples et cause la dépolarisation de la lumière. Il a été montré que les tissus cancéreux se démarquent des tissus

<span id="page-14-2"></span>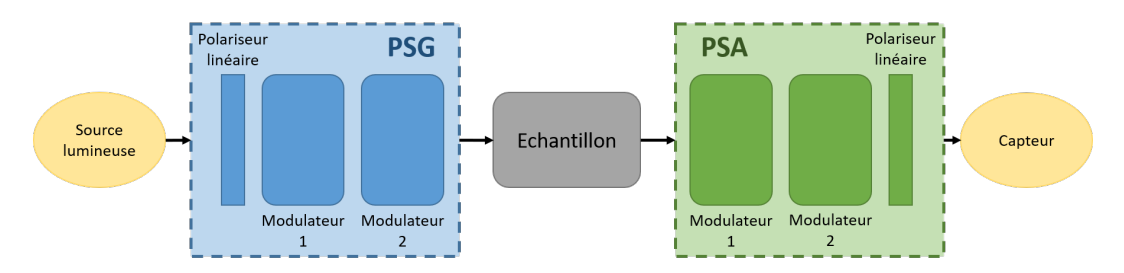

FIGURE 1.1 – Schéma de principe d'un polarimètre de Mueller basé sur l'utilisation de modulateurs à cristaux liquides

sains grâce à la polarisation, et ce pour diérents organes (peau [\[9\]](#page-154-0), col de l'utérus [\[8\]](#page-153-5), colon [\[5\]](#page-153-4)...). C'est pourquoi nous cherchons ici à détecter la présence de tissus cancéreux à la surface de la peau à l'aide de la polarimétrie de Mueller. Ici, nous utiliserons le formalisme de Stokes-Mueller, par lequel la polarisation d'un rayon lumineux est représentée par le vecteur de 4 éléments dit vecteur de Stokes  $S = [S_0, S_1, S_2, S_3]^t$ . La réponse polarimétrique d'un échantillon est quant à elle exprimée à l'aide d'une matrice 4x4 nommée matrice de Mueller M. Cette matrice correspond à la matrice de transformation entre un état polarimétrique incident  $S_{in}$  et un état polarimétrique sortant  $S_{out}$ . Les effets polarimétriques mentionnés précédemment (dépolarisation, retardance, dichroïsme) sont déterminés à partie de cette matrice de Mueller à l'aide d'une méthode de décomposition proposée par Lu et Chipman [\[11\]](#page-154-2).

Un rappel plus complet sur la polarimétrie peut être trouvé dans l'annexe [A.](#page-13-0) Dans ce premier chapitre, nous décrivons le polarimètre de Mueller développé dans le cadre de l'aide au diagnostic du cancer de la peau : son architecture et mode de fonctionnement, ainsi que les diérentes étapes de sa construction. Nous détaillons également le procédé de prise de mesures et le traitement appliqué à ces dernières. Enfin, nous expliquons les procédés étables pour s'assurer du bon fonctionnement de l'appareil.

### <span id="page-14-0"></span>1.1 Architecture et construction

### <span id="page-14-1"></span>1.1.1 Polarimètre de Mueller : principe

La matrice de Mueller d'un échantillon, et donc sa réponse polarimétrique sont généralement mesurées à l'aide d'un polarimètre de Mueller. Son principe est représenté dans la figure [1.1.](#page-14-2)

Afin de pouvoir déterminer les 16 éléments de la matrice de Mueller, le polarimètre de Mueller génère 4 états de polarisation différents par le biais de son

Polarization State Generator (PSG). Ces 4 états de polarisation sont connus et vont permettre de sonder l'échantillon. La lumière issue du PSG va être rééchie sur l'échantillon (et interagir avec celui-ci) ; elle est ensuite analysée par le Polarization State Analyzer (PSA) qui lui aussi génère 4 états de polarisation diérents et connus. On obtient une image en intensité pour chacun de ces états de polarisation, soit 16 (4x4) en tout. Ces 16 images vont nous permettre de déterminer la matrice de Mueller de l'échantillon, via un algorithme. La littérature montre que ces 16 images sont nécessaires pour accéder à la matrice de Mueller de l'échantillon [\[12](#page-154-3)-[15\]](#page-154-4).

Les polarimètres de Mueller peuvent avoir deux architectures différentes : un fonctionnement en reflexion ou en transmission. Dans notre contexte de diagnostic du cancer de la peau, et voulant travailler in vivo, nous avons développé un polarimètre de Mueller en réflexion.

### <span id="page-15-0"></span>1.1.2 Architecture : Modulateur différentiel de phase

L'architecture du modulateur différentiel de phase a été vue dans [\[10\]](#page-154-1). Elle est centrée sur la capacité du PSG et du PSA à générer n'importe quel état de polarisation sur la sphère de Poincaré [\[16\]](#page-154-5). Afin que les PSG et PSA puissent générer plusieurs états de polarisation, ils sont traditionnellement construits à l'aide d'élements optiques biréfringents tournants, des lames quart d'onde par exemple, ainsi qu'un polariseur fixe. Cependant de plus en plus de polarimètres de Mueller sont construits à l'aide de modulateurs à cristaux liquides LCVR (Liquid Crystal Variable Retarder), qui permettent de se débarasser de la rotation mécanique des éléments, et de réaliser des acquisitions plus rapides. Ces cristaux liquides se comportent comme des lames à retard à axe rapide xe, dont le retard induit varie en fonction de la tension qui leur est appliquée. L'utilisation des modulateurs à cristaux liquides est idéale pour l'imagerie médicale et ce pour plusieurs raison. Tout d'abord ces composants n'ont aucune partie mobile [?]. Ils peuvent également être contrôlés par de faibles tensions (entre 0 et 8V pour les LCVRs utilisés dans cette étude). Enfin, leur temps de commutation est très faible (de 10 à 50 ms pour des nématiques). La figure  $1.2$ montre la réponse typique d'un cristal liquide nématique en fonction de la tension qu'on lui applique, à une longueur d'onde et une température fixées. Bien que le comportement des cristaux liquides est globalement le même, ils ont chacun une courbe caractéristique bien particulière, qu'il faut déterminer avant de pouvoir travailler avec ces éléments. Une méthode pour déterminer ces courbes sera détaillée dans la section [1.1.3.](#page-18-0) Cependant, l'une des limites de ces

<span id="page-16-0"></span>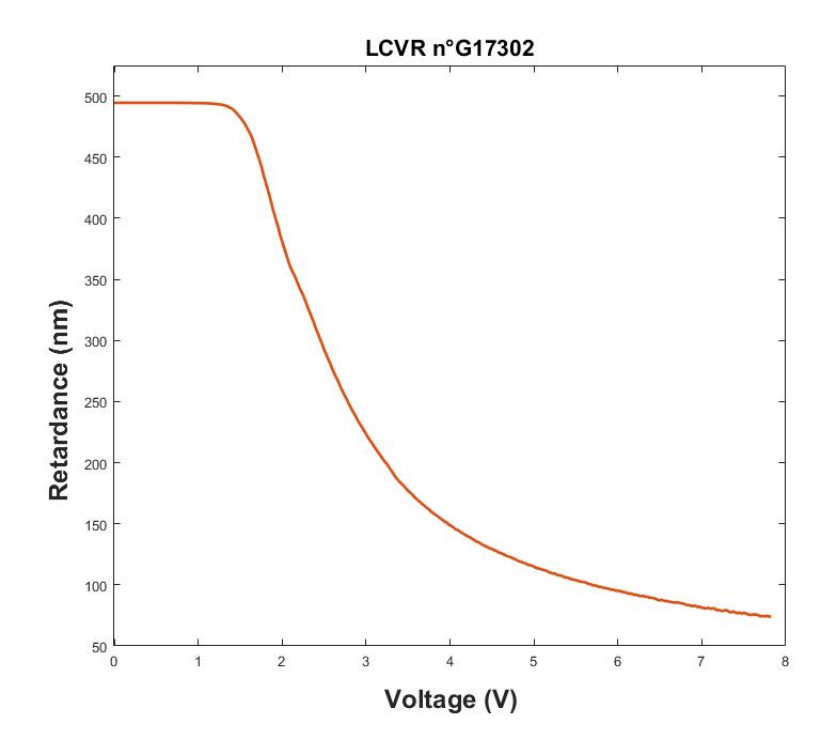

Figure 1.2 Réponse en tension d'un modulateur à cristaux liquides à une température et une longueur d'onde données

composants est leur forte dépendance à la température. L'allure de la courbe caractéritique d'un cristal liquide peut changer drastiquement si la température change : en effet la retardance induite par un cristal liquide peut perdre jusqu'à 0.4% par °C [\[17\]](#page-154-6). De par cette caractéristique, l'utilisation de cristaux liquides nécessite une calibration avant chaque mesure. Cela rend leur utilisation dans le cadre du diagnostic clinique difficile. Nous avons donc cherché une architecture permettant de se débarasser de cette dépendance en température. La littérature montre qu'il faut au minimum 4 cristaux liquides pour construire un polarimètre de Mueller : 2 modulateurs à cristaux liquides pour le PSG et 2 pour le PSA. En effet, Cette architecture avec 4 modulateurs à cristaux liquides permet de générer n'importe quel état polarimétrique sur la sphère de Poincaré (voir [A.2\)](#page-40-0). Pour compenser la dérive en température de ces éléments, nous avons proposé une nouvelle architecture pour notre polarimètre de Mueller : le modulateur diérentiel de phase. Ce modulateur diérentiel de phase est composé de deux modulateurs LCVR et vient remplacer chacun des 4 LCVRs de l'architecture traditionnelle décrite précédemment. Les deux modulateurs à cristaux liquides du modulateur diérentiel de phase sont placés de manière à ce que l'axe rapide de l'un soit aligné avec l'axe lent du second (donc à 90° l'un de l'autre). La matrice de Mueller de ce modulateur diérentiel de

<span id="page-17-0"></span>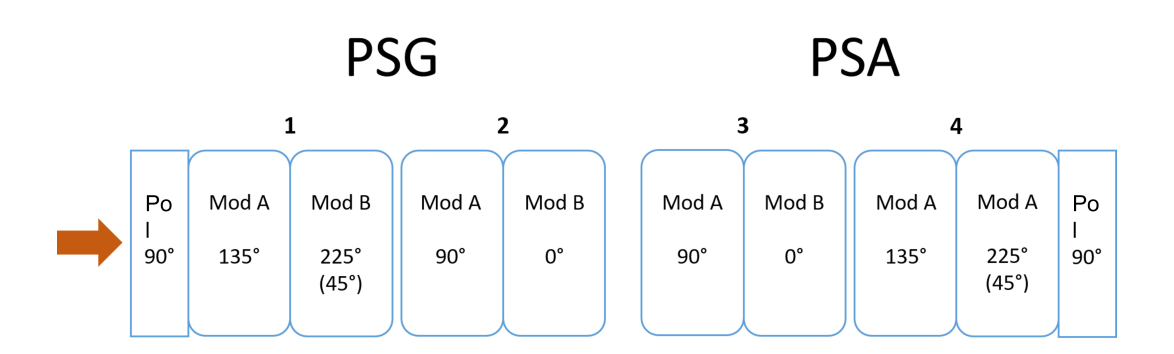

FIGURE 1.3 – Schéma de montage du prototype Dermapol

phase peut donc d'écrire :

$$
L(\theta, \phi) = L(\theta, \phi_1) \cdot L(\theta + \frac{\pi}{2}, \phi_2) = L(\theta, \phi_1 - \phi_2)
$$
 (1.1)

Où  $L(\theta, \phi)$  est la matrice de Muelle d'un retardeur linéaire d'angle  $\theta$  et de retard ϕ. Ainsi, la réponse de notre modulateur diérentiel de phase est similaire à celle d'un retardeur linéaire d'angle θ et dont le retard correspond à la diérence de retard des deux cristaux liquides LCVR (voir [A\)](#page-13-0). En théorie, chaque cristal liquide LCVR a une dépendance en température  $\Delta\phi$  similaire, donc la différence  $\phi$  du modulateur différentiel de phase nous permet d'éliminier la dépendance en température du module. Nous avons donc construit notre spectro-polarimètre de Mueller en remplaçant chaque cristal liquide LCVR par le modulateur différentiel de phase décrit précédemment. Ainsi, nous avons ob-tenu l'architecture complète décrite dans la figure [1.3.](#page-17-0) Ce montage compte 4 modulateurs diérentiels de phase, soit 8 cristaux liquides LCVRs ; le système est éclairé par 4 diodes lasers à diérentes longueurs d'onde. Les images résultantes sont mesurées par une caméra (Stemmer Imaging, Allied vision Manta). Au cours de ce travail, nous avons construit deux prototypes différents de notre spectro-polarimètre de Mueller : un éclairant dans le visible (aux longueurs d'onde 470nm, 530nm, 617nm et 660nm) et l'autre éclairant dans le proche infrarouge (longueurs d'onde 680nm, 740nm, 810nm et 880nm).

### <span id="page-18-0"></span>1.1.3 Montage des prototypes

#### Etalonnage des LCVRs : Détermination de la phase à l'origine

Dans la construction de notre spectro-polarimètre de Mueller, la première étape consiste à déterminer la réponse exacte de chacun des cristaux liquides LCVRs utilisés dans notre montage, soit 8 par prototype. Il s'agit de connaitre la réponse  $\phi = f(V)$  pour chaque LCVR. L'obtention de ces courbes permet de pleinement contrôler les LCVRs et pouvoir savoir quelle tension leur appliquer pour induire un retard voulu. Cela se fait en deux étapes : on cherche tout d'abord à déterminer le point origine  $\phi_0$  de la courbe  $\phi = f(V)$  et ce pour chaque longueur d'onde, puis on détermine l'allure de la courbe. Le montage permettant de déterminer la réponse en tension des cristaux liquides LCVRs est celui proposé par [\[18\]](#page-154-7). Il s'agit d'une configuration en double-passe : La lumière passe à travers un polariseur et le LCVR tournant (aucun courant ne lui est appliqué), avant d'être rééchie par un miroir et de revenir en sens inverse. Comme décrit dans [\[18\]](#page-154-7), l'intensité lumineuse I reçue par le capteur est :

<span id="page-18-2"></span>
$$
I = 2 - \sin^2(\phi)(1 - \cos(4(\alpha - \alpha_0)))
$$
\n(1.2)

Où  $\alpha$  correspond à l'angle auquel le LCVR a été tourné,  $\alpha_0$  est l'angle d'origine du LCVR et  $\phi$  est la retardance induite par le LCVR à une longueur d'onde donnée. Il s'agit ensuite de prendre diérentes mesures de l'intensité résultante pour différentes valeurs de  $\alpha$ . La retardance peut ensuite être déterminée à partir de l'intensité mesurée et de la valeur de  $\alpha$  connue. L'allure de l'intensité en fonction de l'angle auquel le LCVR a été tourné pour une longueur d'onde est donnée dans la figure [1.4.](#page-18-1)

<span id="page-18-1"></span>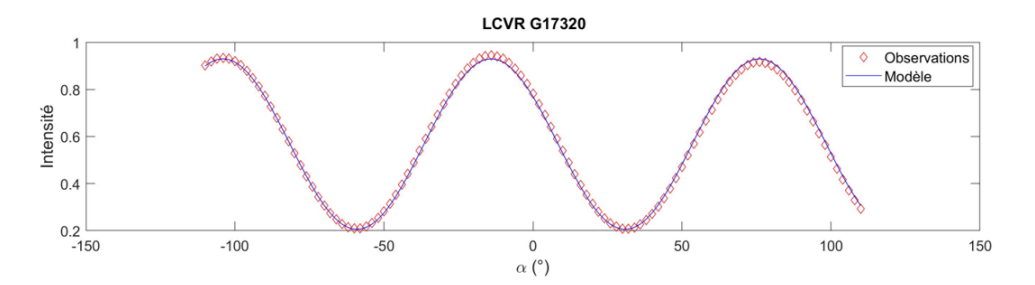

Figure 1.4 Variation de l'intensité captée par le détecteur en fonction de l'angle auquel le LCVR a été tourné. Les losanges rouges correspondent aux valeurs mesurées, et la courbe bleue est la courbe sinusoïdale théorique attendue.

A partir de cette courbe, on détermine  $\phi$  en utilisant l'équation [1.1.3.](#page-18-2) Pour

<span id="page-19-0"></span>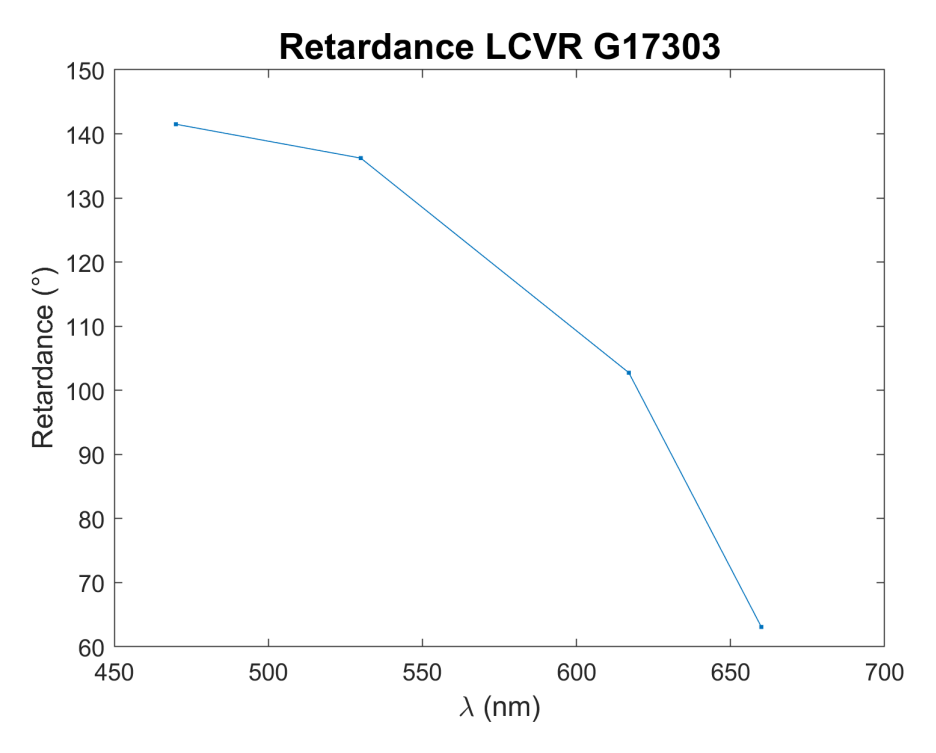

Figure 1.5 Phase induite par un modulateur à cristaux liquides pour une tension appliquée nulle à diérentes longueurs d'onde

cela, on fit via Matlab l'ensemble de nos données expérimentales pour correspondre à l'expression de l'intensité donnée. Cela nous permet d'obtenir la phase induite par notre modulateurs à cristaux liquides pour une tension appliquée nulle. La gure [1.5](#page-19-0) correspond au résultat de cette démarche. Grace à cette méthode, nous connaissons la valeur initiale de phase induite par un LCVR, et ce à toutes les longueurs d'onde de fonctionnement. Cela nous permettra par la suite de reconstruire correctement la courbe caractéristique du LCVR.

### Etalonnage des LCVRs : Détermination de la courbe caractéristique  $\phi = f(V, \lambda)$

Il s'agit ici de déterminer la réponse en phase de nos modulateurs à cristaux liquides en fonction de la tension qui leur est appliquée. La figure [1.6](#page-20-0) est un exemple de courbe caractéristique d'un de nos LCVRs à diérentes longueurs d'onde. Le montage utilisé pour déterminer ces courbes caractéristiques des LCVRs est celui proposé par [\[19\]](#page-154-8).

Une représentation de ce montage est fournie dans la figure [1.7.](#page-21-0) La lumière de l'éclairage de notre système (ici plusieurs diodes de longueurs d'onde différentes) passe par un polariseur linéaire orienté à 0°, puis par notre LCVR

<span id="page-20-0"></span>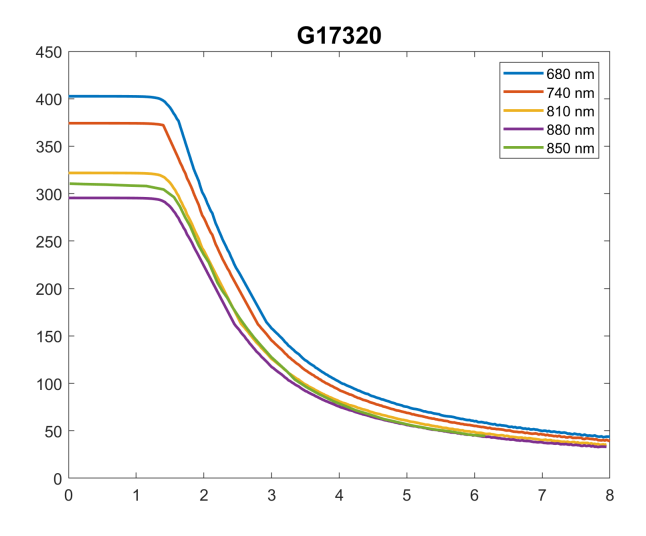

Figure 1.6 Réponse en phase d'un LCVR en fonction de la tension qui lui est appliquée, à diérentes longueurs d'onde. La courbe verte correspond à la réponse en phase du LCVR fournie par le constructeur à 850nm

orienté à  $45^{\circ}$  et enfin par un polariseur orienté soit à  $0^{\circ}$  soit à  $90^{\circ}$ . Le signal est enfin capturé par une photodiode. Il s'agit ensuite de mesurer l'intensité obtenue en sortie du système lorsqu'on fait varier la tension appliquée au LCVR. Lorsque les polariseurs sont croisés (c'est à dire que le deuxième polariseur est orienté à 90°), l'intensité mesurée par la photodiode a pour expression :

$$
I_{\perp} = \frac{I_0}{2} [1 - \cos(\phi(V))]
$$
 (1.3)

Lorsque les polariseurs sont parallèles, cette expression devient :

$$
I_{//} = \frac{I_0}{2} [1 + \cos(\phi(V))]
$$
\n(1.4)

A partir du rapport de ces deux expressions de I, on peut écrire l'expression de la phase :

$$
\phi(V) = \pm 2\arctan\left(\sqrt{\frac{I_{\perp}}{I_{//}}}\right) + 2k\pi, k \in \mathbb{Z}
$$
\n(1.5)

Cependant, puisque la phase  $\phi$  est comprise en 0<sup>°</sup> et 180<sup>°</sup>, la courbe caractéristique de retardance que l'on mesure est "pliée", comme expliqué dans [\[19\]](#page-154-8). Il nous faut ensuite la déplier pour obtenir la courbe caractéristique de LCVR attendue. Pour cela, on détecte les extrema locaux de la courbe, et on divise notre courbe en diérentes sections séparées par ces extrema. Puis, en fonction de l'allure de chacune des sections, on leur applique diérentes transformations afin que la courbe devienne monotone décroissante. Les transformations appli-

<span id="page-21-0"></span>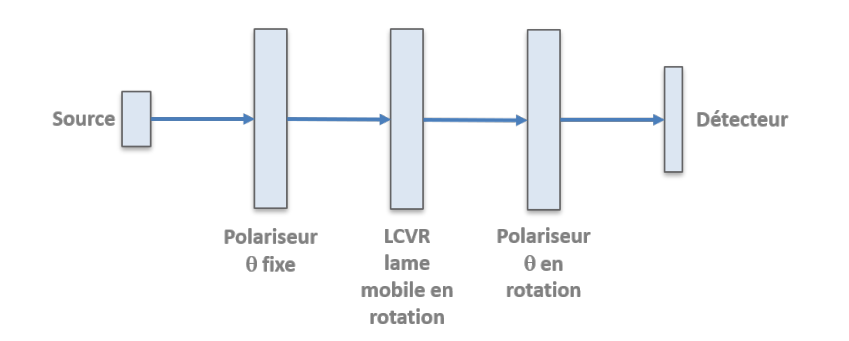

Figure 1.7 Montage permettant de déterminer la reponse en phase induite par un LCVR en fonction de la tension qui lui est appliquée

quées étaient les suivantes :

$$
\phi' = -\phi \tag{1.6}
$$

$$
\phi' = 2\phi_{max} - \phi \tag{1.7}
$$

L'origine de la courbe est ensuite recalée pour correspondre à la valeur de phase initale  $\phi_0$  déterminée dans la partie précédente.

Les 4 courbes dépliées obtenues (une pour chaque longueur d'onde d'études) ont ensuite été comparées à la courbe fournie par le constructeur (qui corres-pondait à une 5ème longueur d'onde). La figure [1.6](#page-20-0) montre que les courbes que nous avons obtenues sont bien cohérentes par rapport à la courbe constructeur. Pour déterminer ces courbes, les LCVRs ont été contrôlés (ie une tension leur a été appliquée) à l'aide d'un instrument fourni par le constructeur. Cependant, dans le cadre de notre projet, afin que notre appareil prenne le moins de place possibe, nous avons décidé de ne pas utiliser cet instrument sur le long terme. Nous l'avons remplacé par un Arduino, beaucoup plus petit, contrôlant nos LCVRs. Afin de vérifier que notre Arduino proposait les mêmes performances que l'instrument du constructeur, nous avons répété le processus d'étalonnage des LCVRs décrit ci-dessus, en contrôlant cette fois-ci nos LCVRs avec l'Arduino. Par la suite, le contrôles des LCVRs ne sera effectué que via notre Arduino.

#### Montage des prototypes : Construction

Description du système Afin de pouvoir déterminer la réponse en polarisation de la peau, nous avons développé et construit un système avec un cahier des charges bien précis. Tout d'abord, notre instrument devait pouvoir mesurer toute la matrice de Mueller afin de d'obtenir le maximum d'informations possible sur la réponse des échantillons/tissus, et ce pour diérentes valeurs

<span id="page-22-0"></span>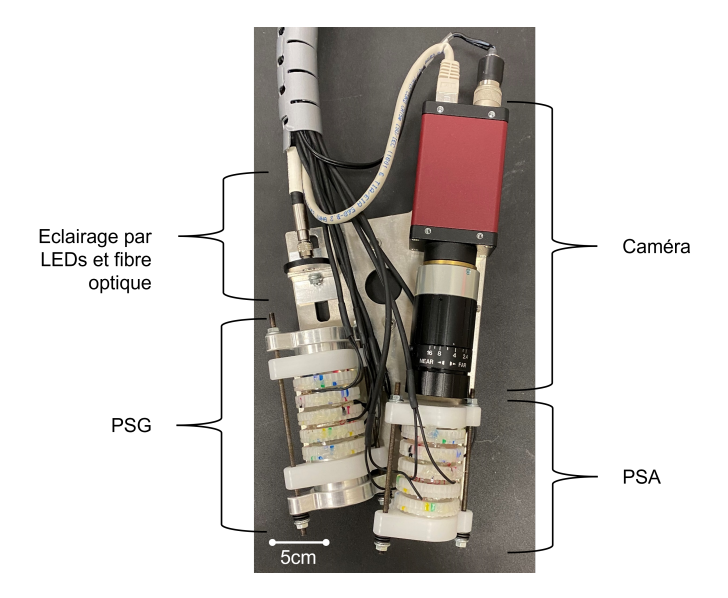

Figure 1.8 Photographie de l'appareil Dermapol. Les légendes sur les côtés détaillent chacun des éléments de l'instrument.

de longueur d'onde. Le système devait également être suffisamment petit pour être transporté à l'hôpital et pouvoir faire des mesures sur des patients. Pour cela, l'idéal était qu'il tienne dans la main. De plus, la fenêtre d'observation devait être suffisamment petite pour pouvoir imager n'importe quelle partie du corps, y compris les zones petites et difficiles à imager (l'arrête du nez par exemple). Pour incommoder le patient le moins possible, la mesure devait également être assez rapide (pas plus de quelques minutes). Il fallait également que le système soit suffisamment simple d'utilisation pour les médecins, donc sans calibration avant chaque mesure. Désirant des mesures rapides, notre choix de composant c'est porté sur des modulateurs de phase à cristaux liquides. La stabilité en température et temporelle a été garantie par l'architecture présentée dans la partie [1.1.2.](#page-15-0) Cette architecture a permis à notre appareil de ne nécessiter qu'une calibration unique, lors de sa construction. Notre système étant unique, les pièces utilisées pour sa construction ont été faites sur mesure, afin de répondre à notre cahier des charges. Ainsi, le squelette de l'appareil est constitué d'une pièce de métal, sur laquelle tous les composants ont été vissés. La figure [1.8](#page-22-0) est une photographie de notre apapreil. Celui-ci a été surnommé "Dermapol".

Le système est éclairé par un jeu de 4 LEDs éclairant à 470nm, 530nm, 617nm et 660nm pour le prototype visible et à 680nm, 740nm, 810nm et 880nm pour le prototype IR. Cet éclairage est apporté au système par le biais de bres optiques. La lumière passe tout d'abord par un polariseur linéaire à 90°

<span id="page-23-0"></span>

| Angle            | Couleur correspondate |
|------------------|-----------------------|
| $\overline{0}$ ° | Rouge                 |
| $22.5^\circ$     | Bleu                  |
| $45^{\circ}$     | Jaune                 |
| $90^\circ$       | Noir                  |
| $112.5^\circ$    | Violet                |
| $135^\circ$      | Vert                  |

Table 1.1 Tableau des correspondances entre couleur et angle sur la bague

et deux modulateurs diérentiels de phase qui forment le générateur d'états de polarisation (PSG). La lumière est rééchie sur la surface de la peau en passant par une ouverture de 2cm de diamètre à la base du système. Cette lumière rééchie passe ensuite par deux nouveaux modulateurs diérentiels de phase et un polariseur linéaire à 90° qui forment l'analyseur d'états de polarisation (PSA). Ce module forme un angle de 20° avec le bras du PSG. Enfin, l'image est recueillie par une caméra Stemmer Imaging, Allied vision Manta.

Construction Comme indiqué dans la partie précédente, la conctruction des deux prototypes de notre appareil a été basée sur une plaque de métal faite sur mesure, sur laquelle chacun des éléments était vissé. L'installation de certains éléments, tels que la caméra ou la fibre optique, a donc été relativement facile et rapide. Le principal enjeu de la construction de notre système était la construction du PSG et du PSA. En effet, comme le montre la figure [1.3](#page-17-0) les axes des modulateurs de phase à cristaux liquides doivent être placés à des angles bien spécifiques. Cependant, les LCVRs utilisés ne disposaient pas à l'achat de support permettant d'indiquer la position de leur axe rapide (afin de prendre le moins de place possible). Il a donc fallu d'abord coller chaque LCVR entre deux bagues construites avec une imprimante 3D. Ces bagues avaient été préalablement poncées à la main. Pour monter le PSG et le PSA, nous avons installé notre système à la verticale, comme le montre la photo de la figure [1.9.](#page-24-0) L'éclairage était installé sous le PSG ou le PSA, et au-dessus, une photodiode permettait de capter le signal. Ceci nous a permis de pouvoir positionner chaque LCVR en le plaçant au-dessus du précédent. Les taches de couleur visibles sur les bagues retenant les LCVRs correspondent à une aide permettant de déterminer grossièrement l'angle séparant deux LCVRs, suivant le tableau [1.1.](#page-23-0)

Cependant, il ne s'agit que d'une aide visuelle ; pour s'assurer de la construc-

<span id="page-24-0"></span>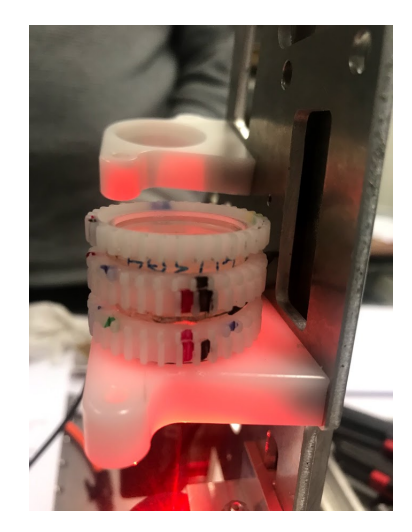

Figure 1.9 Construction du PSG et du PSA à la verticale. Les supports blancs crénelés correspondent aux bagues soutenant les LCVRs.

tion rigoureuse des PSG et PSA, nous avons mis en place un protocole plus précis.

La première étape est de placer le polariseur linéaire à 90° : pour cela, on place un polariseur linéaire à 0° avant la photodiode. La position exacte du polariseur à 90° est alors repérée par l'extinction du signal lorsqu'on tourne le LCVR.

Il s'agit ensuite de construire d'abord les deux modulateurs diérentiels de phase séparément : c'est à dire deux paires de LCVRs placés à 90° l'un de l'autre. Pour cela,on commence par placer le premier LCVR à 0° par rapport au polariseur linéaire. Cette position se détermine par l'extinction du signal. On ajoute ensuite le deuxième LCVR par dessus, celui-ci placé à 90° par rapport au polariseur linéaire. Cette position se détermine également par extinction du signal. On retire ensuite ce premier couple du montage, en prenant bien soin à ne pas les tourner l'un par rapport à l'autre. On répète la manoeuvre avec le deuxième couple de LCVRs.

Maintenant que les deux modulateurs diérentiels de phase ont été construits, on décale le couple de LCVRs placé sur le polariseur linéaire, afin qu'il soit placé à 135° de l'axe du polariseur à l'aide des indications colorées (il n'y a pas de manière d'affiner ce placement). On place ensuite le premier couple de LCVRs sur le deuxième, à environ 112.5° l'un de l'autre (pour cela, on s'est aidé des repères de couleur sur les bagues).

Ce protocole a été mis en place après avoir étudié le signal obtenu pour chaque LCVR et chaque couple de LCVRs, en fonction de l'angle auquel ils étaient positionnés. La gure [1.10](#page-25-0) est un exemple des signaux obtenus pour un couple

<span id="page-25-0"></span>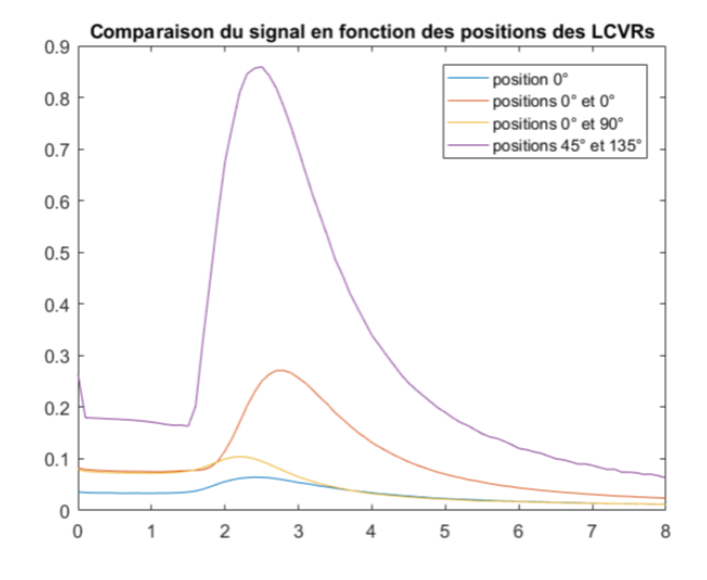

Figure 1.10 Signal obtenu en sortie d'un modulateur diérentiel de phase à diérentes positions, en fonction de la tension appliquée aux LCVRs

de LCVRs en fonction de l'angle de placement. Ceci nous a ainsi permis de repérer facilement la position à 0° des modulateurs.

#### Etalonnage du système : méthode Eigen-values Calibration Method

**Principe** Afin que l'instrument, une fois construit entièrement, puisse fonctionner corrèctement et déterminer la matrice de Mueller d'un échantillon, il est nécessaire de connaitre son point de fonctionnement, c'est à dire les 16 jeux de tensions à appliquer aux LCVRs. Pour cela, on utilise la méthode Eigen-values Calibration Method (ECM) [\[20,](#page-154-9) [21\]](#page-154-10).

Comme dit précédemment, la matrice de Mueller est la matrice de transformation entre un état polarimétrique incident  $S_{in}$  et un état polarimétrique sortant  $S_{out}$ :

$$
S_{out} = MS_{in} \tag{1.8}
$$

Le PSG et le PSA ont chacun une matrice de Mueller qui dépend d'un ensemble de paramètres  $\rho_i$  et  $\eta_i$  avec  $i = 1...4$ . On notera  $M_G(\rho_i)$  la matrice de Mueller du PSG et  $M_A(\eta_i)$  celle du PSA. La lumière de la source lumineuse de notre système étant totalement dépolarisée, l'onde lumineuse en sortie du PSG s'écrit alors :

$$
S(\rho_i) = M_G(\rho_i) \begin{pmatrix} 1 \\ 0 \\ 0 \\ 0 \end{pmatrix} \tag{1.9}
$$

23

L'onde lumineuse est ensuite réfléchie sur l'échantillon; l'expression de l'onde devient :

$$
S_r(\rho_i) = MS(\rho_i) \tag{1.10}
$$

où M est la matrice de Mueller de notre échantillon.  $S_r(\rho_i)$  est mesuré en projetant sur N états d'analyse ( $N \geq 4$ ) à l'aide du PSA. En sortie du PSA, l'onde lumineuse s'écrit :

$$
S_o(\rho_i, \eta_j) = M_A(\eta_j) S_r(\rho_i) \tag{1.11}
$$

La caméra est mesure l'intensité du signal, c'est à dire la première composante du vecteur de Stokes  $S_o$  :

$$
I(\rho_i, \eta_j) = S^{\mathrm{t}}(\eta_j) \cdot S_r(\rho_i) = S^{\mathrm{t}}(\eta_j) MS(\rho_i) \tag{1.12}
$$

, où  $S^{\rm t}(\eta_j)$  est la première ligne de la matrice de Mueller du PSA  $M_A(\rho_i)$ 

On peut construire deux matrices  $W(\rho_1...\rho_4)$  et  $A(\eta_1...\eta_4)$  à partir des vecteurs de Stokes  $S(\rho_i)_{i=1...4}$  et  $S(\eta_j)_{j=1...4}$  de la manière suivante :

$$
W(\rho_1...\rho_4) = \begin{pmatrix} 1 & 1 & 1 & 1 \\ S_1(\rho_1) & S_1(\rho_2) & S_1(\rho_3) & S_1(\rho_4) \\ S_2(\rho_1) & S_2(\rho_2) & S_2(\rho_3) & S_2(\rho_4) \\ S_3(\rho_1) & S_3(\rho_2) & S_3(\rho_3) & S_3(\rho_4) \end{pmatrix}
$$
(1.13)  

$$
A(\eta_1...\eta_4) = \begin{pmatrix} 1 & S_1(\eta_1) & S_2(\eta_1) & S_3(\eta_1) \\ 1 & S_1(\eta_2) & S_2(\eta_2) & S_3(\eta_2) \\ 1 & S_1(\eta_3) & S_2(\eta_3) & S_3(\eta_3) \\ 1 & S_1(\eta_4) & S_2(\eta_4) & S_3(\eta_4) \end{pmatrix}
$$
(1.14)

Grace à ces deux matrices, l'intensité mesurée par la caméra s'écrit :

$$
I(\rho_i, \eta_j) = A(\eta_1...\eta_4)MW(\rho_1...\rho_4)
$$
\n(1.15)

L'élément (i,j) de la matrice I correspond à la projection de l'état  $\rho_i$  du PSG sur l'état  $\eta_j$  du PSA. On définit ensuite la Polarization Measurement Matrix (PMM) P en fonction de A et W :

$$
P(\rho_1...\rho_4, \eta_1...\eta_4) = W^{\rm t}(\rho_1...\rho_4) \otimes A(\eta_1...\eta_4)
$$
\n(1.16)

<span id="page-27-0"></span>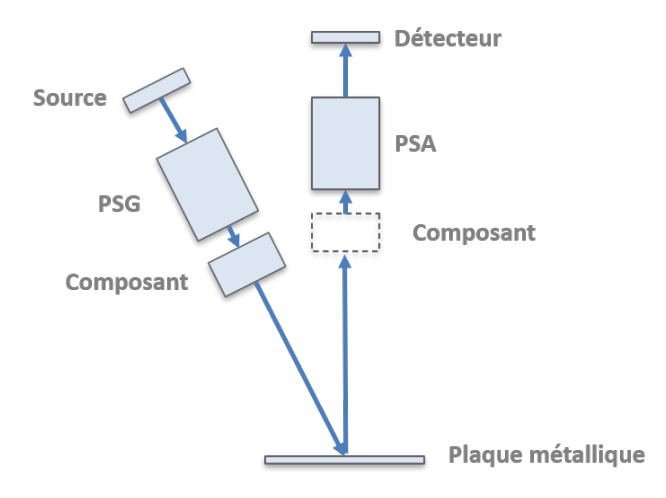

FIGURE 1.11 – Montage utilisé pour la méthode ECM. Dans un premier temps les composants connus sont placés après le PSG, puis ils sont placés avant le PSA.

Cela nous permet ainsi d'obtenir le modèle d'observation suivant :

<span id="page-27-2"></span>
$$
I = P(\rho_1...\rho_4, \eta_1..\eta_4)M \tag{1.17}
$$

La méthode ECM permet de déterminer les matrices A et W à partir d'éléments dont la matrice de Mueller est connue. Cela va donc nous permettre de déterminer la PMM dénie au-dessus, et ainsi d'étalonner notre spectropolarimètre de Mueller. Pour cela, on commence par mesurer la matrice intensité  $I_m$  lorsque l'échantillon est un miroir, de matrice de Mueller  $M_m$ :

$$
I_m = AM_m W \tag{1.18}
$$

Puis on place successivement les éléments de matrice de Mueller connue en sortie du PSG, comme illustré dans la figure [1.11.](#page-27-0) Dans notre cas, les élements d'étalonnage utilisés sont un polariseur orienté à 0°, un autre polriseur orienté à 90° et une lame quart d'onde orientée à 30° par rapport à l'axe horizontal Ox [\[22\]](#page-155-0).

Notons  $I_p$  la matrice des intensités mesurée pour un des éléments  $p$ , et  $M_p$ sa matrice de Mueller ; on a alors :

<span id="page-27-1"></span>
$$
I_p = AM_m M_p W \tag{1.19}
$$

Ici, M<sup>p</sup> peut représenter à la fois un retardeur linéaire et un polariseur, on peut

l'écrire sous la forme :

$$
M_p(\theta, a, b, c) = R(\theta_p) \begin{pmatrix} 1 & a & 0 & 0 \\ a & 1 & 0 & 0 \\ 0 & 0 & b & c \\ 0 & 0 & -c & b \end{pmatrix} R(-\theta_p)
$$
(1.20)

Le coefficient a quantifie les effets de diatténuation induits par l'élément  $p$ . b les effets de dépolarisation et c ceux de déphasage. La matrice R est une matrice de rotation qui s'écrit :

$$
R(\theta) = \begin{pmatrix} 1 & 0 & 0 & 0 \\ 0 & \cos(\theta) & -\sin(\theta) & 0 \\ 0 & \sin(\theta) & \cos(\theta) & 0 \\ 0 & 0 & 0 & 1 \end{pmatrix}
$$
(1.21)

En reportant cette expression de  $M_p$  dans l'équation [1.19](#page-27-1) on peut déterminer a, b et c pour chaque élément p.

En effet, écrivons :

$$
C_p = I_m^{-1} I_p \tag{1.22}
$$

$$
=W^{-1}M_{m}^{-1}A^{-1}AM_{m}M_{p}W
$$
\n(1.23)

$$
= W^{-1} M_p W. \tag{1.24}
$$

Le matrices  $C_p$  et  $M_p$  sont semblables, elles partagent donc les mêmes valeurs propres. Ces dernières permettent de calculer a, b et c pour chaque élément p.

Il s'agit ensuite de déterminer W en résolvant :

$$
M_p W - W C_p = 0 \tag{1.25}
$$

L'ensemble de cette procédure est décrite par Compain dans [\[20\]](#page-154-9). On peut alors déterminer la matrice A via :

$$
A = I_m W^{-1} M_m^{-1}
$$
 (1.26)

Il existe une autre manière de déterminer A et W, cette fois-ci en plaçant les éléments connus p' du côté du PSA. De manière similaire à la procédure

<span id="page-29-0"></span>
$$
W_{ECM} = \begin{pmatrix} 1 & 1 & 1 & 1 \\ -0.8412 & 0.1732 & 0.2458 & 0.2599 \\ -0.1267 & 0.9297 & -0.2093 & -0.6317 \\ -0.5092 & 0.2402 & 0.9008 & -0.7053 \end{pmatrix}
$$

$$
A_{ECM} = \begin{pmatrix} 1 & 0.8274 & 0.4671 & 0.1060 \\ 1 & 0.1092 & -0.7260 & -0.6648 \\ 1 & -0.9117 & -0.3317 & -0.1978 \\ 1 & 0.3755 & -0.4647 & 0.7027 \end{pmatrix}
$$

Table 1.2 Résultats de A et W obtenus par la méthode ECM pour le prototype visible

détaillée précédemment, on mesure la matrice d'intensité :

$$
I_{p'} = AM_{p'}M_mW\tag{1.27}
$$

Cela nous permet alors d'écrire :

$$
C_{p'} = I_{p'} I_m^{-1} \tag{1.28}
$$

$$
= AM_{p'}A^{-1}.
$$
\n(1.29)

Pour finir, on applique de nouveau la procédure détaillée par Compain, et on détermine W par :

$$
W = A^{-1} M_m^{-1} I_m \tag{1.30}
$$

En utilisant ces deux manières de déterminer A et W, nous obtenons un procédé, dit en double-passe, qui nous permet de contrôler nos résultats, puisque nous calculons A et W deux fois [\[18,](#page-154-7) [23\]](#page-155-1).

Les matrices A et W déterminées pour le prototype visible de Dermapol sont fournies dans le tableau [1.2.](#page-29-0)

ECM spatiale La méthode de l'ECM recommande d'utiliser un miroir comme support de réflexion. Cependant, ce procédé ne nous fournit qu'une matrice A et une matrice W uniques pour toute l'image. Cela suppose l'uniformité spatiale de A et W, ce qui n'est pas nécessairement le cas. Par ailleurs, la lumière obtenue avec le miroir n'a pas la même trajectoire que celle collectée lors des mesures d'échantillon (de peau par exemple). Lors des campagnes de mesure, la lumière capturée est en réalité une lumière rétrodiffusée et non un faisceau collimaté. Au lieu de rayons passant parallèlement par le PSA, on a une multitude de points sources en chaque point de la surface. Une plaque en métal brossé représente mieux la réflexion lors des mesures d'échantillon.

<span id="page-30-0"></span>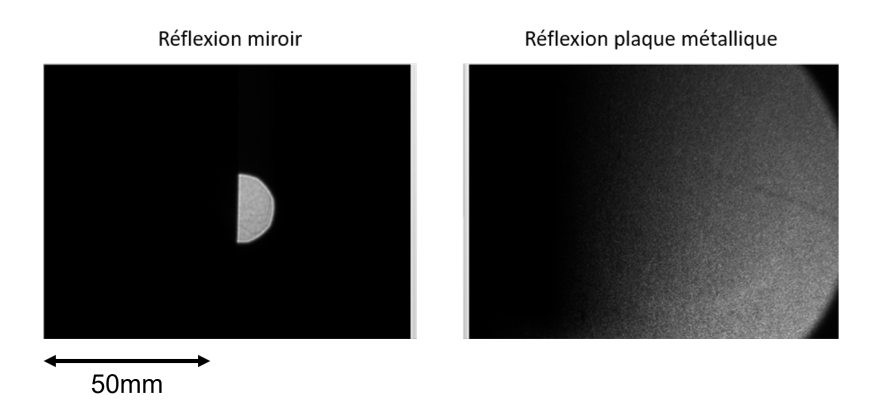

Figure 1.12 Diérence entre les images obtenues en bloquant la moitié du PSA, avec réflexion sur le miroir à gauche et sur la plaque de métal brossé à droite.

Cette différence est illustrée sur la figure [1.12.](#page-30-0) Pour cette expérience, on place à l'entrée du PSA un écran bloquant la moitié du PSA, et on observe les images d'intensité obtenues avec la réflexion sur le miroir et celle sur la plaque métallique. On constate pour le cas du miroir que l'image mesurée comporte une frontière nette entre la partie éclairée et la partie cachée lorsqu'on place un cache en entrée du PSA. En revanche la frontière est beaucoup plus floue dans le cas de la plaque métallique. Ainsi, le trajet des rayons lumineux au cours d'une acquisiton standard est diérent de celui des rayons lumineux lors de nos mesures d'ECM avec un miroir : les matrices A et W déterminées au cours de l'ECM risquent donc d'être différentes des matrices effectives correspondant à une acquisition standard. En remplaçant le miroir par une plaque de métal brossé, on se place dans une situation plus fidèle à la configuration optique en conditions réelles. Cela permet également une caractérisation sur l'ensemble du capteur. Cependant, la plaque métallique est un élément qui potentiellement modifie plus la polarisation que le miroir, avec notamment des éléments de dépolarisation.

L'acquisition standard de la plaque métallique permet dans un premier temps d'estimer l'uniformité des matrices A et W sur le CCD. Pour cela, on détermine la matrice de Mueller en chaque pixel de notre mesure en appliquant les matrices A et W données dans le tableau [1.2,](#page-29-0) à l'aide des expressions suivantes :

$$
P = W^t \otimes A \tag{1.31}
$$

$$
M = P^{-1}I \tag{1.32}
$$

<span id="page-31-0"></span>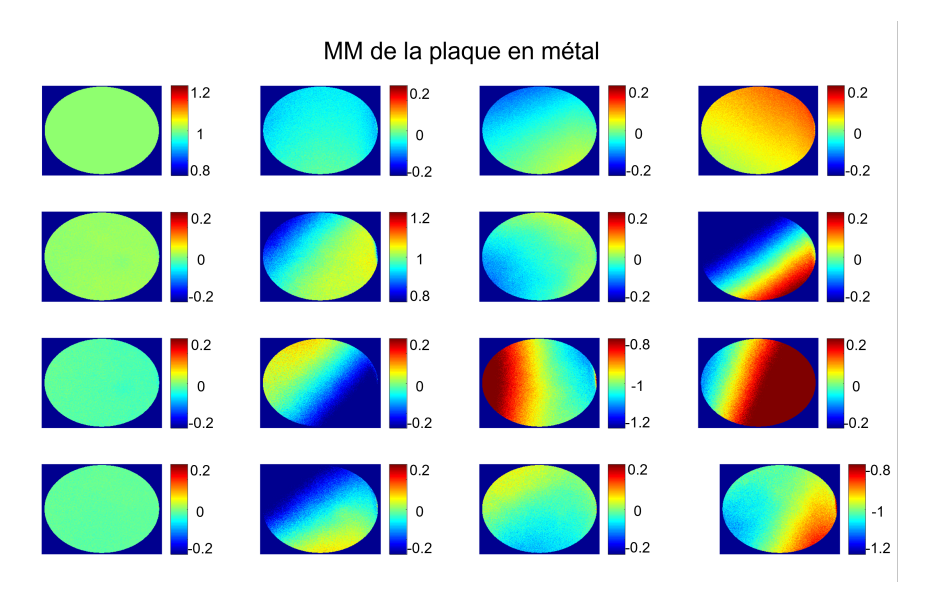

FIGURE 1.13 – Images des éléments de la matrice de Mueller normalisée de la plaque de métal brossé obtenue en appliquant en chaque pixel l'étalonnage réalisé avec le miroir.

Où I est la matrice intensité mesurée au cours de l'acquisition et P est appelée la PMM (Polarization Measurement Matrix) de l'appareil. Les résultats de ce calcul sont disponibles sous forme d'images dans la figure [1.13](#page-31-0) et sous forme d'histogrammes dans la figure [1.14.](#page-32-0) Pour faire ressortir les variations spatiales, l'échelle est fixée à  $[M^{th}_{ij} - 0.25; M^{th}_{ij} + 0.25]$ , avec  $M^{th}_{ij}$  la valeur théorique de l'élément ij de la matrice de Mueller. La matrice de Mueller théorique attendue  $\sqrt{ }$  $\setminus$ 

pour la plaque de métal brossé est la suivante :  $M_{mtalbross} =$  $\overline{\phantom{a}}$ 1 0 0 0 0 a 0 0 0 0 b 0  $0 \t0 \t0 \tc$  $\int$ 

Où a, b et c sont des coefficients liés à la dépolarisation induite par la plaque. Cependant, dans le cas de notre polarimtère de Mueller, ces coefficients ont une valeur très proche de 1. On s'attend donc à une matrice de Mueller pour la plaque de métal brossé s'approchant de la matrice identité. Les histogrammes sont présentés sur toute la gamme des valeurs possibles des éléments. On a normalisé les matrices de Mueller en chaque point par leur première composante.

On constate en observant les images et les histogrammes que la matrice de Mueller obtenue au centre de l'image correspond à peu près à la matrice attendue (équivalente à celle du miroir). Cependant, des variations spatiales importantes apparaissent lorsque l'on s'éloigne du centre. Cette variation suit un dégradé de gauche à droite du capteur, ce qui exclut un effet dû seule-

<span id="page-32-0"></span>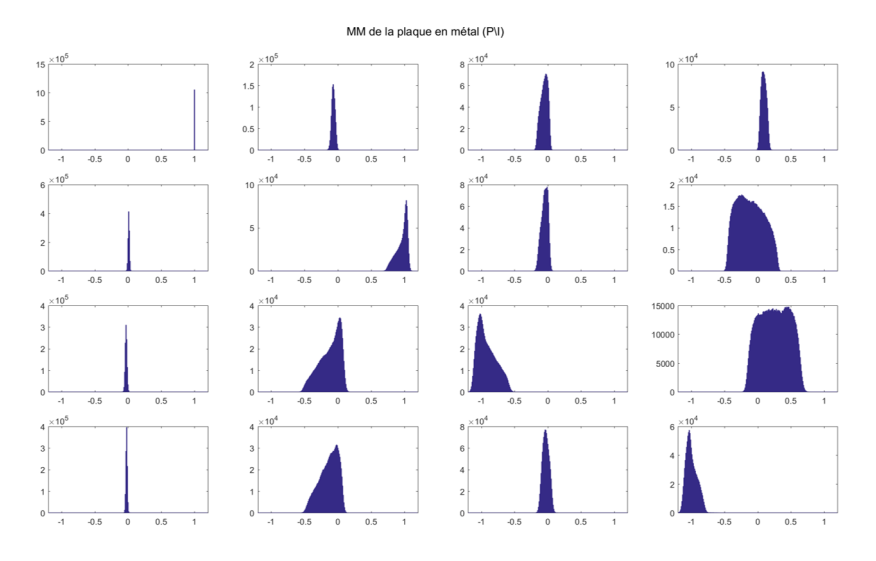

Figure 1.14 Histogrammes des éléments de la matrice de Mueller de la plaque de métal brossé obtenue en appliquant en chaque pixel l'étalonnage réalisé avec le miroir.

ment au bruit. L'étendue des variations est particulièrement bien visible sur les histogrammes. On remarque ainsi que les variations spatiales atteignent des valeurs très importantes en valeur absolue : pour certains éléments elles atteignent la moitié de la gamme de variation totale de l'élément. Cette variation est non négligeable, en particulier pour un échantillon considéré comme uniforme. Pour remédier à ce problème de variation spatiale, on se propose de calculer un étalonnage point par point de l'instrument. Pour cela, on effectue pour chaque pixel de l'image d'intensité une procédure d'ECM. On obtient ainsi une matrice A et une matrice W en chaque point du capteur : c'est ce qu'on appelle "ECM spatiale"'.

Pour diminuer l'influence du bruit et diminuer le temps de calcul, on regroupe les pixels de l'image d'intensité en carrés de 20x20 pixels. Sur chaque carré, la moyenne des intensités est utilisée pour calculer l'ECM. Commençons en utilisant le miroir comme réflecteur : les matrices  $A(x,y)$  et  $W(x,y)$  obtenues à 530nm sont présentées en gures [1.15](#page-33-0) et [1.16.](#page-33-1)

On constate que la matrice A présente des variations spatiales importantes sur la zone éclairée, avec des variations pouvant atteindre 0.5 sur une échelle [-1 ;1]. La matrice W, quant à elle, présente beaucoup moins de variations spatiales : on ne distingue que des variations à peines perceptibles sur quelques éléments. Cette diérence de comportement entre A et W peut s'expliquer par la différence de configuration optique entre le PSG et le PSA. Bien que très similaires par construction, les chemins optiques du PSG et du PSA sont

<span id="page-33-0"></span>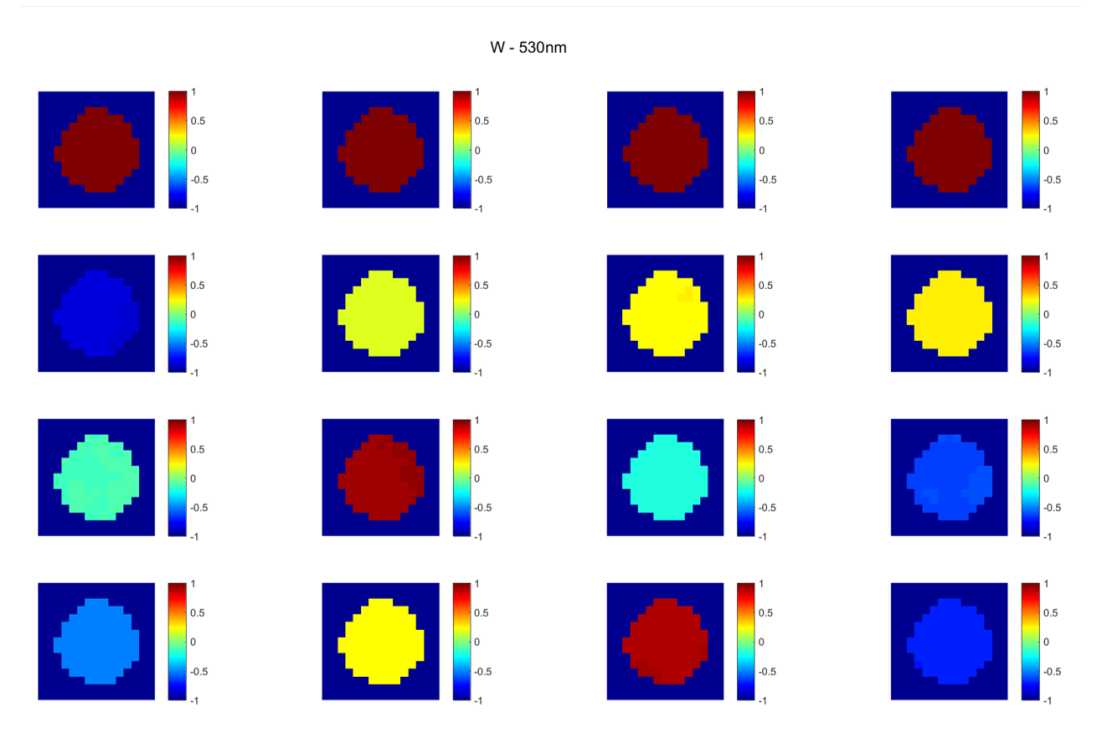

FIGURE 1.15 - Images des éléments de W obtenus avec la méthode de l'ECM spatiale avec des carrés de 20x20 pixels. L'image ne représente pas tout le capteur mais un carré autour de la zone éclairée.

<span id="page-33-1"></span>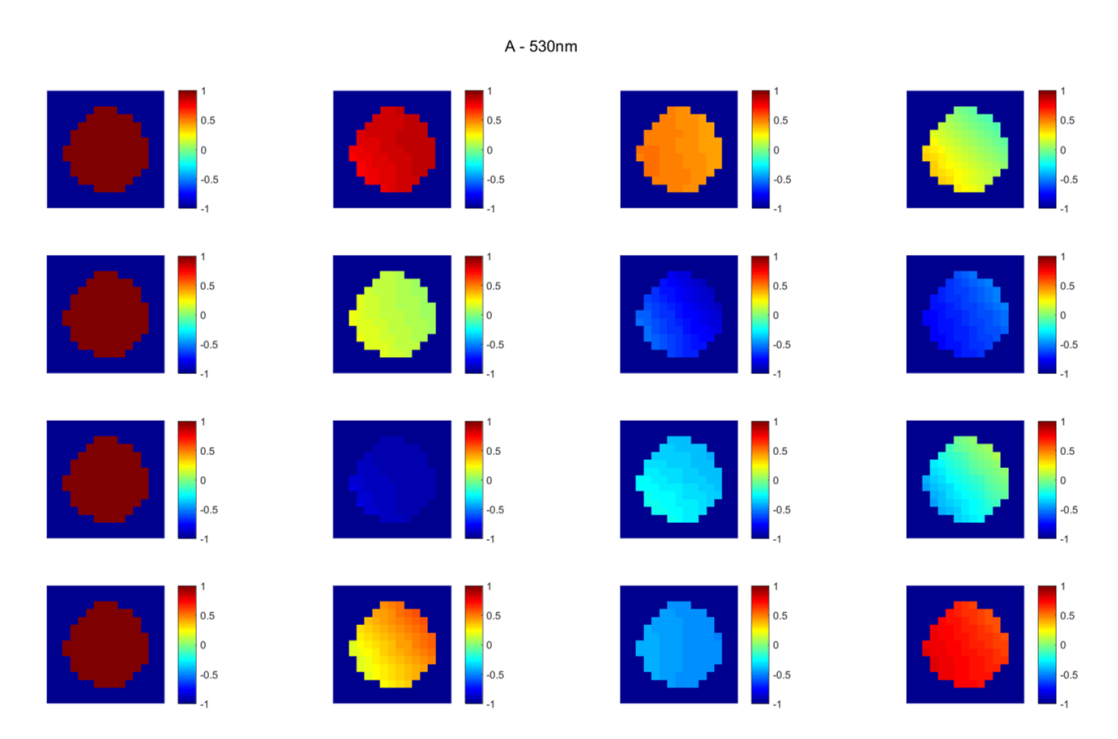

FIGURE 1.16 – Images des éléments de A obtenus avec la méthode de l'ECM spatiale avec des carrés de 20x20 pixels. L'image ne représente pas tout le capteur mais un carré autour de la zone éclairée.

différents. En effet, le PSG dispose d'une lentille de collimation en entrée, les rayons se propageant dans le PSG sont donc parallèles puis éclairent une zone large de l'échantillon par l'intermédiaire d'une lentille divergente ; tandis que pour le PSA, l'optique permettant la formation de l'image est située après le modulateur polarimétrique.

Comme attendu, on retrouve les valeurs obtenues avec la procédure d'ECM standard (ponctuelle) parmi les valeurs spatiales. En revanche, les variations observées mettent en évidence l'inuence que peut avoir le choix du carré d'intégration sur les résultats de l'ECM ponctuelle. La position du carré détermine les valeurs de A et W, mais la taille du carré doit également être petite devant l'échelle spatiale sur laquelle apparaissent des variations importantes des coefficients issus de l'ECM. On cherche ensuite à contrôler la qualité de l'étalonnage : pour cela, on étudie certains paramètres issus de l'ECM. Il s'agit des angles trouvés pour les éléments de calibration (polariseurs et lame quart d'onde) ainsi que du conditionnement des matrices A et W. Avec une ECM en double-passe, on peut également comparer les angles trouvés lorsque l'on place les éléments dans l'un ou l'autre bras du polarimètre. Ces résultats sont disponibles en figure [1.17.](#page-34-0)

<span id="page-34-0"></span>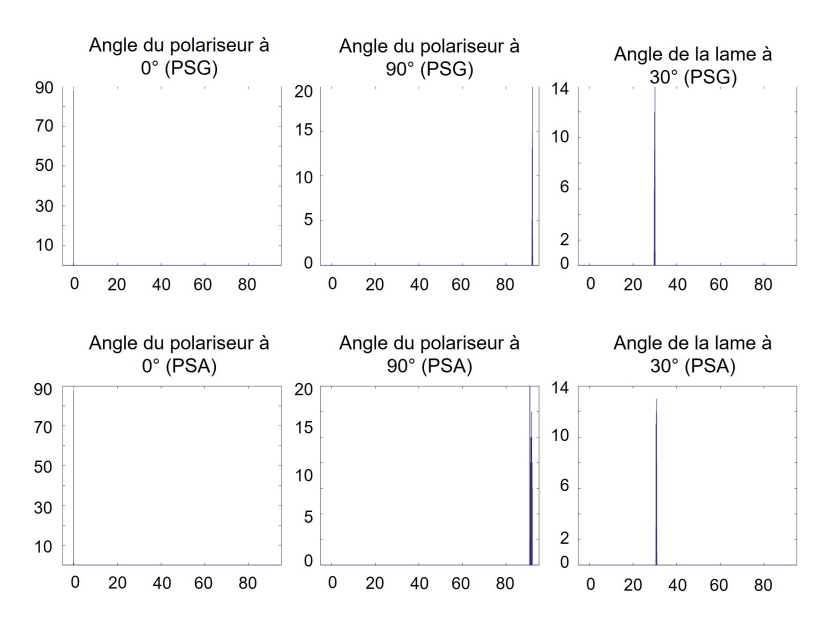

Figure 1.17 Histogrammes des angles des polariseurs et de la lame quart d'onde calculés lors de l'ECM spatiale avec reflexion sur miroir. La ligne du haut correspond aux angles déterminés lorsque les éléments sont placés dans le bras du PSG, la ligne du bas lorsque les éléments sont placés dans le bras du PSA.

On remarque que les variations des valeurs d'angle sont petites. Pour le

polariseur à 0°, l'angle trouvé est de l'ordre de 10<sup>−</sup><sup>4</sup> , il peut être assimilé à du bruit de calcul. l'angle déterminé pour le deuxième polariseur est proche de la valeur théorique de 90°. Le décalage de 1 à 2 degrés est probablement dû au positionnement exact du polariseur dans le support de calibration. On remarque aussi un léger décalage entre l'angle obtenu côté PSG (autour de 92°) et celui obtenu côté PSA (centré à 91.4°). Le comportement est similaire pour l'angle de la lame quart d'onde : il est proche de la valeur théorique de 30° et on note une faible diérence entre les deux bras. Les variations d'angle très faibles (de l'ordre de 1°) sont à attribuer à des artefacts de calcul (ajustement dans la convergence de l'algorithme de l'ECM) plutôt qu'à une variation de l'angle du polariseur ou de l'angle de la lame quart d'onde.

On cherche maintenant à dénir un critère d'évaluation de la qualité de la calibration. L'équation [1.17](#page-27-2) donne le modèle d'observation de notre système lorsqu'il n'y a pas de bruit :

$$
I = PM \tag{1.33}
$$

On détermine alors la matrice M par inversion :

$$
M = P^{-1}I.\tag{1.34}
$$

Lorsque du bruit est présent lors de la mesure, un coefficient  $\delta I$  vient s'ajouter à la mesure, ce qui entraine une variation  $\delta M$  ajoutée à la matrice de Mueller :

$$
\delta M = P^{-1} \delta I \tag{1.35}
$$

. En utilisant l'inégalité de Cauchy-Schwarz, on a pour toute norme ∥.∥ :

$$
\|\delta M\| \le \|P^{-1}\| \|\delta I\| \tag{1.36}
$$

. L'erreur relative sur M s'écrit alors :

$$
\frac{\|\delta M\|}{\|M\|} \le \|P^{-1}\| \|P\| \frac{\|\delta I\|}{\|I\|} = \kappa(P) \frac{\|\delta I\|}{\|I\|}
$$
\n(1.37)

. Notons que cette inégalité ne devient une égalité que pour la norme 2 [\[24\]](#page-155-2). Le coefficient  $\kappa(P)$ , que l'on cherche à minimiser, s'appelle le conditionnement de la matrice P. Puisque P s'exprime en fonction de W et A, on peut écrire :

$$
\kappa(P) = \kappa(W^t)\kappa(A) = \kappa(W)\kappa(A) \tag{1.38}
$$
<span id="page-36-0"></span>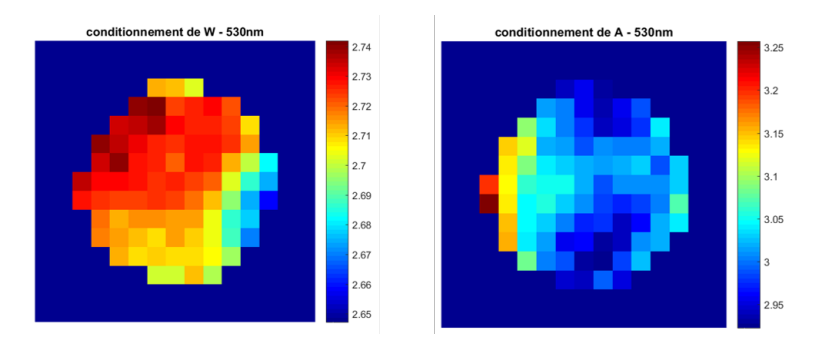

FIGURE 1.18 – Images des conditionnements de W (à gauche) et A (à droite) pour l'ECM spatiale du miroir, sur la zone éclairée.

Minimiser le conditionnement de P revient donc à minimiser les conditionnements de W et A. Il a été montré que W et A sont constitués de vecteurs de Stokes [\[25\]](#page-155-0), et donc la plus petite valeur possible de conditionnement de W et A est  $\sqrt{3}$ . Les résultats de conditionnement de A et W sont disponibles en gure [1.18.](#page-36-0) Ces images nous montrent des faibles variations sur la zone éclairée. Pour W, les faibles variations de conditionnement sont liées aux faibles variations spatiales de W observées en figure [1.15.](#page-33-0) De manière moins évidente, les variations spatiales de A ne semblent impacter son conditionnement que de manière très limitée.

On réalise maintenant une ECM spatiale en utilisant la plaque métallique comme réflecteur. Les matrices  $W(x,y)$  et  $A(x,y)$  ainsi obtenues sont données en figures [1.19](#page-37-0) et [1.20.](#page-37-1) De manière similaire à l'ECM spatiale avec réflexion sur le miroir, on constate que la matrice W est relativement stable spatialement, avec des évolutions peu perceptibles sur les images. Les décalages sont de l'ordre d'environ 0.1. Les éléments de la matrice A présentent eux une grande variabilité. On note un dégradé sur le capteur et certains éléments ont une variation de 1 d'une partie de l'image à l'autre.

Etudions maintenant la qualité de l'ECM. Les angles calculés pour les po-lariseurs et la lame quart d'onde sont proposés en figure [1.21,](#page-38-0) et les condition-nements des matrices W et A sont donnés en figure [1.22.](#page-39-0) On remarque que les angles des polariseurs et de la lame retard sont homogènes, avec des variations de l'ordre de 2° pour le polariseur à 90° et de 1° pour la lame quart d'onde. Il y a également un décalage d'environ 1° entre les angles calculés lorsque les éléments sont du côté du PSG par rapport au côté PSA. Cette diérence est sans doute dûe au placement du polariseur à 0°, qui n'est pas rigoureusement à l'horizontal. Pour ce qui est du conditionnement, les résultats de cette ECM

.

<span id="page-37-0"></span>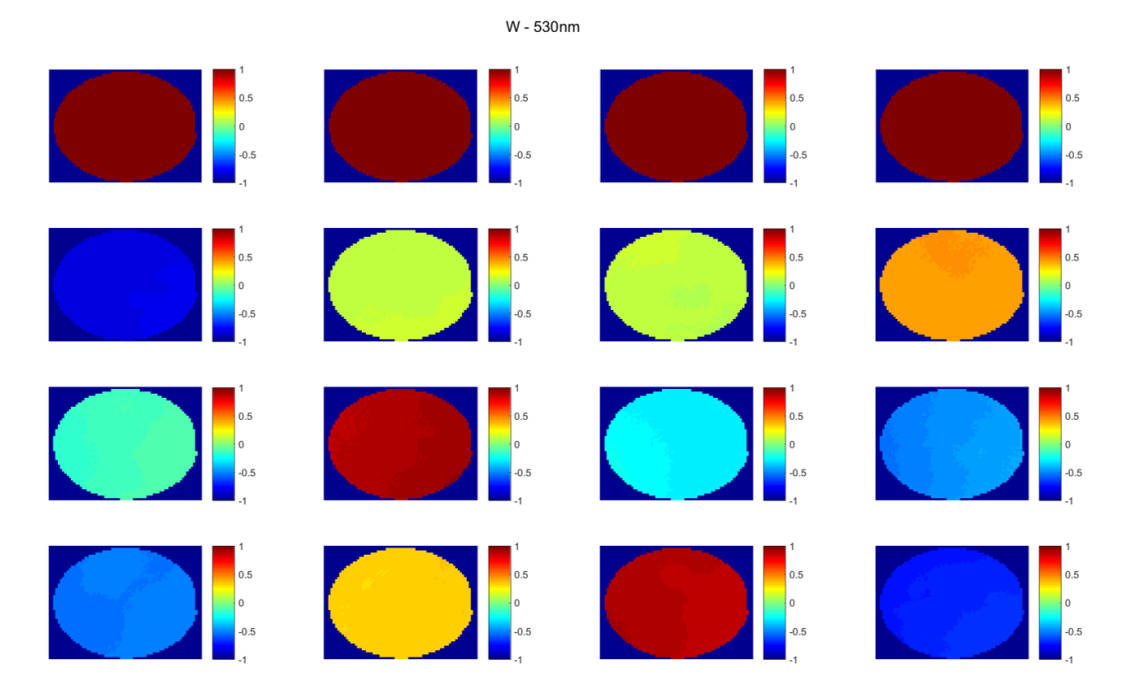

FIGURE 1.19 - Images des éléments de W obtenus avec la méthode de l'ECM spatiale avec des carrés de 20x20 pixels après réflexion sur la plaque métallique.

<span id="page-37-1"></span>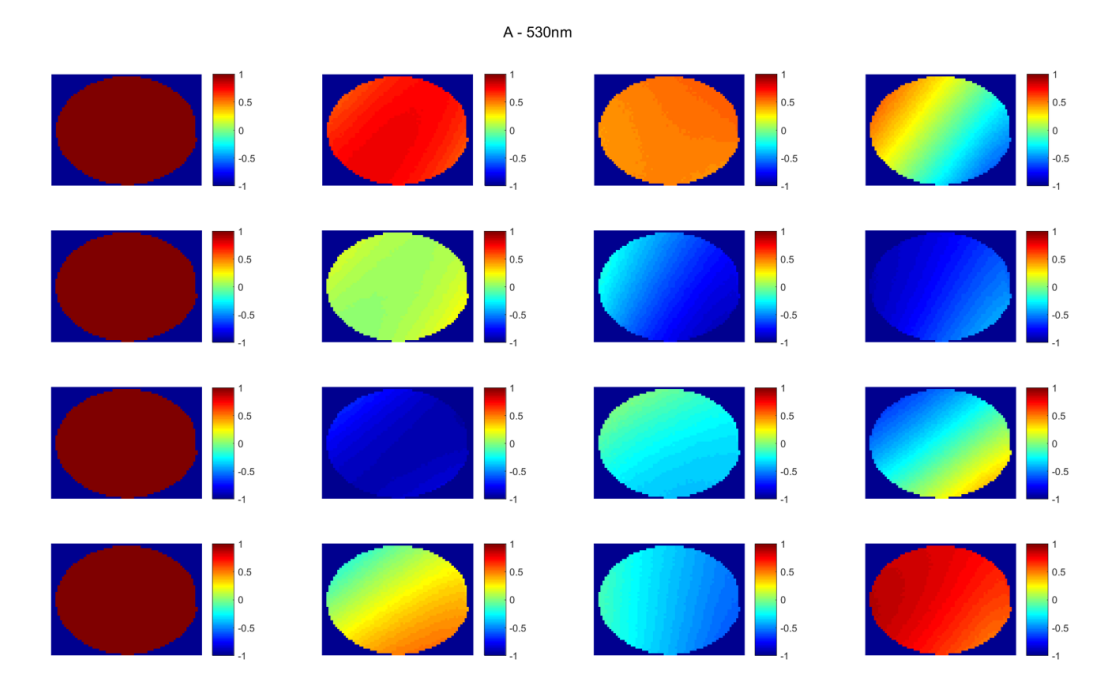

Figure 1.20 Images des éléments de A obtenus avec la méthode de l'ECM spatiale avec des carrés de 20x20 pixels après réflexion sur la plaque métallique.

<span id="page-38-0"></span>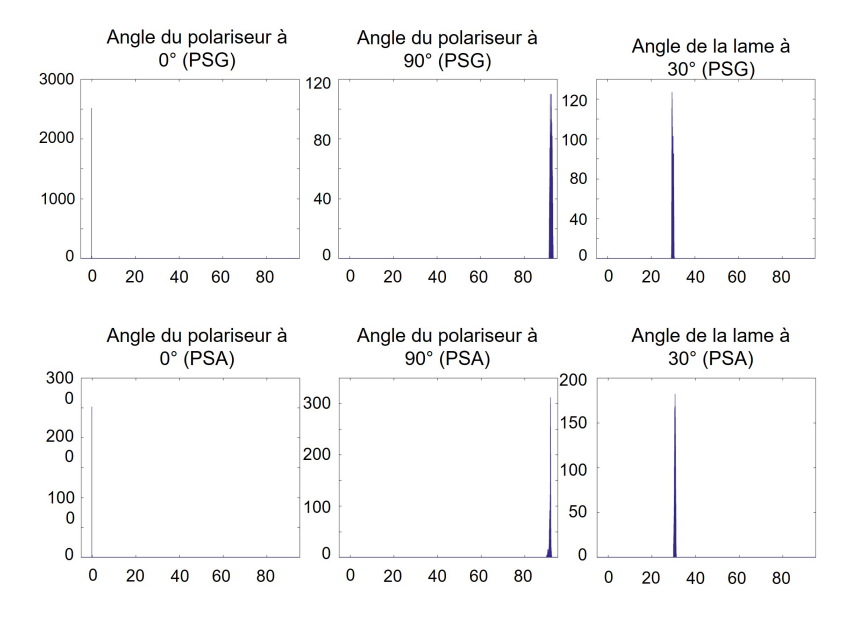

Figure 1.21 Histogrammes des angles des polariseurs et de la lame quart d'onde calculés lors de l'ECM spatiale avec reflexion sur la plaque de métal brossé. La ligne du haut correspond aux angles déterminés lorsque les éléments sont placés dans le bras du PSG, la ligne du bas lorsque les éléments sont placés dans le bras du PSA.

diffèrent de ceux de l'ECM spatiale avec réflexion sur le miroir. En effet, si le conditionnement de W reste très homogène, celui de A varie beaucoup sur l'image et peut passer de 2.6 à près de 5.5 en certains points. De manière globale, on constate que les variations sont à chaque fois plus importantes sur la plaque métallique que sur le miroir. Ce phénomène est notamment dû au fait que les images mesurées pour l'ECM spatiale avec réflexion sur la plaque métallique couvrent une zone beaucoup plus importante et que les décalages tendent à grandir en s'éloignant du centre.

La comparaison entre l'ECM spatiale avec le miroir ou avec la plaque métallique n'est pas aisée, compte tenu de l'étendue très limitée de la zone éclairée lorsqu'on utilise le miroir. Pour y arriver, on étend la zone couverte dans le cas du miroir en réalisant trois mesures distinctes, en balayant la zone éclairée de la gauche vers la droite du capteur. Ces résultats sont présentés sur la figure [1.23.](#page-39-1) On distingue la mesure notée "position 1", au centre du capteur, de la "position 2" à droite et de la "position 3" à gauche. De plus, on a veillé à faire passer le faisceau du côté correspondant au niveau de l'entrée du PSA (en bloquant la moitié opposée avec un écran). Pour cette expérience, l'ECM a été calculée en "simple-passe" : on n'a mesuré les éléments de calibration que du côté PSG.

<span id="page-39-0"></span>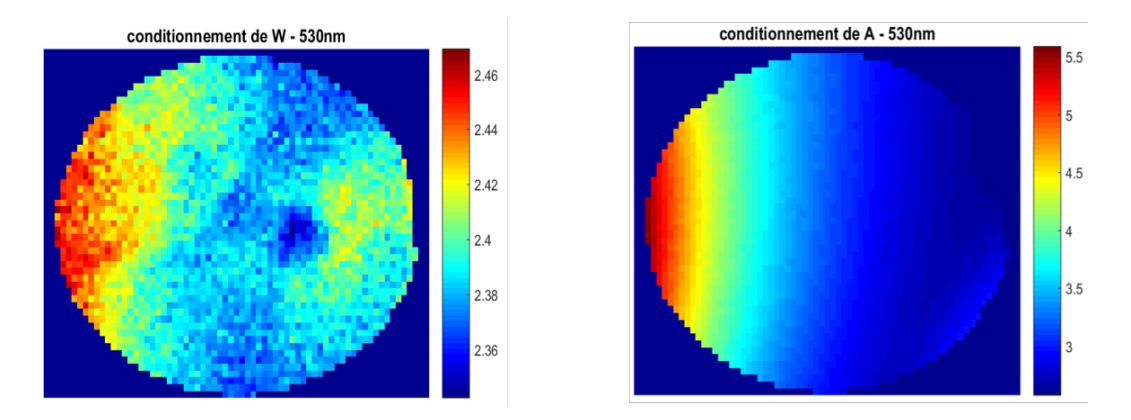

Figure 1.22 Images des conditionnements de W (à gauche) et A (à droite) pour l'ECM spatiale de la plaque métallique. Notons les diérences d'échelle entre le conditionnement de W et celui de A.

<span id="page-39-1"></span>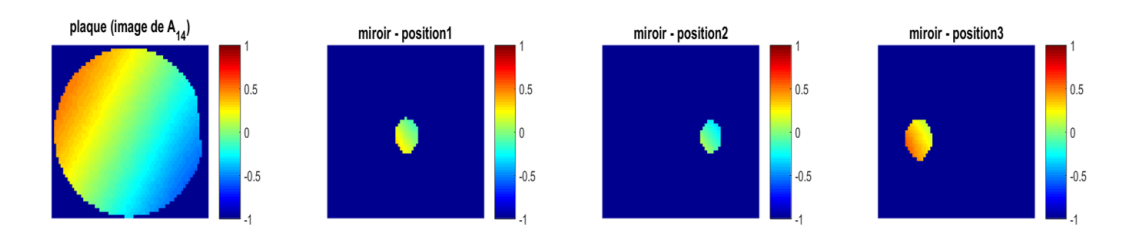

FIGURE 1.23 – Eléments  $A_{14}$  issu de l'ECM spatiale pour 4 configurations (de gauche à droite) : une mesure avec la plaque métallique, la mesure avec le miroir en "position 1", en "position 2" et en "position 3".

On compare le profil spatial des matrices en réalisant une représentation 3D pour chaque élément des matrices A et W, présentés en gure [1.24](#page-40-0) et [1.25.](#page-41-0) Analysons d'abord le cas de la matrice W. On constate que les variations spatiales sont faibles, tant pour le miroir que pour la plaque métallique. Cependant, on constate que, bien que la matrice obtenue ne dépende pas ou très peu de la position du miroir, il existe une diérence non négligeable entre le W du miroir et le W de la plaque métallique (de l'ordre de 0.2 pour certains éléments). Dans le cas de la matrice A, pour la plupart des éléments, les surfaces correspondant aux diérentes positions du miroir et celle de la plaque métallique se recoupent. Malgré des chemins optiques diérents, on a des matrices similaires et une évolution entre la gauche et la droite du capteur proche entre le miroir et la plaque métallique. De manière assez étonnante, l'évolution spatiale au sein d'une mesure du miroir prise seule se distingue nettement de cette évolution globale. On voit par exemple clairement avec l'élément  $A_{22}$  que la variation sur la surface éclairée par le miroir a une pente bien plus impor-

<span id="page-40-0"></span>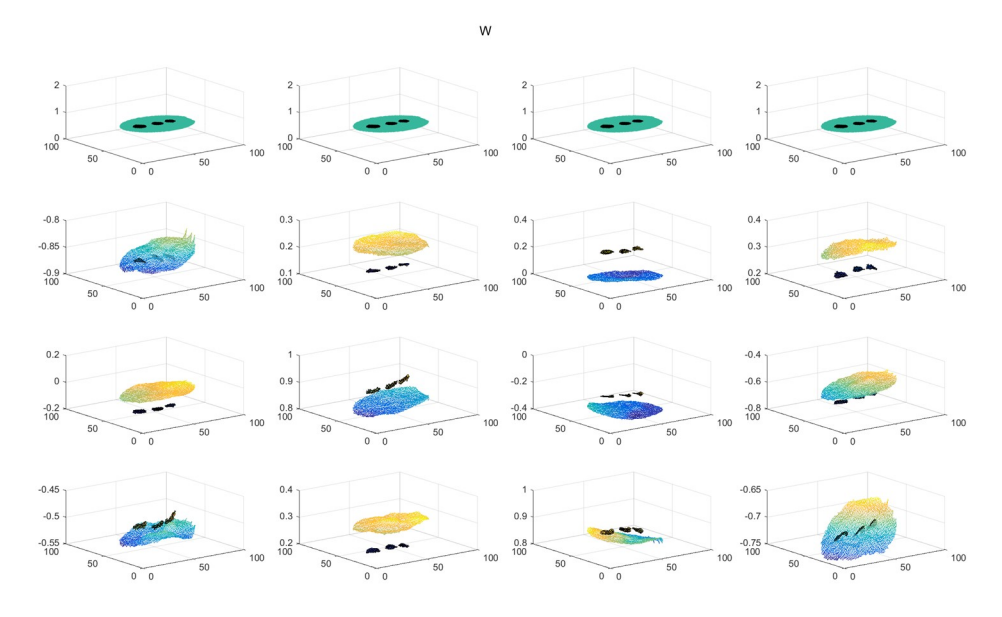

Figure 1.24 Plots 3D des éléments de la matrice W calculés avec l'ECM spatiale. Les résultats obtenus avec la plaque métallique sont superposés avec les mesures du miroir aux positions 1, 2 et 3.

tante que celle observée sur la plaque métallique. La matrice A au centre du miroir semble par contre suivre une évolution semblable à celle de la plaque métallique.

Ces diérents résultats nous ont permis de mettre en évidence l'importance des variations spatiales dans la détermination des matrices W et A, ainsi que la nécessité d'utiliser une procédure d'ECM qui prend en compte ces variations spatiales. Dans la suite, chaque ECM réalisée sera une ECM spatiale, en simplepasse ou en double-passe.

# 1.2 Acquisition et traitement des mesures

# 1.2.1 Prise de mesure

### Implémentation sur Arduino et Labview

Contrôle sur Arduino Pour la construction de nos prototypes, nous avons choisi de contrôler nos modulateurs à cristaux liquides avec un Arduino. En effet, ce dernier est suffisamment petit pour être transporté relativement facilement : cela contribue à la maniabilité de notre appareil Dermapol. Lors de la prise de mesure, l'Arduino va jouer plusieurs rôles capitaux. Tout d'abord, il envoie à chacun des huit LCVRs les tensions qui doivent leur être appliquées pour chaque état polarimétrique. Pour cela, il charge 16 tableau de 8 valeurs

<span id="page-41-0"></span>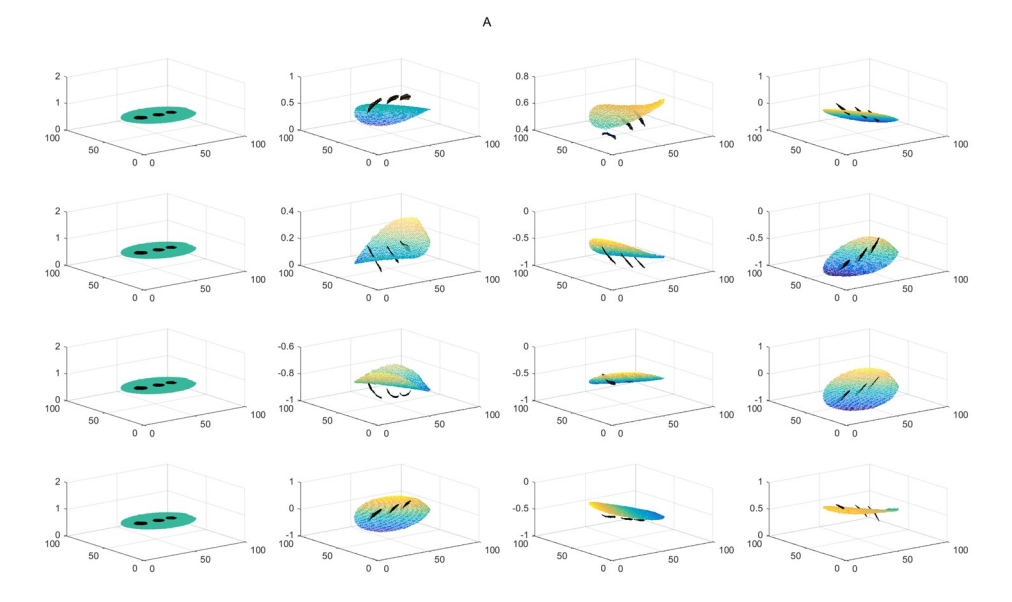

Figure 1.25 Plots 3D des éléments de la matrice A calculés avec l'ECM spatiale. Les résultats obtenus avec la plaque métallique sont superposés avec les mesures du miroir aux positions 1, 2 et 3.

<span id="page-41-1"></span>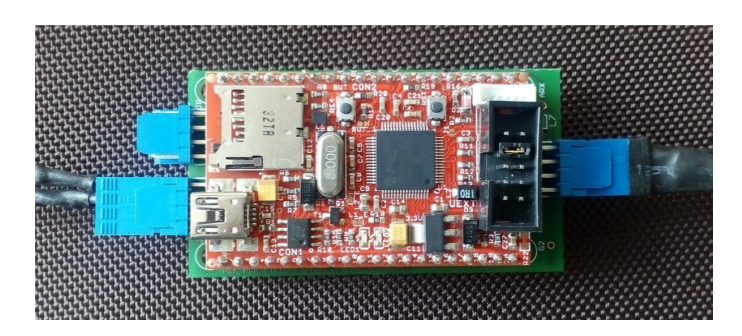

Figure 1.26 Photographie d'un des Arduinos utilisés pour le contrôle commande de Dermapol.

(un tableau par image à capturer). Ces tableaux lui sont fournis par l'ordinateur portable contrôlant l'appareil, via un programme Labview qui sera détaillé dans la section suivante. Ensuite, l'Arduino mesure la température fournie par une sonde de température de type SHT75 placée à l'intérieur de la coque de l'appareil. La sonde de température est contrôlée via un connecteur jack 4 points. Cette mesure de température est alors renvoyée à l'ordinateur de contrôle. L'Arduino reçoit les commandes par ligne série sous la forme :  $\#\text{COMMANDE}$  arg1 arg2 arg3... <fin de ligne>.

La figure [1.26](#page-41-1) est une photo d'un des deux Arduinos utilisés pour le contrôle de nos deux prototypes. Les sorties VOUT sont visibles sur la gauche de la photo ; à droite, on distingue la ligne série et l'alimentation 5V.

<span id="page-42-0"></span>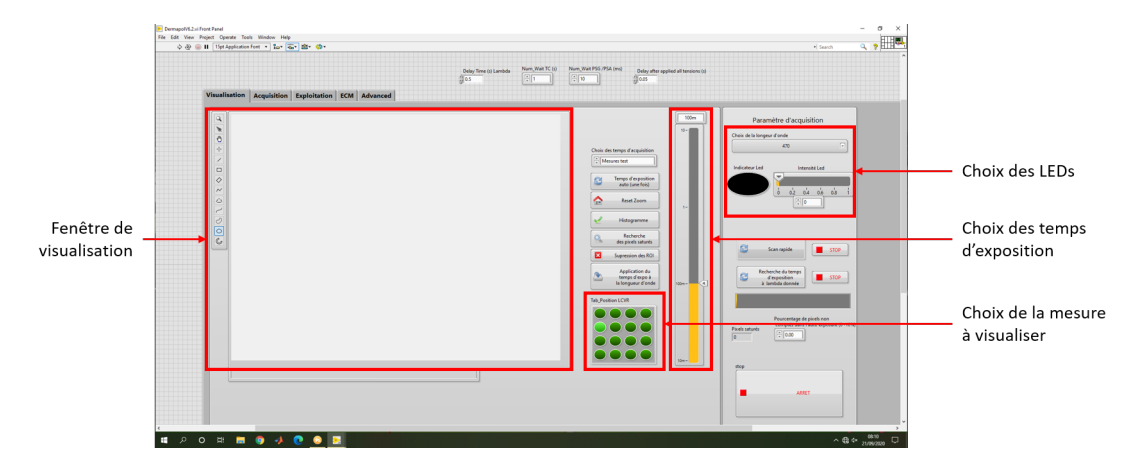

Figure 1.27 Capture d'écran de l'onglet Visualisation du programme Labview de contrôle de Dermapol.

Interface Homme-Machine sur Labview Le contrôle de l'appareil Dermapol est géré entièrement par un programme Labview dont le front-end est notre interface Homme-Machine. C'est ce programme qui envoie les commandes par lignes série décrites dans la section précédente. Il permet également une visualisation des résultats lors de la prise de mesures. Nous allons ici détailler le fonctionnement de ce programme de commande Labview. Le block diagram de ce programme ne sera pas montré ici, il est en effet trop complexe et prend trop de place pour pouvoir être illustré facilement avec quelques images. On trouve en figure [1.27](#page-42-0) une image de l'aspect front-end du programme. Il s'agit du premier onglet du programme, celui permettant la visualisation. Cette fenêtre nous permet de préparer la mesure : on choisit l'éclairage qui va être utilisé (une ou plusieurs longueurs d'onde), ainsi que son intensité ; on définit le temps d'exposition de la caméra. Cet onglet propose également une fenêtre de visualisation de ce qu'observe la caméra : elle nous permet d'affiner le placement de l'appareil sur l'échantillon. Il est également possible de passer d'un état polarimétrique à l'autre pour la visualisation.

La figure [1.28](#page-43-0) nous montre un deuxième onglet du programme Labview. Il s'agit de celui permettant la prise d'une mesure de matrice de Mueller. En utilisant les paramètres d'éclairage et de caméra dénis dans l'onglet Visualisation, cet onglet permet de prendre une mesure "classique", c'est-à-dire une mesure des 16 images permettant de calculer la matrice de Mueller de l'échantillon, après avoir déni le chemin d'enregistrement de la mesure. Cet onglet dispose également d'une fenêtre de visualisation qui affiche les 16 images enregistrées lors de la mesure.

Un troisième onglet est proposé en figure [1.29](#page-43-1) : cet onglet est un onglet de

<span id="page-43-0"></span>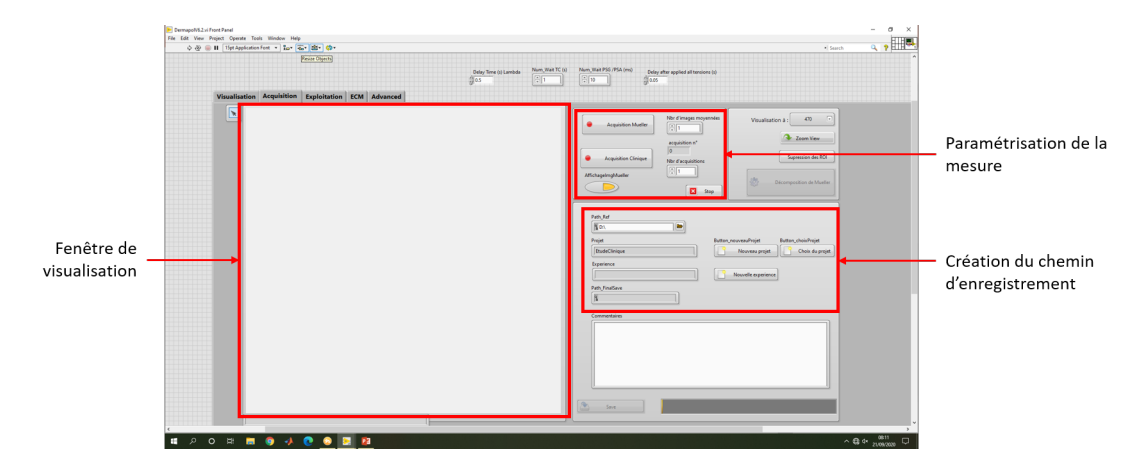

Figure 1.28 Capture d'écran de l'onglet Acquisition du programme Labview de contrôle de Dermapol.

contrôle qui affiche les commandes en tension envoyées aux LCVRs via l'Arduino. Pour cela, le programme Labview communique avec l'Arduino par le biais de commandes par ligne série. Le programme Labview envoie un tableau de 4x4 tensions pour les LCVRs du PSG et un tableau de 4x4 tensions pour les LCVRs du PSA, et ce pour chaque longueur d'onde choisie dans l'onglet Visualisation. Ces tableaux sont reçus et lus par l'Arduino qui en retour applique les tensions aux LCVRs. L'onglet Contrôle affiche également la Polarization Measurement Matrix (PMM) correspondant à ces conditions de mesure, ainsi que la valeur du conditionnement de la PMM, ce qui apporte un moyen supplémentaire de contrôler le bon déroulement et la qualité de la mesure.

<span id="page-43-1"></span>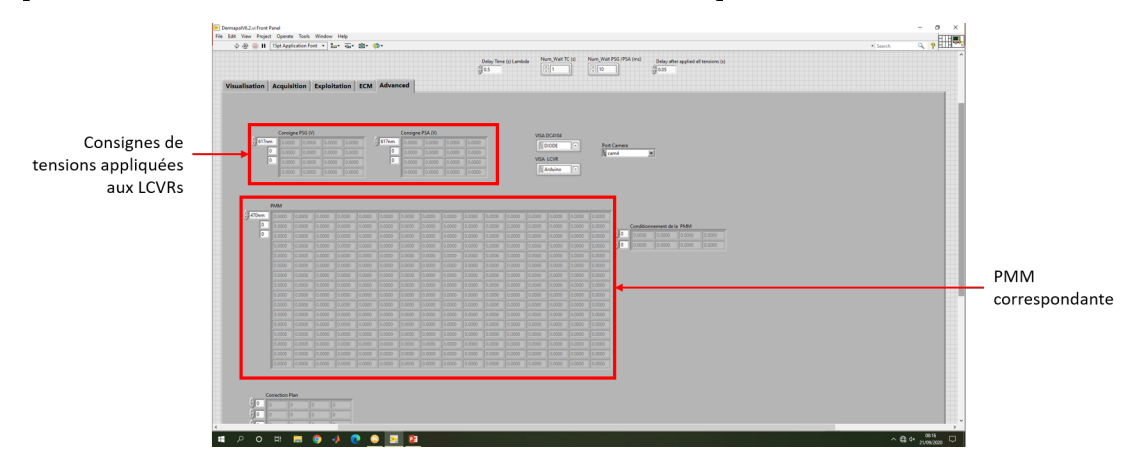

Figure 1.29 Capture d'écran de l'onglet Contrôle du programme Labview de contrôle de Dermapol.

Le programme Labview possède également un onglet ECM, qui permet la prise de mesures spéciquement pour réaliser des ECMs. Lorsque la mesure d'une ECM est enclenchée, avant chaque enregistrement des 16 images polarimétriques, il s'agit d'indiquer quel échantillon est mesuré (soit la plaque métallique seule, soit un polariseur, soit une lame quart d'onde) et sur quelle branche du spectro-polarimètre de Mueller l'échantillon est placé (soit du côté PSG soit du côté PSA). Ces données sont ensuite enregistrées dans un dossier à part, en attente de traitement.

## 1.2.2 Traitement des mesures

L'ensemble des traitements relatifs à l'appareil Dermapol sont pour le moment effectués sur Matlab.

#### Traitement d'une ECM

Nous avons décrit dans la section [1.1.3](#page-25-0) le principe de la calibration Eigenvalues Calibration Method. Nous avons également constaté que, dans le cas de l'appareil Dermapol, les matrices W et surtout A possèdent une variation spatiale importante. Ceci a des conséquences pour le traitement des images acquises par l'instrument, et en particulier sur le calcul de la matrice de Mueller d'un échantillon. Au lieu d'une unique PMM appliquée de manière égale à tous les pixels, on veut prendre en compte les variation spatiales de ces coefficients : il s'agit de l'ECM dite spatiale. Plus concrètement, la détermination de l'ECM spatiale a été réalisée à l'aide de plusieurs programmes Matlab. Cette calibration spatiale des données de l'ECM commence par prendre en compte le fait que l'ECM ait été réalisée en double-passe ou en simple-passe. Cette différence est non négligeable, que ce soit pour les calculs ou expérimentalement. En effet, si l'ECM en double-passe fournit des résultats plus sûrs que l'ECM en simple-passe, elle prend en revanche deux fois plus de temps à réaliser. Pour faire la diérence entre ces deux cas, la fonction Matlab développée prend en compte le nombre de mesures effectuées dans le dossier de l'ECM (4 pour une ECM simple-passe, 7 pour une ECM double-passe). Cette fonction charge et lit ensuite chaque image enregistrée pendant l'ECM (16 images par mesure). Ces images sont découpées afin d'obtenir des carrés de 20x20 pixels. Ensuite, on détermine les matrices  $A(x,y)$  et  $W(x,y)$  pour chaque carré (en utilisant la méthode détaillée dans la section [1.1.3\)](#page-29-0). Cependant, enregistrer les matrices A et W sous cette forme serait trop gourmand en espace de stockage. C'est pourquoi nous avons décidé d'enregistrer les résultats d'une ECM spatiale sous la forme de paramètres d'un fit. Cette équivalence est possible compte tenu de la variation spatiale lente des coefficients. Nous avons donc fait le choix

<span id="page-45-0"></span>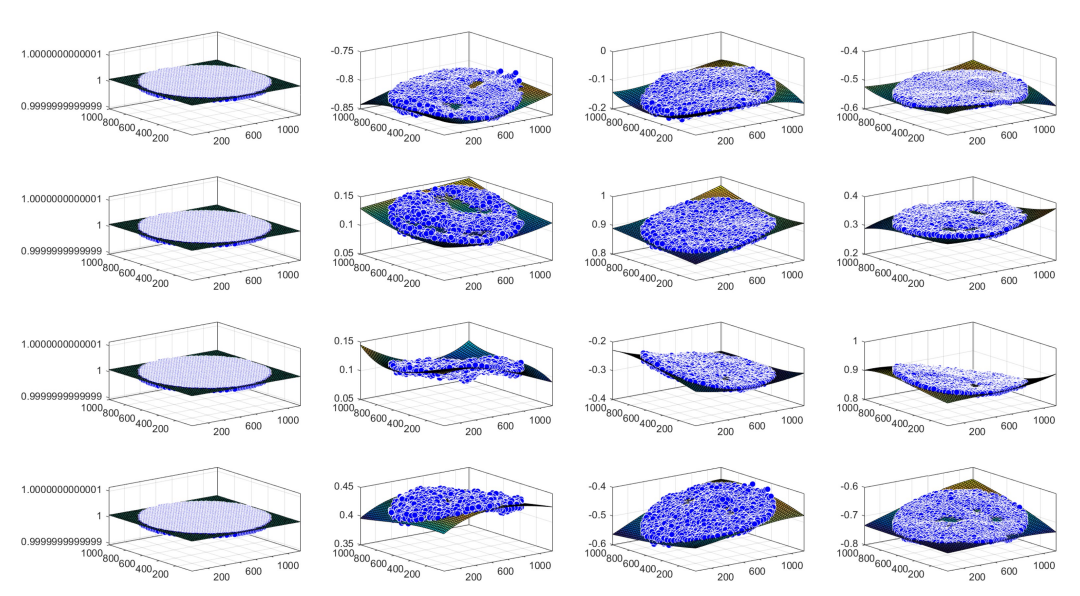

#### Fit de  $W - 530$ nm

FIGURE  $1.30 -$ Résultat d'un fit polynomial de degré 3 en X et Y des éléments de W. Le fit est représenté par une surface alors que les données correspondent aux points bleus.

d'effectuer des fits en polynômes de degré 3 en X et en Y (le fit autorise les termes croisés tels que ceux en  $XX, XY^2, XY^3, etc...$ ). Les figures [1.30](#page-45-0) et [1.31](#page-46-0) montrent les résultats de ces fits pour les matrices W et A. Pour chacun, on montre d'abord le fit sous forme d'une surface couvrant tout le champ du capteur et les résultats de l'ECM spatiale sont illustrés par des points.

Les résultats des fits sont satisfaisants : les surfaces reproduisent correctement l'allure des courbes des éléments de A et de W. Les résidus sont tous inférieurs à 0.04 (sauf exception), et inférieurs à 0.01 en valeur absolue. Ce procédé est donc appliqué par le programme Matlab traitant l'ECM spatiale.

# Obtention de la matrice de Mueller et décomposition de Lu et Chipman

La décomposition de Lu et Chipman permet de calculer à partir d'une matrice de Mueller les paramètres physiques de l'échantillon. Elle consiste à décomposer une matrice M en un produit de trois matrices sous la forme :

$$
M = M_{\Delta} M_R M_D \tag{1.39}
$$

Fit de  $A - 530$ nm

<span id="page-46-0"></span>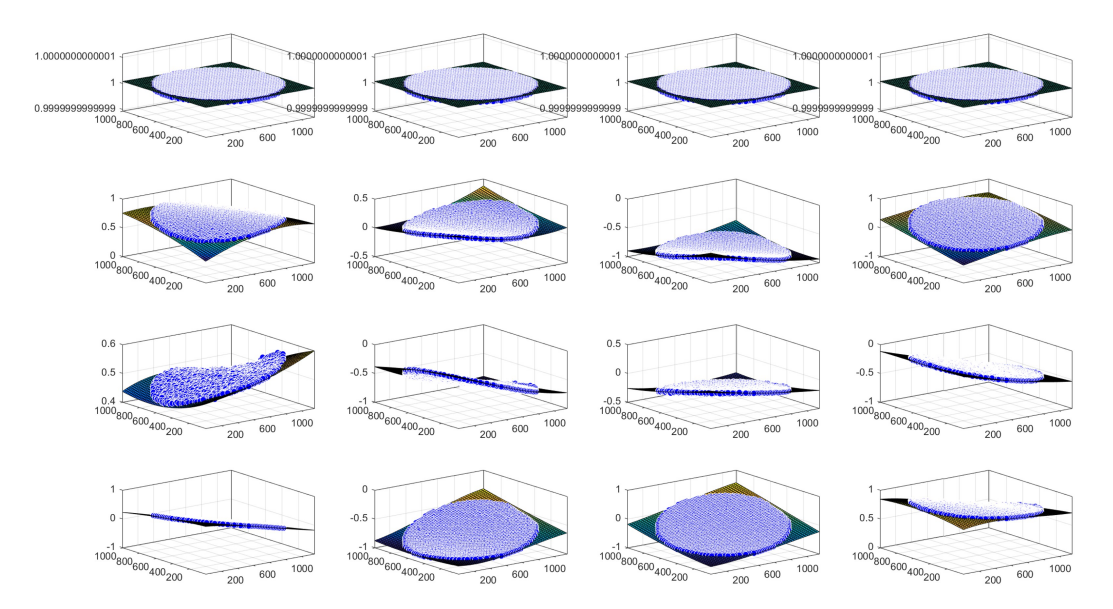

FIGURE 1.31 – Résultat d'un fit polynomial de degré 3 en X et Y des éléments de A. Le fit est représenté par une surface alors que les données correspondent aux points bleus.

où M<sup>∆</sup> est la matrice de Mueller d'un dépolariseur, M<sup>R</sup> celle d'un retardeur et  $M_D$  celle d'un diatténuateur. Ces matrices s'écrivent de la manière suivante :

$$
M_{\Delta} = \begin{pmatrix} 1 & 0^t \\ P_{\Delta} & m_{\Delta} \end{pmatrix}, M_R = \begin{pmatrix} 1 & 0^t \\ 0 & m_R \end{pmatrix}, M_D = T_0 \begin{pmatrix} 1 & D^t \\ phiD & m_D \end{pmatrix}
$$
(1.40)

où  $m<sub>∆</sub>$ ,  $m<sub>R</sub>$  et  $m<sub>D</sub>$  sont respectivement les matrices réduites d'ordre 3 du dépolariseur, du retardeur et du diatténuateur. Leurs formes sont déterminées dans [\[11\]](#page-154-0). P<sup>∆</sup> est le vecteur polarisance du dépolariseur et D est le vecteur diatténuation. Ces résultats sont détaillés dans l'annexe 1.

Concrètement, l'implémentation de ce calcul est réalisée par une fonction Matlab qui détermine également la matrice de Mueller de l'échantillon. Pour cela, les données de la mesure (les 16 images enregistrées par longueur d'onde) ainsi que les données de l'ECM (les paramètres du fit détaillé dans la section précédente) sont chargées. Les calculs sont ensuite réalisés pixel par pixel. Par ailleurs, cette fonction calcule également le degré de polarisation de l'échantillon à partir de la matrice de Mueller préalablement déterminée. Le degré de polarisation est déterminé de la manière suivante :

$$
DOP = \frac{HH - HV}{HH + HV}
$$
\n(1.41)

<span id="page-47-0"></span>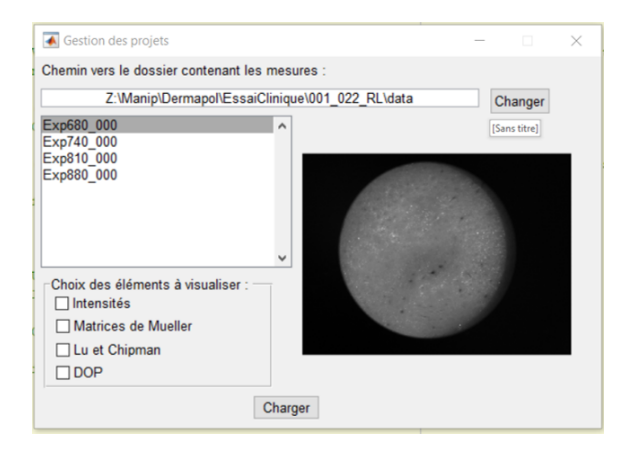

Figure 1.32 Capture d'écran de la première fenêtre issue du script de visualisation des résultats.

Dans cette expression, HH désigne l'image obtenue lorsque le PSG et le PSA induisent une polarisation rectiligne horizontale, HV lorsque le PSG induit une polarisation rectiligne horizontale, et le PSA une polarisation rectiligne verticale. Dans notre programme Matlab, ces images HH et HV sont simulées à partir de la matrice de Mueller, en multipliant cette dernière avec un vecteur de Stokes d'entrée et de sortie correspondant aux polarisations désirées.

Enfin, les données de la matrice de Mueller, celles issues de la décomposition de Lu et Chipman et celles du dégré de polarisation sont enregistrés dans des dossiers qui leur sont propres.

#### Visualisation des résultats

Un script permettant la visualisation facile des résultats des mesures a été développé sur Matlab. Il peut afficher tous les résultats disponibles pour une mesure donnée : images d'intensité, matrice de Mueller, paramètres physiques issus de la décomposition de Lu et Chipman, degré de polarisation. Une fois ce script lancé, une première fenêtre permet de choisir la mesure que l'on veut visualiser, ainsi que la longueur d'onde désirée. Sur cette fenêtre, on peut également choisir le type de résultats que l'on veut observer : les images d'intensité, la matrice de Mueller, les paramètres physiques ou le DOP. Une capture d'écran de cette fenêtre est disponible en figure [1.32.](#page-47-0) Une petite fenêtre de visualisation, qui affiche une image d'intensité de la mesure, est également disponible. Cela facilite le choix des données.

Une fois la mesure, la longueur d'onde et le type de résultat choisis, de nouvelles fenêtres sont chargées (deux par type de résultat sélectionné). Une capture d'écran de ces fenêtres est disponible en figure [1.33.](#page-48-0) A titre d'exemple,

<span id="page-48-0"></span>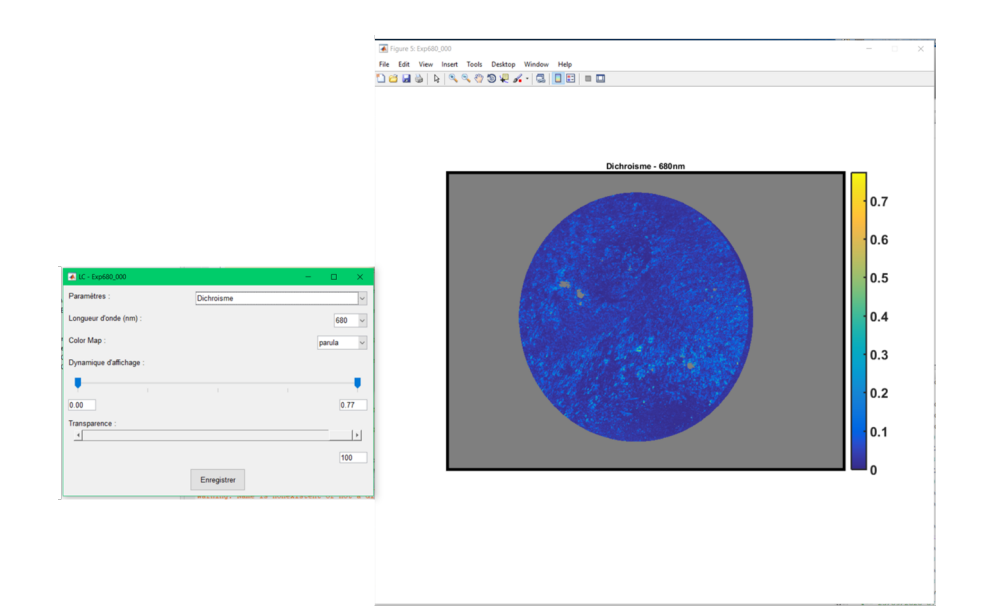

Figure 1.33 Capture d'écran des fenêtres de visualisation des paramètres physiques issus de la décomposition de Lu et Chipman. La fenêtre de droite est la fenêtre de visualisation, tandis que celle de gauche permet de changer les paramètres de visualisation.

nous allons détailler ici les fenêtres de visualisation des paramètres physiques. Pour les autres types de résultat, la visualisation se fait de manière similaire. Le choix de la mesure à visualiser fait s'ouvrir deux nouvelles fenêtres. La première est la fenêtre de visualisation : elle ne contient que l'image du paramètre que l'on souhaite observer. La deuxième fenêtre permet de régler les parmaètres de visualisation. Dans le cas des paramètres physiques, cette fenêtre permet ainsi de choisir quel paramètre issu de la décomposition de Lu et Chipman on visualise. On peut également changer la longueur d'onde de la mesure observée. Les paramètres d'affichage peuvent également être modifiés : la colormap, l'échelle... Enfin, on peut modifier l'opacité du paramètre physique observé, afin de voir l'image d'intensité superposée à celle du résultat.

Ce script d'interface Homme-Machine a été développé à l'aide de l'outil GUIDE de Matlab.

# 1.3 Contrôle de l'appareil

# 1.3.1 Contrôle des ECM et optimisation de A et W

L'un des points les plus importants de la construction de notre spectropolarimètre de Mueller est sa calibration. Cette étape va dénir si les acquisitions réalisées sont correctes ou non. C'est pourquoi nous avons développé une routine permettant de vérifier la qualité de l'ECM (Eigne-values Calibration Method) réalisée. Nous allons en détailler ici le fonctionnement.

A l'aide de l'interface décrite dans la partie précédente, nous pouvons facilement réaliser les acquisitions nécessaires à une ECM. Les données de cette acquisition sont stockées dans un dossier spécique à l'ECM sous la forme d'images (16 par étape de l'ECM et par longueur d'onde). Cette ECM est ensuite traitée, et les résultats sont enregistrés dans le même dossier. Comme expliqué précédemment, il n'est pas possible d'enregistrer les matrices A et W pour chaque pixel de l'image. Seuls les fits des matrices A et W sont enregistrées. Le conditionnement de A pour chaque pixel de l'image, celui de W pour chaque pixel, et enfin les angles estimés des positions des deux polariseurs et de la lame quart d'onde (éléments utilisés pour réaliser l'ECM) pour chaque pixel de l'image sont également enregistrés. Il s'agit ensuite de récupérer les images d'acquisition de l'ECM, puis d'utiliser les résultats issus de l'ECM pour calculer la matrice de Mueller des diérents éléments utilisés pour l'ECM. Cela va nous permettre de vérifier la qualité de l'ECM, et notamment du fit de A et W (détaillé dans la partie précédente). En effet, si l'ECM est bonne, les matrices de Mueller calculées grâce à A et W correspondront aux matrices théoriques. Pour évaluer la qualité des matrices de Mueller, nous affichons les images des 16 éléments de la matrice de Mueller, ainsi que l'histogramme des valeurs, et ce pour chaque composant : le métal brossé seul, le polariseur orienté à 0°, le polariseur à 90<sup>°</sup> et la lame quart d'onde orientée à 30<sup>°</sup>. La figure [1.34](#page-51-0) propose un exemple des images de contrôle d'une ECM. Les histogrammes représentés permettent de réaliser rapidement si l'ECM est correcte ou non. En effet, un problème dans les acquisitions sera repéré par des pics épais sur les histogrammes, ou très éloignés des valeurs théoriques attendues. Sur l'exemple de la figure [1.34,](#page-51-0) on peut ainsi constater que les matrices de Mueller du métal brossé, du polariseur à 0° et de la lame quart d'onde à 30° ont des éléments corrects : les pics sont bien centrés et globalement pas trop larges. En revanche, la matrice de Mueller du polariseur orienté à 90° ne correspond pas à la matrice théorique : certains des éléments devant être nuls ne le sont pas, avec un écart en valeur absolue pouvant aller jusqu'à 0.5. Pour les éléments devant avoir une valeur de 1 ou -1, on note une diérence d'environ 0.3 en valeur absolue par rapport à la valeur théorique. Nous savons ainsi que les mesures d'ECM n'ont pas été correcte pour cet exemple. Ici, le problème est sans doute dû à un mauvais placement du polariseur, qui n'est pas orienté à 90°. En utilisant les figures issues de cette routine, ainsi que les valeurs de conditionnement de A et

W et les angles estimés d'orientation des différents composants issus du traitement des mesures d'ECM, nous disposons d'une manière fiable de déterminer la qualité d'une ECM.

### <span id="page-50-0"></span>1.3.2 Mesures de contrôle

Nous avons détaillé dans la section précédente une manière de nous assurer de la qualité de la calibration utilisée pour traiter nos données. Cependant, cette méthode n'exclut pas la possibilité qu'une mesure d'acquisition soit problématique. En effet, à moins d'effectuer une ECM avant chaque séance de mesure, nous n'avons pas de moyen de nous assurer de la bonne prise des images. C'est pourquoi nous avons mis en place une procédure de contrôle, que nous allons expliquer ici. Dans le cadre des campagnes de mesures réalisées avec Dermapol, il n'est pas forcément pratique de réaliser une ECM avant chaque mesure (le traitement d'une ECM peut être long). Afin de vérifier qu'il n'y a pas de problème avec l'appareil ou les logiciels de contrôle de l'appareil, nous avons décidé de commencer chaque séance de mesure par des mesures de contrôle. Pour cela, nous effectuons une acquisition sur différents éléments connus. Après tâtonnement, nous avons décidé de la nature de ces éléments connus : une plaque de métal brossé seule, la plaque et un polariseur orienté à 0°, la plaque et un polariseur orienté à 90° et la plaque et une lame quart d'onde orientée à 30°. Il s'agit des éléments utilisés pour l'Eigen-values Calibration Method.

Nous avons ensuite mis en place un script (sur Matlab) qui permet de contrôler les mesures de contrôle. De manière similaire au contrôle des ECMs, cette routine calcule la matrice de Mueller de chaque élément de contrôle, puis affiche les histogrammes des éléments des matrices de Mueller pour chaque élément. Enfin, la routine compare les matrices mesurées aux matrices théoriques, et vérifie si un certain nombre de critères y sont bien respectés. Ces critères sont :

- le centre du pic de chaque élément ne doit pas être décalé de plus qu'une valeur seuil dénie arbitrairement.
- l'épaisseur des pics doit être inférieure à une valeur seuil.
- les éléments  $M_{11}, M_{12}, M_{21}, M_{22}$  de la matrice de Mueller du polariseur à 0° et du polariseur à 90° doivent être symmétriques.
- $\frac{1}{2}$ les éléments non diagonaux de la matrice de Mueller de la lame quart d'onde à 30° doivent être symmétriques.

Si ce n'est pas le cas, un message d'erreur est affiché. Nous avons ainsi à notre

<span id="page-51-0"></span>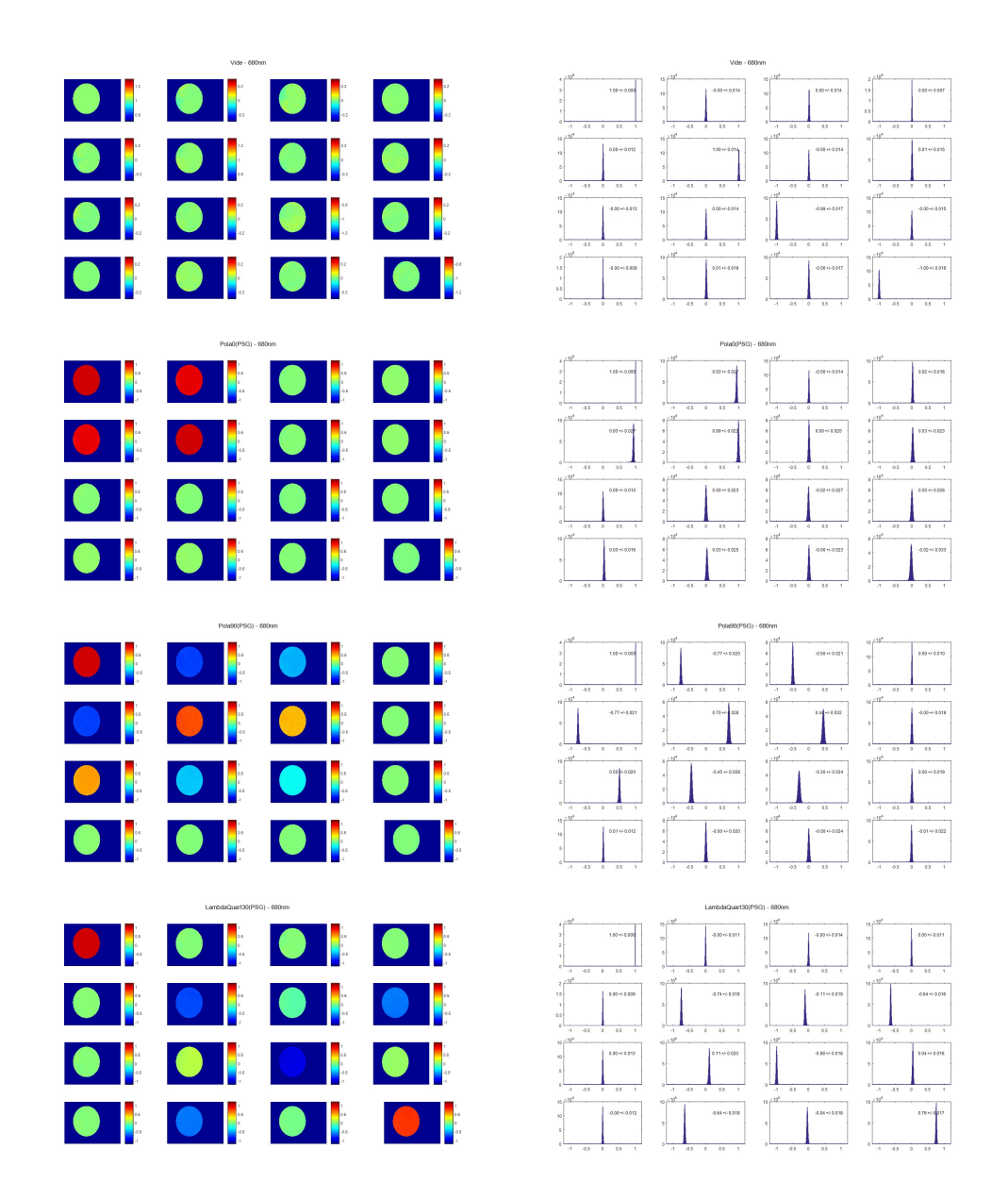

FIGURE 1.34 – Images issues du script de contrôle de la qualité de l'ECM. Chaque ligne correspond à un composant, de bas en haut : le métal brossé seul (appelé "vide" sur la figure), le polariseur orienté à  $0^{\circ}$ , le polariseur orienté à 90°, la lame quart d'onde orientée à 30°. La colonne de gauche fournit les images des éléments de la matrice de Mueller des composants, la colonne de gauche les histogrammes correspondant. Les échelles des images, données avec la colormap "jet", sont centrées sur la valeur théorique attendue (excepté pour la lame quart d'onde) : ainsi si l'image est verte, elle est proche de la théorie. Il en est de même pour les histogrammes.

disposition une manière automatisée de nous assurer de la bonne prise des mesures : si les mesures de contrôle sont correctes, on peut supposer que les mesures sur tissu le seront également. Cette routine de contrôle est particulièrement utile avant une série de mesures : elle permet de contrôler qu'il n'y a pas de soucis avec l'appareil (un élément optique ayant bougé par exemple) avant d'effectuer des mesures importantes.

## 1.3.3 Exemple de l'intérêt du contrôle : le bug

Après avoir présenté les diérentes routines que nous avons mises en place pour vérifier le bon fonctionnement, nous allons illustrer l'importance de ces procédés en décrivant un problème auquel nous avons été confrontés avec l'appareil Dermapol, et la manière dont nous l'avons résolu.

#### Détection du problème et résolution

A la fin d'une de nos campagnes de mesures sur le petit animal, nous avons réalisé que les mesures de contrôle effectuées au long de l'étude présentaient des variations importantes d'un jour à l'autre. Malheureusement, la routine automatisée décrite dans la partie précédente n'avait pas encore été mise au point pour cette campagne de mesures : les mesures de contrôle avaient bien été effectuées avant chaque séance de mesures, mais elles n'ont été analysées qu'à la fin de l'étude. Nous avons constaté que certains jours, les mesures de contrôle donnaient des résultats corrects, alors que d'autres non. La figure [1.35](#page-53-0) donne un exemple de ces deux cas : elle présente la matrice de Mueller de la plaque métallique sous forme d'histogrammes pour un jour où les mesures étaient correctes, et pour un jour où elles ne l'étaient pas. Les diérences entre les deux sont flagrantes. Pour la mesure incorrecte, les pics ne sont plus vraiment des pics, ils sont étalés, et centrés très loin des valeurs théoriques attendues. Les différentes longueurs d'onde ont des comportements très différents, au lieu d'être similaires, si ce n'est superposés.

Cependant, si ces mesures de contrôle nous indiquent qu'il y a un problème lors de la prise de mesure, on ne peut pas en déduire l'origine avec ces histogrammes seuls. Puisque certaines des matrices de Mueller sont correctes, le problème n'est pas lié au traitement des mesures. Il doit donc apparaitres sur les mesures en elles-même, et sur les images enregistrées au cours des mesures. Nous avons ainsi examiné le profil d'intensité mesuré : il s'agit de l'intensité moyenne mesurée pour chacun des 16 états polarimétriques que comporte

<span id="page-53-0"></span>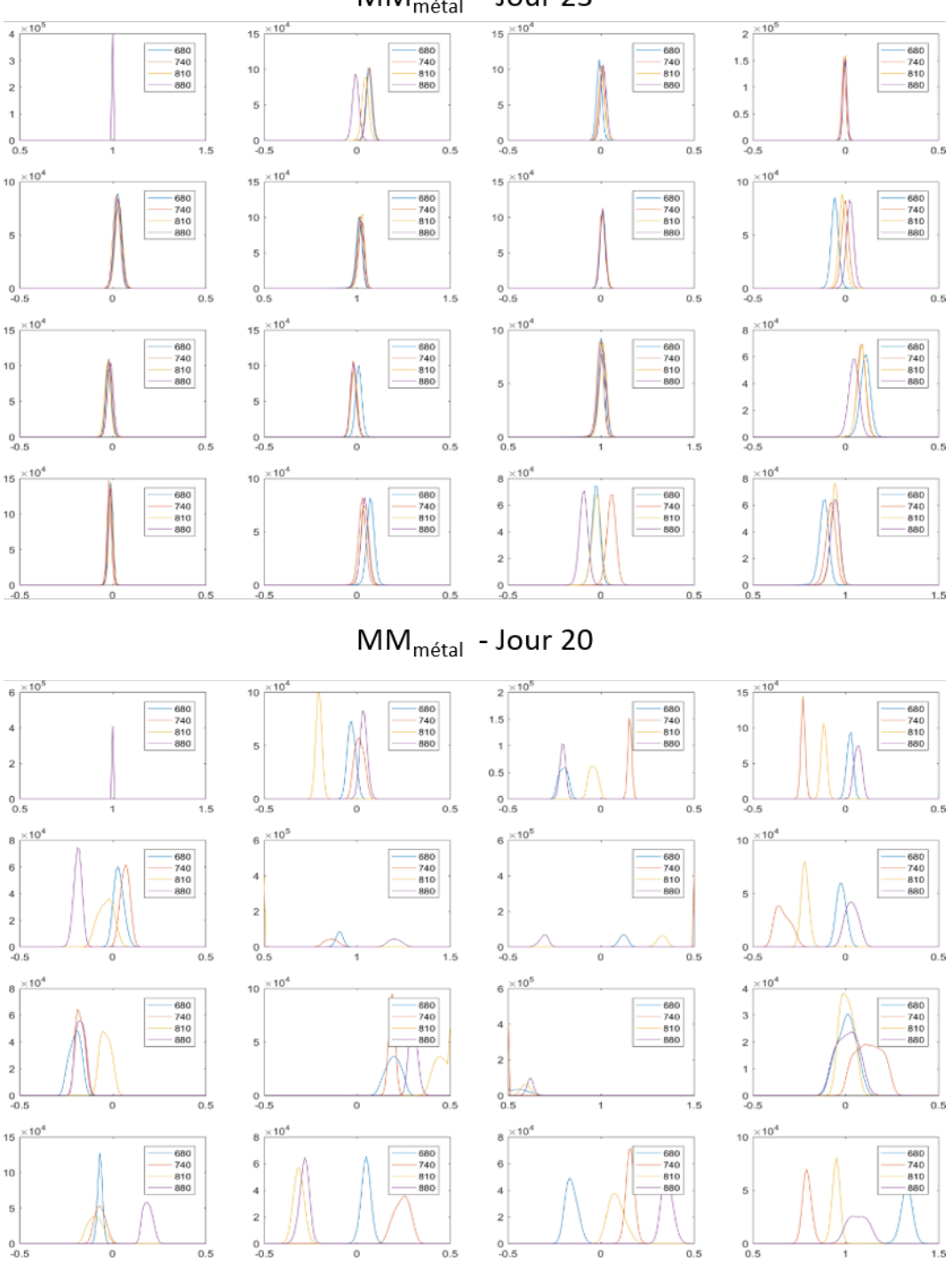

 $MM_{\text{métal}}$  - Jour 23

Figure 1.35 Histogrammes des éléments de la matrice de Mueller de la plaque métallique mesurée à diérents jours de l'étude. La matrice de Mueller du haut a été mesurée au jour 23 de l'étude, et présente des résultats corrects, celle du bas a été mesurée au jour 20, et présente de nombreuses aberrations.

<span id="page-54-0"></span>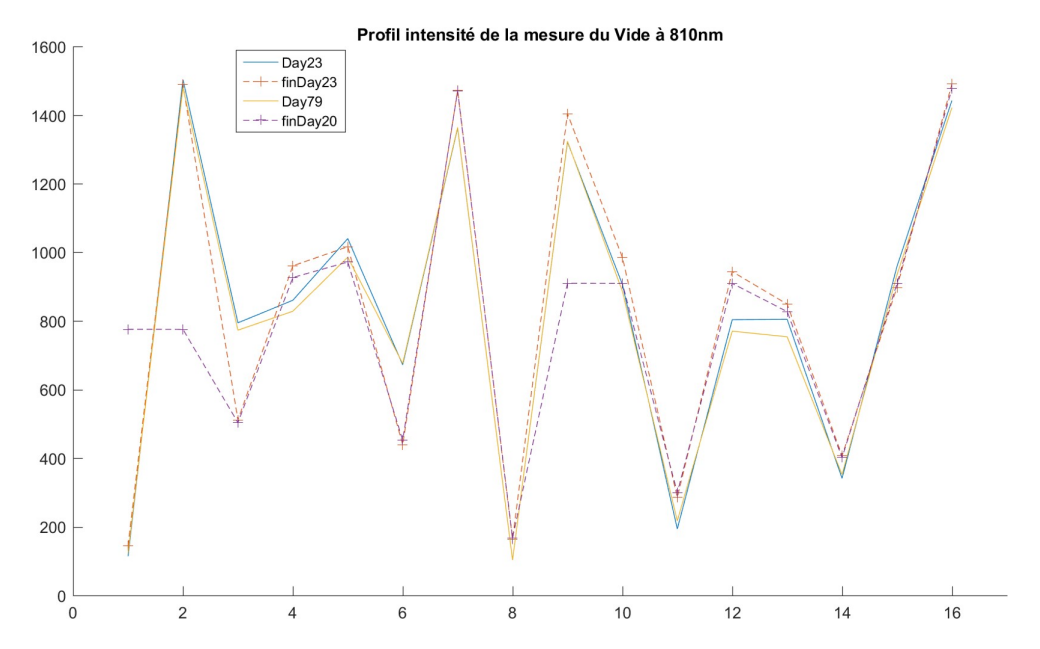

FIGURE 1.36 – Profil d'intensité de la plaque métallique à 810nm et à différents moments de l'étude. Il s'agit de l'évolution de l'intensité moyenne fournie par la caméra au cours d'une mesure sur la plaque métallique. L'axe des abscisses correspond au numéro de l'image capturée (une image est enregistrée pour un état polarimétrique donné). Ces profils sont fournis pour le jour 23 de l'étude (au début de la séance de mesures et à la fin) et pour le jour 79 (au début de la séance de mesures et à la fin).

une mesure. Ces profils à différents moments de l'étude sont proposés en figure [1.36.](#page-54-0) On compare ici la moyenne de l'intensité mesurée pour chaque état polarimétrique à diérentes dates, et pour un même composant. Lorsque l'appareil fonctionne correctement, ces profils doivent être très similaires, si ce n'est confondus. On remarque ici que ce n'est pas du tout le cas : pour les états polarimétriques 3, 6 et 9, deux des mesures ont des valeurs aberrantes, tandis que les deux autres ont une allure similaire. On distingue ainsi les mesures de contrôles correctes de celles qui ne le sont pas.

Nous précisons ainsi la nature du problème : au moins une des 16 images enregistrées au cours d'une mesure est faussée. Il reste maintenant à déterminer l'origine de cette image faussée. Pour cela, nous avons organisé différentes séries de mesures, pour lesquelles nous mesurions le même échantillon 50 ou 100 fois, en variant un paramètre de mesure entre chaque série de 50 ou 100. L'influence de différents facteurs sur l'apparation du bug a ainsi été quantifiée :

- Prise de la température à l'intérieur du prototype via l'Arduino et la routine Labview, avec délai ou non.
- Variation de la valeur du délai entre la dénition des paramètres d'acquisition et le lancement de l'acqusition.

<span id="page-55-0"></span>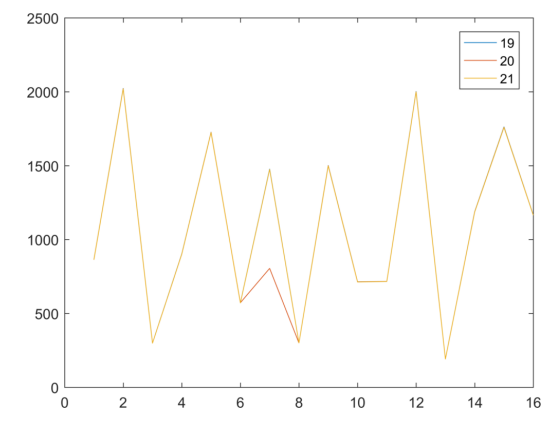

Figure 1.37 Prols d'intensité d'un échantillon constitué d'une plaque métallique, d'un polariseur et de scotch à 617nm obtenus au cours d'une expérience de répétition de la même prise de mesure. Les profils sont fournis pour la 19ème (en bleu), 20ème (en rouge) et 21ème (en jaune) répétition de la mesure.

- Introduction d'un délai de temps après l'application de chaque tension aux LCVRs.
- Application d'une tension nulle à chaque LCVR avant de leur appliquer la tension voulue.
- Application d'une tension à 8V à chaque LCVR avant de leur appliquer la tension voulue.
- Application d'un tension nulle puis à 8V à chaque LCVR avant de leur appliquer la tension voulue.

Pour chacune des répétitions, il s'agissait ensuite de détecter les mesures faus-sées, visible sur le profil d'intensité décrit précédemment. La figure [1.37](#page-55-0) donne un exemple de détection du bug au cours d'une expérience. Ici, le bug est apparu pour la 20ème mesure. On remarque clairement que l'état polarimétrique 7 est très diérent pour la 20ème mesure, par rapport aux deux autres mesures qui sont confondues.

Malheureusement, aucun de ces tests n'a fait disparaitre le bug. En revanche, en effectuant ces tests, nous avons remarqué que la fréquence d'apparition du bug diminuait lorsqu'on appliquait une tension nulle puis une tension à 8V à chaque LCVR avant l'application de la tension voulue. Après avoir examiné les tensions en sortie de l'Arduino, il s'est avéré que le problème était lié à l'application des tensions aux LVCRs : pour les acquisitions faussées, l'une au moins des tensions envoyées par l'Arduino était très éloignée de la tension voulue, ce qui résultait en une image abberante sur les 16. Nous avons ainsi pu résoudre ce problème en modifiant le code contrôlant l'Arduino.

Cet épisode nous a confirmé l'importance des mesures de contrôle, en particulier lorsque l'appareil est engagé dans une campagne de mesures. Suite à la résolution du bug, nous avons mis en place le contrôle régulier des mesures de contrôle décrit dans la section précédente.

#### Correction des données faussées

Nous avons expliqué précédemment que le bug est apparu lors d'une de nos campagnes de mesures, (la grande étude sur le petit animal décrite dans le prochain chapitre), et que nous avons réalisé que nos données étaient faussées seulement à la fin de l'étude. Nous avons rapidement résolu le problème une fois détecté, mais une partie des données issues de la campagne de mesures était fausse. Il était impossible pour nous de recommencer la campagne de mesures, puisqu'elle impliquait des souris, et les études sur les souris sont très contrôlées. Nous avons donc cherché à corriger les données fausées. Ce processus de correction va être décrit dans cette section.

La correction est basée sur l'utilisation d'un dictionnaire d'acquisitions correctes, qu'il faut tout d'abord générer. Pour cela, nous devons pouvoir distinguer les données correctes de celles qui ont subi le bug. Nous pouvons comparer les profils d'intensité, puisque l'ensemble des données est constitué d'acquisitions de flancs de souris, injectées de cellules tumorales. Cependant, cette méthode a ses limites, puisque lorsque la tumeur commence à se développer, l'intensité de l'image est impactée. Par ailleurs, nous avons constaté que pour nos données, (i.e. des images de flanc de souris, sur lesquels des tumeurs se développent), la retardance est particulièrement impactée par le bug. En effet, pour une acquisition normale, la retardance de la peau de la souris est basse, oscillant entre 0 et 10°, tandis que lorsque la mesure est faussée, la retardance obtenue est beaucoup plus élevée, entre 20 et 30°. Cela est visible sur la figure [1.38](#page-57-0) qui nous fournit un exemple de retardance correcte et de retardance faussée. Ces images proviennent d'acquisitions sur la même souris, mais à des jours différents.

Nous avons donc élaboré notre dictionnaire d'acquisitions correctes à l'aide des profils d'intensité et de la retardance. La figure [1.39](#page-57-1) est la carte des données réparties entre données correctes et données faussées (détectées soit avec les profils d'intensité, soit avec la retardance, soit avec les deux).

Nous avons ainsi notre dictionnaire de données correctes. A partir des données correctes repérées, nous pouvons corriger les données faussées. Nous commençons par déterminer 15 centroïdes pour chaque mesure correcte, en

<span id="page-57-0"></span>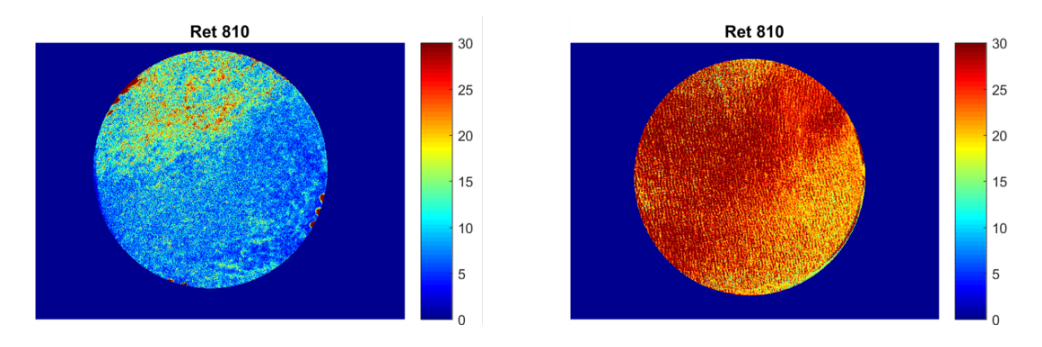

Figure 1.38 Retardance mesurée à 810nm chez la souris 3 au jour 23 (à gauche) et au jour 8 (à droite).

<span id="page-57-1"></span>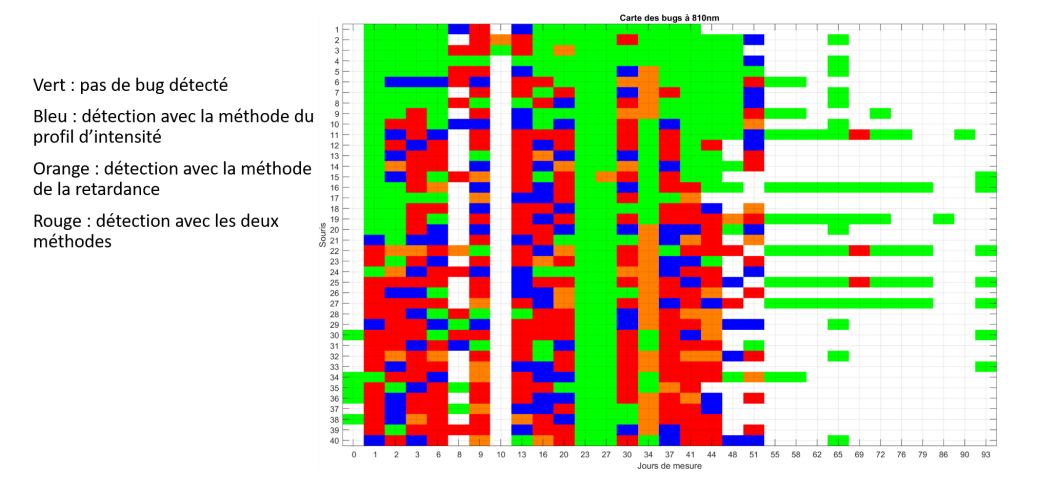

FIGURE 1.39 - Carte recensant les données correctes et les données affectées par le bug dans la grande étude sur le petit animal. Chaque ligne correspond à une souris, et chaque colonne à un jour de l'étude. Les cases vertes sont les données correctes, les cases bleues les données faussées détectées avec la méthode du profil d'intensité, les cases oranges les données faussées détectées avec la méthode de la retardance et les cases rouges les données faussées détectées avec les deux méthodes.

<span id="page-58-0"></span>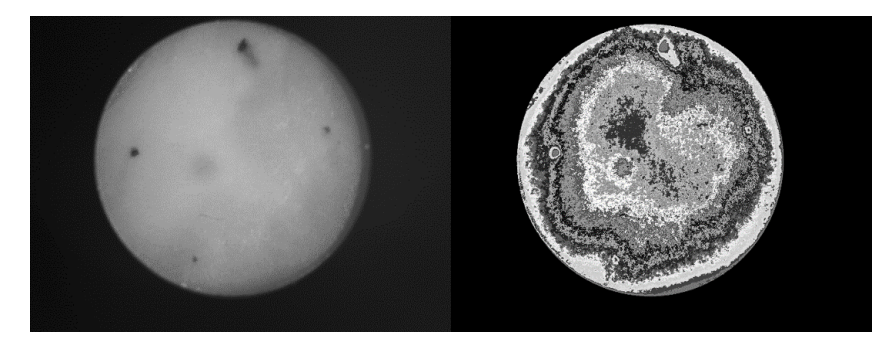

Figure 1.40 Exemple de création de centroïde, pour la mesure du jour 23 chez la souris 7. L'image de gauche est l'image d'intensité mesurée, et celle de droite représente la répartition des centroïdes.

effectuant un K-means clustering sur les 16 images intensité de la mesure. Chaque centroïde comporte 100 pixels. La figure [1.40](#page-58-0) nous fournit un exemple de la répartition des centroïde pour une mesure correcte. Chaque centroïde rassemble ainsi les pixels ayant un comportement polarimétrique similaire. Le dictionnaire généré recueille l'ensemble de centroïdes pour chaque mesure dé finie comme correcte.

Ensuite, on travaille avec les mesures incorrectes. On commence par détecter lesquelles des 16 images mesurées ont subi le bug (les 16 images ne sont jamais fausses toutes en même temps). Pour cela, on applique un K-means à la mesure faussée, afin d'obtenir les 15 centroïdes de la mesure faussée. On détermine ensuite les centroïdes du dictionnaire les plus proches de chaque centroïde de la mesure faussée. Pour chaque couple [centroïde du dictionnaire - centroïde de la mesure faussée, on compare les profils d'intensité de chaque couple. On comptabilise le nombre de fois où le profil en intensité du centroïde de la mesure faussée s'éloigne au delà d'un certain seuil du profil en intensité correct, et ce pour chacune des 16 intensités. Si pour plus de 7 de ces centroïdes, le profil en intensité est trop éloigné pour une des 16 composantes, cette dernière est considéré comme incorrecte. Pour chaque pixel de l'image intensité incorrecte, on apprend une forêt sur la base du dictionnaire, en s'appuyant sur les 15 autres images intensités correctes. En prenant l'intensité moyenne résultante de chaque arbre de la forêt, on obtient la valeur d'intensité corrigée.

La figure [1.41](#page-59-0) nous montre le résultat de la correction pour une mesure, en comparant la matrice de Mueller initialement obtenue, et celle déterminée après correction des données. Les résultats corrigés sont beaucoup plus proches de ce que l'on attendait, la peau saine d'une souris étant très dépolarisée, avec une retardance très faible. Chacun des éléments de la matrice de Mueller présente également une variation moins importante de valeur, sur une même image. Cela était également attendu, puisque mis à part à l'emplacement d'une tumeur, la peau saine a à peu près la même réponse polarimétrique. Cela n'était pas le cas sur la matrice de Mueller faussée.

<span id="page-59-0"></span>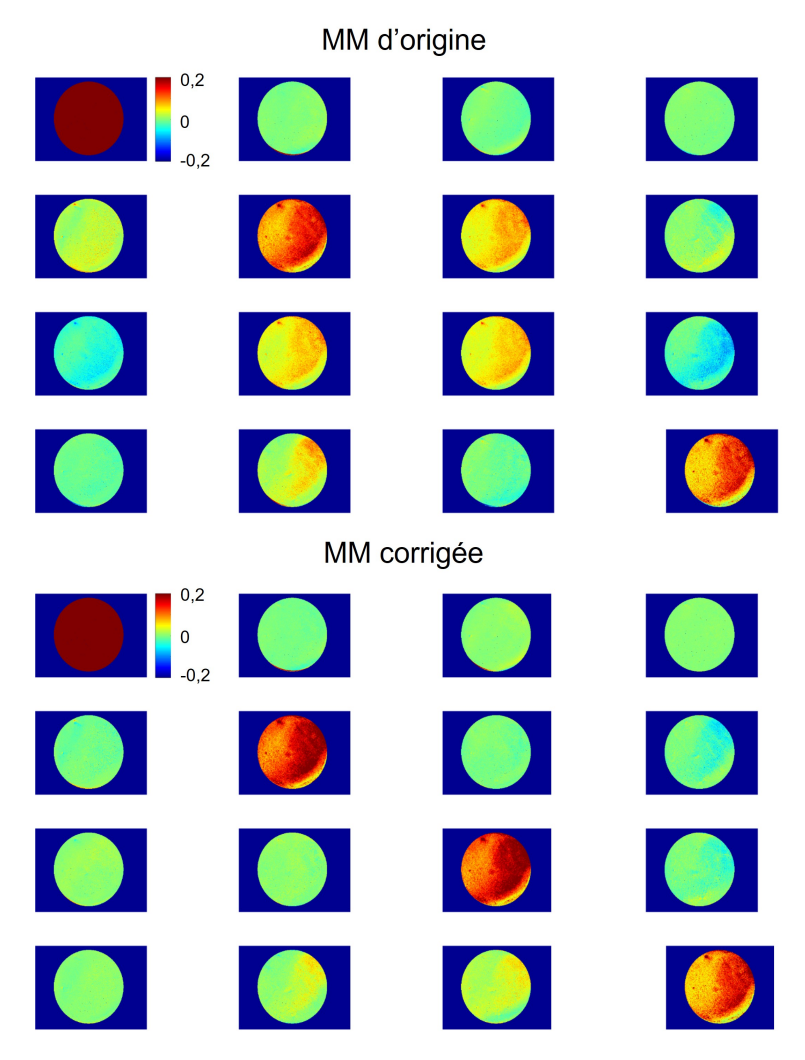

FIGURE 1.41 – Exemple de correction d'une des données faussées. La figure du haut donne les images de la matrice de Mueller initiale, celle du bas les images de la matrice de Muelle obtenue après correction des données.

Après avoir détecté l'existence d'un problème dans la prise de mesures, à l'aide d'un processus du contrôle-qualité, nous avons donc pu résoudre ce bug, mais aussi corriger de manière satisfaisante les données qui avaient subi l'influence du bug.

# 1.4 Conclusion

Dans ce chapitre, nous avons décrit le principe de fonctionnement d'un spectro-polarimètre de Mueller. Nous avons aussi détaillé les diérentes étapes de construction de l'appareil Dermapol, qui passe par la calibration de chacun des composants, ainsi que celle de l'appareil. La calibration de l'appareil, ou ECM, requiert un traitement spécifique, très important pour la bonne prise de mesure ; ce processus est également décrit dans ce chapitre. Nous avons ensuite abordé les diérents contrôles mis en place pour s'assurer de la qualité d'une mesure : contrôle de la calibration initiale et des mesures. Nous avons fini en nous intéressant à un exemple de problème rencontré illustrant l'importance de la mise en place d'un contrôle-qualité.

# CHAPITRE 2

# DONNÉES SUR LE TISSU : PETIT ANIMAL

## Sommaire

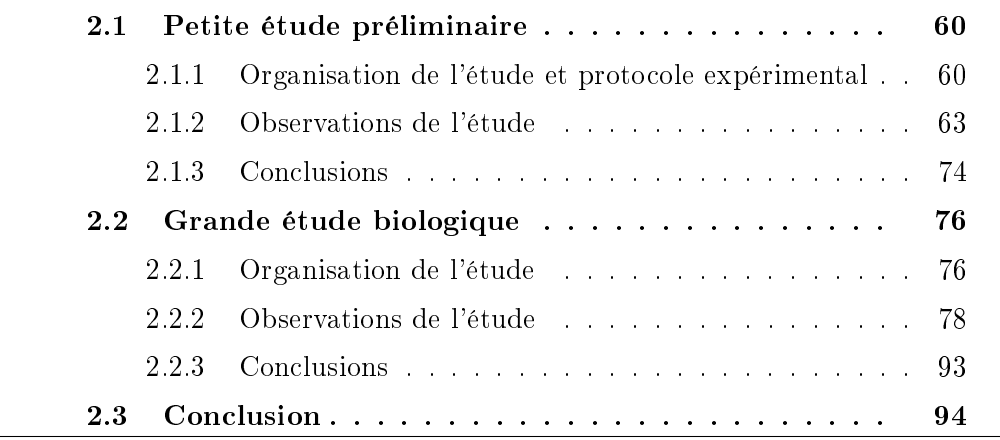

De nombreux travaux ont montré l'intérêt de la polarimétrie de Mueller comme outil de diagnostic. Que ce soit pour la détection de cancers colorectaux [\[5\]](#page-153-0) ou encore du col de l'utérus [\[8\]](#page-153-1), l'imagerie de Mueller permet de mettre en évidence l'existence de tissus anormaux par rapport aux tissus sains.

Dans le chapitre précédent, nous avons introduit le spectro-polarimètre de Mueller que nous avons développé, ses caractéristiques particulières ainsi que son fonctionnement. Nous avons conçu cet appareil pour aider le diagnostic du cancer de la peau. Afin que notre outil Dermapol puisse un jour devenir un instrument utilisable à plus grande échelle, nous cherchons ici à prouver les capacités de diagnostic de l'appareil, ainsi qu'à quantifier la plus-value apportée par notre appareil par rapport aux techniques de diagnostic classiques. Cela passe par la récolte du plus de données possible sur des tissus vivants.

Cette récolte de données a débuté par l'acquisition de données sur le petit animal. Ces études ont été réalisées en collaboration avec Dominique Bagnard et son équipe, de l'unité INSERM-U1119, à l'université de Strasbourg. Au total, deux études ont été réalisées sur le petit animal, plus précisément sur des souris. Nous détaillerons ici ces études et leur protocole de mesure, avant de présenter les résultats qui en sont ressortis.

# <span id="page-62-0"></span>2.1 Petite étude préliminaire

Après avoir démontré le potentiel du spectro-polarimètre de Mueller développé au sein de notre laboratoire, et l'intérêt de son architecture particulière, décrite dans le chapitre précédent ; l'appareil a tout d'abord été testé ex vivo [\[10\]](#page-154-1). L'étape suivante dans l'élaboration d'un outil de diagnostic est le test in vivo. Pour cela, nous avons réalisé plusieurs études sur le petit animal. Le modèle de la souris est idéal pour mieux comprendre le développement du cancer, et tester de nouveaux médicaments et de nouvelles techniques d'imagerie [\[26](#page-155-1)[28\]](#page-155-2). En particulier, les tumeurs chez les souris présentent de grandes similarités avec les tumeurs chez l'humain [\[29,](#page-155-3) [30\]](#page-155-4). Nous avons commencé par une étude préliminaire : son objectif était de confirmer la capacité de notre appareil à effectuer un diagnostic, et d'évaluer à quel point ce diagnostic pouvait être précoce.

## <span id="page-62-1"></span>2.1.1 Organisation de l'étude et protocole expérimental

Avec cette première étude sur le petit animal, nous voulions simplement montrer que l'appareil Dermapol est capable de détecter des tumeurs, sans chercher à effectuer une analyse statistique des résultats. C'est pourquoi nous avons décidé pour cette étude de n'utiliser que peu de souris. Cette étude a également été l'occasion de prendre nos marques à l'animalerie, et de déterminer un protocole expérimental qui puisse être reproductible pour une étude à plus grande échelle. Nous avons ainsi pu déterminer quelle race de souris nous allions utiliser par la suite, ainsi que le type et la quantité de cellules injectées aux souris, par exemple.

Pour cela, nous avons travaillé avec 4 souris : une souris de type Black6 nommée B1 (dont le pelage est noir), à laquelle on a injecté 400 000 cellules B16 (cellules de mélanome murin) ; et 3 souris de type Nude nommées N1, N2 et N3 (souris provenant d'une mutation génétique, sans pelage et dont le système

<span id="page-63-0"></span>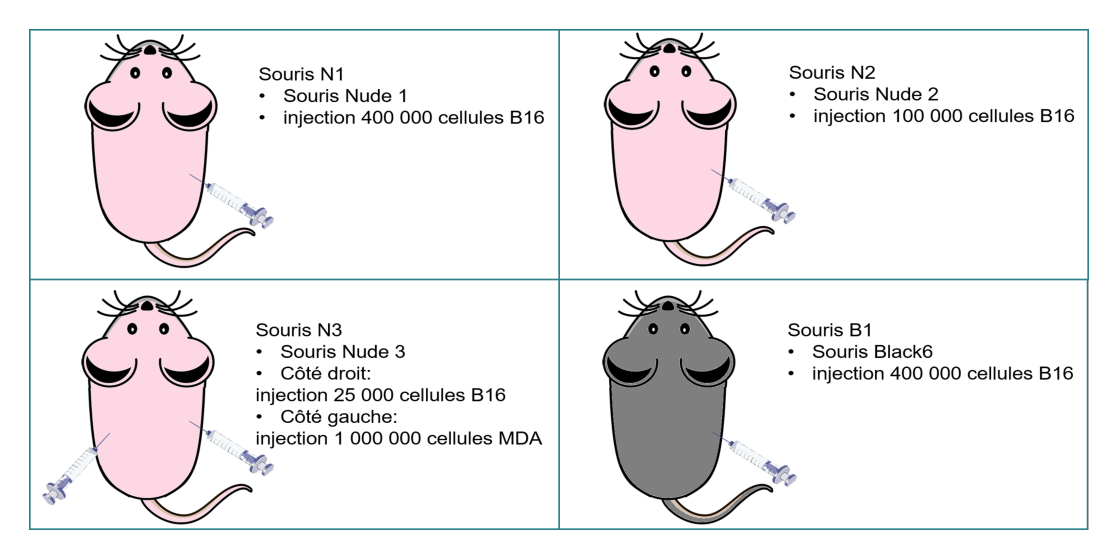

Figure 2.1 Composition de l'étude préliminaire sur le petit animal

immunitaire est déficient), auxquelles on a injecté respectivement 400 000, 100  $000$  et  $25000$  cellules B16. Toutes ces injections ont été effectuées sur le flanc droit des souris. La troisième souris Nude N3 a également reçu une injection sur le flanc gauche de 1 000 000 cellules MDA-M231, qui sont des cellules de can-cer du sein. Un schéma récapitulatif des souris peut être trouvé en figure [2.1.](#page-63-0) Dans le cadre de notre étude, la différence principale entre les cellules B16 et les cellules MDA est leur pigmentation : les cellules B16 sont très pigmentées, et donc se développent en une tumeur très visible et très foncée, tandis que les cellules MDA ne sont pas pigmentées.

Au premier jour de l'étude chaque souris a été injectée de manière souscutanée. L'injection sous-cutanée permet à terme le développement d'une tumeur sous la peau, comparable à une tumeur de la peau type mélanome. La souris Black6 a préalablement été rasée à l'emplacement de l'injection. Puis le site de l'injection a été délimité avec 3 ou 4 points de tatouage vert et avec un Dermapen sur chaque souris. Ce marquage est visible sur la figure [2.2.](#page-64-0) Après l'injection, il se forme un renflement qui se résorbe au bout de 10 à 15 minutes, le temps que le corps évacue le liquide.

Une fois ce renflement résorbé, le protocole de mesure est le suivant :

- Mesure de la température de la pièce : Cette donnée nous permet par la suite d'étudier les variations de température et de s'assurer que l'appareil ne dérive pas avec ces variations.
- Prise des mesures de contrôle : Il s'agit de plusieurs acquisitions d'éléments connus (métal brossé, métal brossé + polariseur à 90°, métal brossé + lame quart d'onde à 30°). Cette démarche a été détaillé dans

la sectio[n1.3.2.](#page-50-0)

- Anesthésie des souris : Les souris sont anesthésiées en utilisant de l'iso urane. Pour cela, elles sont placées dans une boîte dans laquelle le gaz est inséré. Il fait effet en quelques dizaines de secondes. Pendant tout le reste de la mesure, la souris continue à respirer ce gaz via un support surmonté d'un tuyau libérant de l'isoflurane. Des photos de ces deux dispositifs sont disponibles en figure [2.3.](#page-65-1)
- Mesure de la taille de la tumeur au pied à coulisse et du poids de la souris : Ces mesures nous permettent de nous assurer que nous n'avons pas atteint l'un des points limites (points au-delà desquels l'étude doit être stoppée) et que la souris ne souffre pas.
- Photo au smartphone de la souris : Ces photos nous permettent d'avoir un suivi visuel de la souris et de sa tumeur.
- Acquisition à l'aide de l'appareil Dermapol de la tumeur : Il s'agit de la mesure principale du protocole, qui nous permettra d'avoir accès à la matrice de Mueller de la tumeur. Pour réaliser cette acquisition, la souris, tout en ayant son museau dans le tuyau d'isoflurane, est placée sous l'embout de l'appareil Dermapol. Ce dernier est fixé à un support amovible, et est descendu jusqu'à toucher la souris, sans l'écraser. Une photo de ce mécanisme est proposée en figure [2.4.](#page-66-0) Les acquisitions ont été réalisées avec le prototype infrarouge, afin d'obtenir un signal plus en profondeur. Peu avant l'étude, une vitre a été rajoutée à l'embout de l'appareil afin de diminuer les réflexions spectrales qui auraient pu gêner nos mesures.

Ce protocole est ensuite répété 5 jours par semaine avec chaque souris jusqu'à ce que l'étude atteigne un de ses points limites. Dans notre cas, le

<span id="page-64-0"></span>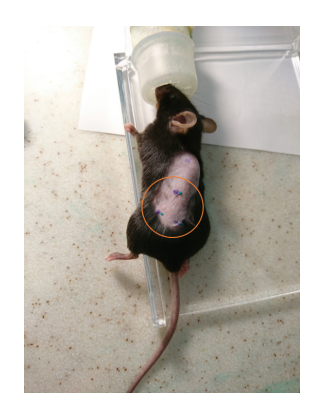

Figure 2.2 Marquage du site d'injection au tatouage et Dermapen sur la souris Black6

<span id="page-65-1"></span>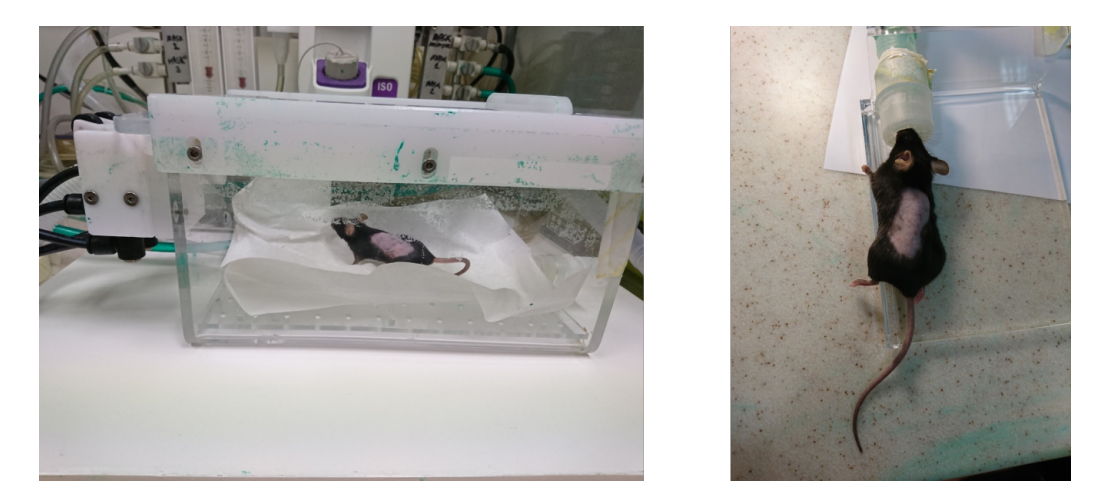

FIGURE 2.3 – Souris Black 6 respirant de l'isoflurane, à gauche dans la boîte permettant l'anesthésie de la souris lorsqu'elle est éveillée ; à droite dans le dispositif prolongeant l'anesthésie au cours de la mesure

point limite fut systématiquement la taille de la tumeur (qui avait dépassé un stade au-delà duquel la souris souffrait). Nous avons ainsi pu suivre le développement tumoral avec notre appareil.

### <span id="page-65-0"></span>2.1.2 Observations de l'étude

Notre étude préliminaire a duré 31 jours. 3 souris,B1, N1 et N2, celles ayant été injectées avec les plus fortes concentration de cellules, ont été sacriées au jour 22 (le jour 1 correspondant au jour d'injection). La quatrième, N3, a été sacrifiée au jour 31. La figure [2.5](#page-67-0) montre que l'évolution du poids des souris a été relativement stable : ceci est un bon indicateur que les souris n'ont pas trop souffert du fait de leur tumeur et que leur bien-être était assuré.

La variation de la taille de chaque tumeur a également été étudiée, et est proposée en figure [2.6.](#page-68-0) Il apparait sur ces courbes qu'une plus forte concentration en cellules tumorales lors de l'injection entraine une apparition plus rapide des tumeurs : la tumeur issue d'une injection de 400 000 cellules B16 apparait deux jours avant celle issue d'une injection de 25 000 cellules B16. On constate également que les tumeurs apparaissent bien plus rapidement chez les souris Nude que chez la souris Black6 : à concentration de cellules B16 injectées égale, on note un écart de 5 jours. Cette observation est attendue : le système immunitaire des souris Black6 se bat contre les cellules tumorales, tandis que le système immunitaire décient des souris Nude les rend susceptibles de développer une tumeur plus rapidement. La concentration de cellules B16 injectées influe aussi sur la vitesse de développement de la tumeur. Ainsi, au jour 22,

<span id="page-66-0"></span>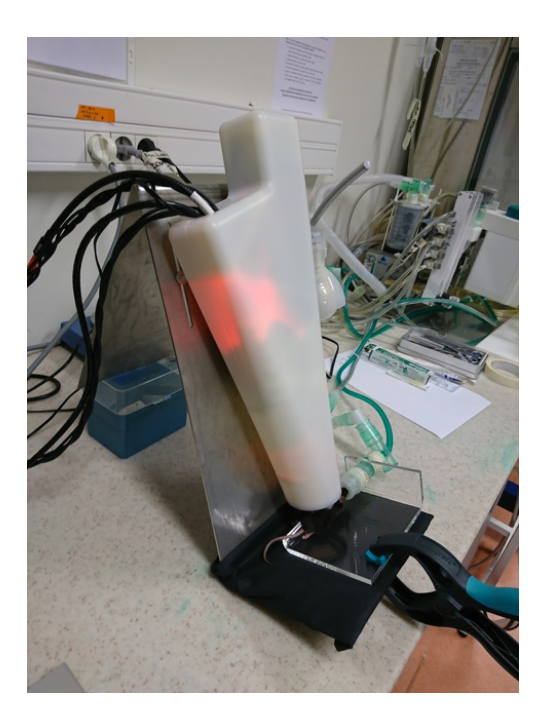

FIGURE 2.4 – Acquisition en cours sur une souris Black 6

la tumeur issue de l'injection de 25 000 cellules B16 a pour volume  $252mm<sup>3</sup>$ tandis que le volume de la tumeur issue de l'injection de 400 000 cellules vaut  $4864mm^3$  : le volume de la tumeur de la souris N3 est ainsi près de 20 fois plus petit que chez la souris N1. Par convention, le volume tumoral est déterminé à l'aide de l'expression suivante [\[31,](#page-155-5) [32\]](#page-155-6) :

$$
V = \frac{1}{2}L \times l^2 \tag{2.1}
$$

Où L est la longueur visible de la tumeur, et l sa largeur. Enfin, nous remarquons que la tumeur issue des cellules MDA apparait au bout de 22 jours, bien après les tumeurs issues des cellules B16. Ce résultat est également attendu : les cellules MDA sont moins virulentes que les cellules B16.

#### Evolution des mesures de contrôle au cours de l'étude

Lors de l'élaboration du protocole expérimental (détaillé plus haut), nous avons décidé d'inclure la procédure de prise de mesures de contrôle (détaillée dan[s1.3.2\)](#page-50-0). Pour cela, nous avons fait des acquisitions pour plusieurs composants de matrice de Mueller connue : une plaque de métal brossé, un polariseur dont l'axe est placé à 0° par rapport à l'axe horizontal devant cette plaque de métal brossé, un polariseur à 90° devant la plaque de métal brossé et une lame à 30° devant la plaque de métal brossé. Il s'agit ensuite d'observer les

<span id="page-67-0"></span>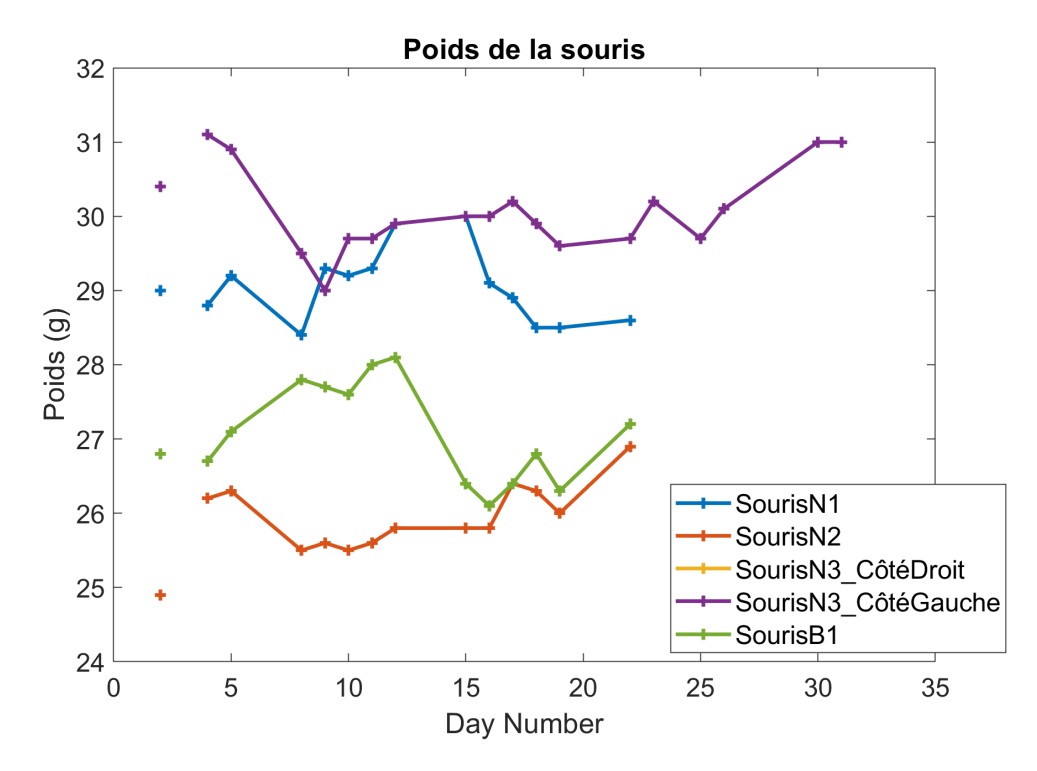

Figure 2.5 Evolution du poids de chaque souris au cours de l'étude préliminaire. Les courbes jaune et violette sont confondues puisqu'il s'agit des données pour la même souris.

variations des matrices de Mueller pour ces composants en fonction du temps. Cette méthode nous permet de vérifier si l'appareil est sujet à des dérives non attendues au cours du temps. Nous pouvons également nous assurer ainsi de la fiabilité de l'appareil lors des acquisitions sur les souris, et donc de celle des acquisitions. Sur la gure [2.7](#page-69-0) est illustrée l'évolution jour par jour de la matrice de Mueller de la plaque de métal brossé pour une longueur d'onde donnée (740nm). Nous avons vu dans [1.1.3](#page-29-0) que la matrice de Mueller théorique du métal brossé est dans notre cas très proche de l'identité. Dans la figure [2.7,](#page-69-0) les éléments de la matrice de Mueller (sauf le premier) sont normalisés par le premier élément de la matrice. Cela explique la diérence d'échelle entre le premier élément et les autres. Cette normalisation a été appliquée à toutes les matrices de Mueller présentées dans ce travail. On constate que dès le premier jour, la matrice de Mueller mesurée ne correspond pas à l'identité, cela est dû aux quelques imprécisions inévitables lors de la construction de l'appareil. Cependant la matrice de Mueller mesurée au jour 1 est suffisamment proche de la théorie pour qu'elle soit acceptable. Quant à la dérive au cours du temps, bien qu'elle soit présente, elle est très faible. Cette dérive est sans aucun doute liée aux changements de conditions lors de la prise de mesure (luminosité de

<span id="page-68-0"></span>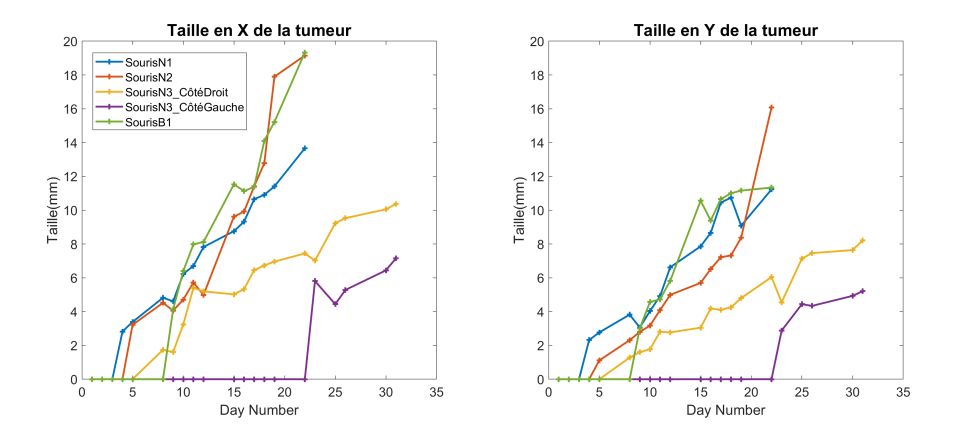

Figure 2.6 Evolution de la taille de la tumeur chez chaque souris au cours de l'étude préliminaire. Les courbes jaune correspond à la tumeur issue des cellules B16 chez la souris N3. La courbe violette donne l'évolution de la taille de la tumeur issue des cellules MDA chez la souris N3.

la pièce liée à la météo ou à l'heure de la prise de mesure, température...)

Ce phénomène se confirme lorsqu'on observe les variations dans le temps de la matrice de Mueller du métal brossé pour les quatre longueurs d'onde, comme observé sur la figure [2.8.](#page-70-0)

#### Résultats sur le développement tumoral : mélanome murin

Comme expliqué précédemment, nous avons imagé la zone d'injection des cellules tumorales 5 jours par semaine pour chaque souris. Nous obtenons ainsi les données en polarimétrie pour observer l'apparition de la tumeur et son développement, et les signaux polarimétriques correspondant. Les images des résultats polarimétriques présentés dans ce chapitre ainsi que dans le chapitre suivant correspondent à une zone imagée circulaire de diamètre 5cm.

En observant les résultats polarimétriques pour le développement des tumeurs issues des cellules B16, nous remarquons que la présence de la tumeur est accompagnée d'une baisse de la dépolarisation, paramètre détaillé en an-nexe [A.4.3.](#page-147-0) En effet, pour la peau de souris saine, la dépolarisation a une valeur relativement élevée (entre 0.85 et 0.95). Ceci est lié au haut coefficient de diffusion de la peau [\[33\]](#page-156-0). L'apparition de la tumeur est accompagnée d'une baisse significative de la dépolarisation, dont la valeur est proche de 0.7. Ce phénomène très marqué s'amplie lors du développement tumoral : lorsque la tumeur est nécrosée, la dépolarisation peut chuter jusqu'à 0.55. La figure [2.9](#page-71-0) illustre ce phénomène chez la souris Nude N1.

Les figures [2.10](#page-71-1) et [2.11](#page-72-0) correspondent au signal en dépolarisation lors du

<span id="page-69-0"></span>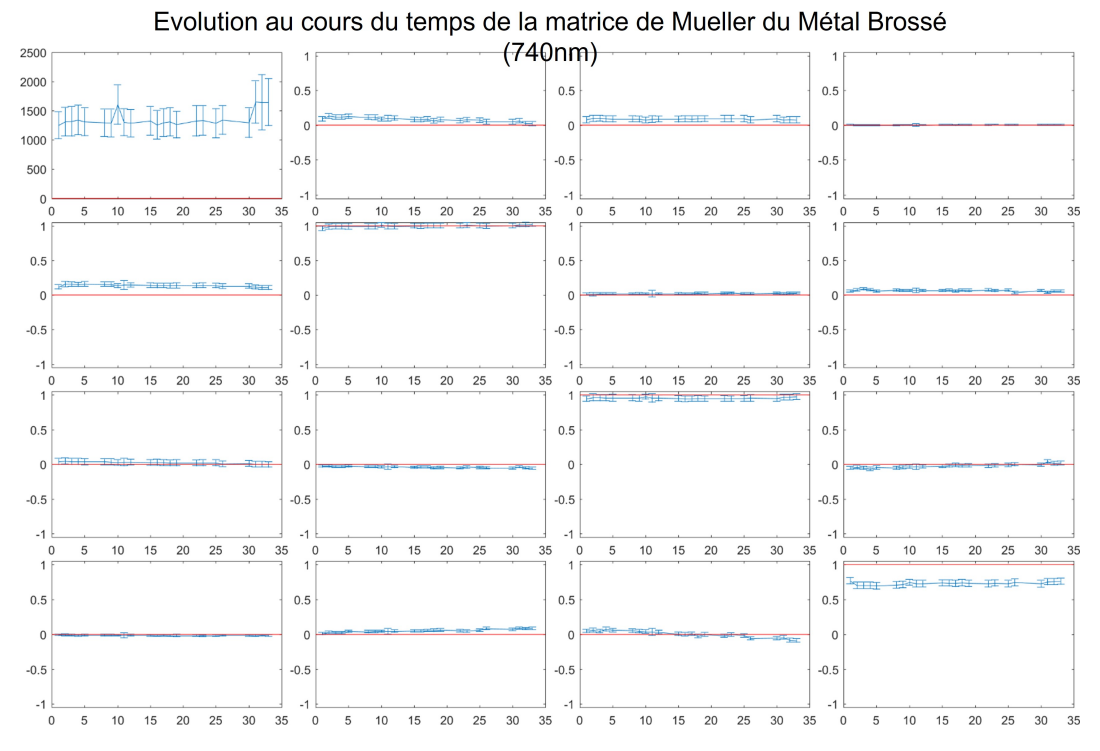

Figure 2.7 Evolution de la matrice de Mueller du métal brossé en fonction du temps pendant l'étude préliminaire à 740nm. La ligne rouge pour chaque élément de la matrice correspond à la valeur théorique attendue. Les courbes bleues sont les éléments mesurés, avec marge d'erreur.

<span id="page-70-0"></span>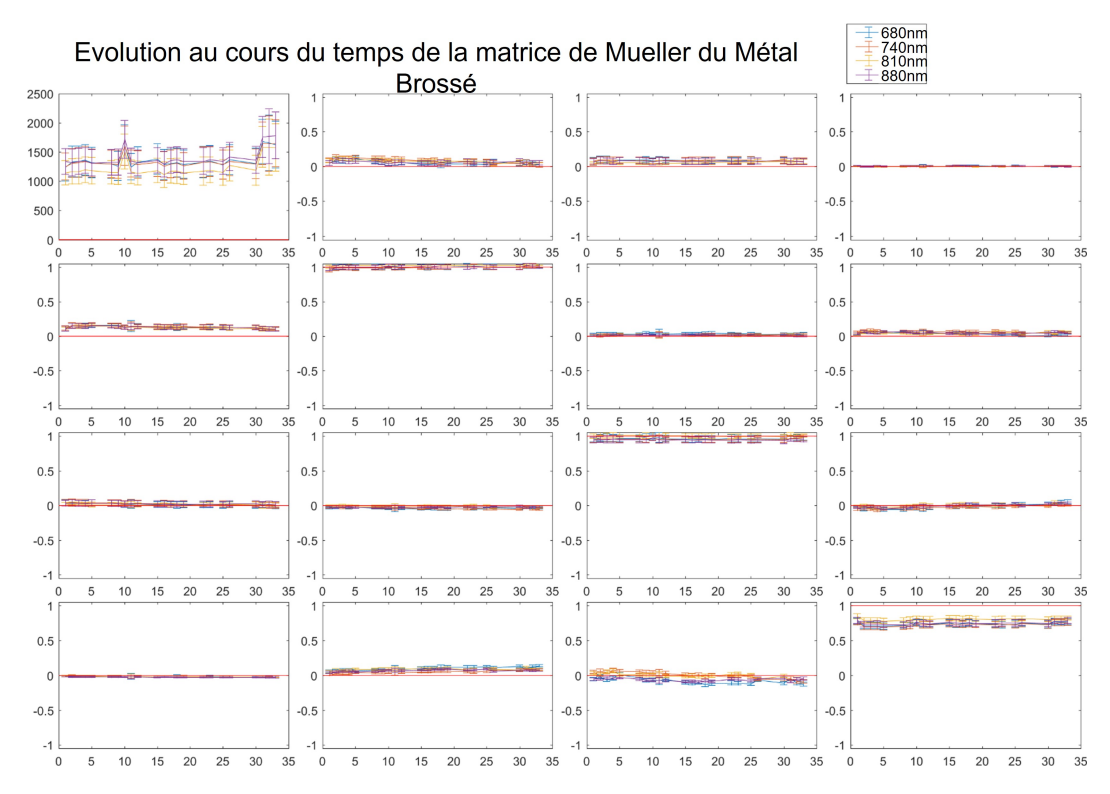

Figure 2.8 Evolution de la matrice de Mueller du métal brossé en fonction du temps pendant l'étude préliminaire aux quatre longueurs d'onde. La ligne rouge pour chaque élément de la matrice correspond à la valeur théorique attendue. Les courbes bleues sont les éléments mesurés, avec marge d'erreur.

développement tumoral chez les souris N2 et N3, et ce pour les mêmes jours que la figure [2.9.](#page-71-0) Ces trois suivis du développement tumoral mettent bien en avant l'impact de la concentration en cellules B16 sur la vitesse de développement. Au même jour, la souris N1 a un volume tumoral bien plus important que les autres souris. Au cours de l'étude, la souris N2 a développé deux tumeurs distinctes sur le site d'injection : ce phénomène est visible au jour 18 sur la figure [2.10.](#page-71-1) On discerne ainsi bien nettement les deux zones de chute de dépolarisation, nous permettant de diérencier les deux tumeurs. Ces deux tumeurs peuvent être plus diciles à diérencier à l'oeil nu qu'avec la dépolarisation : l'intérêt d'avoir la réponse polarimétrique apparait alors.

Cependant, nous constatons sur les images en intensité que les tumeurs de mélanome murin développées chez les souris N1, N2 et N3 sont très pigmentées : lorsque les cellules tumorales colonisent le tissu, elles produisent de la mélanine. L'intensité mesurée à l'emplacement des tumeurs est très faible. Cela nous pose problème quant à l'interprétation de la baisse de dépolarisation observée. En effet, pour les zones sombres, l'absorption est accrue, ce qui fait diminuer l'intensité observée. En parallèle, cette absorption accrue défa-

<span id="page-71-0"></span>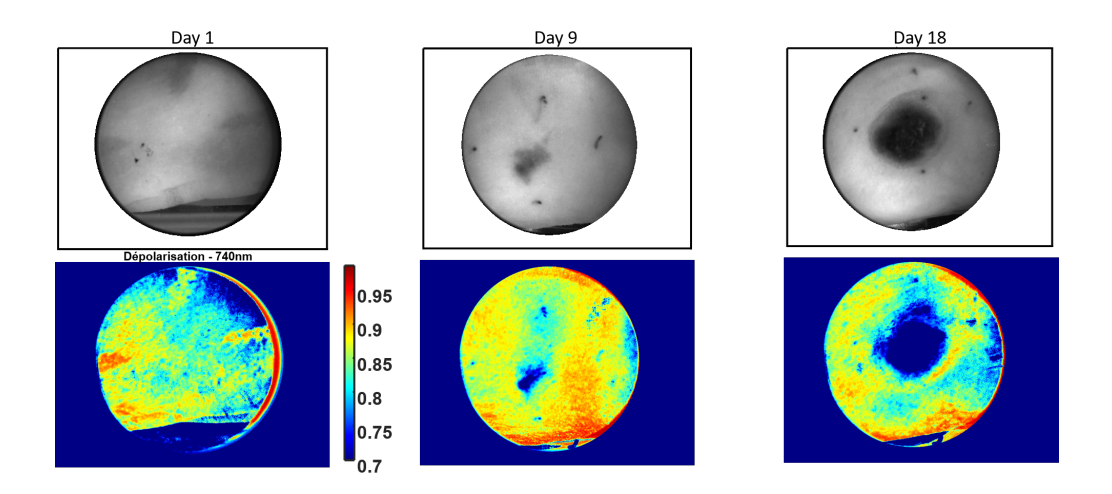

Figure 2.9 Baisse de dépolarisation accompagnant le développement d'une tumeur de mélanome chez la souris N1. Les images en intensité de la tumeur sont disponibles sur la première ligne. La deuxième ligne correspond aux valeurs de dépolarisation du site tumoral à 740nm. Le suivi du développement tumoral est proposé pour trois stades de l'étude : le jour 1, jour de l'injection, le jour 9 où la tumeur commence à être visible et le jour 18 où la tumeur est nécrosée.

vorise les réflexions multiples et fait chuter la dépolarisation [\[34\]](#page-156-1). D'un autre côté, lorsque les cellules cancéreuses clonisent le tissu, elles affectent l'organisation du tissu, et notamment de sa Matrice Extra-Cellulaire. Ce changement d'organisation des fibres affecte la dépolarisation, qui est très sensible à la structure des tissus [\[35\]](#page-156-2). Nous avons donc deux phénomènes différents affec-

<span id="page-71-1"></span>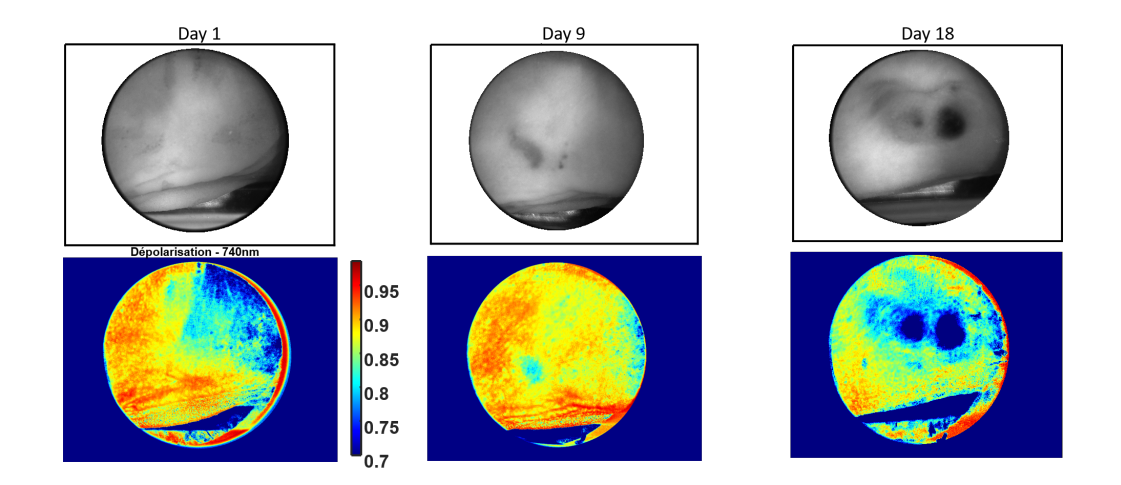

Figure 2.10 Baisse de dépolarisation accompagnant le développement d'une tumeur de mélanome chez la souris N2. Les images en intensité de la tumeur sont disponibles sur la première ligne. La deuxième ligne correspond aux valeurs de dépolarisation du site tumoral à 740nm.
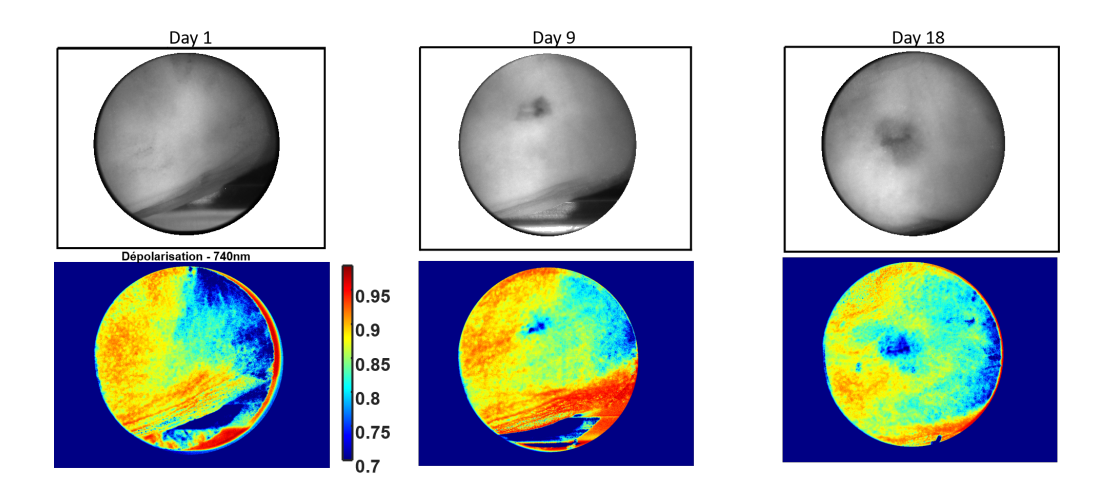

Figure 2.11 Baisse de dépolarisation accompagnant le développement d'une tumeur de mélanome chez la souris N3, sur son flanc droit. Les images en intensité de la tumeur sont disponibles sur la première ligne. La deuxième ligne correspond aux valeurs de dépolarisation du site tumoral à 740nm.

tant la dépolarisation : comment alors distinguer l'effet d'absorption de celui de la destruction de la Matrice Extra-Cellulaire ?

Pour un premier élément de réponse à cette question, nous observons l'évolution temporelle de l'intensité moyenne à l'intérieur et à l'extérieur de la tumeur chez la souris N1. Nous examinons ensuite l'évolution temporelle de la dépolarisation moyenne à l'intérieur et à l'extérieur de la tumeur chez cette même souris. Les courbes obtenues sont disponibles en figure [2.12.](#page-73-0) Nous pouvons constater que l'intensité à l'intérieur de la tumeur est globalement plus faible que celle à l'extérieur de la tumeur, comme observé à l'oeil nu sur les images d'intensité. Cependant, l'évolution temporelle de l'intensité à l'intérieur et à l'extérieur de la tumeur est la même : les intensités diminuent de manière constante à partir du jour 8. En revanche, on constate que si l'évolution temporelle de la dépolarisation à l'intérieur de la tumeur diminue fortement à partir du jour 8 également, celle à l'extérieur de la tumeur reste constante au cours du temps. Cette diérence de variation temporelle entre intensité et dépolarisation semble indiquer qu'une partie au moins du phénomène de baisse de dépolarisation observé est dû à la structure de la tumeur.

Pour confirmer ce résultat, nous étudions ces évolutions temporelles de l'intensité moyenne et de la dépolarisation moyenne chez la souris Nude N2. Cette souris ayant développé deux tumeurs, nous comparons les variations à l'extérieur des tumeurs par rapport à l'intérieur de chaque tumeur. Les résultats sont fournis dans la figure [2.13.](#page-74-0) En étudiant les variations temporelles de l'intensité moyenne dans les diérentes zones, on remarque qu'à partir du jour 10

<span id="page-73-0"></span>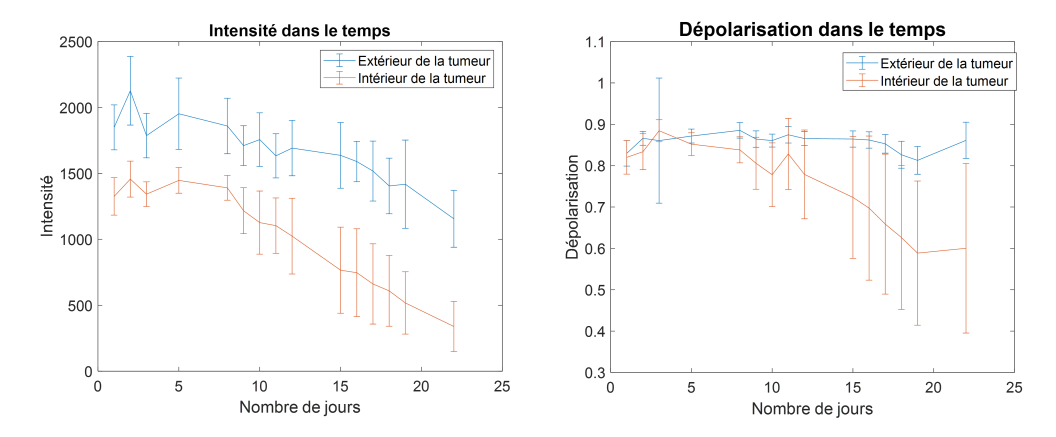

Figure 2.12 Variation en fonction du temps de l'intensité moyenne (graphe de gauche) et de la dépolarisation moyenne (graphe de droite) chez la souris Nude N1. Les courbes bleues correspondent aux valeurs moyennes à l'extérieur de la tumeur. Les courbes rouges correspondent aux valeurs moyennes à l'intérieur de la tumeur. Le détourage pour délimiter les contours de la tumeur a été fait manuellement.

l'évolution temporelle à l'extérieur de la tumeur est la même que celle à l'intérieur des deux tumeurs : une diminution marquée et régulière. Les évolutions temporelles de la dépolarisation ont la même allure que pour la souris N1 : celle à l'extérieur de la tumeur ne varie pas beaucoup et reste constante, tandis que pour l'intérieur de chaque tumeur, la dépolarisation moyenne diminue, en particulier pour la deuxième tumeur, d'une taille plus importante. Ces évolutions temporelles sont similaires à celles observées chez la souris N1. Cela confirme notre conclusion sur l'origine de la baisse de dépolarisation observée à l'emplacement de la tumeur. La destruction de la Matrice Extra-Cellulaire en est probablement la cause. L'étude sur le petit animal présenté dans la prochaine partie permettra d'obtenir une réponse plus dénitive à cette interrogation.

<span id="page-74-0"></span>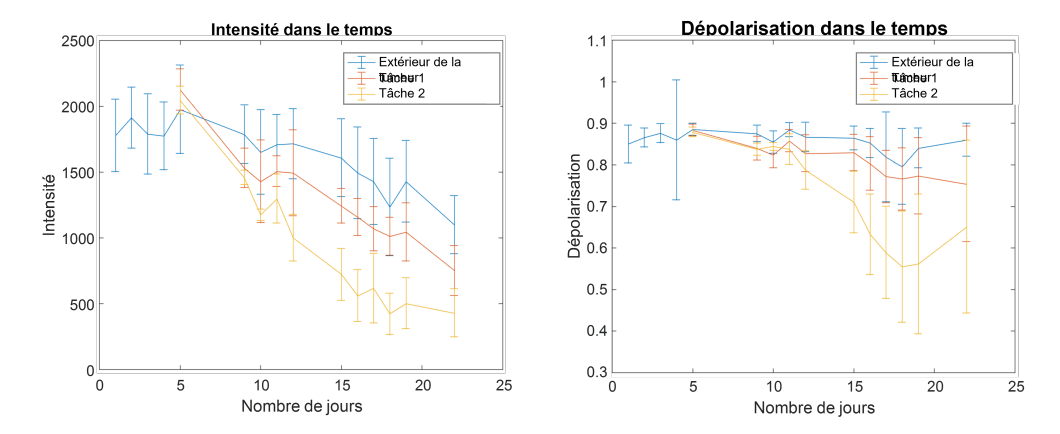

Figure 2.13 Variation en fonction du temps de l'intensité moyenne (graphe de gauche) et de la dépolarisation moyenne (graphe de droite) chez la souris Nude N2. Les courbes bleues correspondent aux valeurs moyennes à l'extérieur de la tumeur. Les courbes rouges correspondent aux valeurs moyennes à l'intérieur de la première tumeur observée tumeur, et les courbes jaune à la deuxième tumeur. Le détourage pour délimiter les contours de la tumeur a été fait manuellement.

Pour ce qui est de la souris Black6 B1, les résultats sont beaucoup plus dif- ficiles à interpréter. Le suivi tumoral est proposé en figure [2.14.](#page-74-1) On remarque tout d'abord que les images en intensité sont très foncées aux jours 9 et 18 : cela est dû au pelage noir de la souris repoussant rapidement, malgré les rasages réguliers de la zone d'injection. Au jour 1, ce phénomène est moins visible, le rasage était très frais. Au cours de l'étude, nous avons constaté qu'il devenait difficile de raser la zone d'injection plus la tumeur devenait grosse. En consé-

<span id="page-74-1"></span>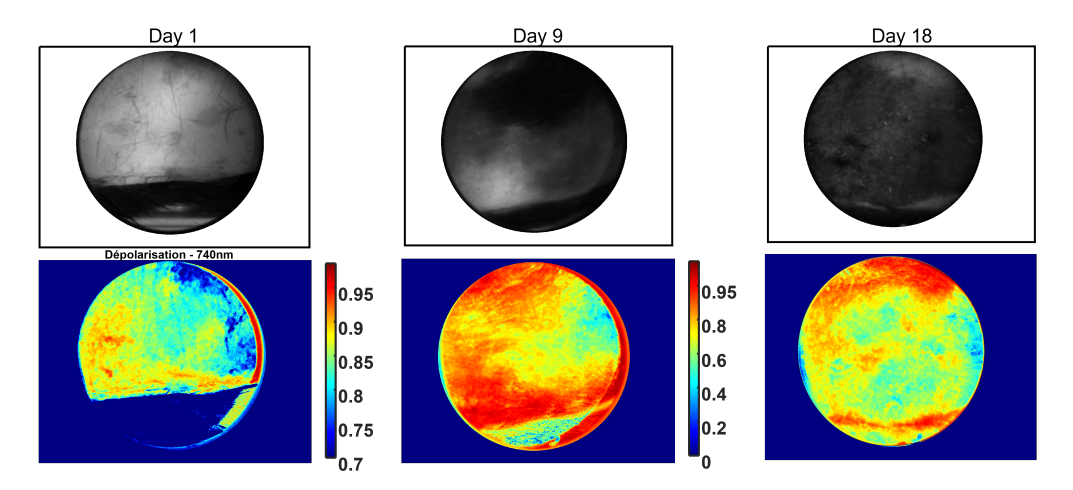

Figure 2.14 Baisse de dépolarisation accompagnant le développement d'une tumeur de mélanome chez la souris B1. Les images en intensité de la tumeur sont disponibles sur la première ligne. La deuxième ligne correspond aux valeurs de dépolarisation du site tumoral à 740nm.

quence, la dépolarisation prend une valeur très basse de manière uniforme : il est alors impossible de distinguer la tumeur de la peau saine. Notons que l'échelle de la dépolarisation aux jours 9 et 18 a changé : de [0.7 ; 1], elle devient [0 ;1]. Cette baisse de dépolarisation liée au pelage est en réalité dûe aux faibles valeurs en intensité : comme décrit plus haut, l'augmentation de l'absorption fait chuter la dépolarisation.

## Résultats sur le développement tumoral : cellules MDA de cancer du sein

Dans le cadre de notre étude préliminaire, une des souris Nude, la souris N3, a reçu une injection de cellules MDA en plus de son injection de cellules de cancer de la peau murin. Ces cellules sont des cellules de cancer du sein. Lorsqu'elles sont injectées dans les premières couches de la peau, elles forment une tumeur non-pigmentée juste sous la surface de la peau. On obtient ainsi l'équivalent d'une tumeur de la peau, en supprimant l'aspect pigmenté du mélanome. Cette tumeur, du fait de sa non-pigmentation, est plus difficile à repérer à l'oeil nu. Le suivi du développement de ce genre de tumeurs nous permet d'apporter un complément de réponse à notre interrogation sur l'origine de la baisse de dépolarisation, expliquée dans la partie précédente. En effet, si le phénomène de baisse de dépolarisation accompagne le développement d'une tumeur non-pigmentée, il est bien dû à la structure de la tumeur. Une tumeur issue de cellules MDA se développe beaucoup plus lentement qu'une tumeur issue de cellules B16 : cela facilite le suivi du développement tumoral. Dans le cas de notre souris N3, nous n'avons pas pu suivre le développement tumoral de la tumeur de cancer du sein jusqu'au bout : en effet, le point limite de l'étude a été atteint avec le mélanome qui s'est développé sur le flanc droit de la souris N3. Ce mélanome a atteint un seuil limite et la souris a été sacrifiée au jour 31. Pendant ces 31 jours d'étude, nous avons observé le développement tumoral via la dépolarisation, de manière similaire au suivi des mélanomes détaillé dans la section précédente. Une partie de ce suivi est proposé en figure [2.15.](#page-76-0) On y trouve l'intensité et la dépolarisation mesurée sur le site d'injection aux jours 1, 9 et 18. Comme attendu, le signal en dépolarisation est assez bruité au jour 1 : on ne distingue rien de particulier. Au jour 9, on remarque une zone où la dépolarisation est plus basse que le reste de la peau saine, qui a une dépolarisation élevée. Cette zone est toujours présente au jour 18, elle s'est même étendue. Ce phénomène pourrait être dû au développement de la tumeur. Pour confirmer qu'il s'agit bien de la tumeur et non d'un bruit lié à

<span id="page-76-0"></span>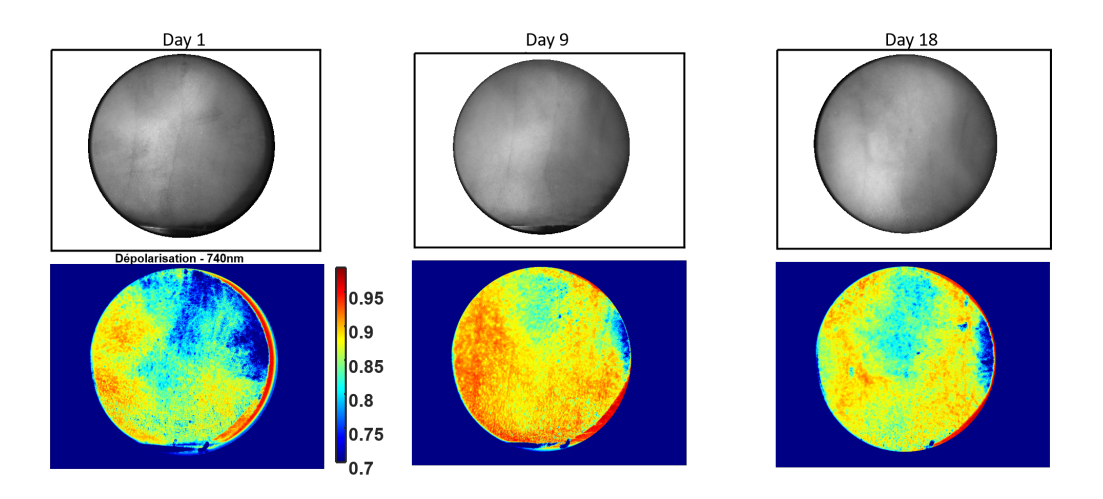

Figure 2.15 Evolution de la dépolarisation lors du développement de la tumeur non-pigmentée chez la souris N3. Les images en intensité de la tumeur sont disponibles sur la première ligne. La deuxième ligne correspond aux valeurs de dépolarisation du site d'injection à 740nm.

l'appareil, nous avons refait une acquisition au jour 18, en décalant la souris sur le côté. Les résultats de cette expérience sont disponibles en figure [2.16.](#page-77-0) On y trouve la dépolarisation mesurée par l'acquisition initiale au jour 18, ainsi que par l'acquisition décalée. L'échelle a été réduite afin d'accentuer le contraste. On constate que la zone à dépolarisation plus basse s'est décalée avec la mesure : on observe donc bien un phénomène biologique chez la souris, probablement lié au développement tumoral.

### 2.1.3 Conclusions

Cette étude préliminaire sur le petit animal nous a permis de confirmer le bon fonctionnement de l'appareil Dermapol dans ses conditions d'utilisation prévues. En effet, il s'agissait de la première utilisation de Dermapol à l'extérieur du laboratoire sur une période étendue. Malgré les conditions moins idéales que celles du laboratoire (lumière parasite extérieure, place restreinte, diculté à ouvrir la coque de l'appareil en cas de problèmes...), l'appareil a fonctionné correctement. Il est intéressant de noter que la prise de mesures a donné les résultats attendus (notamment pour les mesures de contrôle), et ce sans avoir effectué de calibration de type ECM pendant la durée de l'étude  $P$  (environ 40 jours). La stabilité temporelle de l'appareil a ainsi pu être confirmée.

Par ailleurs, nous avons constaté au cours de cette étude préliminaire que le développement du mélanome murin est bien accompagné d'une signature po-

<span id="page-77-0"></span>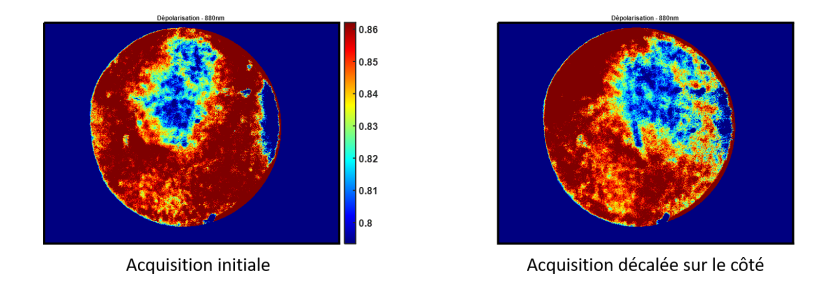

Figure 2.16 Expérience de décalage de la souris N3. L'image de gauche correspond à la dépolarisation mesurée à 880nm par l'acquisition normale du jour 18. L'image de droite est la dépolarisation à 880nm mesurée par l'acqusition pour laquelle la souris a été décalée sur le côté.

larimétrique particulière, au moins en dépolarisation. En revanche, ce type de tumeur est très pigmenté et très visible à l'oeil nu et se développe rapidement ; nous n'avons donc pas pu établir si le signal polarimétrique est apparu avant que la tumeur ne soit visible à l'oeil nu. Le caractère précoce du diagnostic avec Dermapol reste encore à quantifier. Pour ce qui est de la détection de la tumeur issue des cellules MDA, les résultats sont prometteurs : un signal en dépolarisation a été observé sur le site d'injection, alors que la tumeur n'était pas encore visible. Cette observation est particulièrement intéressante pour les biologistes : puisque ce genre de tumeur est difficile à repérer à l'oeil nu, l'appareil Dermapol pourrait être d'une grande utilité aux biologistes dans le cadre d'autres études.

Pour finir, cette étude préliminaire a également permis de définir les conditions idéales d'expérimentation. En effet, nous avons constaté qu'il est très difficile de mesurer les souris Black6 : leur pelage noir nous empêche d'obtenir la réponse polarimétrique de la peau, et il est compliqué de raser les souris pour chaque mesure (risque de couper la souris et sa tumeur lorsque cette dernière a un volume important). Il est aussi apparu qu'une tumeur se développant le plus lentement possible nous permet de suivre le processus de développement tumoral avec plus de précision. Pour cela, les tumeurs issues de cellules MDA sont idéales. Enfin, la pigmentation des mélanomes murins peut nous faire partiellement douter de l'origine de la baisse de dépolarisation observée lors de l'étude préliminaire. C'est pourquoi nous avons décidé pour l'étude suivante de travailler avec des souris Nude, en leur injectant des cellules MDA. Les conditions précises de cette étude seront décrites dans la section suivante.

Pour ce qui est de l'appareil, nous avons décidé à la fin de l'étude préliminaire de changer la coque de l'appareil, à l'origine blanche, pour une coque noire. En effet, la lumière d'éclairage de l'appareil est à notre goût trop visible à travers la coque blanche, ce qui peut affecter nos mesures.

# 2.2 Grande étude biologique

L'étude préliminaire décrite dans la section précédente a permis de confirmer la possibilité de détection de l'appareil Dermapol. Forts de ces résultats, nous avons décidé de mettre en place une plus grande étude sur le petit animal, plus systématisée. Cette grande étude a également été l'occasion d'évaluer la plus-value de Dermapol, en testant le traitement des animaux dès la détection d'un signal par l'appareil.

### 2.2.1 Organisation de l'étude

La seconde étude que nous avons organisée, surnommée la "grande étude sur les souris", a répondu à plusieurs objectifs. Tout d'abord, cette étude a permis de suivre le développement tumoral de manière plus systématique, sur un plus grand nombre de souris, toutes injectées dans les mêmes conditions : nous sommes ainsi plus sûrs de nos résultats que pour l'étude préliminaire. Par ailleurs, nous avons introduit une variable de traitement des souris, avec deux groupes de souris traités contre le cancer à deux dates diérentes, et un troisième groupe témoin. Cela nous permet d'étudier l'influence d'un traitement précoce sur le développement tumoral, à l'aide de l'appareil Dermapol. Les conditions d'injection du traitement seront détaillées plus bas. De manière plus globale, cette étude a été organisée de manière plus rigoureuse, en respectant les conditions d'une étude biologique : ses résultats sont donc plus facilement exploitables.

#### Protocole d'injection des cellules cancéreuses

Pour cette étude, nous avons travaillé sur 40 souris Nude (BALB/c nu/nu). Comme détaillé précédemment, leur système immunitaire inhibé et leur absence de poil les rend idéales pour le suivi du développement tumoral avec notre appareil. Nous avons injecté à la totalité de ces souris 400 000 cellules MDA-MB231, des cellules de cancer du sein humain non pigmentées. Cette lignée cellulaire est utilisée dans la recherche en raison de son fort potentiel métastatique. Comme pour l'étude préliminaire, ces injections sont réalisées dans les premières couches de la peau, et entrainent le développement de tumeurs intra-dermales non pigmentées. Le site d'injection chez chaque souris a ensuite été délimité par 4 points de tatouage de manière similaire à l'étude préliminaire.

#### Protocole d'inoculation du traitement

Pour mettre en relief l'intérêt de l'appareil Dermapol pour les biologistes, nous avons décidé d'introduire une variable de traitement dans cette étude, et plus exactement de date de commencement du traitement. Pour cela, les 40 souris de l'étude ont été séparées en 3 groupes : un groupe "early", un groupe "late" et un groupe "véhicule". Le groupe "early" est constitué de 10 souris choisies de manière aléatoire après la détection d'une tumeur via l'appareil Dermapol, et tant que le volume tumoral était en dessous de la valeur seuil pour un développement tumoral confirmé. Ce seuil a été défini à  $20mm^3$ . Le traitement réalisé au Docetaxel, médicament de chimiothérapie standard utilisé également pour évaluer les traitements contre le cancer dans les études sur le petit animal, a commencé pour ces souris dès leur inclusion dans le groupe "early". Ce traitement a pris la forme d'injections hebdomadaires d'une dose de 10mg/kg de Docetaxel. Parmi les souris restantes, celles ayant développé des tumeurs dont le volume est supérieur au seuil de  $20mm<sup>3</sup>$  ont été réparties de manière aléatoire en deux groupes : 10 souris dans le groupe "late" et 10 souris dans le groupe "véhicule". Les souris du groupe "late" ont été traitées au Docetaxel de manière similaire au groupe "early" (mais plus tard, d'où les noms des groupes) en suivant le protocole de traitement standard en biologie. Le groupe "véhicule" constitue un groupe témoin, ses souris n'ont reçu que des injections de solution saline. Finalement, les 10 dernières souris, sans groupe, correspondent aux souris qui n'ont pas développé de tumeur. Les souris des trois groupes ont reçu une injection par semaine, que ce soit de Docetaxel ou de solution saline, et ce pendant quatre semaines. Deux semaines après la dernière injection, les souris sont sacriées, et la tumeur disséquée.

#### Protocole de prise de mesures

Le protocole de mesures, bien que très similaire à celui de l'étude préliminaire, a subi quelques ajustements, après analyse de l'étude préliminaire. Il est le suivant :

- $-$  Prise des mesures de contrôle : Il s'agit de l'acquisition d'éléments connus (métal brossé, métal brossé + polariseur à  $0^{\circ}$ , métal brossé + polariseur à 90°, métal brossé + lame quart d'onde à 30°). La mesure de la température est désormais effectuée au cours d'une mesure standard avec l'appareil Dermapol. En effet, une sonde de température a été ajoutée dans la coque de l'appareil entre l'étude préliminaire et la grande étude.
- Anesthésie des souris : Les souris sont de nouveau anesthésiées à l'aide d'isoflurane, de manière identique à l'étude préliminaire. L'anesthésie se fait pour une boîte de cinq souris à la fois, pour réduire le temps d'expérimentation.
- Mesure de la taille de la tumeur au pied à coulisse et du poids de la souris : Ces mesures nous assurent qu'un point limite de l'étude n'a pas été atteint.
- Acquisition de la tumeur avec l'appareil Dermapol : Comme pour l'étude préliminaire, la souris endormie a le museau dans un tuyau d'isoflurane. L'acquisition est réalisée avec le prototype infrarouge.
- Injection du traitement au Docetaxel ou de la solution saline : Une fois par semaine, lorsque le processus de traitement a été enclenché et que la souris a été répartie dans un des trois groupes, le biologiste injecte la solution (soit de Docetaxel soit saline) à la souris encore anesthésiée.
- Prise des mesures de contrôle : Ces mesures de contrôle (les mêmes que pour la première étape du protocole) de fin de journée nous permettent de nous assurer que l'appareil est resté performant au long de la séance de mesures. Cette dernière, beaucoup plus longue que pour l'étude préliminaire, dure en général quatre heures.

### 2.2.2 Observations de l'étude

### Suivi du volume tumoral

La grande étude a duré 93 jours. Certaines souris (principalement celles du groupe "early") ont été sacriées plus tôt (deux semaines après leur dernière injection). De manière similaire à l'étude préliminaire, nous suivons la varia-tion des tailles de tumeur. Ces variations sont disponibles en figure [2.17.](#page-81-0) Il s'agit de la variation temporelle de la moyenne du volume tumoral par groupe. Par souci de clarté, l'axe du temps est échelonné par numéro de mesure (la mesure 1 correspondant au jour de la première injection de traitement ou de

<span id="page-81-0"></span>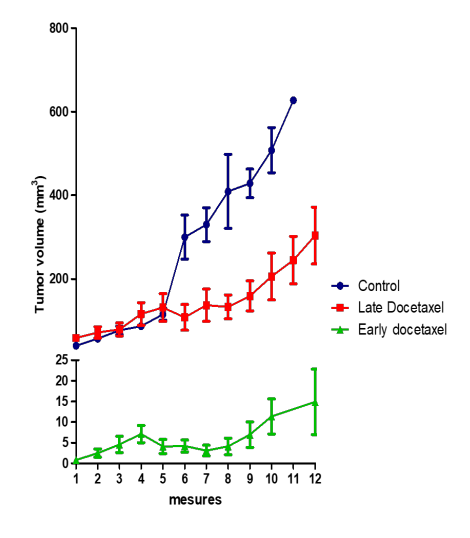

Figure 2.17 Variation du volume tumoral au cours du temps. La courbe verte correspond au volume moyen chez les souris du groupe "early", la courbe rouge à celles du groupe "late" et la courbe bleue à celles du groupe "véhicule".

solution saline) et non par nombre de jours. Notons le changement d'échelle entre la courbe du groupe "early" et les deux autres courbes. On constate que le groupe "véhicule", qui n'a pas reçu d'injection de Docetaxel a eu la hausse de volume tumoral la plus importante : ce résultat est peu surprenant. Pour les souris du groupe "late", le volume tumoral moyen est assez proche de celui des souris "véhicule" de la mesure 1 à la mesure 5, avec une augmentation linéaire. En revanche à partir de la mesure 6, alors que le volume tumoral chez les souris du groupe "véhicule" connait une croissance exponentielle, celui des souris "late" reste plutôt stable. Enfin, pour les souris du groupe "early", le volume tumoral est beaucoup moins élevé, et reste relativement stable, avec une augmentation très faible. Ainsi, à la mesure 12, le volume tumoral du groupe "early" vaut  $15mm^3$  contre  $300mm^3$  pour le groupe "late" et  $630mm^3$  pour le groupe "véhicule". Cette variation des volumes tumoraux nous amène à une première conclusion assez intuitive : plus le traitement contre le développement tumoral est enclenché tôt, moins la tumeur se développe.

Intéressons-nous maintenant au suivi du volume tumoral pour deux souris, une appartenant au groupe "early" et l'autre au groupe "véhicule", proposé en figure [2.18.](#page-82-0) Tout d'abord, on remarque que la souris non traitée commence à développer une tumeur très rapidement, dès le jour 6. Une fois que cette tumeur apparait, elle grossit de manière exponentielle jusqu'à atteindre le seuil de point limite, pour lequel la souris doit être sacrifée (dans notre étude, cela est arrivé au jour 37 pour cette souris). Pour la souris du groupe "early",

<span id="page-82-0"></span>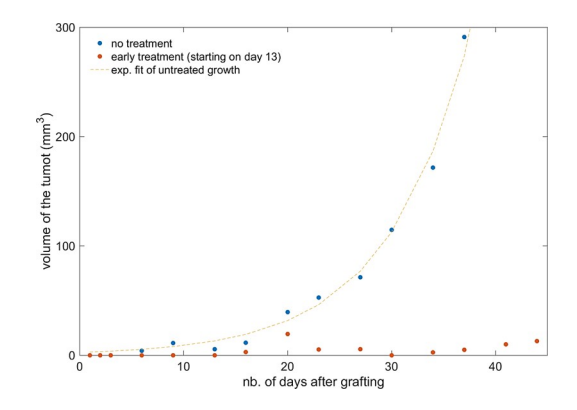

Figure 2.18 Suivi du volume tumoral au cours du temps pour deux souris de la grande étude. Les points bleus correspondent aux données pour une souris du groupe "véhicule", les points rouges aux données d'une souris du groupe "early". La courbe en pointillé correspond à un fit exponentiel des données de la souris "véhicule".

l'apparition d'une tumeur de taille conséquente (assez grosse pour pouvoir être mesurée au caliper) est beaucoup plus tardive. Elle apparait au jour 16, puis grossit jusqu'au jour 20, où elle atteint son maximum. Ensuite, au lieu de connaitre une croissance exponentielle, le volume tumoral de cette souris commence à diminuer, et du jour 23 au jour 44 il reste stable à 5mm<sup>3</sup>. Les effets du traitement apparaissent clairement : le volume tumoral de la souris du groupe "early" reste faible et stable (ne dépassant jamais  $20mm^3)$  alors que la tumeur de la souris non-traitée grossit très rapidement, avec une augmentation de volume exponentielle [\[36,](#page-156-0) [37\]](#page-156-1).

### Evolution des mesures de contrôle au long de l'étude

Comme pour l'étude préliminaire, nous avons mis en place des mesures de contrôle dans le protocole expérimental. Un examen régulier de ces mesures de contrôle nous a permis de vérifier le bon fonctionnement de notre appareil, et aussi de détecter le bug présenté en partie [1.3.3.](#page-52-0) Les résultats présentés dans cette section ont subi ce bug, et sont les résultats non corrigés.

Tout d'abord, intéressons-nous à l'évolution dans le temps de la matrice de Mueller du métal brossé. Ces résultats sont disponibles en figure [2.19.](#page-83-0) L'évolution temporelle proposée ici est donnée pour 40 jours, par soucis de lisibilité. On constate que ces résultats sont beaucoup moins bons que ceux obtenus lors de l'étude préliminaire (figure [2.8\)](#page-70-0). En effet, plus de la moitié des éléments sont très éloignés de la valeur théorique attendue, avec un écart d'au moins 0.05. Par ailleurs, les valeurs sont moins stables dans le temps, et on observe plus de points aberrants.

<span id="page-83-0"></span>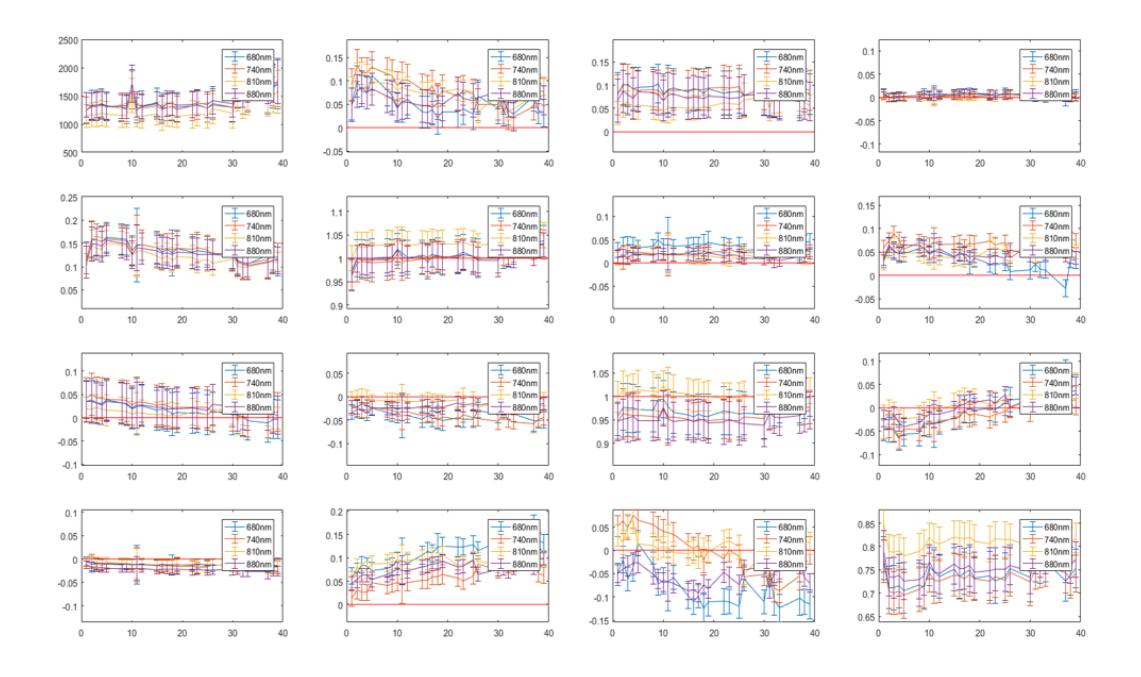

FIGURE 2.19 – Suivi temporel des éléments de la matrice de Mueller du métal brossé aux quatre longueurs d'onde. Ces résultats ont été obtenus à partir des mesures de contrôle de début de séance. La ligne horizontale rouge correspond à la valeur théorique attendue (on désire obtenir une matrice proche de l'identité).

Cette conclusion est renforcée lorsque l'on compare les éléments de la matrice de Mueller déterminée en début de séance de mesure et ceux de la matrice de Mueller déterminée en fin de séance. La figure [2.20](#page-84-0) donne les histogrammes de la matrice de Mueller du métal brossé pour la mesure de début et pour la mesure de fin de séance au jour 20. On remarque qu'en début de journée, la mesure est correcte, les pics sont proches des valeurs théoriques attendus (ie la matrice identité), et les résultats aux quatre longueurs d'onde sont presque superposés. En revanche, à la fin de la séance de mesure, les résultats sont beaucoup moins bons. Les pics sont éloignés des valeurs théoriques, et on note une forte diérence de résultats entre chaque longueur d'onde. Par ailleurs, pour certains éléments, les pics ont une valeur très faible. Ces résultats, que l'on observe également à d'autres jours de l'étude, mettent en évidence la présence d'un problème, qui a été détaillé en section [1.3.3.](#page-52-0) Bien que nos mesures de contôle pour cette étude ne soient pas correctes, elles nous ont permis de détecter un problème dans nos mesures. Grâce à cela, nous avons pu corriger les mesures sur les souris. Nous savons ainsi que les résultats que nous avons obtenus, et les conclusions que nous avons tirées de l'étude sont fondés.

<span id="page-84-0"></span>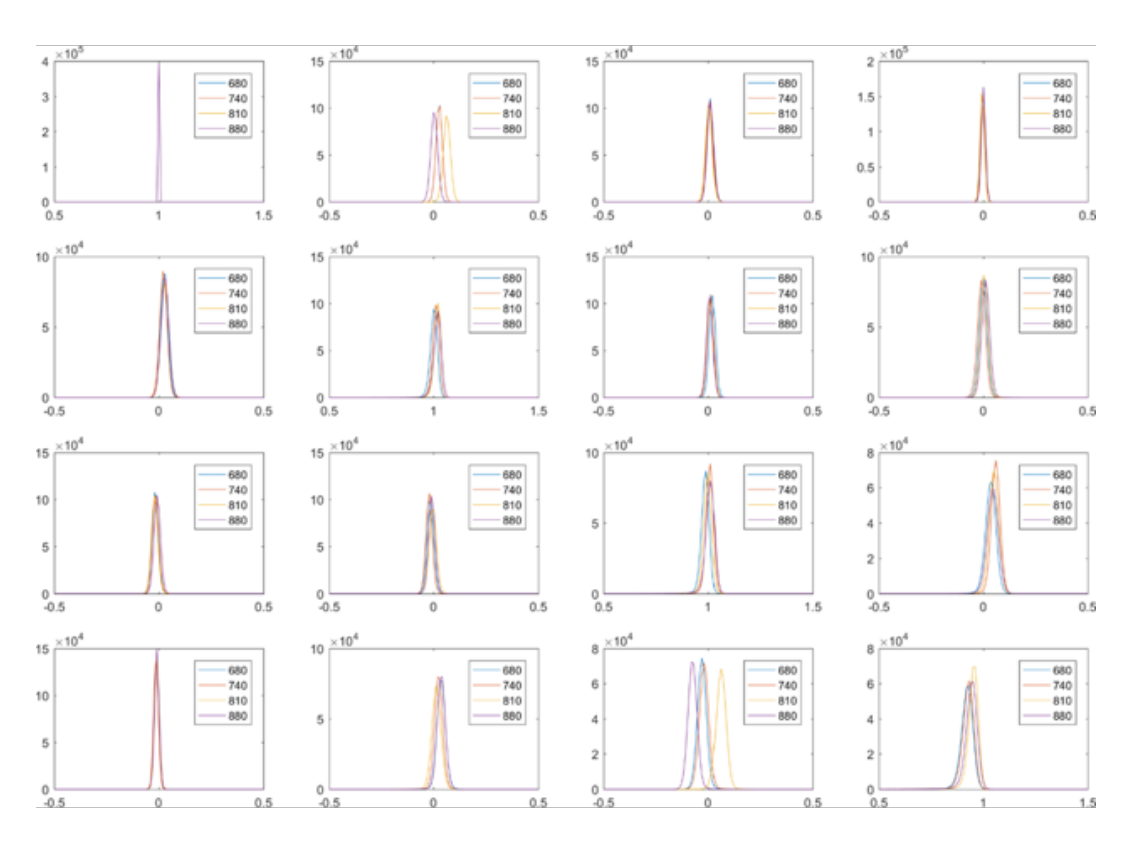

Métal brossé - Début du jour 20

Métal brossé - Fin du jour 20

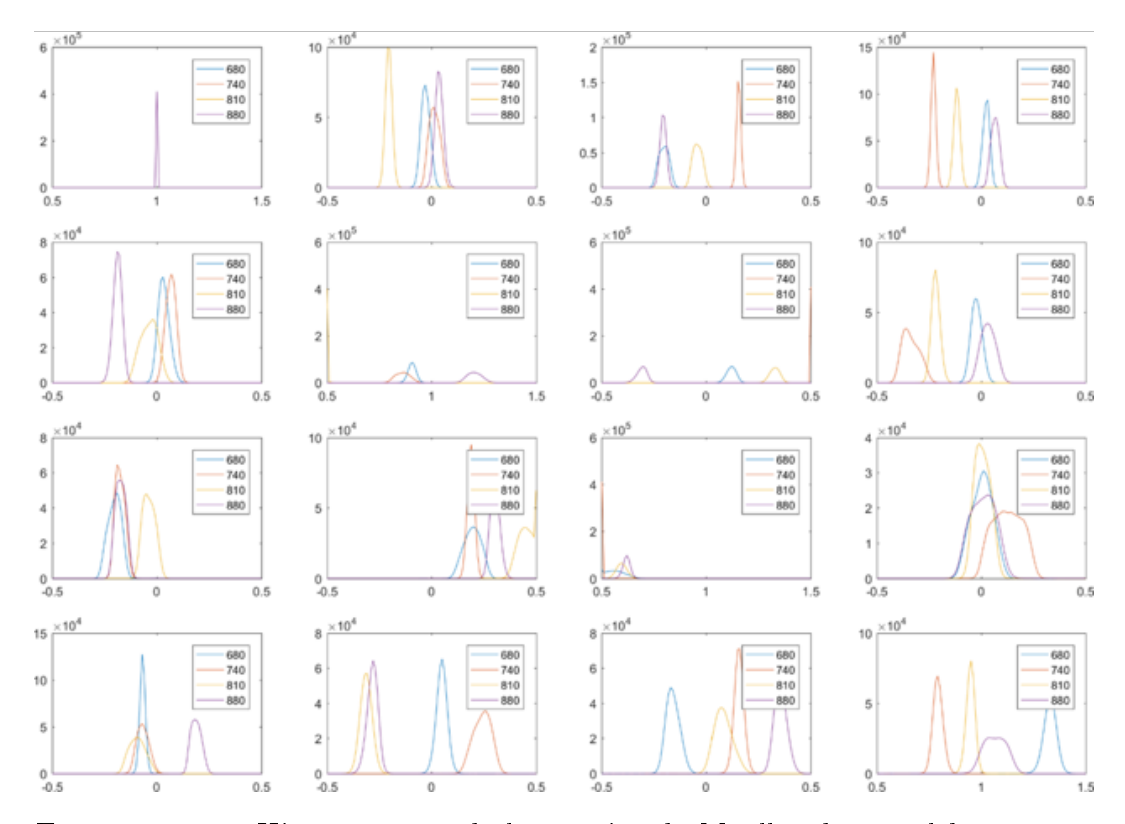

Figure 2.20 Histogrammes de la matrice de Mueller du métal brossé aux  $82\;$  quatre longueurs d'onde au jour 20 de l'étude. La figure du dessus correspond à la matrice obtenue par la mesure de contrôle de début de séance de mesure, et celle du bas à la matrice obtenue à la fin de cette séance.

## Résultats sur le développement tumoral : suivi du développement tumoral

L'un des objectifs de cette grande étude a été de confirmer les résultats de l'étude préliminaire sur le suivi du développement tumoral : dans un premier temps, nous avons cherché à vérier que sur un plus grand nombre de souris, le développement d'une tumeur était accompagné d'une baisse de la dépolarisation. Dans un second temps, nous cherchons à préciser la réponse en polarisation de la tumeur au cours de son développement, en cherchant de nouveaux paramètres polarimétriques impactés. Cela est facilité dans cette grande étude par le développement plus lent des tumeurs (on a injecté un moins grand nombre de cellules).

Nous regarderons ici principalement les résultats des souris dont le développement tumoral a été suffisamment lent pour que son suivi soit clair et facile. La section suivante concernera les résultats liés aux différentes méthodes de traitement.

Intéressons-nous au cas de la souris 10, qui appartient au groupe "late". Le traitement suivi par cette souris a permis de ralentir le développement tumoral, sans le stopper. Cela rend la souris 10 idéale pour étudier le développement tumoral. La figure [2.21](#page-86-0) nous donne l'évolution du volume de sa tumeur. On constate que la croissance de la tumeur chez la souris 10 est exponentielle. La chute du volume tumoral au jour 44 est un point aberrant, dû au changement de manipulateur ce jour-là.

On regarde maintenant la dépolarisation à l'emplacement de la tumeur à différents jours. La figure [2.22](#page-87-0) nous donne ces résultats dans la première moitié de l'étude, et la gure [2.23](#page-87-1) dans la deuxième moitié de l'étude. L'ensemble de ces résultats sont donnés pour la longueur d'onde 810nm. Dans ces figures, on observe la variation de la différence entre le premier et le dernier coefficient de la matrice de Mueller  $M_{11} - M_{44}$ . Avec cette différence, on simule le résultat obtenu lorsque le PSG et le PSA génèrent des polarisations circuaires orthogonales. Comme la peau est peu diatténuante et peu polarisante, cette différence est équivalente à la dépolarisation, avec l'avantage de réduire l'effet spéculaire, qui ajoute du bruit aux images de résultat. On constate que la tumeur est visible avec la dépolarisation relativement tôt dans l'étude : au jour 9, on distingue une zone pour laquelle la dépolarisation est légèrement plus basse (zone entourée en rouge sur l'image). A ce stade, la tumeur est petite, avec un volume de 13mm<sup>3</sup>. Comme pour l'étude préliminaire, ce phénomène s'amplifie au cours du développement tumoral, la baisse de dépolarisation devient plus

<span id="page-86-0"></span>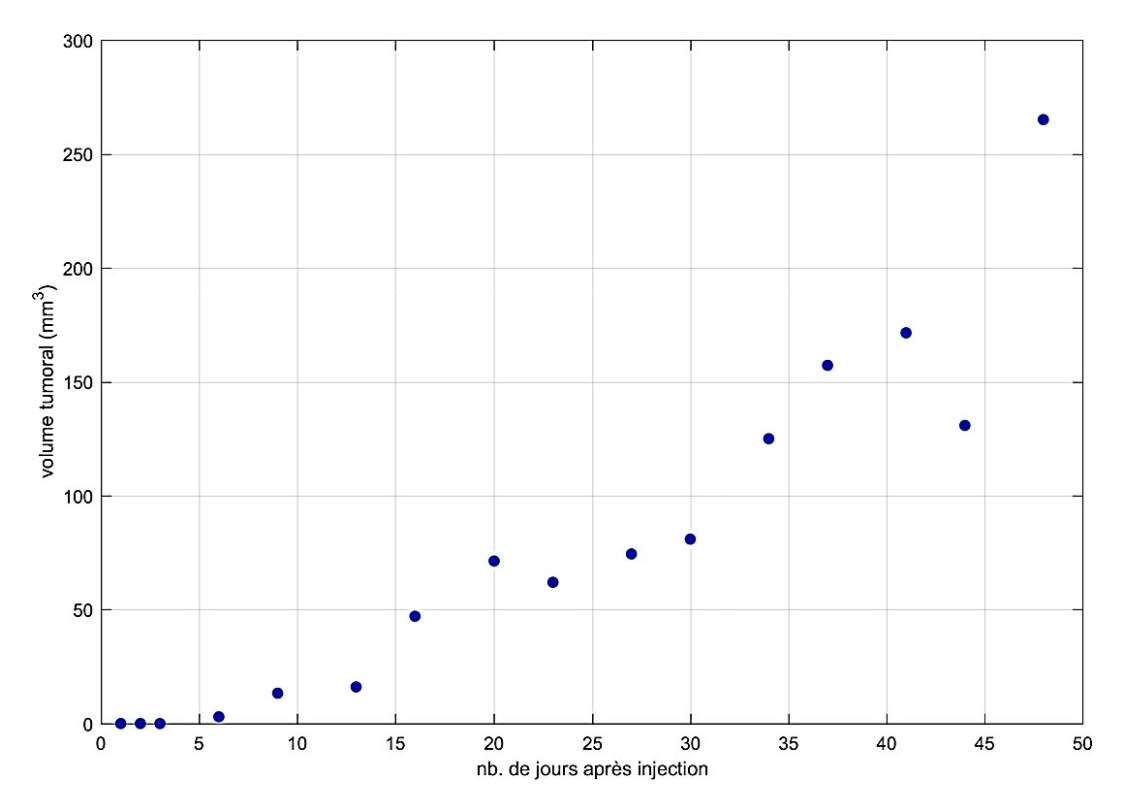

Figure 2.21 Evolution de la taille de la tumeur chez la souris 10 en fonction du temps. Le volume tumoral est donnée en  $mm^3.$ 

intense aux jours 16 et 23. En revanche, on remarque sur la dépolarisation du jour 27 que la chute de dépolarisation à l'emplacement de la tumeur commence à s'atténuer. Aux jours 34 et 41, lorsque la tumeur est vraiment grosse (volume supérieur à  $100mm^3$ ), il n'y a plus de baisse de dépolarisation. Seuls les contours de la tumeur sont visibles sur les images de dépolarisation, ce qui est lié au relief de la tumeur. En effet, les contours de la tumeur présentent une valeur de dépolarisation légèrement plus élevée que la peau saine autour, sans doute à cause de l'épaisseur de la tumeur. Cependant, à l'intérieur de la tumeur, la dépolarisation a la même valeur que pour la peau saine. Ainsi, la dépolarisation ne permet pas de suivre le développement de la tumeur tout au long de l'étude, mais seulement au début.

Un autre phénomène est observable sur la dépolarisation chez cette souris : la tumeur est entourée d'une zone dont la dépolarisation est plus élevée que la peau saine. Cela est observable sur la gure [2.24.](#page-88-0) Cette gure présente la dépolarisation à l'emplacement de la tumeur à diérents jour, en échelle de couleur "jet". Ce phénomène apparait assez tôt dans le développement de la tumeur : il est apparent dès le jour 16 de l'étude. Lorsque la tumeur se développe, ce halo de dépolarisation plus élevée s'amplifie, ce qui facilite d'autant plus le re-

<span id="page-87-0"></span>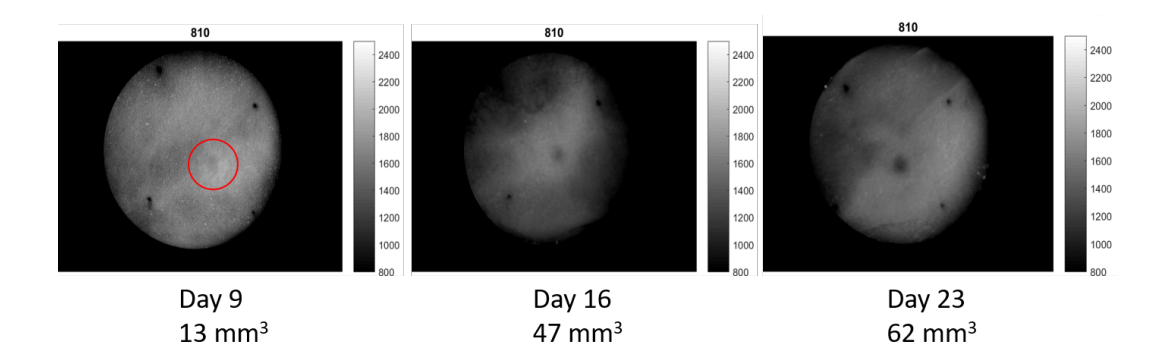

FIGURE 2.22 – Valeurs de la différence  $M_{11} - M_{44}$  au début de l'étude sur le site de développement tumoral de la souris 10, à 810nm. Les résultats sont fournis pour les jours 9, 16 et 23. Le volume tumoral est également donné, en dessous des images de dépolarisation.

<span id="page-87-1"></span>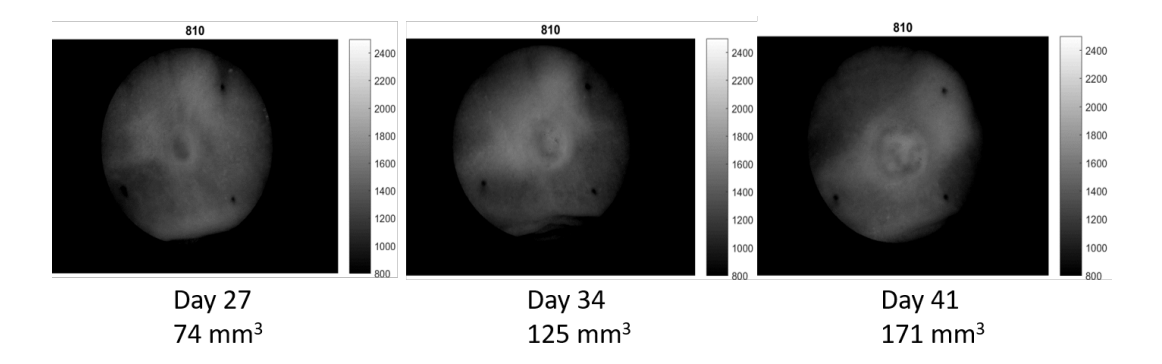

FIGURE 2.23 – Valeurs de la différence  $M_{11} - M_{44}$  à la fin de l'étude sur le site de développement tumoral de la souris 10, à 810nm. Les résultats sont fournis pour les jours 27, 34 et 41. Le volume tumoral est également donné, en dessous des images de dépolarisation.

<span id="page-88-0"></span>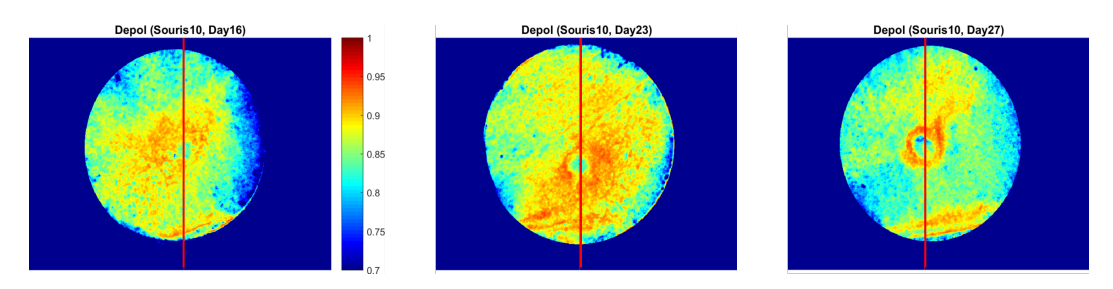

Figure 2.24 Valeurs de la dépolarisarion chez la souris 10 aux jours 16, 23 et 27 à 810nm. La ligne rouge sur les images repère le centre de la tumeur.

pérage de la tumeur. Pour quantifier ce phénomène, nous avons représenté la valeur de la dépolarisation suivant une ligne horizontale (représentée en rouge sur la figure [2.24\)](#page-88-0) à différents jours de l'étude. Ces variations sont proposées en figure [2.25.](#page-89-0) On constate que cette hausse de la dépolarisation autour de la tumeur s'intensifie lorsque la tumeur grossit. Les contours de la tumeur sont ainsi très facilement repérables. En revanche, à partir du jour 30, la hausse de dépolarisation est nettement moins visible. Cela coincide avec la fin du phénomène de chute de dépolarisation. Ce phénomène de "halo" de dépolarisation plus élevée s'explique peut-être biologiquement par la pression exercée par la tumeur qui contraint le tissu environnant. Il est d'autant plus intéressant que c'est dans les premiers stades du développement tumoral, lorsque la tumeur est encore difficilement visible à l'oeil nu, qu'il est important pour les biologistes de pouvoir délimiter la tumeur avec précision. Ce phénomène en dépolarisation (tumeur aux valeurs plus basses et contours aux valeurs plus élévés) permet un repérage et un contourage de la tumeur.

Nous avons ensuite cherché d'autres indicateurs pour prendre le relais lorsque la tumeur devient trop grosse. Nous disposons pour cette grande étude des mesures à quatre longeurs d'onde : 680nm, 740nm, 810nm et 880nm. Puisqu'une plus grande longueur d'onde nous permet d'aller plus en profondeur dans le tissu, et que la tumeur, lorsqu'elle a un volume important, se développe plus profondément dans la peau, nous nous sommes intéressés aux diérences d'informations obtenues à diérentes longueurs d'onde. Ici, nous nous intéressons tout particulièrement aux diérences de signal de dépolarisation entre la plus basse longueur d'onde et la plus haute, lorsque la tumeur n'est plus visible avec la dépolarisation seule. Ces images sont fournies pour la souris 10, aux jours 23, 34 et 41, en figure [2.26.](#page-89-1) On remarque que cette différence spectrale est bien affectée par la tumeur : sur chaque image de la figure [2.26](#page-89-1) la tumeur est nettement visible. Au jour 23, alors que la tumeur est encore bien repérable à l'aide de la dépolarisation, le signal en différence spectrale est très léger,

<span id="page-89-0"></span>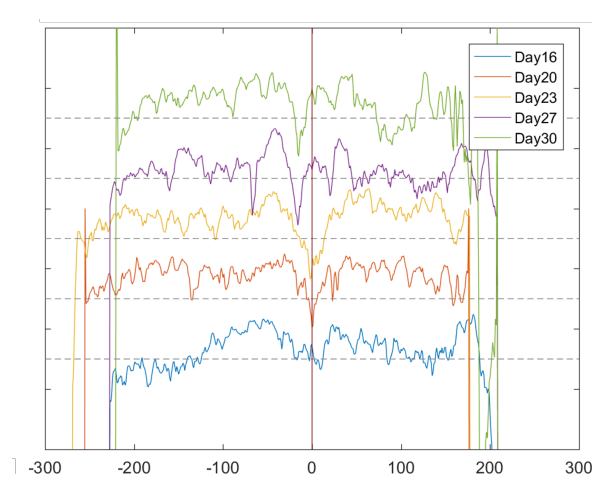

Figure 2.25 Variations de la dépolarisation à 810nm chez la souris 10 selon une ligne horizontale dénie au centre de la tumeur. Les résultats sont proposés aux jours 16, 20, 23, 27 et 30. Chaque courbe a été décalée verticalement pour ne pas être surperposée.

<span id="page-89-1"></span>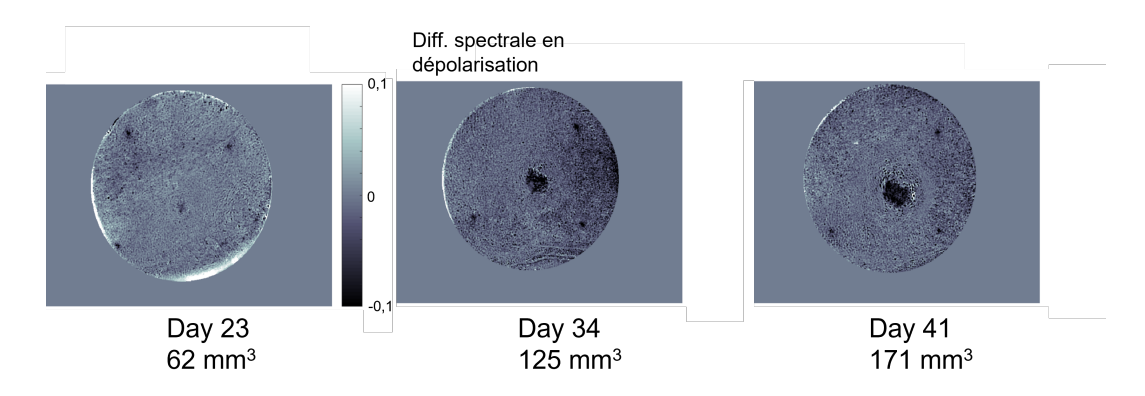

Figure 2.26 Diérence spectrale en dépolarisation pour la souris 10. Les résultats sont fournis pour les jours 23, 34 et 41. Le volume tumoral est également donnée, en dessous des images de diérence spectrale.

mais visible tout de même. En revanche, ce phénomène s'amplie au cours du temps, et la diérence spectrale devient plus intense : on passe d'une diérence spectrale de l'ordre de 0.02 au jour 23 à une diérence spectrale valant 0.1 en valeur absolue aux jours 34 et 41. Par ailleurs, lorsque la tumeur est bien visible avec la diérence spectrale, ses contours sont bien nets : le repérage de la tumeur se fait donc facilement. Cependant, une confirmation des capacités de détourage de la tumeur avec ce phénomène reste à confirmer par histologie.

Pour finir, nous regardons maintenant les signaux polarimétriques obtenus au dernier jour de l'étude pour la souris 10, lorsque sa tumeur est devenue nécrotique. L'image de droite sur la figure [2.27](#page-90-0) correspond à la différence spectrale au jour 65, juste avant que la souris soit sacriée. On constate que, même

<span id="page-90-0"></span>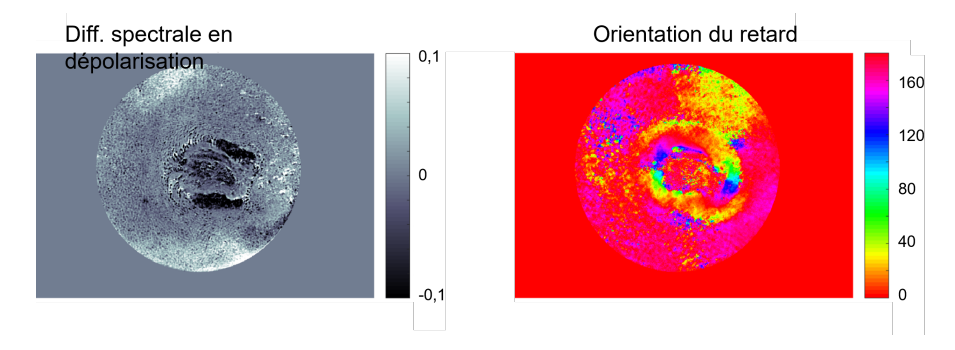

Figure 2.27 Diérents signaux polarimétriques au jour 65 chez la souris 10. La tumeur est devenue nécrotique. L'image de gauche correspond à la diérence spectrale en dépolarisation à l'emplacement de la tumeur. L'image de droite est la représentation de l'orientation du retard.

si la tumeur est encore discernable avec la diérence spectrale, le signal de la partie centrale de la tumeur est moins intense. Cette zone correspond à la nécrose qui s'est développée dans les tissus. L'image de droite de la figure [2.27](#page-90-0) représente l'orientation du retard induit par le tissu. On peut remarquer que la tumeur nécrotique présente une orientation du retard diérente du tissu sain autour. Les contours de la tumeur sont nettement visibles. Il en est de même pour la zone nécrotique. Ce phénomène particulier sur l'orientation du retard n'est pas observable plus tôt dans l'étude, alors que la tumeur se développe mais n'a pas encore atteint le stade de nécrose.

Nous avons donc trouvé trois paramètres polarimétriques affectés par la tumeur à diérents stades de son développement. Lorsque la tumeur apparait et est à ses premiers stades de développement, elle est repérable, de manière assez précoce, à l'aide de la dépolarisation. D'un point de vue biologique, ce signal en dépolarisation est probablement dû à la désorganisation du tissu de la peau au profit d'un amas cellulaire. Dans un second temps, alors que la tumeur grossit et présente un volume important, la dépolarisation devient moins impactée par la tumeur. La tumeur devient alors visible avec la diérence spectrale en dépolarisation. Ce phénomène polarimétrique peut être lié à la fibrose. Enfin, aux derniers stades de développement de la tumeur, peu de temps avant le sacrifice de la souris, la tumeur devient moins visible avec la différence spectrale, mais apparaît sur l'orientation du retard. Ce signal est sans doute dû à l'apparition au centre de la tumeur de zones nécrotiques. Ces trois stades d'évolution, illustrés ici avec la souris 10, apparaissent aussi chez d'autres souris, comme le montre la figure [2.28.](#page-91-0) Dans cette figure, la dépolarisation, la diérence spectrale et l'orientation du retard sont représentées aux trois diérents stades évoqués précédemment chez la souris 8. La tumeur

<span id="page-91-0"></span>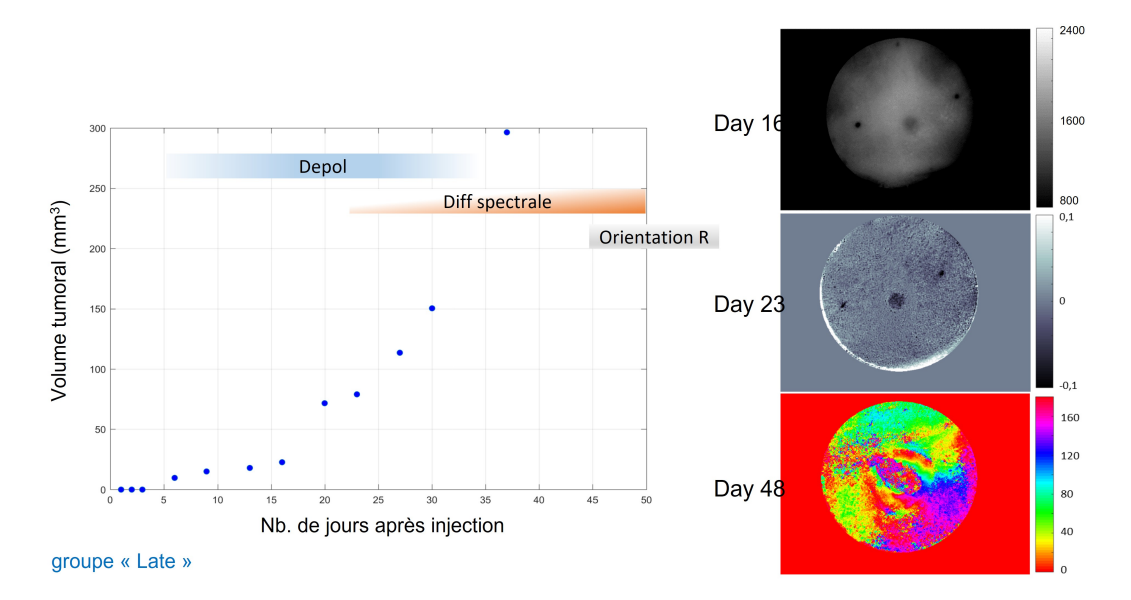

FIGURE 2.28 – Suivi des différentes phases de développement tumoral chez la souris 8. La courbe de gauche correspond à la variation du volume tumoral. Les figures de droites sont la dépolarisation au jour 16, la différence spectrale en dépolarisation au jour 23 et l'orientation du retard au jour 48.

y est clairement visible. La souris 8 fait également partie du groupe "late". Intéressons-nous maintenant à une souris du groupe "véhicule", la souris 14. La figure [2.29](#page-92-0) nous donne également la dépolarisation, la différence spectrale et l'orientation du retard aux trois diérentes phases, mais pour la souris 14. On constate que pour cette souris du groupe "véhicule", les trois phases sont également bien marquées, et la tumeur bien visible. Ainsi, les trois stades de développement tumoral détectés avec la souris 10 se généralisent aux autres souris. Le cas des souris du groupe "early" sera discuté dans la section suivante.

L'explication biologique de ces 3 stades de développement polarimétriques est encore incertaine. Cependant, Ces 3 stades polarimétriques du développement tumoral sont probablement liés à un ou plusieurs phénomènes biologiques. Il est possible que lors de sa croissance, la tumeur pousse des bres fortement diffusante, ce qui pourrait entrainer la baisse de dépolarisation. Par la suite, la tumeur grossit en profondeur et devient visible à des longueurs d'onde plus élévées, d'où le signal observé avec la diérence spectrale en dépolarisation. Par ailleurs, ce paramètre peut également être impacté par l'apparition de fibrose. Enfin, le phénomène détecté avec l'orientation du retard peut être lié à la nécrose des tissus.

<span id="page-92-0"></span>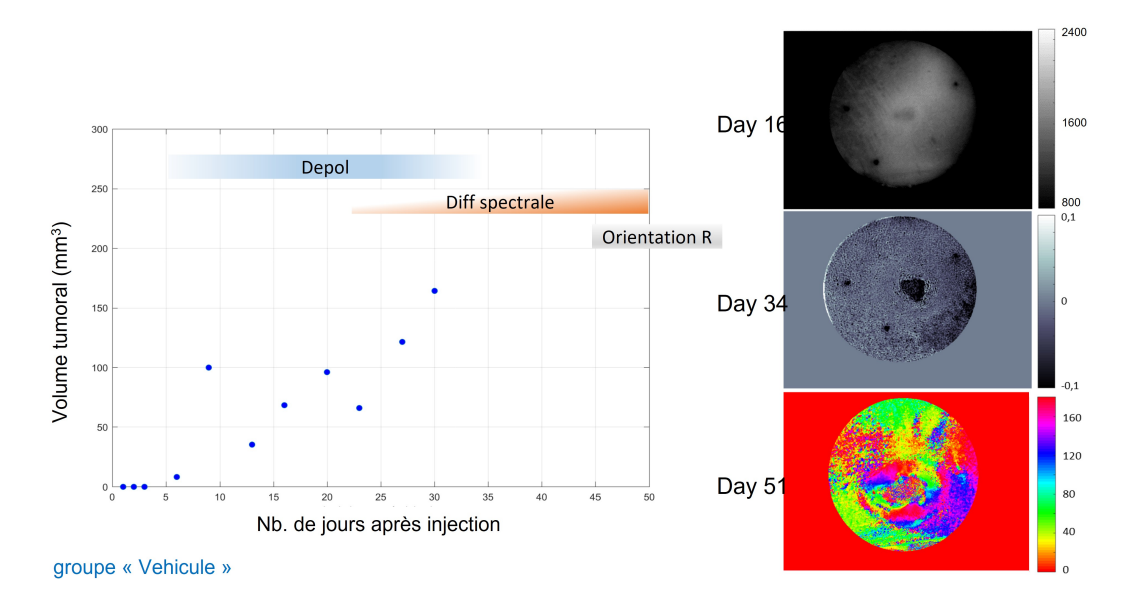

FIGURE 2.29 – Suivi des différentes phases de développement tumoral chez la souris 14. La courbe de gauche correspond à la variation du volume tumoral. Les figures de droites sont la dépolarisation au jour 16, la différence spectrale en dépolarisation au jour 34 et l'orientation du retard au jour 51.

### Résultats sur le développement tumoral : étude du traitement précoce

Dans la section précédente, nous avons montré qu'un suivi du développement tumoral poussé, décomposé en trois stades, est possible avec notre polarimètre de Mueller. Cela répond à une des interrogations à l'origine de la grande étude. Nous allons maintenant nous intéresser à un autre point important de cette grande étude : l'étude de l'impact du traitement sur ce suivi, et sur le développement tumoral. Comme expliqué en début de partie, l'ensemble des souris de la grande étude ont été divisées en trois groupes. Le groupe "véhicule" n'a pas reçu de traitement et a servi de groupe témoin. Le groupe "early" a reçu un traitement dès qu'une baisse de dépolarisation a été observée. Le groupe "late" a reçu un traitement lorsque les tumeurs atteignaient  $20mm<sup>3</sup>$ .

Regardons de nouveau l'évolution du développement tumoral, proposé à nouveau en figure [2.30.](#page-94-0) On remarque que le volume tumoral moyen du groupe "véhicule" est plus élevé que celui des deux autres groupes tout au long de l'étude. L'impact du traitement sur le développement tumoral est donc clairement visible. A la fin de l'étude, il y a une différence d'environ  $50mm^3$  avec le groupe "late" et de plus de  $550mm<sup>3</sup>$  avec le groupe "early". Pour les souris du groupe "late", dont le traitement a commencé lorsque la tumeur avait

atteint un volume conséquent  $(20mm^3)$ , le développement tumoral a été ralenti par rapport aux souris du groupe "véhicule", mais il n'a pas été stoppé. Pour rappel, les souris ont reçu des injections de traitement pendant quatre semaines, puis ont continué à être mesurées deux fois par semaine pendant deux semaines après la fin des injections. Ainsi, sur notre graphe, les mesures 1 à 8 ont été effectuées lorsque la souris était en cours de traitement ; pour les mesures 9 à 12, la souris n'était plus traitée. Pour les souris du groupe "late", on remarque que pendant le traitement, la croissance du volume tumoral est ralentie : le volume tumoral moyen passe de  $100mm^3$  à la mesure 1 à  $230mm^3$  à la mesure 8. Pour comparaison, le volume tumoral moyen du groupe "véhicule" augmente de 380 $mm^3$  entre la mesure 1 et la mesure 8. En revanche, à partir de la mesure 9, la croissance tumorale s'accélère : on note une augmentation de  $200mm^3$  entre la mesure  $9$  et la mesure  $12$  pour le groupe "late". Ainsi la croissance a quasiment été multipliée par 4, par rapport à la période de traitement, et elle a la même allure que la croissance du groupe "véhicule". On peut donc en conclure que si le traitement a permis de ralentir le développement tumoral chez les souris du groupe "late", il ne l'a pas stoppé ; dès que les injections de traitement ont pris fin, le développement tumoral a connu une accélération. Ce résultat était attendu. Intéressons-nous maintenant au groupe "early". Les souris de ce groupe ont commencé les injections de traitement plus tôt que les souris du groupe "late". On note que pendant toute la période de traitement, de la mesure 1 à la mesure 8, le volume tumoral moyen de ce groupe reste plutot stable, oscillant entre 20 $mm^3$  et 60 $mm^3,$  avec un pic à 100 $mm^3$  à la mesure 4. Ces variations peuvent s'expliquer par la difficulté à mesurer le volume tumoral au caliper lorsque la tumeur n'est pas très grosse. Puisque les tumeurs de ces souris ne grossissent pas, le traitement fait bien effet. L'intérêt de ce groupe apparait lorsqu'on observe le volume tumoral moyen à partir de la mesure 9. En effet, contrairement au groupe "late", une fois que le traitement est interrompu, le volume tumoral moyen du groupe "early" n'augmente pas : il reste stable et à la dernière mesure, il est deux fois plus petit qu'à la première mesure. Ainsi le traitement anticipé a permis de stopper le développement tumoral : même sans traitement, la tumeur ne grossit plus.

Qu'en est-il du signal polarimétrique et des stades que nous avons dénis dans la section précédente ? Dans la section précédente nous avons constaté que les souris du groupe "véhicule" et du groupe "late" passent par trois stades de développement tumoral, qui affectent chacun un paramètre polarimétrique diérent. Regardons maintenant si c'est également le cas pour les souris du

<span id="page-94-0"></span>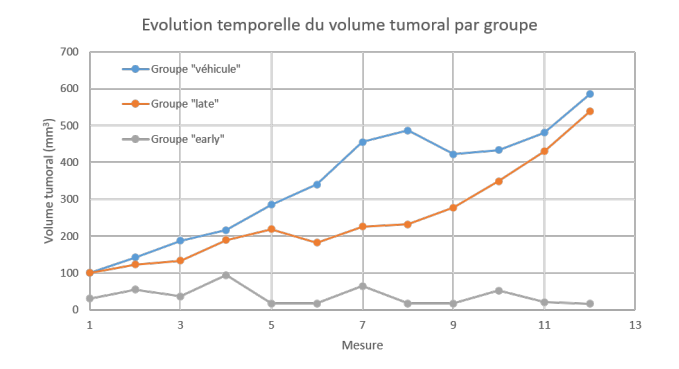

Figure 2.30 Evolution du volume tumoral moyen des trois groupes de souris au cours du temps. L'évolution temporelle est quantiée par le numéro de la mesure (la mesure 1 correspondant au jour où la souris a été incluse dans un groupe et a commencé à recevoir des injections).

groupe "early". Pour cela, nous allons nous intéresser au cas de la souris 26. La figure [2.31](#page-94-1) fournit les trois paramètres polarimétriques d'intérêt (dépolarisation, diérence spectrale et orientation du retard) au début, au milieu et à la fin de l'étude.

On constate sur ces images qu'au jour 13, jour de la première injection pour la souris 26, la tumeur est visible avec la dépolarisation. Elle a une petite taille, trop petite pour pouvoir être mesurée au caliper. On remarque que la tumeur

<span id="page-94-1"></span>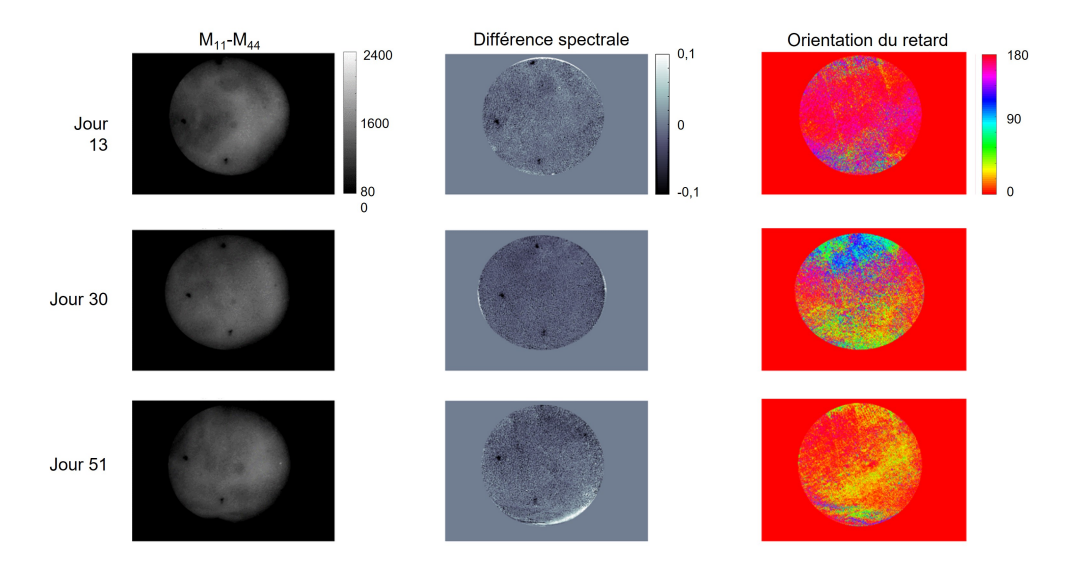

Figure 2.31 Evolution de diérents paramètres polarimétriques au cours du temps chez la souris 26. Les images de la colonne de gauche sont les images de la différence  $M_{11} - M_{44}$  à 810nm, celles du centre la différence spectrale et celles de la colonne de droite sont les images d'orientation du retard à 810nm. La première ligne fournit les données au jour 13 de l'étude, la seconde au jour 30 et la troisième ligne au jour 51, jour de sacrice de l'animal.

est bien détectable avec la dépolarisation avant qu'elle soit visible à l'oeil nu. De manière similaire aux résultats observés dans la section précédente, seule la dépolarisation est affectée par la tumeur au jour 13. En revanche, au jour 30, au milieu de l'étude, les résultats diffèrent pour notre souris 26. En effet, la tumeur a légèrement grossi (avec un volume de  $5mm<sup>3</sup>$  mesuré au caliper), et elle reste visible avec la dépolarisation. Contrairement aux souris des groupe "véhicule" et "late", la différence spectrale n'est pas affectée par la tumeur. Ce phénomène se confirme au jour 51, dernier jour de l'étude : la tumeur a un volume de  $12mm<sup>3</sup>$ , elle a donc très peu grossi. Elle est toujours nettement visible avec la dépolarisation, mais ni la diérence spectrale ni l'orientation du retard ne présentent de signal spécique à la tumeur. On peut en déduire que la tumeur est restée dans le premier stade de son développement. Même après la fin de son traitement, la souris n'a pas connu de développement tumoral suffisant pour passer au second stade, affectant la différence spectrale en dépolarisation. Ce résultat est également observable chez les autres souris du groupe "early"

On montre ainsi que le traitement anticipé chez les souris du groupe "early" a permis d'arrêter le développement tumoral, et de ne pas en atteindre certains stades biologiques. Pour les souris du groupe "late" qui ont subi un protocole de traitement standard, le développement tumoral n'a pas été arrêté. Bien que les tumeurs dans ce groupe aient eu un volument moins important que dans le groupe "véhicule", les trois stades de développement de la tumeur y ont été observés. L'intérêt du traitement anticipé apparait clairement, ainsi que celui de l'appareil Dermapol, grâce auquel on a pu observer un signal polarimétrique avant de voir la tumeur à l'oeil nu.

### 2.2.3 Conclusions

La grande étude sur le petit animal a tout d'abord permis de confirmer les premiers résultats observés lors de l'étude préliminaire. Nous avons pu constater que la détection de la tumeur à l'aide d'un signal polarimétrique est systématique. Trois grands stades du développement tumoral ont été observés, chacun associé à un phénomène biologique différent et créant un signal polarimétrique spécique. Ainsi, l'apparition de la tumeur et le début de son développement sont visualisés à l'aide d'une baisse de la dépolarisation. Puis, lorsque la tumeur grossit, elle devient visible grâce à la diérence spectrale en dépolarisation. Enfin, lorsque la tumeur devient nécrotique, l'orientation du retard permet de l'observer. Par ailleurs, dans le premier stade, la baisse de dépolarisation à l'emplacement de la tumeur est accompagnée d'un halo de peau pour laquelle la dépolarisation est plus élevée. Ce phénomène permet un contouring de la tumeur plus facile.

La grande étude a également permis d'étudier un autre avantage de l'appareil Dermapol : la détection précoce de la tumeur. Chez les souris ayant commencé leur traitement dès qu'un signal en dépolarisation a été observé, le développement tumoral a été stoppé dans le premier stade. La tumeur n'a beaucoup grossi, et une fois le traitement interrompu, le développement tumoral n'a pas repris. Au contraire, chez les souris traités de la manière standard (lorsque la tumeur atteint un volume seuil mesuré au caliper), le développement a été ralenti, mais est bien passé par les trois stades. Lorsque le traitement a été interrompu chez ces souris, le volume tumoral a augmenté drastiquement, et de manière similaire aux souris non traitées. Ainsi, cette grande étude nous a permis tout d'abord de confirmer un résultat attendu : si une tumeur est traitée plus tôt, les chances de guérison sont plus élevées. Mais surtout, nous avons pu voir que notre appareil permet ce traitement précoce. Des applications de cette technologie dans la biologie sont donc possibles.

# 2.3 Conclusion

Dans ce chapitre, nous avons recueilli et analysé deux jeux de données sur le petit animal. Le protocole expérimental de cette étude a été détaillé pour chaque étude (préliminaire et grande étude). L'étude préliminaire a d'abord été analysée ; les signaux observés ainsi ont guidé l'analyse de la grande étude. Trois stades associés à trois paramètres polarimétriques diérents ont été déterminés, avec une analogie aux phénomènes biologiques correspondant. A l'aide de diérents protocoles de traitement, l'intérêt des capacités de diagnostic précoce du spectro-polarimètre de Mueller ont été montrées : les souris traitées dès qu'un signal polarimétrique a été observé ont présenté un développement tumoral stoppé au premier stade.

# CHAPITRE 3

# DONNÉES SUR LE TISSU HUMAIN : ESSAI CLINIQUE

## Sommaire

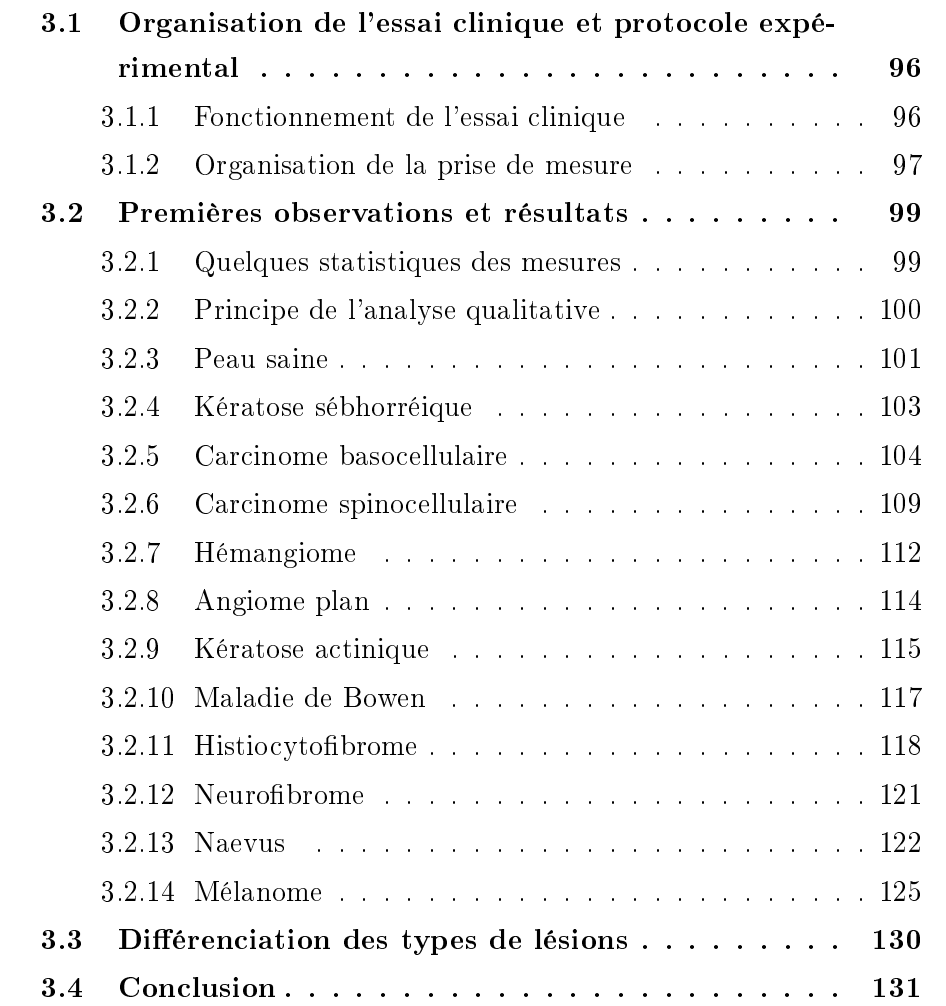

Les capacités de diagnostic de notre appareil Dermapol ont fait leurs preuves au cours d'études réalisées sur le petit animal. Pour en faire un appareil de diagnostic utilisable par les médécins, il est nécessaire que l'appareil fasse l'objet d'un essai clinique, sur l'Homme. Le chapitre précédent a montré que le développement tumoral chez la souris est accompagné de diérents signaux polarimétriques pour diérents stades du développement tumoral. Il est également possible de repérer la présence ou non d'une tumeur à l'aide de ces signaux polarimétriques, et notamment la dépolarisation. Nous cherchons ici à déterminer si des signaux polarimétriques particuliers accompagnent les lésions de la peau. Nous souhaitons également évaluer si un type de lésion de la peau est associé à un signal polarimétrique spécifique. Pour cela, un essai clinique à l'Hôpital Civil de Stasbourg a été mis au point. L'étude est réalisée en collaboration avec l'équipe de Dermatologie du Pr. Bernard Cribier. Elle permettra de quantifier les possibilités de diagnostic de l'appareil Dermapol.

Dans un premier temps l'organisation de l'essai clinique sera détaillée, ainsi que le protocole de mesure employé. Dans un second temps les observations et résultats de l'étude seront donnés.

# <span id="page-98-0"></span>3.1 Organisation de l'essai clinique et protocole expérimental

### <span id="page-98-1"></span>3.1.1 Fonctionnement de l'essai clinique

Un essai clinique en collaboration avec le Pr. Bernard Cribier des Hôpitaux Universitaires de Strasbourg a été mis en place en 2019, et est actuellement encore en cours. Son objectif est d'évaluer les capacités de diagnostic chez l'homme de l'appareil Dermapol. Pour cela, nous visons la prise de mesure de lésions chez au moins 30 patients. Cette limite permet d'avoir un nombre susant de mesures pour fournir des premiers résultats. Si ils ne sont pas concluants, l'étude sera stoppée, mais si des signaux polarimétriques sont détectés, l'étude continuera pour inclure 100 patients.

L'inclusion d'un patient est réalisée par un médecin de l'équipe de Dermatologie de l'Hôpital Civil de Strasbourg, membre de l'essai clinique. Après un premier rendez-vous avec le patient au cours duquel il examine la lésion, le médecin peut proposer au patient d'être inclus dans l'essai clinique. Pour cela la lésion et le patient doivent répondre aux critères d'inclusions. Certains de ces critères concernent le patient : il doit être âgé de 18 ans ou plus, être affilié à un régime de protection sociale d'assurance maladie, être apte à comprendre les objectifs et risques liés à la recherche et à signer un consentement éclairé. Les autres critères réglementent les caractéristiques des lésions imagées. La lésion ne doit pas avoir un diamètre de plus de 50mm. Elle ne doit également pas être située sur la paupière du patient. Enfin, elle ne doit pas avoir fait l'objet d'une biopsie précédente : la présence de tissus cicatriciels pourrait modifier les signaux polarimétriques observés. Afin d'obtenir les réponses polarimétriques d'un grand nombre de lésions de la peau, plusieurs types de lésions sont imagées :

- Kystes cutanés
- Kératoses séborrhéiques
- Carcinomes cutanés
- Kératoses actiniques et cornes cutanées
- Naevi
- Mélanomes

Les caractéristiques de ces lésions seront détaillées dans la section ??.

Ces types de lésions doivent faire l'objet d'une biopsie. Lorsque les patients sont inclus dans l'essai clinique, la mesure avec l'appareil Dermapol est effectuée juste avant la biopsie. On image ainsi la lésion intacte et entière, et on connait quelques jours après le résultat de la biopsie, et donc la nature exacte de la lésion.

### <span id="page-99-0"></span>3.1.2 Organisation de la prise de mesure

Nous allons détailler ici le protocole de prise de mesure de l'essai clinique. Pour le patient, tout commence par un premier rendez-vous avec le médecin, qui permet d'effectuer un premier diagnostic, d'inclure le patient dans l'essai clinique et de lui donner les formulaires de consentement à signer. Un deuxième rendez-vous est alors pris, pour la biopsie de la lésion. La mesure a lieu le jour de la biopsie. La mesure s'effectue au début du rendez-vous. Son déroulement est le suivant :

 $-$  Prise de mesures de contrôle : On effectue des acquisitions sur quatre éléments connus (le métal brossé, métal brossé + polariseur orienté à  $0^{\circ}$ , métal brossé + polariseur à 90°, métal brossé + lame quart d'onde à 30°) aux quatre longueurs d'onde. Les mesures de contrôle sont réalisées dans une autre salle que la salle d'opération, pour ne pas déranger le médecin.

- Acquisition d'une ECM : Le principe de l'ECM a été détaillé dans la partie [1.1.3.](#page-25-0) Si le temps le permet, une ECM est réalisée avant la mesure, pour assurer le bon traitement des données de l'essai clinique. Cette étape est réalisée pour être sûr de ne pas perdre de données, les acquisitions de l'essai clinique étant uniques.
- Installation du patient sur la table d'opération.
- Prise en photo de la lésion : La photo est prise à l'aide d'un appareil photo de type iPhone. Cela permet d'avoir accès à une image de la lésion en couleur. En effet, la couleur d'une lésion impacte son diagnostic.
- Acquisition de la lésion à l'aide de l'appareil Dermapol : Il s'agit de la mesure primordiale du protocole. L'acquisition est effectuée avec le prototype infrarouge de Dermapol. Le médecin manipule l'appareil et le pose sur la lésion. Afin de prendre le moins de temps possible pour déranger le moins possible le médecin, la mesure de la matrice de Mueller n'est pas réalisée aux quatre longueurs d'onde, mais seulement deux, à 680nm et 880nm. Ces deux mesures nous permettent d'avoir accès à une différence spectrale et une différence de profondeur de mesure pertinentes et correspondant aux paramètres influencés par la tumeur lors de l'étude sur le petit animal. Ensuite, quatre acquisitions permettant d'avoir accès au degré de polarisation (DOP) sont effectuées aux quatre longueurs d'onde. La mesure ne prend pas plus de deux minutes, ce qui n'est pas trop contraignant pour le patient et pour le médecin.
- Prise de mesures de contrôle : Une nouvelle acquisition des quatre éléments connus aux quatre longueurs d'onde est réalisée, pour vérifier le bon fonctionnement de l'appareil. Les mesures de contrôle de début et de fin de protocole sont analysées le jour même pour pouvoir rectifier un problème le plus vite possible si nécessaire.
- Rentrée des informations du patient dans la base de données électronique : Chaque inclusion dans l'essai clinique est accompagnée d'un dossier d'informations à remplir. Celui-ci contient des informations générales (âge, sexe) sur le patient, ainsi que sur les conditions de signature du consentement, mais aussi des informations sur la lésion. Sa taille et sa forme, sa couleur et ses caractéristiques sont renseignées. Des informations sur l'acquisition Dermapol et sa qualité sont demandées. Lorsqu'elle est disponible, l'analyse histo-pathologique doit également y être renseignée.
- Récupération de l'analyse histo-pathologique : Quelques jours après la

mesure et la biopsie, les résultats de l'analyse histo-pathologique correspondante sont disponibles. Ils nous permettent de connaitre précisément la nature de la lésion. Une fois ces informations rentrées dans le dossier électronique, l'essai clinique est terminé pour le patient.

# <span id="page-101-0"></span>3.2 Premières observations et résultats

Nous allons décrire ici les caractéristiques physiques et biologiques des différentes lésions mesurées au cours de l'essai clinique, ainsi que les critères permettant leur diagnostic. Nous décrirons ensuite les résultats de l'analyse qualitative réalisée pour chaque type de lésion. Les procédés médicaux et chirurgicaux évoqués dans cette section sont détaillés et expliqués dans l'Annexe 2.

### <span id="page-101-1"></span>3.2.1 Quelques statistiques des mesures

Les premières mesures de l'essai clinique ont début en juillet 2019, et elles se sont étalées jusqu'en février 2021. Au final, trente mesures ont été réalisées. Sur les trente patients inclus dans l'étude, l'âge et le sexe varient fortement. Sept femmes et vingt quatre hommes ont été inclus, leurs âges allant de 23 ans à 90 ans. L'âge moyen des patients inclus est de 64,7 ans. Ce résultat n'est pas très étonnant puisque un certain nombre de lésions peuvent se développer avec l'âge et l'exposition au soleil sur la durée. Ainsi, les patients sont majoritairement des hommes plus âgés.

Une grande variété de lésions ont été imagées. Les différents types de lésions et leur nombre est détaillé ci-dessous. Au cours de l'essai clinique, nous avons imagé :

- 3 kératoses séborrhéiques.
- 16 carcinomes cutanés, dont 10 carcinomes basocellulaires nodulaires.
- 1 kératose actinique et corne cutanée.
- $-8$  naevus.
- 2 mélanome, dont 1 mélanome de Dubreuilh.
- $-1$  histiocytofibrome.
- $-1$  neurofibrome.
- $-1$  angiome capillaire.
- 1 kératose bowénoïde ulcérée.

Certains patients présentaient plusieurs lésions à imager ; c'est pour cela que nous avons récolté plus de 30 mesures de lésions différentes. Nous avons

ainsi pu imager une variété assez importante de lésions. Cela permet d'observer les réponses polarimétriques d'un grand nombre de lésions diérentes. En revanche, pour les types de lésions n'ayant été mesurés qu'une fois, il est plus difficile de confirmer si la réponse polarimétrique observée est caractéristique de cette lésion. Dans notre pannel de mesures, on remarque la fréquence importante de carcinomes, qui sont le cancer de la peau le plus commun.

### <span id="page-102-0"></span>3.2.2 Principe de l'analyse qualitative

Une première analyse, un peu "archaïque", est réalisée sur le premier jeu de données issues de l'essai clinique (c'est-à-dire les données des trente premiers patients). Pour cela, nous observons qualitativement le comportement des principaux paramètres physiques à notre disposition, et ce pour chaque type de lésion décrit dans la section précédente. Les paramètres analysés sont :

- le dichroïsme ;
- la retardance ;
- la dépolarisation ;
- l'orientation de l'axe du dichroïque ;
- l'orientation de l'axe du retardeur ;
- la diérence spectrale du dichroïsme (entre 680nm et 880nm) ;
- la diérence spectrale de la retardance (entre 680nm et 880nm) ;
- la diérence spectrale de la dépolarisation(entre 680nm et 880nm) ;
- les réponses obtenues en simulant l'utilisation de polariseurs croisés à la place du PSG et du PSA, calculée à partir de :

$$
\frac{1}{2}(I_{HV} + I_{VH})
$$
\n(3.1)

et

$$
\frac{1}{2}(I_{HH} + I_{VV})
$$
\n(3.2)

Où  $I_{HV}$ , désigne l'image obtenue en plaçant un polariseur horizontal sur le chemin de la lumière incidente et un polariseur vertical sur le chemin de la lumière réfléchie;  $I_{VH}$  désigne l'image obtenue lorsqu'on inverse ces deux polariseurs. De manière similaire,  $I_{HH}$ et  $I_{VV}$  désignent respectivement les images obtenues lorsqu'on remplace le PSG et le PSA par deux polariseurs horizons et par deux polariseurs verticaux.

Cette première analyse a résulté dans l'élaboration de tableaux Excel, permettant de comparer les résultats pour chaque type de lésion. Ainsi, les similarités de réponses sont facilement identiées. Avant l'analyse, les mesures de contrôle pour chaque journée de mesures ont été analysées, afin de repérer d'éventuelles données faussées. Au final, trois mesures ne sont pas incluses dans notre première analyse. Le problème n'est pas lié à l'appareil ou aux mesures de contrôle incorrectes, mais à la prise de mesure en elle-même : une mesure était trop saturée, une autre contenait trop de cheveux (la lésion étant à peine visible) et la dernière présentait un flou de bougé important.

### <span id="page-103-0"></span>3.2.3 Peau saine

Pour chaque mesure réalisée dans le cadre de l'essai clinique, nous disposons en plus de la réponse polarimétrique de la lésion étudiée de celle d'un autre tissu : la peau saine entourant la lésion. Il est intéressant d'étudier la réponse en polarisation de la peau saine, et voir en quoi elle diffère d'une personne à l'autre. Nous allons ici réaliser la même analyse qualitative que pour les lésions. Les résultats de cette analyse sont donnés dans le tableau [3.2.](#page-104-0)

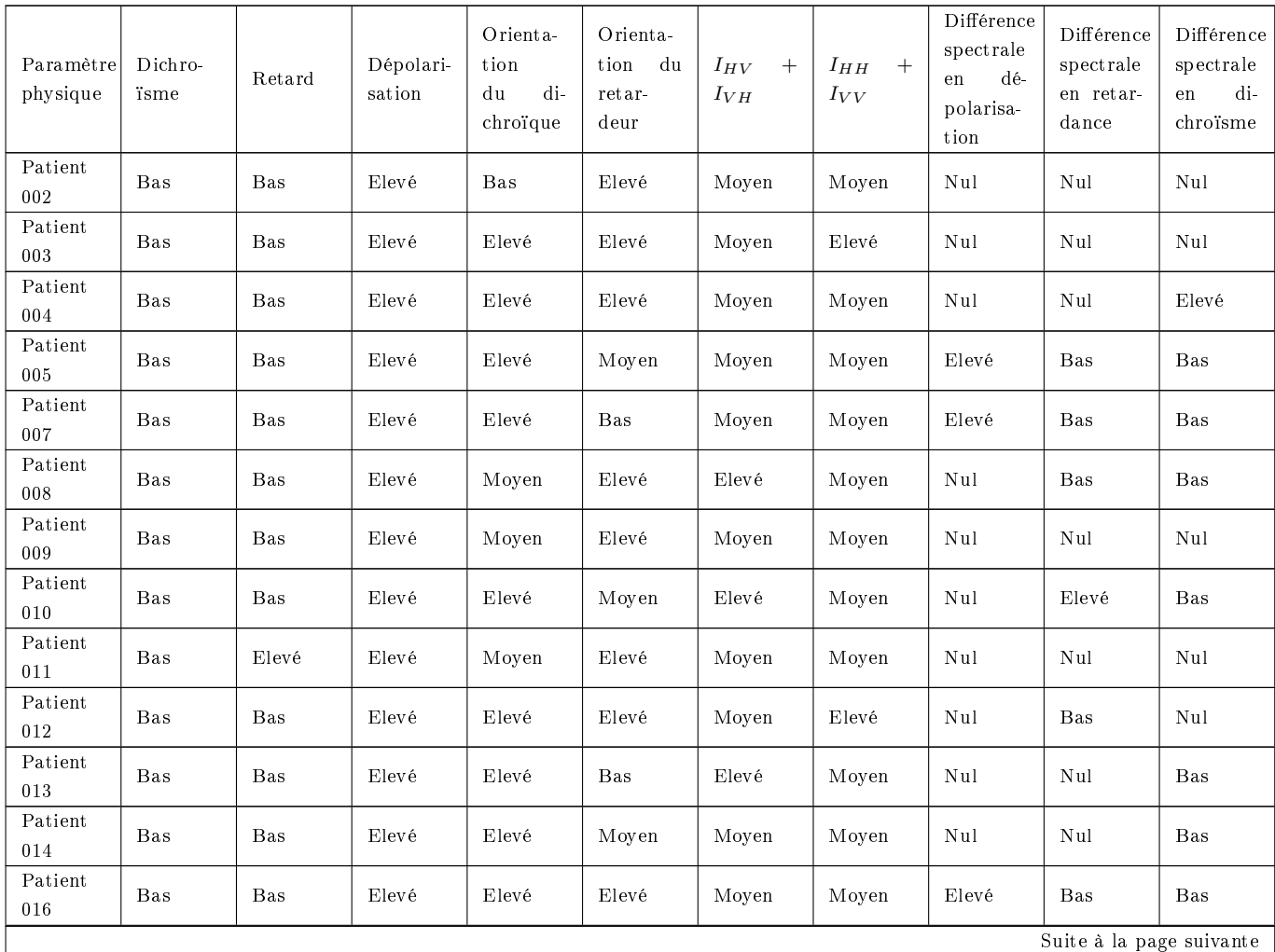

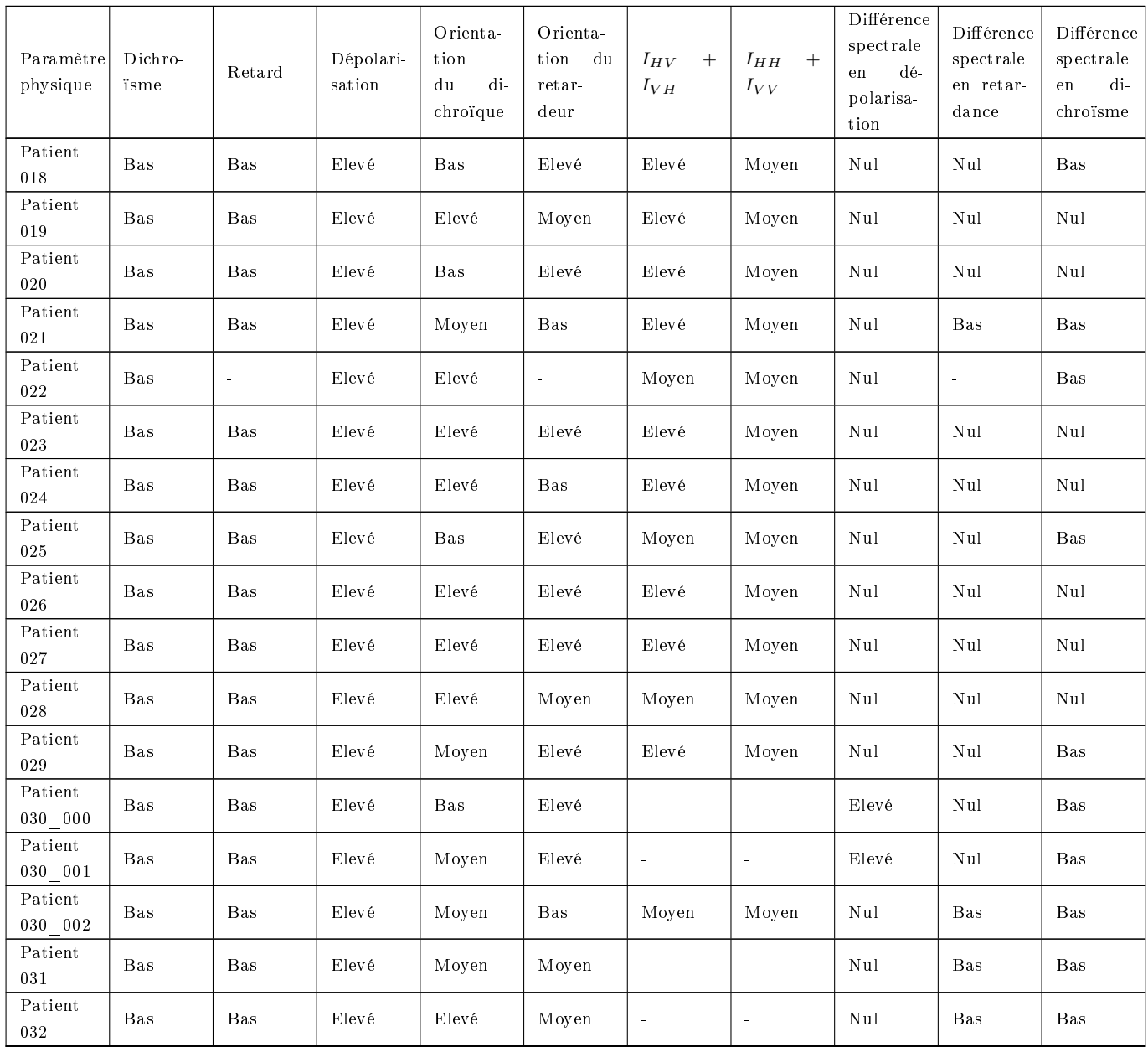

<span id="page-104-0"></span>Table 3.2 Résultats de l'analyse qualitative pour la peau saine

A l'aide de ces résultats, nous retrouvons certaines des caractéristiques de la réponse polarimétrique de la peau, montrée par [\[33\]](#page-156-2). Ainsi, la quasi totalité des échantillons présente une valeur de dichroïsme et de retardance basse, et une valeur de dépolarisation élevée. Le nombre d'échantillons de peau saine disponibles dans la première phase de l'essai clinique nous permet également de quantifier la réponse polarimétrique de la peau saine. Ainsi, le dichroïsme de la peau saine a une valeur très basse, comprise dans [0,01 ; 0,1]. La retardance est comprise entre [5 ;20] pour la majorité des mesures. La dépolarisation, elle, évolue entre [0,75 ;0,9]. Pour les autres paramètres, les résultats varient. La

<span id="page-105-1"></span>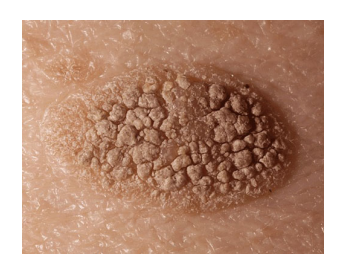

Figure 3.1 Photo de kératose sébhorréique [\[38\]](#page-156-3)

plupart des échantillons de peau saine présentent une orientation du dichroïque et du retardeur élevée, comprise entre 150 et 180°. Les diérences spectrales en dépolarisation, retardance et dichroïsme sont principalement nulles excepté pour certains échantillons. Diérentes raisons peuvent expliquer ces diérences de réponse polarimétrique entre les échantillons de peau saine : la diérence de type de peau entre chaque échantillon, l'emplacement de la mesure sur le corps, la calibration non optimale de l'appareil lors de la mesure.

## <span id="page-105-0"></span>3.2.4 Kératose sébhorréique

### Description de la lésion

La kératose sébhorréique est une excroissance assez fréquente qui apparait chez l'homme et la femme avec l'âge. Certaines personnes peuvent présenter une tendance héréditaire à développer de nombreuses excroissances. Elle apparait principalement au niveau du visage, de la poitrine et du dos. La kératose sébhorréique est bénigne et non contagieuse.

A l'oeil nu, la kératose sébhorréique a une forme ovale ou ronde, et une taille variable (de 1mm à plusieurs centimètres). Elle a une surface squameuse et graisseuse. Elle peut avoir une couleur blanche, rose, marron ou noire. Lorsque la lésion est plus ancienne, il est possible de la détacher avec l'ongle. La figure [3.1](#page-105-1) fournit une image d'une kératose sébhorréique. Avec le temps, une kératose sébhorréique évolue en se multipliant, tout en restant bénigne. Aucune de ces lésions ne peut évoluer en cancer.

Un traitement n'est pas nécessaire : il s'agit juste de retirer la lésion à des ns esthétiques. Le retrait peut se faire à l'azote liquide ou au bistouri électrique [\[38,](#page-156-3) [39\]](#page-156-4).

### Résultats de l'analyse qualitative

Au cours de la première partie de l'essai clinique, trois kératoses séborrhéiques ont été mesurées. Les observations de l'analyse archaïque sont présentées dans

<span id="page-106-1"></span>

| Paramètre physique                     | Patient 008    | Patient 012    | Patient 018    |
|----------------------------------------|----------------|----------------|----------------|
| Dichroïsme                             | Elevé          | Elevé          | Elevé          |
| Retardance                             | Bas            | <b>B</b> as    | <b>B</b> as    |
| Dépolarisation                         | Bas            | <b>Bas</b>     | <b>Bas</b>     |
| Orientation du dichroïque              | Lésion visible | Lésion visible | Lésion visible |
| Orientation du retardeur               | Lésion visible | Lésion visible | Lésion visible |
| $I_{HV}+I_{VH}$                        | Bas            | <b>B</b> as    | Bas            |
| $I_{HH} + I_{VV}$                      | Bas            | <b>B</b> as    | Bas            |
| Différence spectrale en dépolarisation | Elevé          | Elevé          | Elevé          |
| Différence spectrale en retardance     | Bas            | Elevé          | Elevé          |
| Différence spectrale en dichroïsme     | Bas            | <b>B</b> as    | Bas            |

Table 3.3 Résultats de l'analyse qualitative pour la kératose séborrhéique le tableau [3.3.](#page-106-1) Ces résultats qualitatifs sont indiqués par rapport à la réponse

de la peau saine autour de la lésion.

On observe sur le tableau [3.3](#page-106-1) plusieurs similarités de réponse polarimétrique entre les trois mesures. Ainsi, le dichroïsme, la retardance, la dépolarisation, ainsi que la diérence spectrale en dépolarisation et en dichroïsme ont le même comportement. Les trois lésions sont également bien visibles sur l'orientation du dichroïsme et du retard. Les images en dichroïsme pour les trois lésions sont fournies en figure [3.2](#page-107-0) à titre d'exemple. On constate que sur les trois images de dichroïsme fournies, la lésion apparait clairement. On note une légère diérence de réponse pour le patient 018, dont la lésion prend des valeurs de dichroïsme bien plus élevées que pour les deux autres patients. Cette lésion est également beaucoup plus étendue, et plus sombre que les deux autres. Cependant, malgré ces diérences, le comportement, en comparaison à la peau saine autour, reste le même.

Les résultats de cette analyse qualitative nous permettent de faire une ébauche de la réponse-type de la kératose séborrhéique, qui comprend l'ensemble des paramètres physiques évoluant de la même manière chez les trois patients. Pour cela, nous allons effectuer le même travail sur les autres types de lésions.

## <span id="page-106-0"></span>3.2.5 Carcinome basocellulaire

### Description de la lésion

Le carcinome basocellulaire est le cancer de la peau le plus fréquent chez l'homme. Il s'agit d'une tumeur épithéliale développée au niveau du tissu épidermique. Plusieurs facteurs peuvent favoriser son apparition :

- la génétique : l'incapacité à bronzer est un facteur de risque fort
- l'environnement : principalement l'exposition au ultraviolets
- l'immunodépression

<span id="page-107-0"></span>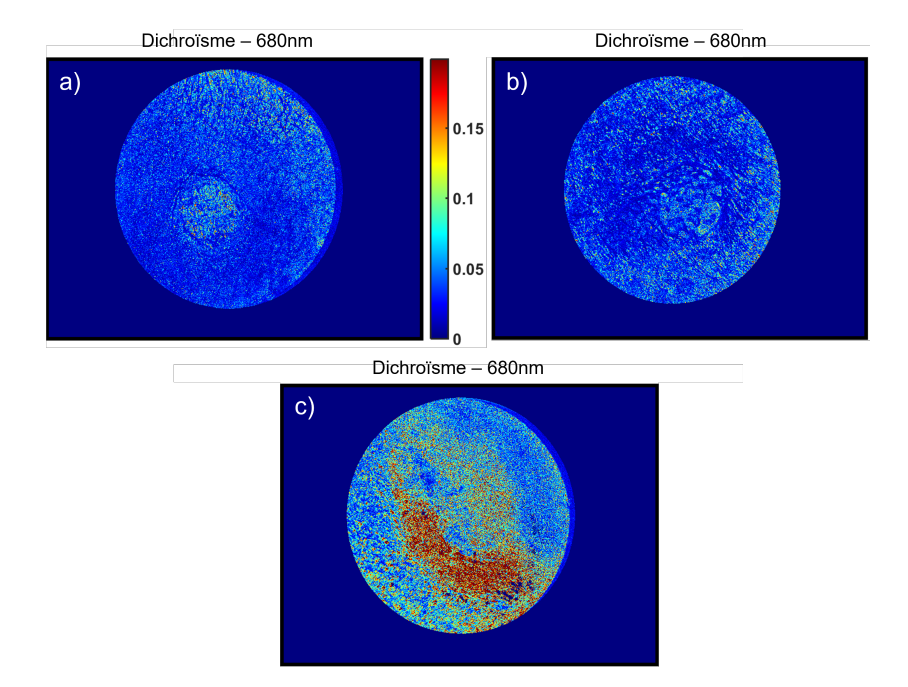

Figure 3.2 Images du dichroïsme à 680nm pour les kératoses séborrhéiques mesurées au cours de l'essai clinique : a) pour le patient 008 ; b) pour le patient  $(012; c)$  pour le patient  $(018)$ .

Il apparait principalement sur les zones du corps exposées au soleil, surtout au niveau du visage et du cou. Au départ, les lésions de petite taille ont une apparence variable, mais au cours du temps, trois types de carcinomes basocellulaires apparaissent :

- $\ell$ le carcinome basocellulaire nodulaire : il représente environ 60% des carcinomes basocellulaires. Il a l'aspect d'un petit nodule brillant, ferme, translucide ou d'aspect perlé, avec des télangiectasies (i.e. dilatation de petits vaisseaux sanguins). Il a une forme arrondie ou ovalaire. Il peut être accompagné d'une ulcération ou de croûtes. Au fil des mois et des années, il augmente de taille progressivement.
- $-$  le carcinome basocellulaire superficiel : il représente environ 30% carcinomes basocellulaires. Il est situé principalement sur le tronc et les membres. Il s'agit d'une plaque rouge ou rose ou de papules. Il peut être recouvert de petites squames et accompagné d'une ulcération. Il grossit lentement et peut avoir un diamètre allant jusqu'à 10cm.
- le carcinome basocellulaire sclérodermiforme : il représente environ  $10\%$ des carcinomes basocellulaires. Il s'agit d'une plaque dure, brillante, mal limitée. Il ressemble à une cicatrice blanche. Il peut être très difficile à repérer sans ulcération.

Une photographie de chaque type de carcinome basocellulaire est proposée en
<span id="page-108-0"></span>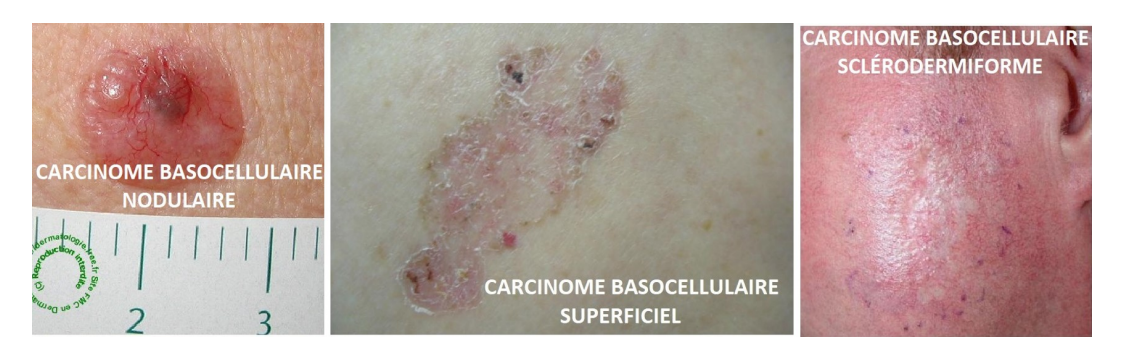

Figure 3.3 Photo de carcinomes basocellulaires : nodulaire (à gauche), superficiel (au centre) et sclérodermiforme (à droite) [\[40\]](#page-156-0).

#### figure  $3.3$ .

Le diagnostic d'un carcinome basocellulaire s'effectue à l'aide d'une biopsie suivie de son analyse histopathologique. Ce type de cancer métastase peu, mais peut envahir les tissus normaux et être néfaste. Près d'un patient sur quatre ayant un développé un carcinome basocellulaire développe un nouveau carcinome basocellulaire dans les cinq ans. Le traitement de ce type de lésion dépend de l'aspect clinique, de la taille, de la localisation du carcinome basocellulaire, ainsi que de son type. Le traitement inclut principalement d'enlever entièrement la tumeur ainsi que les tissus sains environnants, par exérèse chirurgicale, curetage et électrodessication ou cryothérapie. Parfois ,la radiothérapie est également nécessaire [\[41,](#page-156-1) [42\]](#page-156-2).

#### Résultats de l'analyse qualitative

Le carcinome basocellulaire est le cancer de la peau le plus fréquent chez l'homme. Il ne semble donc pas étonnant que cette lésion ait été mesurée de nombreuses fois dans la première partie de notre essai clinique. Ainsi, 11 carcinomes basocellulaires ont été mesurés parmi les trente premiers patients, dont 10 carcinomes basocellulaires nodulaires, 1 carcinome basocellulaire superficiel et 1 carcinome basocellulaire à différenciation folliculaire. Parmi les 9 mesures de carcinomes basocellulaires nodulaires, une mesure n'est pas exploitable, puisqu'elle contient trop de cheveux et la lésion n'est pas visible. L'étude qualitative a été réalisée en séparant ces trois types de carcinomes basocellulaires. Les résultats sont fournis dans les tableaux [3.4,](#page-109-0) [3.5](#page-109-1) et [3.6.](#page-110-0)

On remarque qu'il est plus difficile à partir de l'analyse qualitative du carcinome basocellulaire nodulaire de déterminer une réponse type qui soit validée par les 7 mesures utilisées. Seule la dépolarisation a le même comportement pour l'ensemble des mesures, mis à part pour le patient 030. Une analyse

<span id="page-109-0"></span>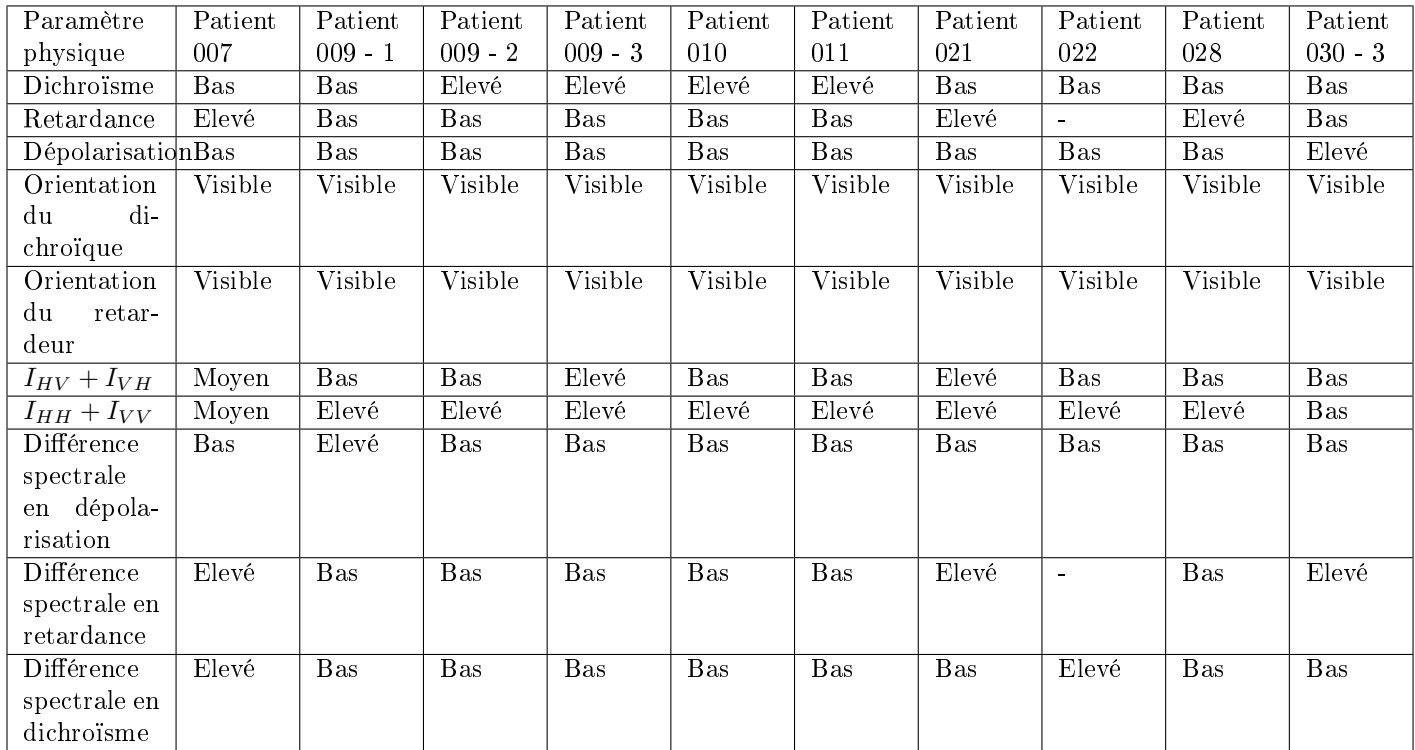

Table 3.4 Résultats de l'analyse qualitative pour le carcinome basocellulaire nodulaire

<span id="page-109-1"></span>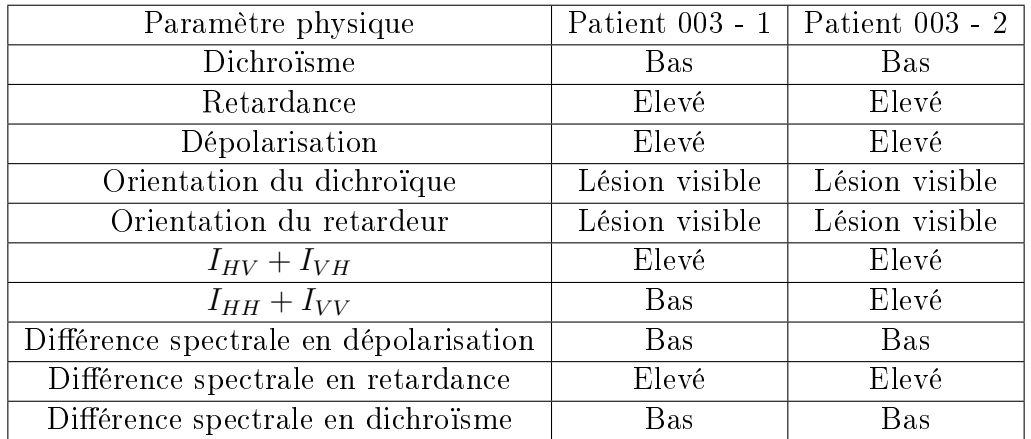

TABLE 3.5 - Résultats de l'analyse qualitative pour le carcinome basocellulaire superficiel

<span id="page-110-0"></span>

| Paramètre physique                     | Patient $030$ - $2\,$ |
|----------------------------------------|-----------------------|
| Dichroïsme                             | Bas                   |
| Retardance                             | Elevé                 |
| Dépolarisation                         | Elevé                 |
| Orientation du dichroïque              | Lésion visible        |
| Orientation du retardeur               | Lésion visible        |
| $I_{HV}+I_{VH}$                        |                       |
| $I_{HH} + I_{VV}$                      |                       |
| Différence spectrale en dépolarisation | Bas                   |
| Différence spectrale en retardance     | Bas                   |
| Différence spectrale en dichroïsme     | Elevé                 |

Table 3.6 Résultats de l'analyse qualitative pour le carcinome basocellulaire à diérenciation folliculaire

plus poussée sera probablement nécessaire pour mieux comprendre la réponse polarimétrique du carcinome basocellulaire nodulaire. Pour les carcinomes basocellulaires superficiels imagés, les réponses sont très similaires. On remarque que la réponse du carcinome basocellulaire à diérenciation folliculaire est très proche de celle des carcinomes basocellulaires superficiels.

On constate par ailleurs que le carcinome basocellulaire superficiel mesuré a une réponse polarimétrique diérente des mesures de carcinomes basocellulaires nodulaires. Cette diérence apparait principalement au niveau de la dépolarisation, qui est plus basse que la peau saine pour les carcinomes basocellulaires nodulaires et plus élevée pour le carcinome basocellulaire superficiel. La figure [3.4](#page-111-0) nous permet de visualiser cette différence. Cette figure fournit les images d'intensité de la lésion, et les images de dépolarisation correspondantes pour un carcinome basocellulaire nodulaire et pour un carcinome basocellulaire superficiel. On note sur les images d'intensité la différence d'aspect des deux lésions : le carcinome basocellulaire nodulaire semble avoir plus de relief que le carcinome basocellulaire superficiel. Pour les valeurs de dépolarisation, la différence apparait clairement. Pour le carcinome basocellulaire nodulaire, la dépolarisation évolue entre  $0.5$  et  $0.7$ . Le carcinome basocellulaire superficiel a une valeur de dépolarisation beaucoup plus élevée, supérieure à 0.9. La peau saine présente dans les deux cas une valeur de dépolarisation élevée, entre 0.75 et 0.9. Cette diérence de réponse polarimétrique pourrait nous permettre de diérencier les types de carcinomes basocellulaires.

#### 3.2.6 Carcinome spinocellulaire

#### Description de la lésion

Le carcinome spinocellulaire, ou carcinome épidermoïde est un type de cancer de la peau. Il s'agit du second cancer de la peau le plus fréquent, après le carcinome basocellulaire. Le carcinome spinocellulaire est un cancer des cellules squameuses (i.e. kératinocytes), qui sont les cellules principales formant l'épiderme. Le facteur principal favorisant la formation de carcinomes spinocellulaires est l'exposition au soleil et aux ultraviolets. La peau claire ainsi que l'âge peuvent également influer sur le développement de carcinomes spinocellulaires. Ce carcinome se développe principalement au niveau de zones de la peau exposées au soleil. Bien qu'il puisse se former sur des zones saines de la peau, on constate qu'il se développe surtout sur des lésions déjà existantes. Ces dernières peuvent être :

 des lésions cutanées liées l'exposition au soleil, comme les kératoses actiniques,

<span id="page-111-0"></span>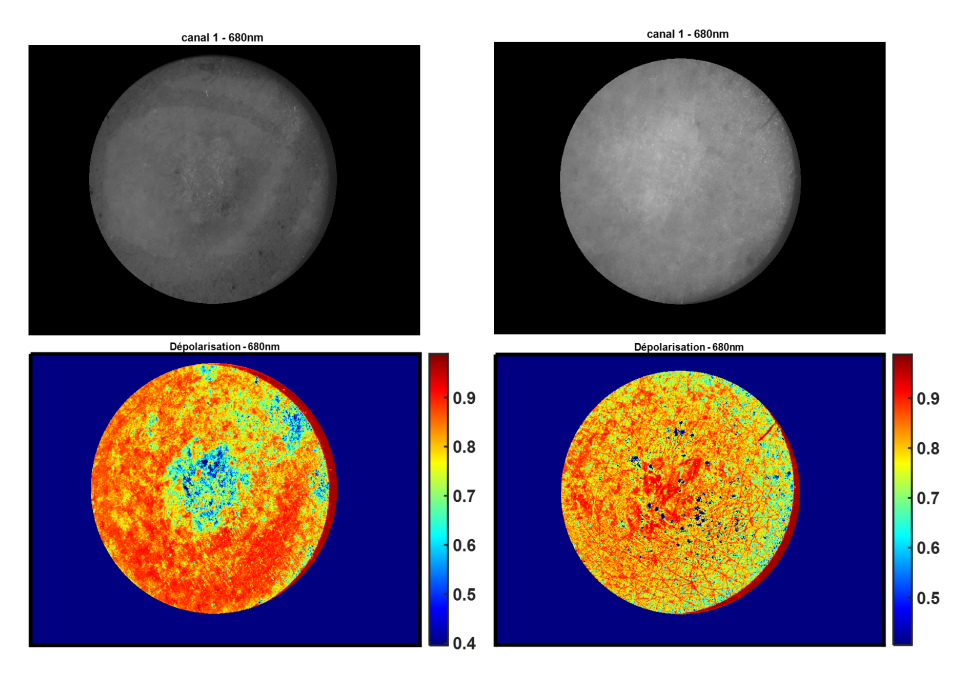

des plaies chroniques sur la peau ou les muqueuses,

Figure 3.4 Images de l'intensité mesurée et de la dépolarisation à 680nm pour le carcinome basocellulaire nodulaire du patient 010 (à gauche) et pour le carcinome basocellulaire superficiel du patient 003 (à droite). La première ligne correspond aux images d'intensité pour les deux mesures, et la deuxième ligne correspond aux images de dépolarisation, avec une colormap jet et sur une échelle [0.4 ; 1]. La lésion du patient 010 est entourée par un trait de marqueur visible sur l'image d'intensité.

<span id="page-112-0"></span>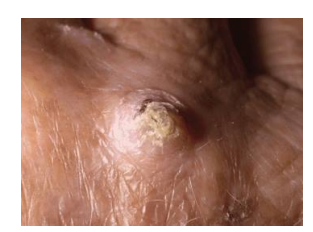

Figure 3.5 Photo d'un carcinome spinocellulaire [\[43\]](#page-156-3).

des cicatrices de la peau, notamment les cicatrices de brûlure.

L'aspect du carcinome épidermoïde peut être très variable ; sa présence peut être détectée lorsqu'une lésion ne guérit pas sur la peau exposée au soleil. Au début de son développement, le carcinome est une zone rouge à la surface squameuse et croûteuse. Avec le temps, il peut prendre du volume et durcir. Parfois, sa surface ressemble à celle d'une verrue. A la fin de son développement, la tumeur devient ulcéreuse et se développe dans les tissus sous-jacents. Une photographie de carcinome spinocellulaire est proposé en figure [3.5.](#page-112-0) Le diagnostic de ce type de carcinome s'effectue principalement par biopsie.

Le carcinome spinocellulaire est traité en retirant la tumeur, soit par curetage et électrodessication, par excision chirurgicale, par cryochirurgie, ou en appliquant des médicaments chimiothérapiques sur la peau. Lorsque le carcinome spinocellulaire récidive ou est étendu, le patient est traité par chirurgie contrôlée par microscopie de Mohs (cf annexe). Si le carcinome spinocellulaire ne s'est étendu qu'à une partie du corps, ou à seulement quelques parties du corps, il peut être traité par radiothérapie. Si le cancer est étendu, on ne peut pas utiliser la radiothérapie et la chimiothérapie est généralement inefficace. Le risque de métastases est plus important pour le carcinome spinocellulaire que pour le carcinome basocellulaire. Le carcinome spinocellulairé traité avant la métastase est généralement guéri. Cependant, si le cancer a métastasé, la chance de survie à cinq ans n'est que de 34% [\[43\]](#page-156-3).

#### Résultats de l'analyse qualitative

Au cours de la première phase de l'essai clinique, nous avons mesuré trois carcinomes spinocellulaires, à type de keratoacanthome. Les images en intensité issues de ces mesures sont disponibles en figure [3.6.](#page-113-0)

On constate sur cette image d'intensité que la lésion semble être en relief, avec une sorte de croute au centre : cela coïncide bien avec l'apparence d'un carcinome spinocellulaire en fin de développement. Les résultats de l'analyse qualitative réalisée sont donnés dans le tableau [3.7.](#page-113-1)

<span id="page-113-0"></span>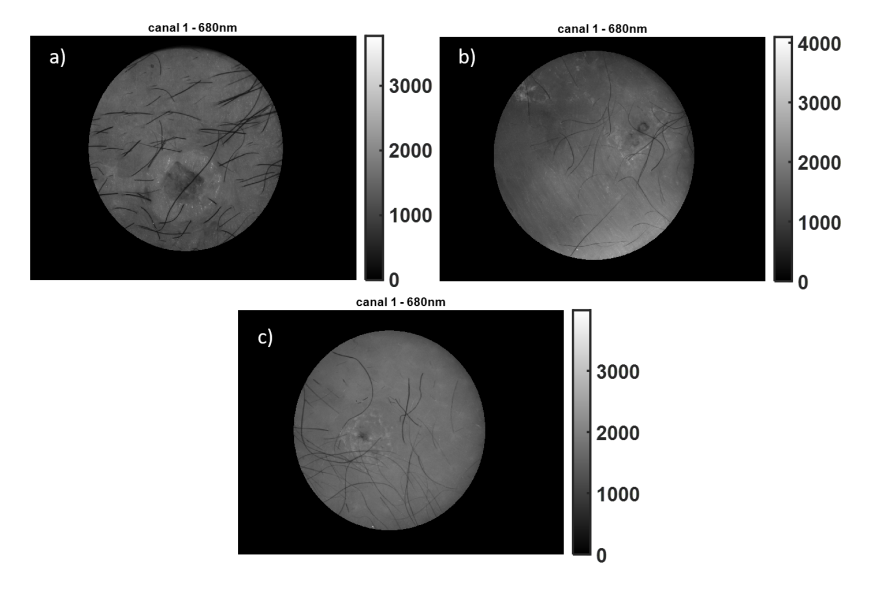

Figure 3.6 Images de l'intensité mesurée à 680nm pour les carcinomes spinocellulaires : a) du patient 005 ; b) du patient 030 - 1 ; c) du patient 031.

<span id="page-113-1"></span>

| Paramètre physique                     | Patient 005    | Patient 030 - 1 | Patient 031    |
|----------------------------------------|----------------|-----------------|----------------|
| Dichroïsme                             | <b>B</b> as    | Bas             | <b>B</b> as    |
| Retardance                             | Elevé          | Non visible     | Elevé          |
| Dépolarisation                         | Elevé          | Elevé           | Elevé          |
| Orientation du dichroïque              | Lésion visible | Lésion visible  | Lésion visible |
| Orientation du retardeur               | Lésion visible | Lésion visible  | Lésion visible |
| $I_{HV}+I_{VH}$                        | Bas            |                 |                |
| $I_{HH} + I_{VV}$                      | Bas            |                 |                |
| Différence spectrale en dépolarisation | <b>B</b> as    | Bas             | <b>B</b> as    |
| Différence spectrale en retardance     | Elevé          | Bas             | <b>B</b> as    |
| Différence spectrale en dichroïsme     | Elevé          | Elevé           | Elevé          |

Table 3.7 Résultats de l'analyse qualitative pour le carcinome spinocellulaire à type de keratoacanthome

On note tout d'abord que les trois lésions imagées ont des réponses polarimétriques très similaires : les seules diérences apparaissent pour la retardance et la diérence spectrale en retardance. On constate que cette lésion présente pour certains paramètres physiques le même comportement que le carcinome basocellulaire superficiel : le dichroïsme est bas, et la dépolarisation a une valeur plus élevée que la peau saine. Pour d'autres paramètres, on trouve des similitudes avec la réponse de la kératose séborrhéique. C'est notamment le cas pour les paramètres  $I_{HV} + I_{VH}$  et  $I_{HH} + I_{VV}$ . Ces derniers prennent une valeur basse pour toutes les kératoses séborrhéiques mesurées, et il en est de même pour le carcinome spinocellulaire à type keratoacanthome. En revanche, pour les carcinomes basocellulaires, on n'observe pas de réponse particulière

<span id="page-114-0"></span>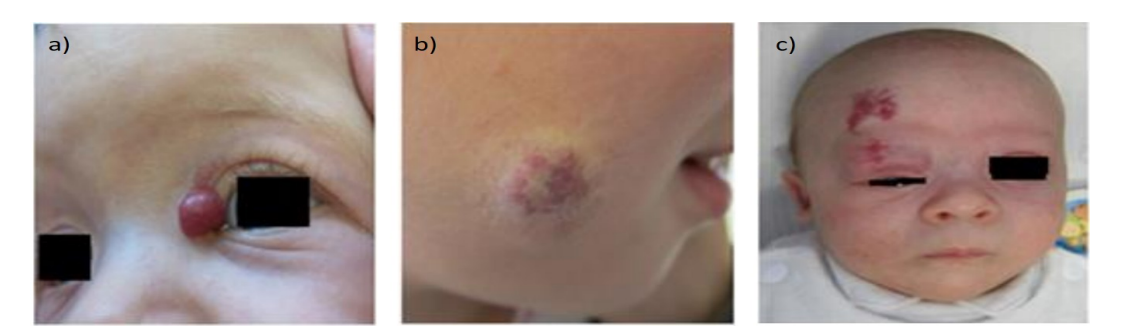

FIGURE 3.7 - Photo d'hémangiomes des trois types : a) superficiel. b) souscutané. c) mixte [\[44\]](#page-157-0).

avec ces deux paramètres. Les similitudes de réponses en polarisation pour les trois carcinomes épidermoïdes peuvent être le signe d'une réponse type de ce genre de lésion.

#### 3.2.7 Hémangiome

#### Description de la lésion

Un angiome est une anomalie localisée des vaisseaux. L'hémangiome est le plus fréquent des angiomes, il est présent chez 5 à 10% des nourrissons. Il s'agit d'une tumeur bénigne d'un vaisseau caractérisé par la multiplication des cellules de la paroi du vaisseau. Il en existe trois types ayant des aspects différents :

- $\ell$  l'hémangiome de forme superficielle (ou angiome capillaire), avec une couleur rouge vif et des contours bien délimités.
- l'hémangiome sous-cutané, avec des tuméfactions saillantes de couleur bleutée, dont la consistance est ferme et élastique.
- les formes mixtes, associant les deux types précédents.

La figure [3.7](#page-114-0) propose des illustrations de chaque type d'hémangiome.

La taille d'un hémangiome est variable, pouvant aller de quelques millimètres à plusieurs centimètres. Au départ petit, il va connaitre une croissance pouvant aller de quelques semaines à cinq ou six mois. Ensuite, il se stabilise, et habituellement régresse spontanément. Au fil du temps, il pâlit et perd de sa fermeté. Dans 70% des cas, il disparait à l'âge de 5-6 ans. Si il persiste, un traitement par laser ou par chirurgie est possible [\[45\]](#page-157-1).

<span id="page-115-0"></span>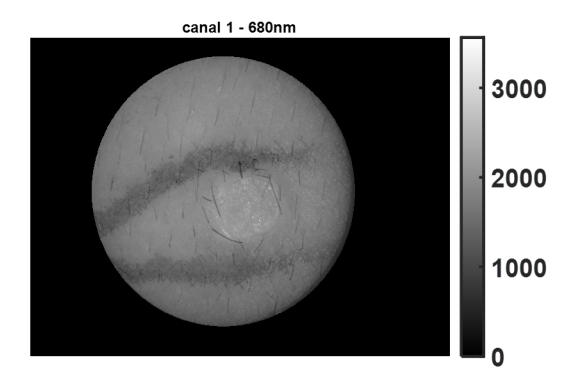

<span id="page-115-1"></span>Figure 3.8 Images de l'intensité mesurée à 680nm pour l'angiome capillaire du patient 020.

| Paramètre physique                     | Patient 020    |
|----------------------------------------|----------------|
| Dichroïsme                             | Elevé          |
| Retardance                             | Bas            |
| Dépolarisation                         | Bas            |
| Orientation du dichroïque              | Lésion visible |
| Orientation du retardeur               | Lésion visible |
| $I_{HV}+I_{VH}$                        | Elevé          |
| $I_{HH} + I_{VV}$                      | Elevé          |
| Différence spectrale en dépolarisation | <b>Bas</b>     |
| Différence spectrale en retardance     | Bas            |
| Différence spectrale en dichroïsme     | Elevé          |

Table 3.8 Résultats de l'analyse qualitative pour l'hémangiome

#### Résultats de l'analyse qualitative

Un hémangiome a été mesuré lors de la première phase de l'essai clinique. Il s'agit d'un angiome capillaire, mesuré chez un adulte de 26 ans. Pour rappel, la mesure sur les personnes mineures n'est pas possible dans le cadre de cet essai clinique. L'image d'intensité de cette mesure est donnée dans la figure [3.8.](#page-115-0) On remarque que la lésion est non colorée, mais présente des contours bien nets, et a une forme bien ronde. La lésion est entourée de traits de marqueurs, afin de bien la repérer.

Les résultats de l'analyse qualitative de cette mesure sont fournis par le tableau [3.8.](#page-115-1)

En observant les réponses polarimétriques de la lésion, on constate que ses contours sont bien nets. Cela est visible sur la figure [3.9,](#page-116-0) qui fournit l'orientation du retardeur pour cette lésion à 880nm. On constate que la lésion est très visible avec ce paramètre : l'orientation du retard vaut environ 50° pour

<span id="page-116-0"></span>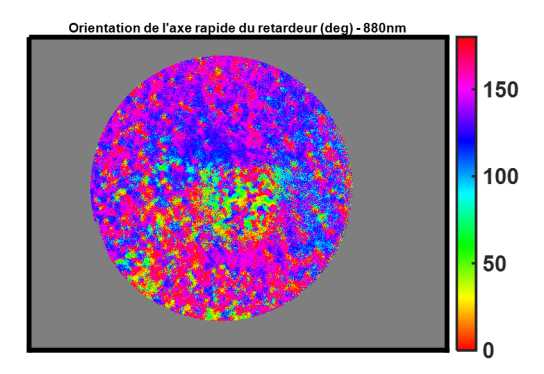

Figure 3.9 Image de l'orientation du retardeur mesurée à 880nm pour l'angiome capillaire du patient 020.

la lésion, alors qu'elle varie entre 125° et 150° pour la peau saine autour. Puisqu'une seule lésion a été imagée, il est difficile de tirer des conclusions de cette étude qualitative. Une étude plus poussée devra être effectuée.

## 3.2.8 Angiome plan

#### Description de la lésion

L'angiome plan, aussi appelé tâche de vin, est une lésion présente dès la naissance et tout au long de la vie, contrairement à l'hémangiome. Il est causé par une malformation des vaisseaux sanguins. Il grandit proportionnellement à la croissance de l'enfant, mais une fois celle-ci nie, il ne s'étend pas plus. Il a l'aspect d'une tâche plane de couleur rose, rouge ou pourpre. Sa taille est variable, pouvant être très petite ou s'étendre sur de vastes zones du corps. Une photographie d'angiome plan est proposé en figure [3.10.](#page-116-1)

<span id="page-116-1"></span>Le traitement de l'angiome plan est principalement esthétique, en fonction de son emplacement. Pour cela, on peut utiliser un laser à colorant pulsé. Plusieurs passages de laser sont nécessaires (entre 4 et 6 en moyenne), mais

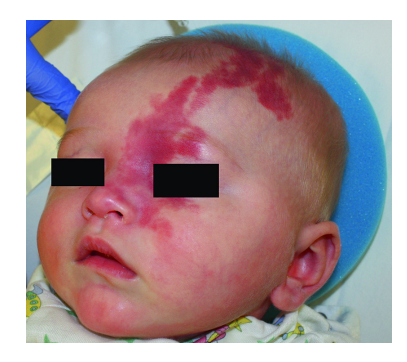

Figure 3.10 Photo d'angiome plan de la face [\[46\]](#page-157-2).

cela ne permet pas de faire disparaitre complètement la lésion [\[45\]](#page-157-1).

#### 3.2.9 Kératose actinique

#### Description de la lésion

La kératose actinique est une lésion cutanée induite par le soleil. Il s'agit d'une maladie chronique : une fois une kératose actinique détectée, des examens dermatologiques réguliers sont recommandés. La lésion est composée de kératinocytes (i.e. cellules constituants la couche superficielle de l'épiderme, qui synthétisent la kératine) aberrants. Elle apparait sur les zones de la peau exposées au soleil. Les peaux claires développent des kératoses actiniques plus facilement que les peaux mates. La kératose actinique apparait plus fréquemment avec l'âge.

La kératose actinique a l'aspect d'une lésion rouge, croûteuse. Elle est rugueuse au toucher. Elle peut parfois être plus palpable que visible. Un exemple de kératose actinique est disponible en figure [3.11.](#page-117-0)

La kératose actinique est considérée comme une lésion précancéreuse : bien qu'une majorité de ces lésions soit bénigne, dans 16 à 20% des cas la lésion peut évoluer en carcinome spinocellulaire. Il convient donc de surveiller l'apparition de ces lésions [\[47\]](#page-157-3).

La kératose actinique peut généralement disparaitre spontanément ; en revanche, il en apparait généralement plusieurs à la fois, et elle peut être esthétiquement dérangeant. C'est pourquoi un traitement est souvent proposé. Ce traitement a pour objectif de détruire la lésion. Pour cela, diérentes méthodes peuvent être utilisées :

- $\ell$ la cryothérapie : cette méthode permet de détruire la lésion immédiatement ;
- $\equiv$  un traitement à base de crème contenant plusieurs produits efficaces;
- <span id="page-117-0"></span>un traitement combinant une crème et la photothérapie dynamique.

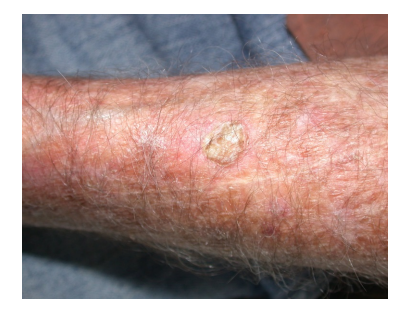

Figure 3.11 Photo de kératose actinique [\[47\]](#page-157-3).

<span id="page-118-0"></span>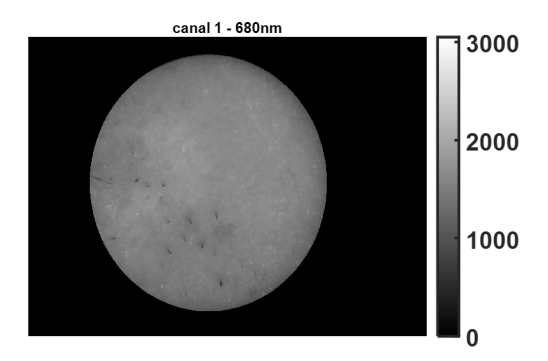

Figure 3.12 Images de l'intensité mesurée à 680nm pour la kératose actinique et corne cutanée du patient 025.

<span id="page-118-1"></span>

| Paramètre physique                     | Patient 025    |
|----------------------------------------|----------------|
| Dichroïsme                             | Bas            |
| Retardance                             | Bas            |
| Dépolarisation                         | Bas            |
| Orientation du dichroïque              | Lésion visible |
| Orientation du retardeur               | Lésion visible |
| $I_{HV}+I_{VH}$                        | Elevé          |
| $I_{HH}+I_{VV}$                        | Elevé          |
| Différence spectrale en dépolarisation | Bas            |
| Différence spectrale en retardance     | Bas            |
| Différence spectrale en dichroïsme     | Non affecté    |

Table 3.9 Résultats de l'analyse qualitative pour la kératose actinique avec corne cutanée

#### Résultats de l'analyse qualitative

Au cours de la première partie de l'essai clinique, une kératose actinique a été imagée. Cette dernière présentait également de la corne cutanée. L'image en intensité de la mesure est proposée en figure [3.12.](#page-118-0) La lésion est difficilement visible et non pigmentée.

Les résultats de l'analyse qualitative de cette mesure sont donnés dans le tableau [3.9.](#page-118-1)

Ce type de lésion n'a été mesuré qu'une seule fois dans la première phase de l'essai clinique, il est donc difficile de conclure sur les résultats de l'analyse qualitative. Cependant, nous allons comparer ces résultats à ceux d'un autre type de kératose, la kératose séborrhéique. On constate qu'il y a peu de points communs entre les résultats de ces deux types de kératoses : seules la retardance et la dépolarisation ont le même comportement, elles ont une valeur plus basse que la peau saine dans les deux cas.

#### 3.2.10 Maladie de Bowen

#### Description de la lésion

La maladie de Bowen est une forme précoce de carcinome spinocellulaire. Elle est confinée à l'épiderme et n'a pas encore envahi les couches les plus profondes de la peau. Son apparition est favorisée par l'exposition aux ultraviolets, mais aussi par l'arsenic. Si elle apparait plus souvent sur les zones de la peau exposées au soleil, elle est susceptible d'aparaître n'importe où.

Cette lésion peut apparaître seule ou être multiple. Il s'agit d'une lésion d'aspect rouge-marron, qui peut être squameuse ou sous forme de croûte. Elle peut également présenter une induration (i.e. un durcissement du tissu organique). Elle ressemble à une plaque de psoriasis ou d'eczéma. Une image de ce type de lésion est fournie en figure [3.13.](#page-119-0) Son diagnostic s'effectue par biopsie.

Le traitement de la maladie de Bowen se fait en retirant la lésion, et ce par diérentes méthodes :

- la chimiothérapie topique ;
- le curetage et l'électrodessication ;
- l'exérèse chirurgicale ;
- l'électrocauthérisation ;
- la cryochirurgie.

L'évolution de la maladie est très lente ; la maladie de Bowen présente un très bon pronostic de guérison. Cependant, sans traitement la maladie évolue vers un carcinome spinocellulaire invasif [\[48\]](#page-157-4).

#### Résultats de l'analyse qualitative

La maladie de Bowen a fait l'objet d'une mesure sur les trente premiers patients de l'essai clinique. Cette kératose bowénoïde était ulcérée. L'image en intensité de la mesure est proposée en figure [3.14.](#page-120-0) On remarque sur cette image d'intensité que la lésion semble pigmentée. Son aspect est assez similaire à la

<span id="page-119-0"></span>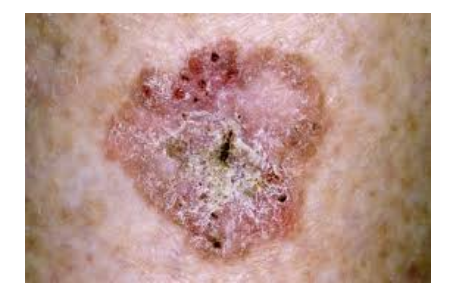

Figure 3.13 Photo de lésion de la maladie de Bowen [\[48\]](#page-157-4).

<span id="page-120-0"></span>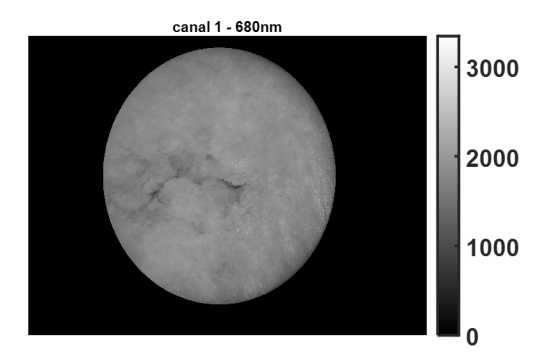

<span id="page-120-1"></span>Figure 3.14 Image de l'intensité mesurée à 680nm pour la kératose bowénoïde ulcérée du patient 014.

| Paramètre physique                     | Patient 014    |
|----------------------------------------|----------------|
| Dichroïsme                             | Bas            |
| Retardance                             | Elevé          |
| Dépolarisation                         | Elevé          |
| Orientation du dichroïque              | Lésion visible |
| Orientation du retardeur               | Lésion visible |
| $I_{HV}+I_{VH}$                        | Bas            |
| $I_{HH}+I_{VV}$                        | Bas            |
| Différence spectrale en dépolarisation | Elevé          |
| Différence spectrale en retardance     | Non affecté    |
| Différence spectrale en dichroïsme     | Bas            |

Table 3.10 Résultats de l'analyse qualitative pour la kératose bowénoïde ulcérée

photo d'une lésion de maladie de Bowen proposée en figure [3.13.](#page-119-0)

Les résultats de l'analyse qualitative de cette lésion sont donnés dans le tablea [3.10.](#page-120-1)

On constate sur ces résultats peu de points communs avec les résultats des autres kératoses. Cependant, le fait qu'une seule mesure de ce type ait été réalisée nous restreint dans l'interprétation de ces résultats.

#### 3.2.11 Histiocytofibrome

#### Description de la lésion

L'histiocytofibrome, aussi appelé fibrome cutané ou dermatofibrome, est une tumeur bénigne très fréquente. Il apparaît principalement chez l'adulte, surtout chez les femmes, mais on peut aussi le trouver chez l'enfant. Il est localisé sur les membres, principalement sur les jambes.

<span id="page-121-0"></span>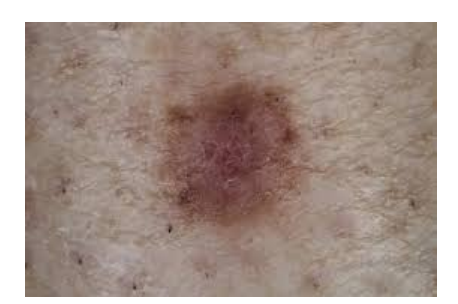

FIGURE  $3.15$  – Photo d'histiocytofibrome [\[49\]](#page-157-5).

L'histiocytofibrome peut être isolé ou multiple. Il a l'aspect d'une papule ou d'un nodule de taille variant entre 3 et 10mm. Il peut être en relief ou en dome, et dans certain cas l'histiocytofibrome a un aspect atrophique. Sa couleur varie du rose au marron, avec une périphérie de couleur plus claire que le centre et fréquemment mal délimitée. La surface de l'histiocytobrome est généralement terne, mais elle peut être luisante ou squameuse. Une photographie d'un exemple d'histiocytofibrome est proposé en figure [3.15.](#page-121-0) Son diagnostic est principalement clinique.

Après s'être développée, la lésion se stabilise au bout de quelques mois voire quelques années. En revanche, elle ne disparait pas. De manière générale, l'histiocytofibrome ne nécessite pas de traitement puisqu'il est bénin. Il peut être retiré pour des raisons esthétiques. L'exérèse est alors réalisée par cryochirurgie [\[50\]](#page-157-6).

#### Résultats de l'analyse qualitative

Un histiocytofibrome a été intégré dans la première phase de l'essai clinique. Son aspect peut être observé dans la figure [3.16,](#page-122-0) qui donne l'image en intensité de la mesure effectuée. On remarque que la lésion ne présente pas de pigmentation particulière, et qu'elle semble être en relief. Cela est conforme à la description de l'histiocytobrome fournie dans la section précédente.

Nous nous intéressons maintenant aux résultats de l'analyse qualitative fournis dans le tableau [3.11.](#page-122-1) La réponse polarimétrique de l'histiocytobrome se distingue de la réponse des autres types de lésion. En effet, cette lésion est la seule à ne pas impacter la dépolarisation. De même, on remarque que l'orientation du dichroïque n'est pas affectée, ainsi que la différence spectrale en retardance et la différence spectrale en dichroïsme. La figure [3.17](#page-122-2) donne l'image de la dépolarisation mesurée pour l'histiocytobrome. On remarque clairement que la lésion n'est pas visible avec ce paramètre, ce qui n'est pas le cas pour d'autres lésions.

<span id="page-122-0"></span>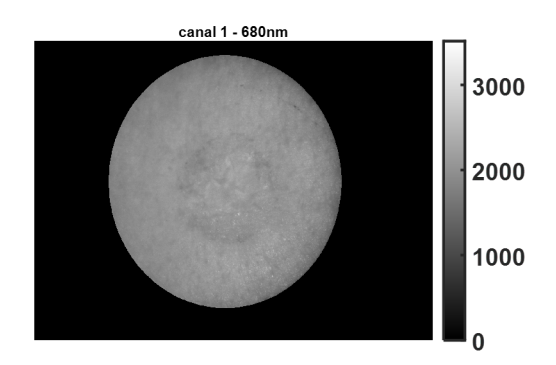

FIGURE 3.16 – Image de l'intensité mesurée à 680nm pour l'histiocytofibrome du patient 013.

<span id="page-122-1"></span>

| Paramètre physique                     | Patient 013        |
|----------------------------------------|--------------------|
| Dichroïsme                             | Bas                |
| Retardance                             | Elevé              |
| Dépolarisation                         | Non affecté        |
| Orientation du dichroïque              | Lésion non visible |
| Orientation du retardeur               | Lésion visible     |
| $I_{HV}+I_{VH}$                        | Bas                |
| $I_{HH}+I_{VV}$                        | Non affecté        |
| Différence spectrale en dépolarisation | Elevé              |
| Différence spectrale en retardance     | Bas                |
| Différence spectrale en dichroïsme     | Non affecté        |

<span id="page-122-2"></span>TABLE 3.11 - Résultats de l'analyse qualitative pour l'histiocytofibrome

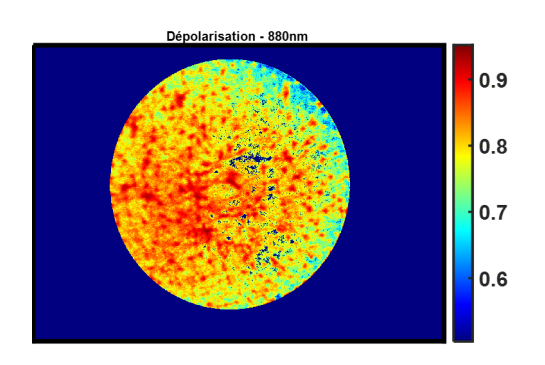

Figure 3.17 Image de la dépolarisation mesurée à 880nm pour l'histiocyto brome du patient 013. Les points bleu foncé de l'image correspondent à des pixels saturés.

#### 3.2.12 Neurofibrome

#### Description de la lésion

Un neurofibrome est une tumeur bénigne qui touche la gaine des nerfs au niveau de la peau. Il s'agit d'un symptome de la neurofibromatose de type 1. On retrouve les neurofibromes chez 50 à 70% des personnes atteintes de neurofibromatose de type 1. Un neurofibrome est composé de cellules de Schwann (i.e. les cellules de support des nerfs). On en distingue trois sortes :

- $\frac{1}{2}$  le neurofibrome cutané : il prend la forme d'une petite bosse sur la peau. Il est bénin, mais peut causer un inconfort sous la forme de démangeaisons. Il est mou et charnu. En cas normal, il ne nécessite pas de traitement, mais il peut être retiré pour des raisons de confort ou des raisons esthétiques. L'ablation peut se faire par chirurgie, par laser ou par électrocoagulation.
- le neurofibrome sous-cutané, ou sous-dermique : il s'agit d'une lésion qui peut être palpable sous la surface de la peau. Il est ferme et nodulaire. Bien qu'il cause moins d'inconfort que le neurofibrome cutané, il peut être responsable de paresthésies (i.e. un changement de la sensation) dans la distribution des nerfs affectés. Dans ce cas, la lésion peut être retirée.
- $\sim$  le neurofibrome plexiforme : il se trouve chez 30% des personnes atteintes de neurofibromatose de type 1. Il est souvent présent dès la fin de l'enfance, et evolue en grandissant lentement pendant l'adolescence et l'âge adulte. Il s'agit habituellement d'une lésion interne. On se situe le long de la colonne vertébrale, sur le cou, les jambes ou les bras. Le neurofibrome plexiforme est beaucoup plus étendu que le neurofibrome cutané. Il peut être associé à une hyperpigmentation de la peau (ressemblant à une grande tache marron). Chez 20% des patients présentant un neurofibrome plexiforme, la lésion devient maligne. Le traitement envisagé est alors la chimiothérapie.

[\[51\]](#page-157-7)

Des images de différents types de neurofibromes sont proposées en figure [3.18.](#page-124-0)

#### Résultats de l'analyse qualitative

Parmi les trente premiers patients de l'essai clinique, un présentait un neurofibrome, qui a été imagé. Malheureusement, la mesure réalisée est trop saturée pour pouvoir l'analyser.

<span id="page-124-0"></span>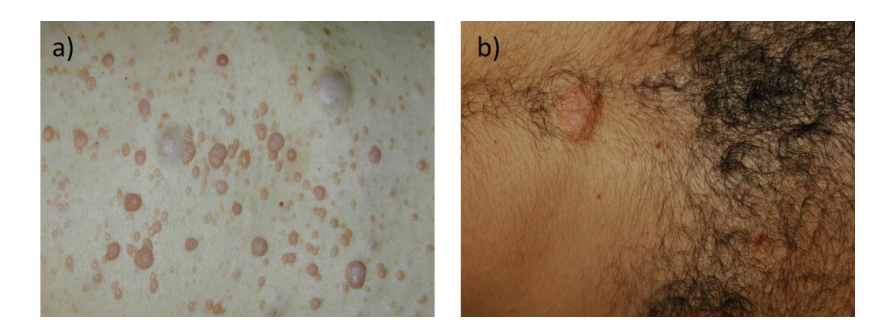

FIGURE 3.18 – Photo des différents types de neurofibromes : a) cutanés et sous-cutanés ; b) plexiformes [\[52\]](#page-157-8).

#### 3.2.13 Naevus

#### Description de la lésion

Le naevus est une lésion très courante, présente chez pratiquement tous les humains, que l'on appelle plus couramment grain de beauté. Il s'agit soit d'un macule, soit d'une papule, soit d'un nodule constitué d'un amas de mélanocytes ou de cellules naeviques. L'une de ses principales caractéristiques est sa ressemblance au mélanome. Son apparence est ainsi étudiée et évaluée pour déterminer si elle présente des caractéristiques inquiétantes, évoquant un mélanome. Le naevus apparait en général durant l'enfance ou l'adolescence. Il peut grossir ou prendre une teinte plus foncée avec le temps. Sa consistance variable : mou, oedémacié ou ferme. Cette caractéristique peut varier au cours du temps. On distingue plusieurs classes de naevus, dont l'apparence dière :

- le naevus jonctionnel : il s'agit d'un amas de mélanocytes à la jonction dermoépidermique. C'est un macule ou une papule de couleur brun clair à brun très foncé (presque noir), uniformément pigmenté et bien délimité. Il est habituellement plan, avec un diamètre allant de 1mm à 10mm.
- le naevus composé : il s'agit d'un amas de mélanocytes à la jonction dermoépidermique et dans le derme. Le naevus composé est une papule dont la couleur varie de brun clair à brun foncé, et dont les contours sont bien délimités. Il peut être légèrement ou nettement en relief, avec un diamètre de 3 à 6mm.
- le naevus dermique : il s'agit d'un amas de mélanocytes et de cellues naeviques observées dans le derme. C'est une lésion en relief, dont le diamètre évolue entre 3 et 6mm, de couleur variant entre le rosé et le brun. Sa surface peut être lisse, pileuse ou verruqueuse. Il se présente comme un nodule surélevé sur le cuir chevelu.

<span id="page-125-0"></span>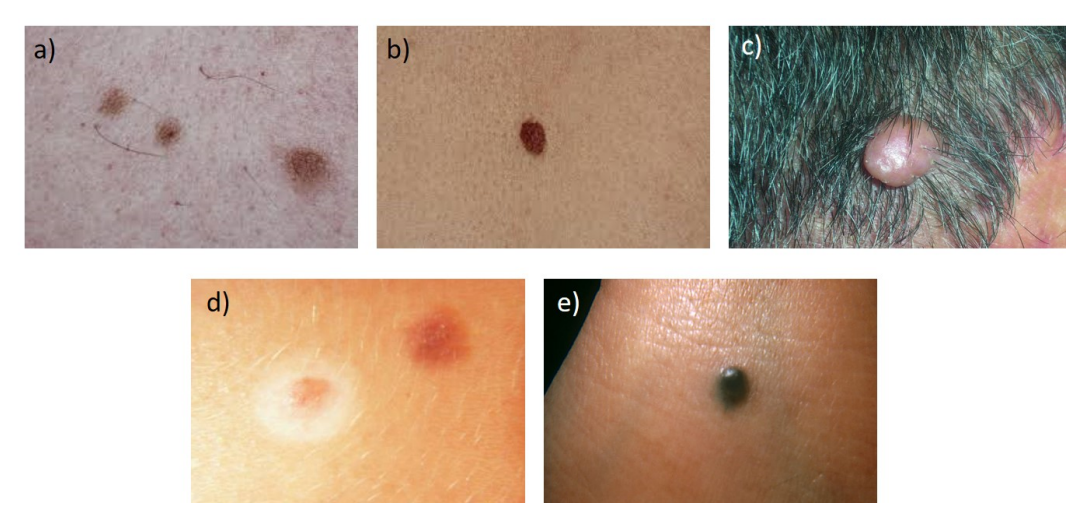

FIGURE 3.19 – Photo des différents types de naevus : a) jonctionnel ; b) composé ; c) dermique ; d) halo naevus ; e) naevus bleu [\[53\]](#page-157-9).

- le halo naevus : il s'agit d'un naevus (i.e. un amas de mélanocytes ou de cellules naeviques) présentant en plus une inflammation et un manque de mélanocytes au niveau d'une zone dépigmentée qui entoure le naevus. D'aspect, on observe un naevus de n'importe quel type, entouré par un anneau de dépigmentation de 2 à 6mm de large.
- le naevus bleu : il s'agit d'un amas de mélanocytes dendritiques très pigmentés, avec des mélanophages dispersés dans le derme. Visuellement, le naevus bleu est une lésion généralement plane gris bleutée, de diamètre évoluant entre 2 et 4mm.

La figure [3.19](#page-125-0) fournit des images de ces différents types de naevus.

Le diagnostic permettant de diérencier un naevus d'un mélanome se fait principalement par biopsie et analyse histopathologique. La biopsie n'est fait que si la lésion présente un certain nombre de caractéristiques visuelles faisant penser au mélanome. Ces caractéristiques sont connues sous le nom d'ABCDE du mélanome, et seront décrites dans la prochaine section [3.2.14.](#page-127-0) Si un naevus devient douloureux, prurigineux, saigne ou s'ulcère, une biopsie peut aussi être réalisée. Puisque le naevus est bénin, il ne nécessite pas de traitement. La lésion peut toutefois être enlevée si elle est gênante, et ce par exérèse classique ou tangentielle [\[53\]](#page-157-9).

#### Résultats de l'analyse qualitative

Comme expliqué précédemment, le naevus est une lésion très courante. Il fait l'objet d'une biopsie lorsque son aspect peut faire penser à une lésion plus problématique. C'est dans ce contexte que 8 naevi ont été imagés parmi les trente

<span id="page-126-0"></span>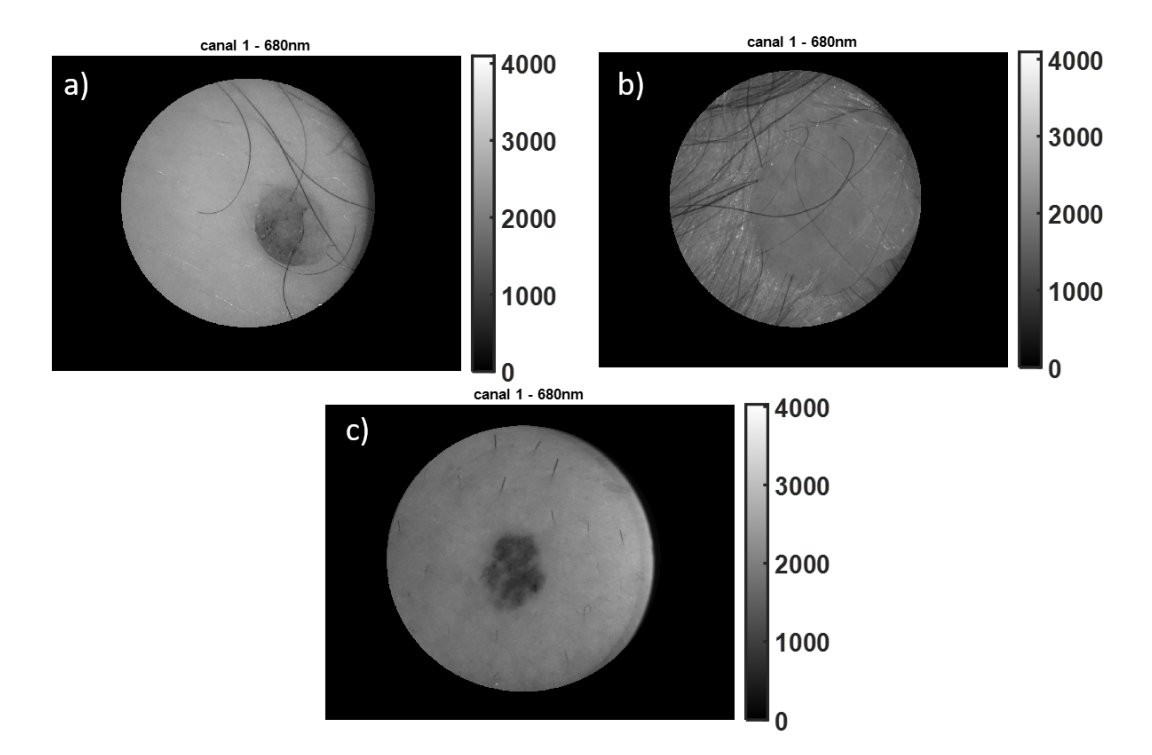

Figure 3.20 Images de l'intensité mesurée à 680nm pour les naevus : a) du patient 002 ; b) du patient 016 ; c) du patient 027.

premières mesures de l'essai clinique. L'aspect de trois d'entre eux peut être observé en gure [3.20,](#page-126-0) qui fournit les images d'intensité pour ces trois mesures. On constate que ces naevi n'ont pas le même aspect. Certains sont pigmentés, d'autres non. Certains sont en relief, les autres sont plats. D'après les descriptions de la section précédente, nous pouvons en déduire que nous avons imagé deux naevi composés (figure [3.20](#page-126-0) a)), un naevus dermique (figure 3.20 b)) et trois naevi jonctionnels (figure  $3.20 \text{ c}$ )).

Analysons maintenant les résultats de l'analyse qualitative. Ces derniers sont fournis dans le tableau [3.12.](#page-127-1)

Les analyses histopathologiques indiquent que les naevi des patients 002, 019 et 029 sont composés, ceux des patients 023, 026, 027 et 032 sont jonctionnels. Le naevus du pateint 016 est quant à lui dermique. On remarque qu'il n'y a pas de paramètre pour lequel tous les naevi ont la même réponse. Cependant, il est possible que chaque type de naevus ait une réponse polarimétrique spécifique. Ainsi, les naevi composés ont une valeur de retardance et de dépolarisation plus basse que celle de la peau. Leur diérence spectrale en dépolarisation est plus élevée, et leur diérence spectrale en dichorïsme plus basse. Cela pourrait correspondre à la réponse polarimétrique type d'un naevus composé. Les quatre naevi jonctionnels imagés ont également une valeur de retardance plus

<span id="page-127-1"></span>

| Paramètre         | Patient        | Patient    | Patient        | Patient        | Patient                     | Patient      | Patient        | Patient             |
|-------------------|----------------|------------|----------------|----------------|-----------------------------|--------------|----------------|---------------------|
| physique          | 002            | 016        | 019            | 023            | 026                         | 027          | 029            | 032                 |
| Dichroïsme        | <b>Bas</b>     | Bas        | Elevé          | Non af-        | Elevé                       | Elevé        | Elevé          | Elevé               |
|                   |                |            |                | fecté          |                             |              |                |                     |
| Retardance        | <b>B</b> as    | Elevé      | <b>B</b> as    | <b>B</b> as    | Bas                         | Bas          | <b>B</b> as    | <b>Bas</b>          |
| DépolarisationBas |                | Elevé      | <b>Bas</b>     | Bas            | <b>Bas</b>                  | <b>B</b> as  | <b>B</b> as    | <b>B</b> as         |
| Orientation       | <b>Visible</b> | Visible    | <b>Visible</b> | Non vi-        | <b>Visible</b>              | Visible      | <b>Visible</b> | <b>Visible</b>      |
| $di -$<br>du      |                |            |                | sible          |                             |              |                |                     |
| chroïque          |                |            |                |                |                             |              |                |                     |
| Orientation       | <b>Visible</b> | Visible    | <b>Visible</b> | <b>Visible</b> | <b>Visible</b>              | Non vi-      | <b>Visible</b> | <b>Visible</b>      |
| du<br>retar-      |                |            |                |                |                             | sible        |                |                     |
| deur              |                |            |                |                |                             |              |                |                     |
| $I_{HV} + I_{VH}$ | Bas            | Non af-    | <b>B</b> as    | <b>B</b> as    | Bas                         | <b>B</b> as  | <b>B</b> as    | $\sim$              |
|                   |                | fecté      |                |                |                             |              |                |                     |
| $I_{HH} + I_{VV}$ | <b>B</b> as    | Bas        | <b>B</b> as    | <b>B</b> as    | <b>Bas</b>                  | <b>B</b> as  | <b>B</b> as    | $\bar{\phantom{a}}$ |
| Différence        | Elevé          | <b>Bas</b> | Elevé          | Elevé          | Elevé                       | Elevé        | Elevé          | Elevé               |
| spectrale         |                |            |                |                |                             |              |                |                     |
| en dépola-        |                |            |                |                |                             |              |                |                     |
| risation          |                |            |                |                |                             |              |                |                     |
| <b>Différence</b> | Elevé          | Elevé      | Non af-        | Non af-        | $\overline{\text{Non}}$ af- | Non af-      | Elevé          | Non af-             |
| spectrale en      |                |            | fecté          | fecté          | fecté                       | fecté        |                | fecté               |
| retardance        |                |            |                |                |                             |              |                |                     |
| <b>Différence</b> | <b>B</b> as    | Non af-    | <b>Bas</b>     | Non af-        | Bas                         | $\bar{B}$ as | <b>Bas</b>     | <b>Bas</b>          |
| spectrale en      |                | fecté      |                | fecté          |                             |              |                |                     |
| dichroïsme        |                |            |                |                |                             |              |                |                     |

Table 3.12 Résultats de l'analyse qualitative pour les naevi

basse que celle de la peau saine. Il en est de même pour leur valeur de dépolarisation. Leur diérence spectrale en dépolarisation est plus élevée, tandis que leur différence spectrale en retardance n'est pas affectée par la présence de la lésion. Bien qu'un seul naevus dermique ait été imagé, on constate que sa réponse polarimétrique diffère fortement de celle des autres naevi. Ainsi, il est le seul pour lequel la retardance et la dépolarisation ont une valeur plus élevée que la peau saine. De même, il est le seul dont la diérence spectrale en dépolarisation est plus basse à l'emplacement de la lésion. Ces caractéristiques pourraient nous permettre de distinguer un naevus dermique des autres naevi.

#### 3.2.14 Mélanome

#### <span id="page-127-0"></span>Description de la lésion

Le mélanome est une tumeur maligne qui se développe à partir des mélanocytes présents dans une zone pigmentée. On le trouve surtout au niveau de la peau, mais peut également être trouvé sur les muqueuses ou au niveau de la conjonctive. Il existe plusieurs facteurs de risque qui favorisent l'apparition de mélanomes :

l'exposition au soleil et aux rayons ultraviolets ;

- le cancer de la peau non mélanome ;
- les antécédents familiaux ;
- la peau claire et les tâches de rousseur ;
- $\frac{1}{\sqrt{1}}$  les grains de beauté atypiques;
- l'immunosuppression ;
- l'apparition d'un lentigo malin ;
- le syndrome des naevus atypiques : présence de plus de 50 naevus avec au moins l'un d'entre eux atypique, et dont au moins l'un d'entre eux a un diamètre de plus de 8mm ;
- le syndrome du naevus atypique familial : présence de naevus atypiques multiples et de mélanomes chez au moins deux membres de la famille au premier degré.

Environ 30% des mélanomes sont issus de naevus pigmentés, les 70% restants des mélanocytes de la peau saine.

On distingue plusieurs types de mélanomes :

- le mélanome malin superficiel : il représente  $70\%$  des mélanomes. On le trouve le plus souvent sur les jambes chez la femme et sur le torse chez l'homme. Il a l'aspect d'une plaque aux bords surélevés et indurés, de couleur brune avec des taches rouges, blanches, noires et bleues. Il peut également présenter de petites nodules bleu-noir en relief. Parfois, la surface présente de petites indentations. Sa taille peut augmenter, et sa couleur changer. Il est dû à l'invasion par les mélanocytes atypiques du derme et de l'épiderme.
- le mélanome nodulaire : il représente 15 à  $30\%$  des mélanomes malins. Il se présente sous la forme de papules protubérantes et sombres ; ou bien sous la forme d'une plaque de couleur allant du gris au noir.
- le lentigo malin de Dubreuilh : il représente 5% de tous les mélanomes malins. On le retrouve surtout chez les patients plus âgés. Il se développe à partir du lentigo malin. Il se situe en général sur le visage ou sur les zones exposées régulièrement au soleil. Il a l'aspect d'une grande tache plane, brune et de forme irrégulière. Il présente également des points de pigmentation plus foncés disposés de manière irrégulière à sa surface.
- le mélanome acrolentigineux : il représente 2 à  $10\%$  de tous les mélanomes. Les personnes à peau sombre développe rarement une autre forme de mélanome. Il se développe sur les paumes, les plantes et sous les ongles. Il présente les mêmes caractéristiques que le lentigo malin de Dubreuilh.

<span id="page-129-0"></span>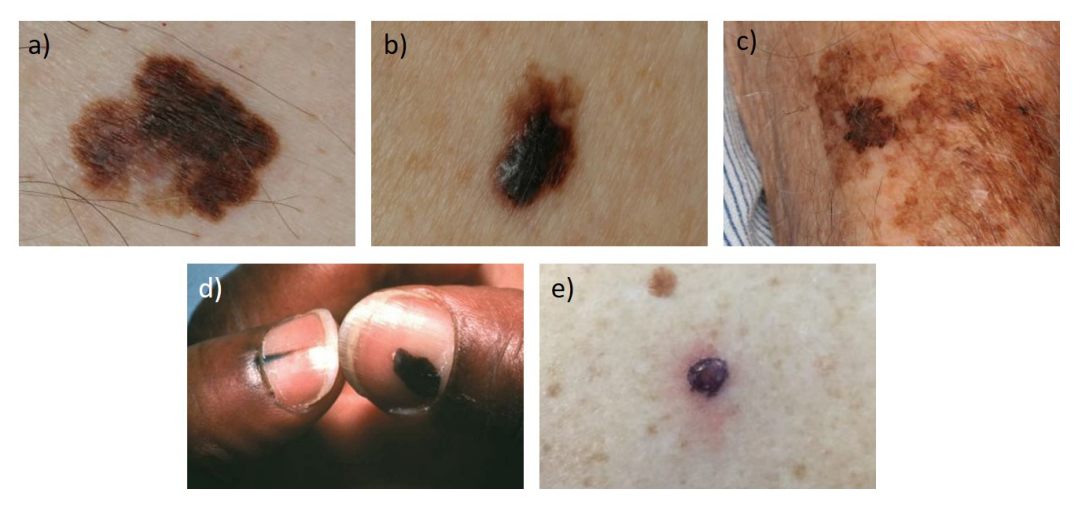

FIGURE 3.21 – Photo des différents types de mélanomes : a) superciel ; b) nodulaire ; c) lentigo malin de Dubreuilh ; d) acrolentigineux ; e) amélanotique [\[54\]](#page-157-10).

 le mélanome amélanotique : ce type de mélanome n'est pas pigmenté. Il peut s'agir de n'importe lequel des quatre types principaux décrits ci-dessus. Il correspond à moins de 10% des mélanomes. Il peut être rose, rouge ou légèrement brun. Il présente des limites bien dénies.

Des représentations de chaque forme de mélanomes sont proposées en figure [3.21.](#page-129-0)

Le diagnostic du mélanome malin se réalise par biopsie et analyse histopathologique. Avant la biopsie, il faut tout d'abord déterminer si le naevus présente certaines caractéristiques à risque. Ces dernières sont qualiées d'ABCDE du mélanome :

- A : asymétrie, aspect asymétrique du naevus ;
- $\mathcal{B}$  : bords irréguliers ;
- C : couleur, modication de la couleur ou couleur de ce naevus très différente de celle des autres naevi du patient;
- D : diamètre, supérieur ou égal à 6mm ;
- $\overline{E}$  : évolution, apparition d'un nouveau grain de beauté chez un patient de plus de 30 ans ou changement dans un grain de beauté déjà existant.

Si une de ces caractéristiques est détectée chez un patient, une biopsie est recommandée. On note également d'autres caractéristiques alarmantes :

- l'augmentation du volume ou le changement de forme récents ;
- la modification de la surface ou de la consistance de la lésion;
- les signes de l'inflammation de la peau environnante.

La biopsie doit être réalisée sur toute la profondeur du derme, et un peu audelà des bords de la lésion. Même les lésions légèrement suspectes doivent être

biopsiées, puisqu'un diagnostic précoce améliore le pronostic. Pour la plupart des lésions, la biopsie est accompagnée d'une exérèse. Une fois les résultats de l'analyse histopathologique obtenus, on classe le mélanome par stades, en fonction de critères pathologiques et cliniques. La classification dépend de l'épaisseur de la tumeur, mesurée grâce à l'indice de Breslow, et des caractéristiques histologiques du mélanome. Ces stades sont les suivants :

- Stades I et II : mélanome primitif et localisé ;
- $\overline{\phantom{a}}$  Stade III : métastases dans les ganglions lymphatiques ;
- Stade IV : maladie métastatique à distance.

Le stade est fortement corrélé à la survie : la guérison dépend de la précocité du diagnostic et du traitement. Ainsi, lorsque le mélanome n'a pas métastasé, le taux de survie à 5 ans va de 97% pour les mélanomes de stade IA à 53% pour les stades IIC. Le taux de survie à 10 ans va de 93% pour les mélanomes de stade IA à 39% pour les stades IIC. Lorsque le mélanome a métastasé aux ganglions lymphatiques, la survie à 5 ans va de 25% à 70% en fonction du degré de l'ulcération et du nombre de ganglions envahis. Lorsque la maladie devient métastatique à distance, la survie à 5 ans passé à 10%.

Le traitement est constitué de l'exérèse chirurgicale du mélanome, avec une marge large autour de la lésion. Lorsqu'il y a métastases, le traitement comprend généralement de l'immunothérapie, de la thérapie moléculaire ciblée et de la radiothérapie [\[54\]](#page-157-10).

#### Résultats de l'analyse qualitative

Nous avons été amenés à réaliser une mesure sur deux patients présentant un mélanome. Dans la section précédente, nous avons détaillé les diérents types de mélanomes existant. Au cours de la première phase de l'essai clinique, les deux mesures ont été réalisées sur un mélanome in situ et un mélanome de Dubreuilh. Les images en intensité de ces deux mesures peuvent être trouvées en gure [3.22.](#page-131-0) On peut constater que le mélanome de Dubreuilh mesuré présente les caractéristiques décrites dans la section précédente. Il est similaire d'aspect à la photographie proposée en figure [3.21.](#page-129-0)

Les résultats de l'analyse qualitative réalisée sur les deux mesures sont donnés dans le tableau [3.13.](#page-131-1)

Ces résultats montrent plusieurs similarités dans la réponse polarimétrique des deux mélanomes imagés. Leur réponse en retardance, dépolarisation, orientation du dichroïque et du retardeur, diérence spectrale en dépolarisation, retardance et dichroïsme et pour les coefficients  $I_{HV} + I_{VH}$  et  $I_{HH} + I_{VV}$  sont

<span id="page-131-0"></span>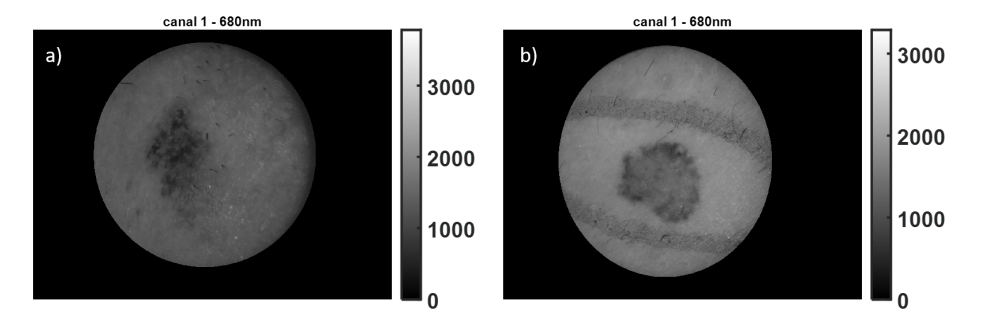

Figure 3.22 Images de l'intensité mesurée à 680nm pour les mélanomes : a) mélanome de Dubreuilh chez le patient 004 ; b) mélanome in situ pour le patient 024. La lésion en b) est entourée d'un trait de marqueur pour la repérer.

<span id="page-131-1"></span>

| Paramètre physique                     | Patient 004        | Patient 024        |
|----------------------------------------|--------------------|--------------------|
| Dichroïsme                             | Bas                | Elevé              |
| Retardance                             | Bas                | Bas                |
| Dépolarisation                         | Bas                | Bas                |
| Orientation du dichroïque              | Lésion non visible | Lésion non visible |
| Orientation du retardeur               | Non affecté        | Non affecté        |
| $I_{HV}+I_{VH}$                        | Bas                | Bas                |
| $I_{HH}+I_{VV}$                        | Bas                | <b>Bas</b>         |
| Différence spectrale en dépolarisation | Elevé              | Elevé              |
| Différence spectrale en retardance     | Elevé              | Elevé              |
| Différence spectrale en dichroïsme     | Bas                | Bas                |

TABLE 3.13 – Résultats de l'analyse qualitative pour les mélanomes

<span id="page-132-0"></span>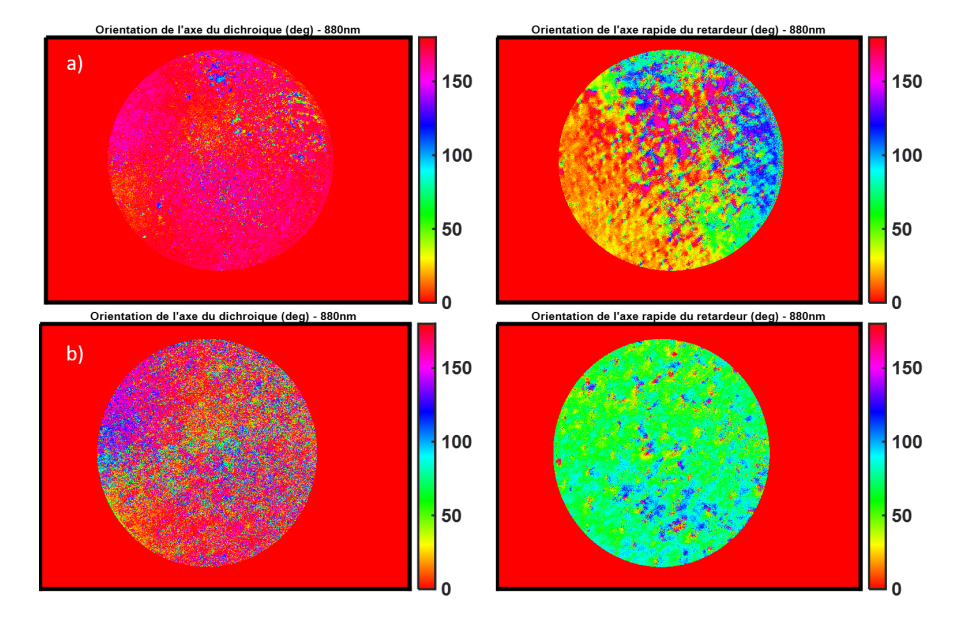

Figure 3.23 Images de l'orientation du dichroïque (colonne de gauche) et du retardeur (colonne de droite) à 880nm pour les deux mélanomes : la ligne a) correspond aux mesures du mélanome de Dubreuilh du patient 004 ; la ligne b) correspond aux mesures du mélanome in situ du patient 024.

les mêmes. Seule la réponse en dichroïsme diffère : la valeur du dichroïsme est plus basse que la peau saine pour le mélanome de Dubreuilh, tandis qu'elle est plus élevée pour le mélanome in situ. On note également que l'orientation du dichroïque et du retardeur ne sont pas impactés par la présence de la lésion pour les deux mesures. Cette caractéristique est inédite et n'a pas été observée pour d'autres types de lésions. Les images de l'orientation du dichroïque et du retardeur pour les deux mesures sont proposées en figure [3.23.](#page-132-0) La lésion n'est clairement pas visible sur ces images. Cela dière de ce que nous avons observé pour les autres lésions, pour lesquelles la lésion était repérable avec au moins l'un de ces deux paramètres.

On peut supposer que ces orientations non affectées, ainsi que la réponse identique pour tous les paramètres exceptés le dichroïsme, constituent la réponse type du mélanome. Une analyse plus approfondie, ainsi que de nouvelles mesures sur les mélanomes, seront nécessaires pour confirmer cette hypothèse.

# 3.3 Comparaison des réponses des lésions cancéreuses et non-cancéreuses

Nous avons vu dans la section précédente que chaque type de lésion présente une réponse polarimétrique complexe, et il peut être difficile, vu la petite taille

de notre jeu de données, de déterminer une réponse caractéristique pour un type de lésion. Ainsi, dans cet essai clinique, seuls les mélanomes ont une réponse polarimétrique typique que l'on ne retrouve pas chez les autres lésions. Cependant, l'intérêt d'un outil de diagnostic réside aussi dans la possibilité de distinguer les lésions dangereuses des lésions bénignes, dans notre cas les lésions cancéreuses des lésions non-cancéreuses. C'est pourquoi, après avoir regardé la réponse de chaque type de lésion individuellement, nous comparons ici la réponse des lésions cancéreuses, c'est à dire les carcinomes et les mélanomes, des lésions non-cancéreuses (tous les autres types de lésions). Cette analyse reste pour l'instant qualitative. Cette comparaison a révélé que pour toutes les lésions non-cancéreuses pigmentées, le dichroïsme est plus élevé que pour la peau saine, tandis que la retardance, la dépolarisation et les paramètres  $I_{HV} + I_{VH}$  et  $I_{HH} + I_{VV}$ sont plus bas. Lorsque la lésion est non pigmentée, on distingue trois réponses polarimétriques possibles :

- le dichroïsme et les paramètres  $I_{HV} + I_{VH}$  et  $I_{HH} + I_{VV}$  sont bas, la retardance et la dépolarisation sont élevées
- le dichroïsme et les paramètres  $I_{HV} + I_{VH}$  et  $I_{HH} + I_{VV}$  sont élevés, et la retardance et la dépolarisation sont basses
- le dichroïsme, la retardance et la dépolarisation sont bas, tandis que les paramètres  $I_{HV} + I_{VH}$  et  $I_{HH} + I_{VV}$  sont élevés.

Ces réponses spéciques aux lésions non-cancéreuses nous permettent ainsi de les distinguer des lésions cancéreuses. Cette distinction peut être représentée sous la forme d'un arbre de possibilités, proposé en figure [3.24](#page-134-0)

Nous avons vu qu'il est possible de distinguer les mélanomes des autres lésions, puisque leur orientation du retardeur et leur orientation du dichroïque ne sont pas affectés par la présence de la lésion. Cette caractéristique nous permet donc de diérencier les carcinomes des mélanomes : il s'agit des lésions cancéreuses visibles avec au moins l'un de ces deux paramètres.

## 3.4 Conclusion

Les trente premiers patients inclus dans l'essai clinique nous ont permis d'avoir accès à un jeu de données sur le tissu humain incluant diérents types de lésions. Dans un premier temps, ces données ont fait l'objet d'une étude qualitative, afin de repérer si certains paramètres polarimétriques sont plus sensibles à certaines lésions qu'à d'autres. Cette première étude a montré qu'une signature polarimétrique type peut être déterminée pour les lésions. Ainsi, les mélanomes

<span id="page-134-0"></span>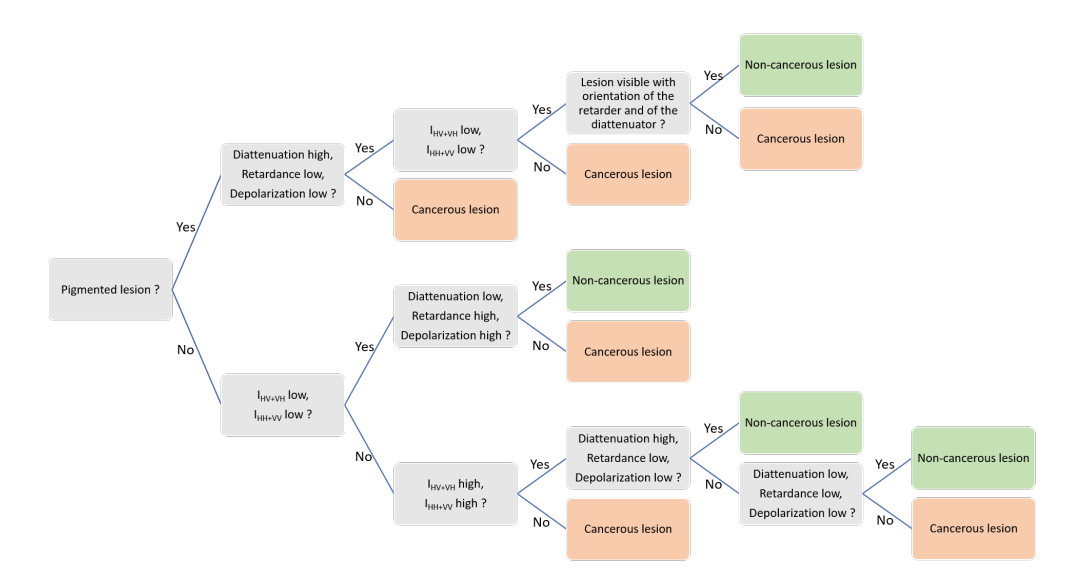

Figure 3.24 Arbre de possibilités de réponses polarimétriques, permettant de distinguer les lésions cancéreuses des lésions non-cancéreuses.

sont les seules lésions imagées à ne pas être visibiles avec l'orientation du dichroïsme et l'orientation du retard. Par ailleurs, en comparant les réponses polarimétriques des lésions cancéreuses et des lésions non-cancéreuses, il est possible de déterminer un jeu de réponses caractéristiques aux lésions noncancéreuses. Les lésions non-cancéreuses peuvent donc être diérenciées des lésions cancéreuses, à l'aide d'un arbre de possibilités déterminé lors de cet essai clinique. Nous avons également constaté qu'une analyse précise est difficile à réaliser avec un aussi petit nombre de patients. Certaines lésions n'ont pu être imagées qu'une seule fois. Les résultats ainsi obtenus restent donc à confirmer avec un plus grand nombre de données. Il apparait donc essentiel de continuer la campagne de mesures afin de quantifier et systématiser les résultats décrits dans cette partie.

# CONCLUSION GÉNÉRALE ET PERSPECTIVES

# Conclusion générale

Au cours de ce travail de thèse, nous avons cherché à faciliter le diagnostic du cancer de la peau, utilisant la polarisation de la lumière. Pour cela, un polarimètre de Mueller a été développé. Nous avons vu dans le premier chapitre l'architecture particulière de ce système, compensé pour réduire la dépendance en température liée aux cristaux liquides. Chaque modulateur à cristal liquide utilisé doit être caractérisé afin de permettre d'étalonner correctement l'instrument. Cet étalonnage se fait à l'aide du principe de l'ECM. L'appareil est contrôlé par des programmes software Labview et Matlab qui permettent la prise de mesures et l'analyse des données an d'obtenir la matrice de Mueller de l'échantillon et les paramètres de Lu et Chipman correspondant. Par ailleurs, plusieurs routines de contrôle ont été mises en place pour s'assurer de la bonne prise de mesures par l'appareil : un jeu de mesures d'éléments à la réponse polarimétrique connues à faire avant chaque séance de mesures, ainsi qu'un contrôle de la qualité de l'étalonnage de l'appareil entier.

Dans le second chapitre, nous avons vu que l'appareil construit a été impliqué dans deux études sur le petit animal, réalisées sur des souris, en collaboration avec une équipe de l'INSERM - U1119. Au cours de chaque étude, des souris Nude au système immunitaire réduit ont reçu des injections sous-cutanées de cellules cancéreuses, pigmentées pour la première étude,non-pigentées pour la seconde. Ces injections ont conduit au devéloppement de tumeurs sous la peau. Le développement tumoral a été suivi avec le spectro-polarimètre de Mueller. La polarimétrie a permis de suivre le développement des tumeurs chez les souris. Pour les tumeurs pigmentées, le développement tumoral est accompagné d'une forte baisse de la dépolarisation. Par ailleurs, un halo de dépolarisa-

tion plus élevée autour de la tumeur permet d'en déterminer les contours de manière nette. Cependant, la forte pigmentation des tumeurs conduit à une baisse de l'intensité sur nos mesures, qui pourrait être partiellement responsable de la baisse de dépolarisation observée. L'étude suivante sur les tumeurs non-pigmentées permet de lever le doute quant à ce phénomène. Dans cette étude, un groupe de souris est traité au Docetaxel de manière précoce lorsqu'un signal polarimétrique pour la tumeur est observé. Un autre groupe est traité lorsque la tumeur atteint un seuil de volume. Un dernier groupe de souris sert de témoin. Trois stades du développement tumoral ont été repérés pour les tumeurs non pigmentées. Chaque stade est repéré par l'impact de la tumeur sur un paramètre polarimétrique particulier : la dépolarisation, la diérence spectrale en dépolarisation puis l'orientation du retardeur. Pour les souris traitées de manière précoce, la tumeur reste au premier stade de développement, tandis que pour les souris traités de manière plus tardive, la tumeur passe par les trois stades de développement.

Le dernier chapitre est consacré à l'essai clinique centré sur l'appareil. Cette étude cherche à évaluer les capacités de diagnostic des lésions de la peau du spectro-polarimètre de Mueller construit. Elle a été réalisée en collaboration avec une équipe de dermatologie de l'Hôpital Civil de Strasbourg. Trente patients présentant diérentes lésions de la peau (principalement des kératoses, des carcinomes, des naevi et des mélanomes) ont été inclus dans l'essai clinique. La mesure de ces lésions a été réalisée avec l'appareil Dermapol juste avant que les lésions soient biopsiées. Les résultats des biopsies nous étaient fournis quelques jours plus tard. Après une rapide description des symptômes cliniques des lésions imagées, nous décrivons la réponse polarimétrique observée pour chaque type de lésion. Bien qu'il soit difficile à premier abord de trouver des particularités à chaque lésion en raison du nombre de paramètres polarimétriques à notre disposition, nous remarquons que la peau saine, visible sur chaque mesure autour de la lésion d'intérêt, a la même réponse en polarisation pour chaque patient. Par ailleurs, les deux mélanomes imagés dans cette étude présentent une même caractéristique : ils ne sont visibles ni avec l'orientation du retardeur, ni avec celle du dichroïque. Cette caractéristique n'est observable chez aucune des autres lésions de l'étude. En comparant les réponses en polarisation des lésions cancéreuses et des lésions non-cancéreuses, plusieurs réponses-types peuvent être trouvées, permettant de diérencier les lésions cancéreuses des lésions non-cancéreuses. Un arbre de possibilités a été élaboré, résumant ces réponses-types.

# **Perspectives**

A l'issu de ce travail, plusieurs perspectives apparaissent, tant au niveau de l'amélioration de l'appareil, qu'au niveau des mesures.

### Perspectives quant à l'appareil de mesure

Le spectro-polarimètre de Mueller développé au cours de ce travail est un instrument complexe permettant d'obtenir l'intégralité de la réponse polarimétrique d'un échantillon. Cela est fait grâce à l'utilisation de plusieurs modulateurs à cristaux liquides. Cependant, l'accès à l'intégralité de la matrice de Mueller a un coût : la rapidité de la prise de mesure. L'appareil construit ici présente pour l'instant un délai de prise de mesure de quelques minutes pour les quatre longueurs d'onde d'étude. Ce délai est encore trop long pour pouvoir être utilisé systématiquement par les médecins. Par ailleurs, l'appareil est encore trop encombrant et son utilisation pas assez intuitive pour être employé par une personne non initiée. C'est pour cela qu'une minimisation de l'appareil sera nécessaire si son utilisation doit être étendue. Cela pourrait se faire en simplifiant l'appareil. En effet, si les études sur l'homme continuent à montrer que seuls certains paramètres polarimétriques sont utilisés pour le diagnostic, la nécessité d'obtenir l'intégralité de la matrice de Mueller de la lésion n'existera plus. Cette modification permettrait également de réduire le temps de mesure, puisque l'utilisation de cristaux liquides ne serait plus forcément nécessaire.

Le traitement des mesures implique l'utilisation de la décomposition de Lu et Chipman. Ce procédé nous donne accès à des paramètres polarimètres propres à l'échantillon supplémentaires par rapport à la matrice de Mueller. L'intégralité des analyses de données effectuées au cours de ce travail de thèse a été basée sur les paramètres issus de cette décomposition. Cependant, la décomposition peut fournir certains résultats peu biologiquement réalistes. Une nouvelle méthode de décomposition a été proposée au sein du laboratoire iCube, par les équipes IMAGES et TRIO [\[55\]](#page-158-0). Il serait intéressant de comparer les résultats issus des diérentes données sur le tissu acquises au cours de cette thèse avec les deux décompositions. A terme, il s'agirait de choisir de manière dénitive laquelle correspond le mieux aux études visées pour l'appareil.

#### Perspectives de mesures

Les résultats issus des études sur le petit animal présentés ici sont le fruit d'une analyse qualitative réalisée sur les données. Une analyse quantitative des données de la grande étude sur quarante souris doit encore être réalisée. Elle sera confrontée aux analyses des biologistes de l'équipe de Dominique Bagnard sur certains marqueurs relevés le jour du sacrice de chaque souris. Cela permettra de mettre en avant de manière plus rigoureuse l'intérêt du traitement anticipé d'un groupe de souris. Par ailleurs, il pourrait être intéressant de comprendre plus exactement quels sont les mécanismes biologiques conduisant aux trois stades polarimétriques de développement tumoral observés pendant l'étude. Cela pourrait nécessiter d'organiser une nouvelle étude sur le petit animal, dont ce serait l'objectif.

Les premiers résultats de l'essai clinique sont encourageants quant aux capacités de diagnostic de l'appareil. Cependant le nombre de mesures effectuées semblent pour l'instant trop faible pour avoir la certitude que l'appareil peut différencier toutes les lésions. En effet, certains types de lésions n'ont été imagés qu'une seule fois, d'autres pas du tout. Il parait intéressant de continuer l'essai clinique pour s'assurer de la qualité de diagnostic de l'appareil, et le perfectionner. On pourrait également considérer l'élaboration d'une base de données polarimétriques, à laquelle pourrait être appliquée à terme du machine learning. Cela augmenterait également fortement la rapidité de diagnostic d'un appareil de ce type.

# LISTE DES PUBLICATIONS ET CONFÉRENCES

## Publications

- B. Varin, J. Rhbinder, J. Dellinger, C. Heinrich, M. Torzynski, C. Spenlé, D. Bagnard, J. Zallat, "`Monitoring of subcutaneous tumors using Mueller polarimetry : study on two types of tumors,"' Biomed. Opt. Express 12, 6055-6065 (2021)
- J. Rehbinder, J. Dellinger, B. Varin, M. Torzynski, Y. Takakura, C. Heinrich, J. Zallat, "`Temperature independent polarization modulators - Part I : design and operation"', submitted
- J. Rehbinder, J. Dellinger, B. Varin, M. Torzynski, Y. Takakura, C. Heinrich, J. Zallat, "`Temperature independent polarization modulators - Part II : ultra-stable Stokes and Mueller polarimeters,"' submitted

## Conférences

- B. Varin, J. Rehbinder, J. Dellinger, C. Heinrich, J. Zallat, "`Dermapol, an innovative spectro-polarimeter optical biopsy tool for real-time skin cancer diagnosis"', in International Workshop on Biophotonics and Optical Angular Momentum (2018)
- B. Varin, J. Rehbinder, J. Dellinger, C. Heinrich, J. Zallat, 2nd price at the Innovation Village - category Individual Projects for the instrument Dermapol, SPIE Photonics Europe (2018)
- J. Zallat, B. Varin, J. Rehbinder, J. Dellinger, C. Heinrich, D. Bagnard, J. Schmidt, "`The genesis of cancer : Monitoring of tumor progression by spectro-polarimetric imaging"', in International Workshop on Bio-

photonics and Optical Angular Momentum (2018)

- B. Varin, J. Rehbinder, J. Dellinger, C. Heinrich, J. Schmidt, C. Spenlé, D. Bagnard, J. Zallat, "`Tumor growth monitoring using polarized light,"' in Novel Biophotonics Techniques and Applications V, A. Amelink and S. K. Nadkarni, eds. (SPIE, 2019), p.27
- B. Varin, J. Dellinger, J. Rehbinder, C. Draman, M. Torzynski, C. Heinrich, J. Zallat, "`Ultra-stable spectropolarimeter for dermatology,"' in Advanced Biomedical and Clinical Diagnostic and Surgical Guidance Systems XVIII, A. Mahadevan-Jansen, ed. (SPIE, 2020), Vol. 11229, p.26
- B. Varin, J. Rehbinder, J. Dellinger, C. Heinrich, J. Schmidt, C. Spenlé, D. Bagnard, J. Zallat, "`Polarimetric monitoring of docetacel treated tumors in murine models,"' Proc. SPIE 11363, Tissue Optics and Photonics, 1136305 (2020)

# ANNEXE A

# POLARIMÉTRIE DE MUELLER

# A.1 Vecteur de Stokes

La polarisation d'une lumière partiellement ou totalement dépolarisée peutêtre représentée et décrite à l'aide d'un vecteur appelé le vecteur de Stokes. Si l'onde a un champ électrique E, celle-ci peut s'écrire dans le plan Oxy :

$$
\begin{cases}\nE_x(z,t) = E_{0x}\cos(\omega t - kz + \phi_x) \\
E_y(z,t) = E_{0y}\cos(\omega t_k z + \phi_y)\n\end{cases} \tag{A.1}
$$

En posant  $\phi = \phi_y - \phi_x$ , on peut définir le vecteur de Stokes S :

$$
S = \begin{bmatrix} S_0 \\ S_1 \\ S_2 \\ S_3 \end{bmatrix} = \begin{bmatrix} E_{0x}^2 + E_{0y}^2 \\ E_{0x}^2 - E_{0y}^2 \\ 2E_{0x}E_{0y}cos(\phi) \\ 2E_{0x}E_{0y}sin(\phi) \end{bmatrix}
$$
(A.2)

Le vecteur de Stokes est généralement écrit sous sa forme normalisée :

$$
S = S_0 \begin{bmatrix} 1 \\ cos(2\epsilon)cos(2\alpha) \\ cos(2\epsilon)sin(2\alpha) \\ sin(2\epsilon) \end{bmatrix}
$$
(A.3)

Où  $\epsilon$  représente l'ellipticité et α l'azimuth. Le tableau [A.1](#page-144-0) fournit les vecteurs de Stokes de plusieurs états de polarisation principaux.
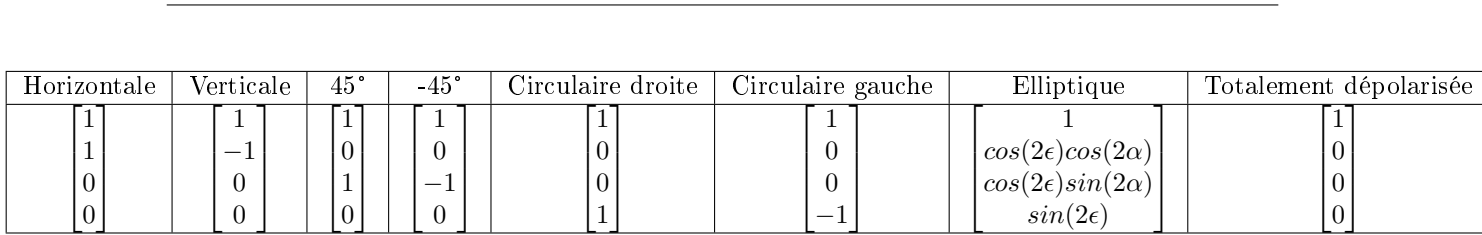

Table A.1 Vecteur de Stokes des états de polarisation principaux

## A.2 Sphère de Poincaré

Une manière de représenter les états de polarisation en trois dimensions a été proposée par Henri Poincaré en 1892. L'ensemble des états de polarisation y sont représentés sur une sphère de rayon  $S_0$ . Dans cette sphère, un état de polarisation P aura pour coordonnées  $(cos(2\epsilon)cos(2\alpha), cos(2\epsilon)sin(2\alpha), sin(2\epsilon))$ . Ainsi, il sera situé à une longitude de  $2\alpha$  et à une latitude de  $2\epsilon$ . La lumière totalement dépolarisée correspond au centre de la sphère. Pour une lumière totalement polarisée, le rayon vaut 1. Pour les lumières partiellement polarisées, le rayon prend une valeur entre 0 et 1. Intéressons-nous maintenant aux états de polarisation fondamentaux.

- Les polarisations elliptiques gauches sont représentées sur la moitié supérieure de la sphère.
- Les polarisations elliptiques droites sont représentées sur la moitié inférieure de la sphère.
- L'ensemble des polarisations linéaires sont inclues sur le plan de l'équateur de la sphère, puisque leur ellipticité est nulle. Deux polarisations orthogonales y sont diamétralement opposées.
- Les polarisations circulaires gauche et droite sont situées respectivement sur le pôle nord et le pôle sud de la sphère.

<span id="page-144-0"></span>Une représentation de la sphère de Poincaré est disponible en figure [A.1.](#page-144-0)

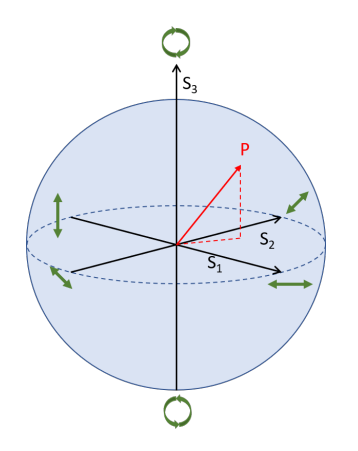

FIGURE A.1 - Sphère de Poincaré

#### A.3 Matrices de Mueller

Lorsque la lumière polarisée entre en interaction avec un composant optique, ou un échantillon, elle est souvent modiée par cette interaction. Cette modi cation, appelée réponse polarimétrique de l'objet, peut être représentée matriciellement à l'aide d'une matrice de Mueller. Celle-ci fait le lien entre l'état de polarisation de la lumière entrante, représentée par un vecteur de Stokes  $S_{in}$  et l'état de polarisation résultant de l'interaction  $S_{out}$ :

$$
S_{out} = M.S_{in} \tag{A.4}
$$

Nous donnons ci-dessous la matrice de Mueller de quelques composants principaux.

La matrice de Mueller d'un retardeur linéaire d'angle  $\theta$  et de retard $\phi$  s'écrit :

$$
L(\theta, \phi) = \begin{pmatrix} 1 & 0 & 0 & 0 \\ 0 & \cos^2(2\theta) + \cos(\phi)\sin^2(2\theta) & \sin(4\theta)\sin^2(\frac{\phi}{2}) & -\sin(2\theta)\sin(\phi) \\ 0 & \sin(4\theta)\sin^2(\frac{\phi}{2}) & \cos(\phi)\cos^2(2\theta) + \sin^2(2\theta) & \cos(2\theta)\sin(\phi) \\ 0 & \sin(2\theta)\sin(\phi) & -\cos(2\theta)\sin(\phi) & \cos(\phi) \end{pmatrix}
$$
(A.5)

La matrice de Mueller d'un polariseur d'angle θ s'écrit :

$$
D(\theta) = \begin{pmatrix} 1 & \cos(2\theta) & \sin(2\theta) & 0 \\ \cos(2\theta) & \cos^{2}(2\theta) & \frac{1}{2}\sin(4\theta) & 0 \\ \sin(2\theta) & \frac{1}{2}\sin(4\theta) & \sin^{2}(2\theta) & 0 \\ 0 & 0 & 0 & 0 \end{pmatrix}
$$
(A.6)

La matrice de Mueller M' d'un composant optique orienté à un angle  $\theta$  peut s'écrire à partir de la matrice de Mueller M du composant orienté à 0° :

$$
M' = R(\theta)MR(-\theta)
$$
 (A.7)

avec :

$$
R(\theta) = \begin{pmatrix} 1 & 0 & 0 & 0 \\ 0 & \cos(2\theta) & -\sin(2\theta) & 0 \\ 0 & \sin(2\theta) & \cos(2\theta) & 0 \\ 0 & 0 & 0 & 1 \end{pmatrix}
$$
 (A.8)

V

#### A.4 Décomposition de Lu et Chipman

La plupart des échantillons induisent une réponse en polarisation complexe, c'est-à-dire qu'ils induisent plusieurs effet polarimétriques (déphasage, dépolarisation...) en même temps. Il est alors complexe de déterminer certains paramètres physiques en observant la matrice de Mueller telle quelle. Lu et Chipman ont introduit une méthode pour décomposer la matrice de Mueller, et obtenir des paramètres physiques [\[11\]](#page-154-0). Pour cela, on écrit la matrice de Mueller M comme le produit de matrices de Mueller d'éléments connus :

<span id="page-146-0"></span>
$$
M = M_{\Delta} M_R M_D \tag{A.9}
$$

 $M_\Delta,M_R$  et  $M_D$  sont respectivement les matrices de Mueller d'un dépolariseur, d'un déphaseur et d'un diatténuateur. Ces trois matrices s'écrivent :

$$
M_{\Delta} = \begin{pmatrix} 1 & \overrightarrow{0}^t \\ \overrightarrow{P}^t & m_{\Delta} \end{pmatrix}, M_R = \begin{pmatrix} 1 & \overrightarrow{0}^t \\ \overrightarrow{0} & m_R \end{pmatrix}, M_D = T_0 \begin{pmatrix} 1 & \overrightarrow{D}^t \\ \overrightarrow{D} & m_D \end{pmatrix}
$$
 (A.10)

 $m_{\Delta}$ ,  $m_R$  et  $m_D$  sont respectivement les matrices réduites d'ordre 3 du dépolariseur, du déphaseur et du diatténuateur. Leur formes ont été établies dans [\[11\]](#page-154-0).  $\overrightarrow{P}$  et  $\overrightarrow{D}$  sont le vecteur polarisance du dépolariseur et le vecteur diatténuation. Décrivons maintenant les paramètres physiques ainsi obtenus.

#### A.4.1 Dichroïsme

Le dichroïsme est la dépendance de la transmittance de l'élément de polarisation à l'état de polarisation incident. On le détermine à partir de la première ligne de la matrice de Mueller :

$$
D = \frac{\sqrt{m_{01}^2 + m_{02}^2 + m_{03}^2}}{m_{00}}
$$
 (A.11)

On a ainsi D compris entre 0 et 1. En utilisant la décomposition de Lu et Chipman, le dichroïsme correspond à la norme du vecteur  $\overrightarrow{D}$ . A partir d'un état de polarisation particulier de l'onde incidente (rectiligne ou circulaire), on peut définir des valeurs plus spécifiques du dichroïsme. On définit ainsi le dichroïsme linéaire  $D_L$  et le dichroïsme circulaire  $D_C$ :

$$
D_L = \frac{\sqrt{m_{01}^2 + m_{02}^2}}{m_{00}} \tag{A.12}
$$

$$
D_C = \frac{m_{03}}{m_{00}}\tag{A.13}
$$

#### A.4.2 Retardance

La retardance est un paramètre lié au caractère biréfringent de certains matériaux : les matériaux biréfringents présentent plusieurs indices de réfraction, en fonction des directions de propagation et de la polarisation de l'onde lumineuse. Ce phénomène induit un retard de phase entre deux ondes de polarisations différentes. On définit la retardance comme la mesure de la dépendance du chemin optique à l'état de polarisation incident. Ce paramètre n'est pas disponible directement à partir de la matrice de Mueller, mais peut être déterminé à l'aide de l'expression suivante :

$$
R = \arccos(\frac{tr(m_R) - 1}{2})\tag{A.14}
$$

Où  $tr(m_R)$  désigne la trace de la matrice réduite  $m_R$ , et R est compris entre 0 et  $\pi$ .

De manière similaire au dichroïsme, on définit une retardance linéaire  $R_L$  et circulaire  $R_C$  en se basant sur l'expression suivante :

<span id="page-147-0"></span>
$$
\forall i \in \{1; 2; 3\}, a_i = \frac{1}{2\sin(R)} \sum_{j,k=1}^{3} \epsilon_{ijk}(m_R)_{jk}
$$
 (A.15)

Où  $\epsilon_{ijk}$  est le symbol de permutations de Levi-Civita. Cela nous donne alors :

$$
R_L = R\sqrt{a_1^2 + a_2^2}, 0 \le R_L \le \pi
$$
\n(A.16)

$$
R_C = Ra_3, -\pi \le R_C \le \pi \tag{A.17}
$$

#### A.4.3 Dépolarisation

Un matériau présente un caractère dépolarisant lorsqu'il fait réduire le degré de polarisation de l'onde incidente. Cette caractéristique, nommée dépolarisation, se calcule à partir de la matrice de Mueller du matériau de la manière suivante :

$$
\Delta = 1 - \frac{tr(MM_{\Delta})}{3} \tag{A.18}
$$

La valeur de dépolarisation est comprise entre 0 et 1. Lorsque la dépolarisation vaut 1, le matériau est totalement dépolarisant.

## A.4.4 Orientation de l'axe rapide du retardeur et du dichroïque

Le retardeur et le dichroïque déterminé dans l'expression [A.9](#page-146-0) à la base de la décomposition de Lu et Chipman sont orientés selon deux axes rapides. L'orientation de l'axe rapide du retardeur est calculée de la manière suivante :

$$
\Theta_R = \frac{1}{2} arctan(\frac{a_2}{a_1}), 0 \le \Theta_R \le \pi
$$
\n(A.19)

Où  $a_i$  a été défini par la relation [A.15.](#page-147-0) L'orientation de l'axe du dichroïque est déterminé par :

$$
\Theta_D = \frac{1}{2} arctan(\frac{m_{02}}{m_{01}}), 0 \le \Theta_D \le \pi
$$
\n(A.20)

## ANNEXE B

# PRINCIPAUX TRAITEMENTS EN DERMATOLOGIE

### B.1 Exérèse chirurgicale

L'exérèse chirurgicale est un geste médical fréquemment employé lorsqu'une lésion de la peau suspecte est détectée. Son objectif est de retirer la totalité de la lésion et du tissu potentiellement tumoral. Ainsi, la taille de l'exérèse est supérieure à celle de la lésion visible. Pour les tumeurs malignes (mélanomes et carcinomes), il est nécessaire de retirer une zone de tissu sain autour de la tumeur, appelée marge de sécurité. L'exérèse chirurgicale est également employée pour retirer des lésions bénignes mais gênantes de la peau, pour des raisons fonctionnelles ou par esthétisme.

L'exérèse chirurgicale a lieu une dizaine de jours après une première consultation avec le médecin. Le jour de l'exérèse, la zone d'exérèse est désinfectée, puis un produit anesthésique, dans la majorité des cas de la xylocaïne adrénalinée, est injecté à l'emplacement de l'exérèse. L'exérèse chirurgicale en elle-même est réalisée à l'aide d'un bistouri et d'un appareil électrique facilitant la coagulation des petits vaisseaux sanguins. Elle finit par la pose de points de suture [\[56\]](#page-158-0).

### B.2 Curetage et électrodessication

Ces gestes médicaux sont utilisés afin d'enlever une lésion de la peau suspecte, généralement pour les petites lésions à la surface de la peau. Pour cela, la lésion est retirée à l'aide d'un instrument tranchant, en grattant la lésion.

Concrètement, l'acte chirurgical débute par l'injection d'un anesthésique local.

Ensuite, le médecin gratte la lésion à l'aide d'un instrument appelé curette. Il applique alors un courant électrique sur la zone de la lésion, en utilisant une électrode : la courant induit de la chaleur qui détruit les cellules restantes de la lésion et qui réduit les saignements [\[57\]](#page-158-1).

## B.3 Cryochirurgie

La cryochirurgie est une autre méthode pour enlever une lésion suspecte de la peau. On l'utilise pour des lésions à la surface de la peau, et elle ne nécessite pas de coupure, contrairement à l'exérèse chirurgicale. Cette méthode est basée sur l'utilisation d'un froid extrême (par azote liquide ou dioxyde de carbone liquide) afin de geler les cellules de la lésion suspecte et les détruire. Pour les lésions situées à l'extérieur du corps, le gaz froid peut être vaporisé directement sur la lésion, ou alors une sonde très froide est placée sur la lésion. Ainsi, la zone de la lésion devient gelée. On attend ensuite quelques instants avant que cette zone dégèle, avant de la geler à nouveau. Cette manipulation est répétée deux ou trois fois [\[57\]](#page-158-1).

### B.4 Photothérapie dynamique

La photothérapie dynamique est aussi appelée thérapie photodynamique ou photochimiothérapie. Il s'agit d'une méthode de traitement de lésions cancéreuses ou pré-cancéreuses. Elle est basée sur l'utilisation de substances chimiques, dites photosensibilisantes, qui deviennent toxiques lorsqu'elles rentrent en contact avec de la lumière. La lumière utilisée est une lumière de longueur d'onde comprise dans le spectre d'absorption du photosensibilisant. Contrairement aux cellules saines, les cellules cancéreuses tendent à accumuler les substances photosensibilisantes. Cela rend cette technique particulièrement intéressante pour le traitement de tumeurs cancéreuses [\[58\]](#page-158-2).

### B.5 Biopsie cutanée

La biopsie cutanée permet au médecin de prélever un échantillon de tissu de la peau ou de cellules de la lésion. Cet échantillon est ensuite analysé en laboratoire par un histopathologiste. Cela permet de vérifier la présence ou non de cellules cancéreuses dans l'échantillon, et de fournir un diagnostic quant à la nature de la lésion. On distingue trois méthodes de biopsie, qui dépendent de l'apparence de la lésion et de son emplacement [\[57\]](#page-158-1) [\[59\]](#page-158-3).

- La biopsie par mise à plat : avec cette technique, le médecin rase la surface de la lésion avec une lame de rasoir flexible ou un scalpel. La biospie par rasage est surtout utilisée pour biopsier les lésions surélevées, mais aussi pour certaines lésions plates qui restent à la superficie de la peau. Elle est réalisée en particulier pour les kératoses séborrhéiques.
- La biopsie au trépan : (ou punch biopsie ou biospie à l'emporte-pièce) cette technique est fréquemment utilisée car elle est facile à réaliser et laisse une petite cicatrice. A l'aide d'un instrument appelé trépan, un couteau tranchant en forme de tube, une carotte cutanée est prélevée. Cette dernière contient l'épiderme, le derme et une partie de l'hypoderme. Ainsi, cette méthode est particulièrement efficace pour biospier les lésions en pronfondeur sous la peau.
- La biopsie elliptique : cette technique est plus compliquée et plus longue à réaliser. Elle permet le prélèvement du plan cutané et sous-cutané, et est généralement nécessaire pour diérencier un naevus d'un mélanome. Avec cette technique, le prélèvement est réalisé selon une ellipse autour de la lésion. La forme de l'ellipse respecte un rapport 3 :1, la longueur de l'ellipse est trois fois plus grande que sa largeur, afin de faciliter la fermeture et la suture de la biopsie.
- La biopsie-exérèse : avec cette biopsie, la totalité de la lésion est retirée, ainsi qu'une marge de sécurité. Elle est particulièrement employée pour le diagnostic de petits mélanomes, ou lorsque le médecin estime que toute la lésion est nécessaire pour effectuer le diagnostic.

#### B.6 Chimiothérapie en dermatologie

La chimiothérapie est une thérapie médicamenteuse contre le cancer : des médicaments sont utilisés pour détruire les cellules cancéreuses. La chimiothérapie est principalement utilisée pour le traitement des mélanomes métastatiques et certains lymphomes de la peau, surtout lorsque les métastases se sont étendues au delà de la surface de la peau. On distingue deux catégories de chimiothérapie : le traitement détruisant directement les cellules, et celui arrêtant le développement de nouvelles cellules. Le produit utilisé pour le traitement est introduit dans les veines par une perfusion [\[60\]](#page-158-4).

<span id="page-152-0"></span>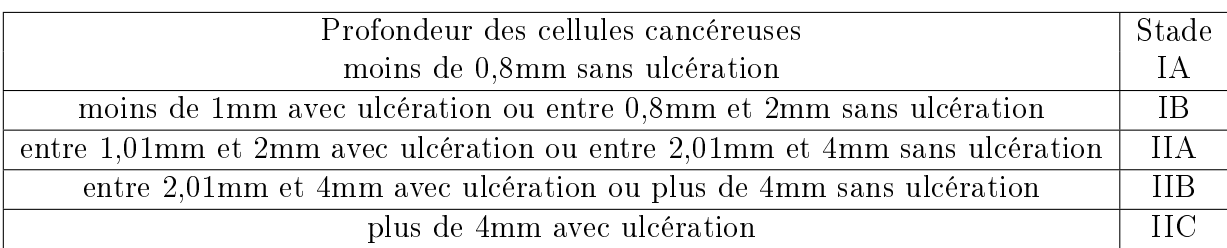

TABLE B.1 - Classification du stade du mélanome par l'indice de Breslow

## B.7 Laser à colorant pulsé

Le traitement par laser à colorant pulsé est utilisé sur les rougeurs, particulièrement celles du visage qui sont plus gênantes. Ces rougeurs peuvent être liées à l'apparition de vaisseaux sanguins à la surface de la peau. L'utilisation d'un laser permet d'éliminer ces rougeurs, et ce sans cicatrice. La lumière du laser vient illuminer la lésion à traiter et traverse la peau pour atteindre les vaisseaux sanguins à la surface. La lumière est ensuite absorbée par l'oxyhémoglobine contenue dans le sang des vaisseaux. L'énergie du rayon lumineux se transforme alors en chaleur dans les vaisseaus sanguins, ce qui entraine la décomposition progressive des parois des vaisseaux sanguins, et donc la destruction de ces derniers. La rougeur traitée est ainsi éliminée [\[61\]](#page-158-5).

## B.8 Indice de Breslow

L'indice de Breslow permet la classification du stade de développement du mélanome. Il se base sur la profondeur que les cellules tumorales atteignent. A l'aide de cette clasification, la survie à 5 ans du patient peut être déterminée. Cette classification est fournie dans le tableau [B.1](#page-152-0) [\[54\]](#page-157-0).

# BIBLIOGRAPHIE

- [1] Cancer. [https://www.e-cancer.fr/Dictionnaire/C/cancer.](https://www.e-cancer.fr/Dictionnaire/C/cancer)
- [2] Panorama des cancers en france, edition 2021. [https://www.e-cancer](https://www.e-cancer.fr/Expertises-et-publications/Catalogue-des-publications/Panorama-des-cancers-en-France-Edition-2021) [.fr/Expertises-et-publications/Catalogue-des-publications/Pa](https://www.e-cancer.fr/Expertises-et-publications/Catalogue-des-publications/Panorama-des-cancers-en-France-Edition-2021) [norama-des-cancers-en-France-Edition-2021.](https://www.e-cancer.fr/Expertises-et-publications/Catalogue-des-publications/Panorama-des-cancers-en-France-Edition-2021)
- [3] S. R. Arridge, M. Cope, P. Van Der Zee, P. J. Hillson, and D. T. Delpy. Visualization of the Oxygenation State of Brain and Muscle in Newborn Infants by Near Infra-Red Transillumination, pages 155–176. Springer Netherlands, Dordrecht, 1986.
- [4] N. Ghosh and A. I. Vitkin. Tissue polarimetry : concepts, challenges, applications, and outlook. J. Biomed. Opt.,  $16(11)$ :110801, 2011.
- [5] M.-R. Antonelli, A. Pierangelo, T. Novikova, P. Validire, A. Benali, B. Gayet, and A. De Martino. Mueller matrix imaging of human colon tissue for cancer diagnostics : how monte carlo modeling can help in the interpretation of experimental data. Opt. Express,  $18(10)$ : 10200-10208. May 2010.
- [6] W. Wang, L. G. Lim, S. Srivastava, J. Bok-Yan So, A. Shabbir, and Q. Liu. Investigation on the potential of mueller matrix imaging for digital staining. *J. Biophotonics*, 9(4):364-375, 2016.
- [7] A. Pierangelo, S. Manhas, A. Benali, C. Fallet, J.-L. Totobenazara, M. R. Antonelli, T. Novikova, B. Gayet, A. De Martino, and P. Validire. Multispectral Mueller polarimetric imaging detecting residual cancer and cancer regression after neoadjuvant treatment for colorectal carcinomas. J. Biomed. Opt.,  $18(4)$ :  $1-10$ , 2013.
- [8] A. Pierangelo, A. Nazac, A. Benali, P. Validire, H. Cohen, T. Novikova, B. H. Ibrahim, S. Manhas, C. Fallet, M.-R. Antonelli, and A. De Mar-

tino. Polarimetric imaging of uterine cervix : a case study. Opt. Express, 21(12) :14120, 2013.

- [9] S. L. Jacques, J. R. Roman, and K. Lee. Imaging of superficial tissues with polarized light. Ann. Biomed. Eng.,  $28(SUPPL. 1)$ :119-129, 2000.
- [10] M. Karnoukian. Imagerie spectro-polarimétrique : système, algorithmes et biopsie optique. PhD thesis, Université de Strasbourg, 2017.
- <span id="page-154-0"></span>[11] S.-Y. Lu and R.l A. Chipman. Interpretation of Mueller matrices based on polar decomposition. J. Opt. Soc. Am. A,  $13(5)$ :1106, 1996.
- [12] D. S. Sabatke, M. R. Descour, E. L. Dereniak, W. C. Sweatt, S. A. Kemme, and G. S. Phipps. Optimization of retardance for a complete stokes polarimeter. *Opt. Lett.*,  $25(11)$ :802-804, Jun 2000.
- [13] S. N. Savenkov. Optimization and structuring of the instrument matrix for polarimetric measurements. Optical Engineering,  $41(5)$ : 965 – 972. 2002.
- [14] J. S. Tyo. Design of optimal polarimeters : maximization of signal-to-noise ratio and minimization of systematic error.  $Appl. Opt.$ , 41(4) :619–630. Feb 2002.
- [15] J. Zallat and C. Heinrich. Polarimetric data reduction : a bayesian approach. *Opt. Express*,  $15(1)$ :83-96, Jan 2007.
- [16] J. Zallat, S. Aïnouz, and M. P. Stoll. Optimal configurations for imaging polarimeters : Impact of image noise and systematic errors. J. Opt. A : Pure and Appl. Opt.,  $8(9)$  : $807-814$ , 2006.
- [17] M. I. Mishchenko, Y. S. Yatskiv, V. K. Rosenbush, and G.n Videen. Polarimetric Detection, Characterization and Remote Sensing, volume 117. Springer edition, 2011.
- [18] J. Zallat, M. Torzynski, and A. Lallement. Double-pass self-spectralcalibration of a polarization state analyzer. Opt. Lett.,  $37(3)$ : 401, 2012.
- [19] J. M. López-Téllez and N. C. Bruce. Stokes polarimetry using analysis of the nonlinear voltage-retardance relationship for liquid-crystal variable retarders. *Rev. Sci. Instrum.*,  $85(3)$ :0-11, 2014.
- [20] E. Compain, S. Poirier, and B. Drevillon. General and self-consistent method for the calibration of polarization modulators, polarimeters, and Mueller-matrix ellipsometers.  $Appl. Opt.$ ,  $38(16)$ :  $3490-3502$ , Jun 1999.
- [21] A. De Martino, E. Garcia-Caurel, B. Laude, and B. Drévillon. General methods for optimized design and calibration of mueller polarimeters. Thin

Solid Films, 455-456 :112-119, 2004. The 3rd International Conference on Spectroscopic Ellipsometry.

- [22] H. Hu, E. Garcia-Caurel, G. Anna, and F. Goudail. Simplied calibration procedure for Mueller polarimeter in transmission configuration.  $Opt.$ Lett.,  $39(3)$ :418, 2014.
- [23] D. Layden, M. F. G. Wood, and I. A. Vitkin. Optimum selection of input polarization states in determining the sample mueller matrix : a dual photoelastic polarimeter approach. Opt. Express,  $20(18)$ :  $20466-20481$ , Aug 2012.
- [24] L. Patrick. Analyse numérique matricielle appliquée à l'art de l'ingénieur . Tome 1. [Méthodes directes] / par P. Lascaux,... R. Théodor,... Masson, Paris, 2e  $A$  $\odot$ dition refondue edition, 1993.
- [25] J. S. Tyo. Noise equalization in stokes parameter images obtained by use of variable-retardance polarimeters. Opt. Lett.,  $25(16)$ : 1198-1200, Aug 2000.
- [26] C.-P. Day, G. Merlino, and T. Van Dyke. Preclinical mouse cancer models : A maze of opportunities and challenges. Cell,  $163(1)$ : 39–53, 2015.
- [27] A.-L. Puaux, L. C. Ong, Y. Jin, I. Teh, M. Hong, P. K. H. Chow, X. Golay, and J.-P. Abastado. A Comparison of Imaging Techniques to Monitor Tumor Growth and Cancer Progression in Living Animals. International Journal of Molecular Imaging,  $2011:1-12$ ,  $2011$ .
- [28] S. K. Lyons. Advances in imaging mouse tumour models in vivo. The *Journal of Pathology*,  $205(2)$ :194-205, 2005.
- [29] G. Dranoff. Experimental mouse tumour models : What can be learnt about human cancer immunology ? Nature Reviews Immunology,  $12(1)$ :61-66, 2012.
- [30] M. Landgraf, J. A. McGovern, P. Friedl, and D. W. Hutmacher. Rational design of mouse models for cancer research. Trends in Biotechnology,  $36(3)$ : 242-251, 2018.
- [31] M. M. Tomayko and C. P. Reynolds. Determination of subcutaneous tumor size in athymic (nude) mice. Cancer Chemotherapy and Pharma- $\{cology, 24(3): 148-154,$  Sep 1989.
- [32] V. Kersemans, B. Cornelissen, P. D. Allen, J. S. Beech, and S. C. Smart. Subcutaneous tumor volume measurement in the awake, manually restrained mouse using mri. Journal of Magnetic Resonance Imaging,  $37(6)$ :1499-1504, 2013.
- [33] S. L. Jacques. Optical properties of biological tissues : A review. Phys. Med. Biol., 58(11), 2013.
- [34] L. Le Hors, P. Hartemann, D. Dolfi, and S. Breugnot. Phenomenological model of paints for multispectral polarimetric imaging. In W. R. Watkins, D. Clement, and W. R. Reynolds, editors, Targets and Backgrounds  $VII$ : Characterization and Representation, volume 4370, pages  $94 - 105$ . International Society for Optics and Photonics, SPIE, 2001.
- [35] S. L. Jacques, J. C. Ramella-Roman, and K. Lee. Imaging skin pathology with polarized light. J. Biomed.  $Opt.$ ,  $7(3)$ : 329, 2002.
- [36] F. Guisier, S. Cousse, M. Jeanvoine, L. Thiberville, and M. Salaun. A rationale for surgical debulking to improve anti-pd1 therapy outcome in non small cell lung cancer. Scientific Reports,  $9(1)$ :16902, Nov 2019.
- [37] M. V. Guerin, V. Finisguerra, B. J. Van den Eynde, N. Bercovici, and A. Trautmann. Preclinical murine tumor models : A structural and functional perspective. eLife, 9 :e50740, jan 2020.
- [38] D. M. Aaron. Kératose séborrhéique. [https://www.msdmanuals.com/f](https://www.msdmanuals.com/fr/professional/troubles-dermatologiques/tumeurs,-excroissances-et-l%C3%A9sions-vasculaires-cutan%C3%A9es,-b%C3%A9nignes/k%C3%A9ratose-s%C3%A9borrh%C3%A9ique) [r/professional/troubles-dermatologiques/tumeurs](https://www.msdmanuals.com/fr/professional/troubles-dermatologiques/tumeurs,-excroissances-et-l%C3%A9sions-vasculaires-cutan%C3%A9es,-b%C3%A9nignes/k%C3%A9ratose-s%C3%A9borrh%C3%A9ique),-excroissanc [es-et-l%C3%A9sions-vasculaires-cutan%C3%A9es](https://www.msdmanuals.com/fr/professional/troubles-dermatologiques/tumeurs,-excroissances-et-l%C3%A9sions-vasculaires-cutan%C3%A9es,-b%C3%A9nignes/k%C3%A9ratose-s%C3%A9borrh%C3%A9ique),-b%C3%A9nignes [/k%C3%A9ratose-s%C3%A9borrh%C3%A9ique.](https://www.msdmanuals.com/fr/professional/troubles-dermatologiques/tumeurs,-excroissances-et-l%C3%A9sions-vasculaires-cutan%C3%A9es,-b%C3%A9nignes/k%C3%A9ratose-s%C3%A9borrh%C3%A9ique) Accessed : 22.02.2021.
- [39] P. Frances. La kératose séborrhéique. [https://www.egora.fr/sites/e](https://www.egora.fr/sites/egora.fr/files/fichiers/ego_2016_85_20.pdf) [gora.fr/files/fichiers/ego\\_2016\\_85\\_20.pdf.](https://www.egora.fr/sites/egora.fr/files/fichiers/ego_2016_85_20.pdf) Accessed : 22.02.2021.
- [40] Carcinome basocellulaire. [https://wiki.0428.fr/carcinome\\_basocel](https://wiki.0428.fr/carcinome_basocellulaire?do=) [lulaire?do=.](https://wiki.0428.fr/carcinome_basocellulaire?do=) Accessed : 22.02.2021.
- [41] G. L. Wells. Carcinome basocellulaire. [https://www.msdmanuals.com/f](https://www.msdmanuals.com/fr/professional/troubles-dermatologiques/cancers-cutan%C3%A9s/carcinome-basocellulaire) [r/professional/troubles-dermatologiques/cancers-cutan%C3%A9s](https://www.msdmanuals.com/fr/professional/troubles-dermatologiques/cancers-cutan%C3%A9s/carcinome-basocellulaire) [/carcinome-basocellulaire.](https://www.msdmanuals.com/fr/professional/troubles-dermatologiques/cancers-cutan%C3%A9s/carcinome-basocellulaire) Accessed : 22.02.2021.
- [42] Haute Autorité de Santé. Recommandations de bonne pratique prise en charge diagnostique et thérapeutique du carcinome basocellulaire de l'adulte. [http://www.has-sante.fr/portail/jcms/c\\_272312/fr/pri](http://www.has-sante.fr/portail/jcms/c_272312/fr/prise-en-charge-diagnostique-et-therapeutique-du-carcinome-basocellulaire-de-l-adulte) [se-en-charge-diagnostique-et-therapeutique-du-carcinome-ba](http://www.has-sante.fr/portail/jcms/c_272312/fr/prise-en-charge-diagnostique-et-therapeutique-du-carcinome-basocellulaire-de-l-adulte) [socellulaire-de-l-adulte.](http://www.has-sante.fr/portail/jcms/c_272312/fr/prise-en-charge-diagnostique-et-therapeutique-du-carcinome-basocellulaire-de-l-adulte) Accessed : 22.02.2021.
- [43] G. L. Wells. Carcinome malpighien. [https://www.msdmanuals.com/fr/](https://www.msdmanuals.com/fr/professional/troubles-dermatologiques/cancers-cutan%C3%A9s/carcinome-malpighien) [professional/troubles-dermatologiques/cancers-cutan%C3%A9s/c](https://www.msdmanuals.com/fr/professional/troubles-dermatologiques/cancers-cutan%C3%A9s/carcinome-malpighien) [arcinome-malpighien.](https://www.msdmanuals.com/fr/professional/troubles-dermatologiques/cancers-cutan%C3%A9s/carcinome-malpighien) Accessed : 22.02.2021.
- [44] L. Yilmaz. Les anomalies vasculaires cutanées chez l'enfant. [https:](https://www.amub.be/static/admin/plugins/kcfinder/upload/files/Pr%C3%A9sentation%20L.%20YILMAZ.pdf) [//www.amub.be/static/admin/plugins/kcfinder/upload/files/Pr%](https://www.amub.be/static/admin/plugins/kcfinder/upload/files/Pr%C3%A9sentation%20L.%20YILMAZ.pdf) [C3%A9sentation%20L.%20YILMAZ.pdf.](https://www.amub.be/static/admin/plugins/kcfinder/upload/files/Pr%C3%A9sentation%20L.%20YILMAZ.pdf) Accessed : 22.02.2021.
- [45] S. Ly. Les angiomes. [https://dermato-info.fr/fr/les-maladies-de](https://dermato-info.fr/fr/les-maladies-de-la-peau/les-angiomes) [-la-peau/les-angiomes.](https://dermato-info.fr/fr/les-maladies-de-la-peau/les-angiomes) Accessed : 22.02.2021.
- [46] D. M. Aaron. Malformation des capillaires. [https://www.msdmanuals.c](https://www.msdmanuals.com/fr/professional/troubles-dermatologiques/tumeurs,-excroissances-et-l%C3%A9sions-vasculaires-cutan%C3%A9es,-b%C3%A9nignes/malformations-des-capillaires) [om/fr/professional/troubles-dermatologiques/tumeurs](https://www.msdmanuals.com/fr/professional/troubles-dermatologiques/tumeurs,-excroissances-et-l%C3%A9sions-vasculaires-cutan%C3%A9es,-b%C3%A9nignes/malformations-des-capillaires),-excrois [sances-et-l%C3%A9sions-vasculaires-cutan%C3%A9es](https://www.msdmanuals.com/fr/professional/troubles-dermatologiques/tumeurs,-excroissances-et-l%C3%A9sions-vasculaires-cutan%C3%A9es,-b%C3%A9nignes/malformations-des-capillaires),-b%C3%A9ni [gnes/malformations-des-capillaires.](https://www.msdmanuals.com/fr/professional/troubles-dermatologiques/tumeurs,-excroissances-et-l%C3%A9sions-vasculaires-cutan%C3%A9es,-b%C3%A9nignes/malformations-des-capillaires) Accessed : 22.02.2021.
- [47] N. Basset-Seguin. Les kératoses actiniques. [https://dermato-info.fr/](https://dermato-info.fr/fr/les-maladies-de-la-peau/la-k%C3%A9ratose-actinique#:~:text=R%C3%A9sum%C3%A9,de%20risque%20de%20cancer%20cutan%C3%A9) fr/les-maladies-de-la-peau/la-k%C3%A9ratose-actinique#:":te xt=R%C3%A9sum%C3%A9,[de%20risque%20de%20cancer%20cutan%C3%A9.](https://dermato-info.fr/fr/les-maladies-de-la-peau/la-k%C3%A9ratose-actinique#:~:text=R%C3%A9sum%C3%A9,de%20risque%20de%20cancer%20cutan%C3%A9) Accessed : 22.02.2021.
- [48] G. L. Wells. Maladie de bowen. [https://www.msdmanuals.com/fr/pr](https://www.msdmanuals.com/fr/professional/troubles-dermatologiques/cancers-cutan%C3%A9s/maladie-de-bowen) [ofessional/troubles-dermatologiques/cancers-cutan%C3%A9s/mal](https://www.msdmanuals.com/fr/professional/troubles-dermatologiques/cancers-cutan%C3%A9s/maladie-de-bowen) [adie-de-bowen.](https://www.msdmanuals.com/fr/professional/troubles-dermatologiques/cancers-cutan%C3%A9s/maladie-de-bowen) Accessed : 22.02.2021.
- [49] D. M. Aaron. Dermatofibromes. [https://www.msdmanuals.com/fr/pr](https://www.msdmanuals.com/fr/professional/troubles-dermatologiques/tumeurs,-excroissances-et-l%C3%A9sions-vasculaires-cutan%C3%A9es,-b%C3%A9nignes/dermatofibromes) [ofessional/troubles-dermatologiques/tumeurs](https://www.msdmanuals.com/fr/professional/troubles-dermatologiques/tumeurs,-excroissances-et-l%C3%A9sions-vasculaires-cutan%C3%A9es,-b%C3%A9nignes/dermatofibromes),-excroissances-e [t-l%C3%A9sions-vasculaires-cutan%C3%A9es](https://www.msdmanuals.com/fr/professional/troubles-dermatologiques/tumeurs,-excroissances-et-l%C3%A9sions-vasculaires-cutan%C3%A9es,-b%C3%A9nignes/dermatofibromes),-b%C3%A9nignes/der [matofibromes.](https://www.msdmanuals.com/fr/professional/troubles-dermatologiques/tumeurs,-excroissances-et-l%C3%A9sions-vasculaires-cutan%C3%A9es,-b%C3%A9nignes/dermatofibromes) Accessed : 22.02.2021.
- [50] P. Frances. Les histiocytobromes : des tumeurs fréquentes. [https://ww](https://www.egora.fr/sites/egora.fr/files/fichiers/ego_2016_110_32.pdf) [w.egora.fr/sites/egora.fr/files/fichiers/ego\\_2016\\_110\\_32.pdf.](https://www.egora.fr/sites/egora.fr/files/fichiers/ego_2016_110_32.pdf) Accessed : 22.02.2021.
- [51] CHU Sainte Justine. Les manifestations dermatologiques, clinique de neurofibromatose.[https://www.chusj.org/fr/soins-services/N/Neurof](https://www.chusj.org/fr/soins-services/N/Neurofibromatose/Manifestations/Dermatologiques) [ibromatose/Manifestations/Dermatologiques.](https://www.chusj.org/fr/soins-services/N/Neurofibromatose/Manifestations/Dermatologiques) Accessed : 22.02.2021.
- [52] S. Barbarot and J.-F. Stalder. Questions-réponses : La neurofibromatose. [https://www.neurofibromatose.fr/questions-reponses/.](https://www.neurofibromatose.fr/questions-reponses/) Accessed : 22.02.2021.
- [53] D. M. Aaron. Naevi. [https://www.msdmanuals.com/fr/professional](https://www.msdmanuals.com/fr/professional/troubles-dermatologiques/tumeurs,-excroissances-et-l%C3%A9sions-vasculaires-cutan%C3%A9es,-b%C3%A9nignes/naevi) [/troubles-dermatologiques/tumeurs](https://www.msdmanuals.com/fr/professional/troubles-dermatologiques/tumeurs,-excroissances-et-l%C3%A9sions-vasculaires-cutan%C3%A9es,-b%C3%A9nignes/naevi),-excroissances-et-l%C3%A9s [ions-vasculaires-cutan%C3%A9es](https://www.msdmanuals.com/fr/professional/troubles-dermatologiques/tumeurs,-excroissances-et-l%C3%A9sions-vasculaires-cutan%C3%A9es,-b%C3%A9nignes/naevi),-b%C3%A9nignes/naevi. Accessed : 22.02.2021.
- <span id="page-157-0"></span>[54] G. L. Wells. Mélanome. [https://www.msdmanuals.com/fr/profession](https://www.msdmanuals.com/fr/professional/troubles-dermatologiques/cancers-cutan%C3%A9s/m%C3%A9lanome) [al/troubles-dermatologiques/cancers-cutan%C3%A9s/m%C3%A9lano](https://www.msdmanuals.com/fr/professional/troubles-dermatologiques/cancers-cutan%C3%A9s/m%C3%A9lanome) [me.](https://www.msdmanuals.com/fr/professional/troubles-dermatologiques/cancers-cutan%C3%A9s/m%C3%A9lanome) Accessed : 22.02.2021.
- [55] C. Heinrich, J. Rehbinder, and J. Zallat. Revisiting the generalized polar decomposition of mueller matrices. J. Opt. Soc. Am.  $A$ , 37(8):1327-1339, Aug 2020.
- <span id="page-158-0"></span>[56] J.-M. Amici. Les exérèses chirurgicales. [https://dermato-info.fr/fr](https://dermato-info.fr/fr/les-techniques-en-dermatologie/les-ex%C3%A9r%C3%A8ses-chirurgicales#:~:text=L) [/les-techniques-en-dermatologie/les-ex%C3%A9r%C3%A8ses-chi](https://dermato-info.fr/fr/les-techniques-en-dermatologie/les-ex%C3%A9r%C3%A8ses-chirurgicales#:~:text=L) [rurgicales#:~:text=L'%20ex%C3%A9r%C3%A8se%20chirurgicale%20c](https://dermato-info.fr/fr/les-techniques-en-dermatologie/les-ex%C3%A9r%C3%A8ses-chirurgicales#:~:text=L) onsiste%20%C3%A0,[ou%20suspect%C3%A9e%20de%20l'%20%C3%AAtre.](https://dermato-info.fr/fr/les-techniques-en-dermatologie/les-ex%C3%A9r%C3%A8ses-chirurgicales#:~:text=L) Accessed : 23.02.2021.
- <span id="page-158-1"></span>[57] Chirurgie du cancer de la peau autre que le mélanome. [https://www.ca](https://www.cancer.ca/fr-ca/cancer-information/cancer-type/skin-non-melanoma/treatment/surgery/?region=on) [ncer.ca/fr-ca/cancer-information/cancer-type/skin-non-melano](https://www.cancer.ca/fr-ca/cancer-information/cancer-type/skin-non-melanoma/treatment/surgery/?region=on) [ma/treatment/surgery/?region=on.](https://www.cancer.ca/fr-ca/cancer-information/cancer-type/skin-non-melanoma/treatment/surgery/?region=on) Accessed : 23.02.2021.
- <span id="page-158-2"></span>[58] C. Vicentini, J.-B. Tylcz, C. Maire, S. Mordon, and L. Mortier. Photothérapie dynamique. Dermatologie, 2017.
- <span id="page-158-3"></span>[59] J. Andre and B. Richert. Prelevements cutanes en medecine generale.
- <span id="page-158-4"></span>[60] N. Basset-Seguin. La chimiothérapie. [https://dermato-info.fr/fr](https://dermato-info.fr/fr/les-traitements-en-dermatologie/la-chimioth%C3%A9rapie#:~:text=Le%20plus%20souvent%2C%20en%20dermatologie,limites%20profondes%20du%20rev%C3%AAtement%20cutan%C3%A9) [/les-traitements-en-dermatologie/la-chimioth%C3%A9rapie#:](https://dermato-info.fr/fr/les-traitements-en-dermatologie/la-chimioth%C3%A9rapie#:~:text=Le%20plus%20souvent%2C%20en%20dermatologie,limites%20profondes%20du%20rev%C3%AAtement%20cutan%C3%A9) [~:text=Le%20plus%20souvent%2C%20en%20dermatologie](https://dermato-info.fr/fr/les-traitements-en-dermatologie/la-chimioth%C3%A9rapie#:~:text=Le%20plus%20souvent%2C%20en%20dermatologie,limites%20profondes%20du%20rev%C3%AAtement%20cutan%C3%A9),limites% [20profondes%20du%20rev%C3%AAtement%20cutan%C3%A9.](https://dermato-info.fr/fr/les-traitements-en-dermatologie/la-chimioth%C3%A9rapie#:~:text=Le%20plus%20souvent%2C%20en%20dermatologie,limites%20profondes%20du%20rev%C3%AAtement%20cutan%C3%A9) Accessed : 23.02.2021.
- <span id="page-158-5"></span>[61] La révolution du laser à colorant pulsé. [https://www.centrelaserlyo](https://www.centrelaserlyon.fr/laser-vasculaire-colorant-pulse/) [n.fr/laser-vasculaire-colorant-pulse/.](https://www.centrelaserlyon.fr/laser-vasculaire-colorant-pulse/) Accessed : 23.02.2021.

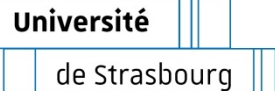

# **Briséis VARIN Biopsie optique des lésions cutanées par imagerie spectropolarimétrique. Instrumentation et analyse de mesures in-vivo.**

**iCUBE** 

# Résumé

Le cancer de la peau est un cancer répandu pour lequel un diagnostic précoce est essentiel car les mélanomes peuvent être très agressifs. Le travail de cette thèse s'inscrit dans un projet d'aide au diagnostic du cancer de la peau basé sur l'imagerie polarimétrique. Cette méthode, sensible à la nature des tissus et leur structure, fournit des informations supplémentaires par rapport à l'imagerie d'intensité classique.

Durant cette thèse, un spectro-polarimètre de Mueller destiné à mesurer la matrice de Mueller de la peau invivo a été construit. Son architecture est basée sur l'utilisation de cristaux liquides LCVR. Différentes méthodes de contrôle et de calibration de l'instrument ont été mises en place. Ses capacités de diagnostic ont été testées sur le petit animal puis sur l'homme. Chez le petit animal, trois stades de développement tumoral ont été repérés avec la polarimétrie. Chez l'homme, une différenciation polarimétrique entre lésions cancéreuses et non cancéreuses est repérée.

#### **Mots clés :**

Polarimétrie, Imagerie biomédicale, Biopsie optique.

# Résumé en anglais

Skin cancer is a widespread type of cancer that requires early diagnosis since melanomas can be very aggressive. The work conducted during this thesis is part of a project that aims to aid skin cancer diagnosis, using polarimetric imaging. This method responds to the nature of biological tissues and their structure, and it provides more information than regular intensity imaging. During this thesis, a Mueller spectro-polarimeter that performs in-vivo measurements of the Mueller matrix of skin was built. Its architecture is based on the use of Liquid Crystal Variable Retarders. Methods to control and calibrate the device were implemented. Several studies on small animal and on man were carried out to evaluate the potential for diagnosis of the device. The studies on small animal showed three stages of tumor development detected with polarimetry. During the clinical trial on man, a differentiation between the polarimetric response of cancerous and noncancerous lesions was made possible.

#### **Keywords :**

Polarimetry, Biomedical imaging, Optical biopsy.